## Tabu Package Updates

January 12, 2019

The tabu package patches internal commands of many packages and is liable to stop working if those internal interfaces change.

Unfortunately the original author appears to be out of contact and the package had not been updated for some years.

This manual documents version 2.8 from 2011, but the distributed package contains fixes reported since that time, see <https://github.com/tabu-fixed/tabu>

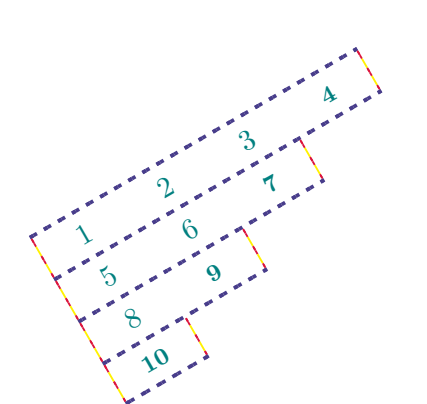

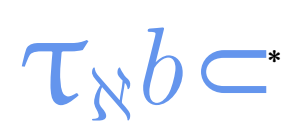

**tabu and longtabu Flexible LATEX tabulars** 

#### FC

 $2011/02/26$  – [version 2.8 release](#page-91-0)

#### **Abstract**

This package defines a single environment tabu to make all kinds of tabulars in text or in math mode provided that they do not split across pages.

An environment longtabu – based on D. Carlisle [longtable](http://www.ctan.org/tex-archive/help/Catalogue/entries/longtable.html) package – is also provided to make tabulars that can stretch out on several pages, while keeping some features (not all of them) of the tabu environment.

tabu is more flexible that tabular, tabular\*, tabularx and array and extends the possibilities. All tabulars in this document were made with the tabu environment, *of course*... The implementation is optimised to minimise the measurements required to put all together.

 $\tau_{\aleph b}$  likes colors too, with special lines that are able to keep the alignment of the surrounded text... and also like numbers with the possibility to embed signitx S (or s) columns.  $\mathcal{T}_{\aleph}b \subset \text{does not modify}$ any of the macro defined by **array.sty** or in the L<sup>AT</sup>EX kernel<sup>[1](#page-1-0)</sup>.

 $\mathcal{T}_{\aleph}b$  c requires  $\varepsilon$ -T<sub>E</sub>X and the standard package array.sty. Natural widths of columns are computed (but not printed ) by the code of [varwidth](http://www.ctan.org/tex-archive/help/Catalogue/entries/varwidth.html) by D. Arseneau. Finally longtabu is based on [longtable](http://www.ctan.org/tex-archive/help/Catalogue/entries/longtable.html).

### **Contents**

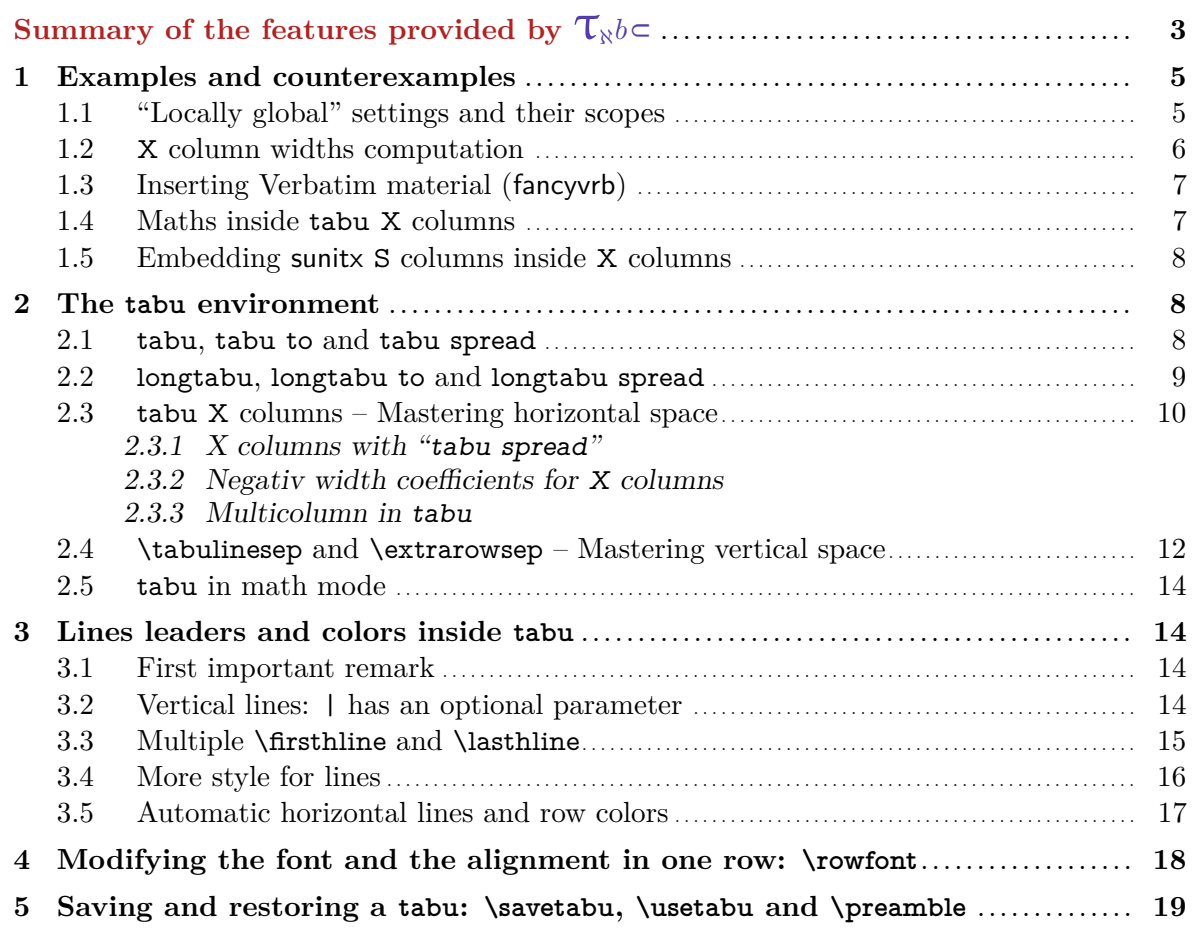

makeindex -s gind.ist tabu.idx

1. Inside the tabu environment a few macros are modified... this was compulsory !

*α*

*γ*

*ζ*

*κ*

*β*

¢

*ι*

*δ*

*θ*

*η*

<sup>&</sup>lt;sup>\*</sup> This documentation is produced with the DocStrip utility, and required  $\tau_{\aleph b}$  with its [linegoal](#page-24-0) option.

<sup>→</sup> To get the package, run: etex tabu.dtx<br>→ To get the documentation run (thrice): pdflatex tabu.dtx

 $\rightarrow$  To get the documentation run<br>To get the index, run:

<span id="page-1-0"></span>The .dtx file is embedded into this pdf file thank to [embedfile](http://www.ctan.org/tex-archive/help/Catalogue/entries/embedfile.html) by H. Oberdiek.

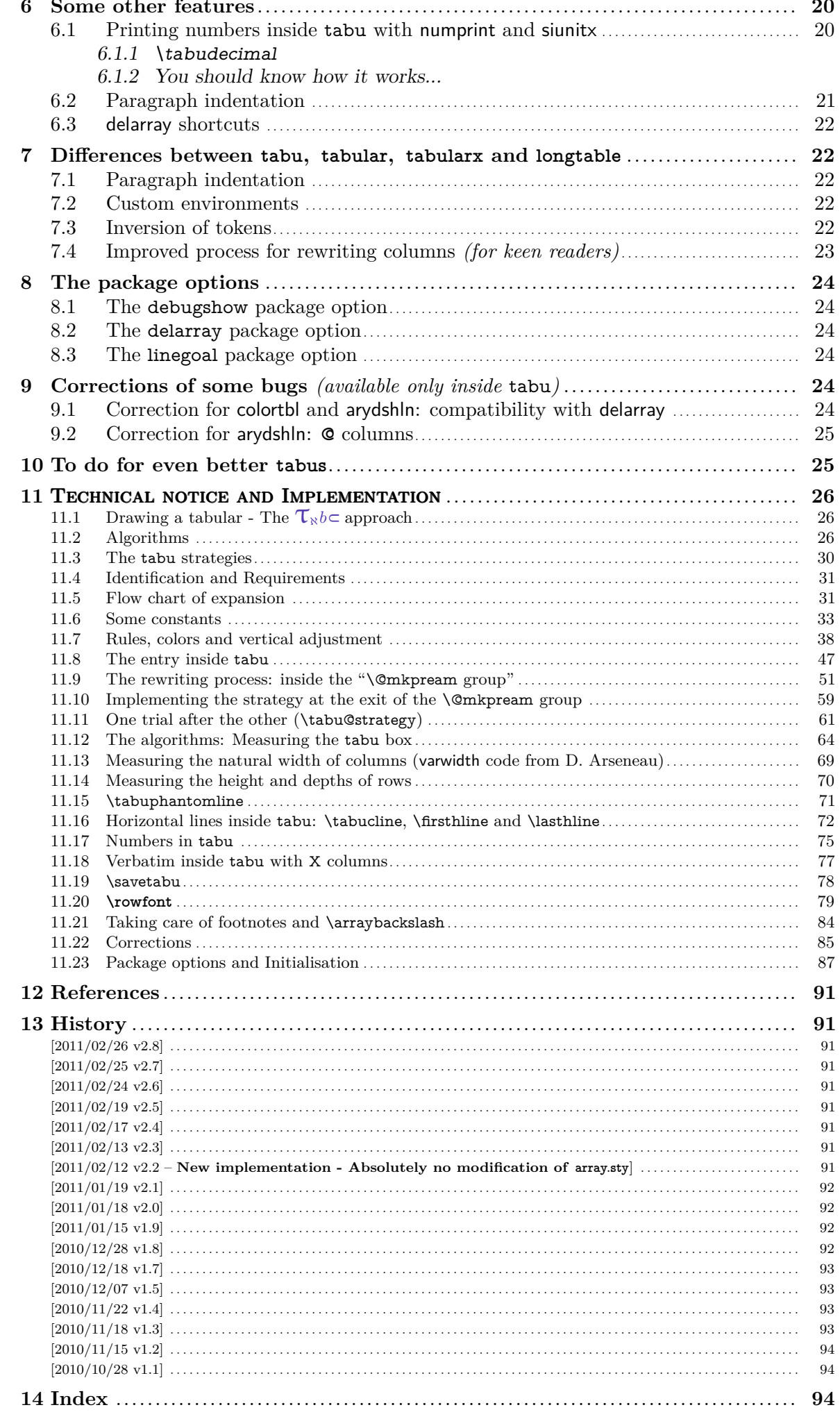

<span id="page-3-0"></span>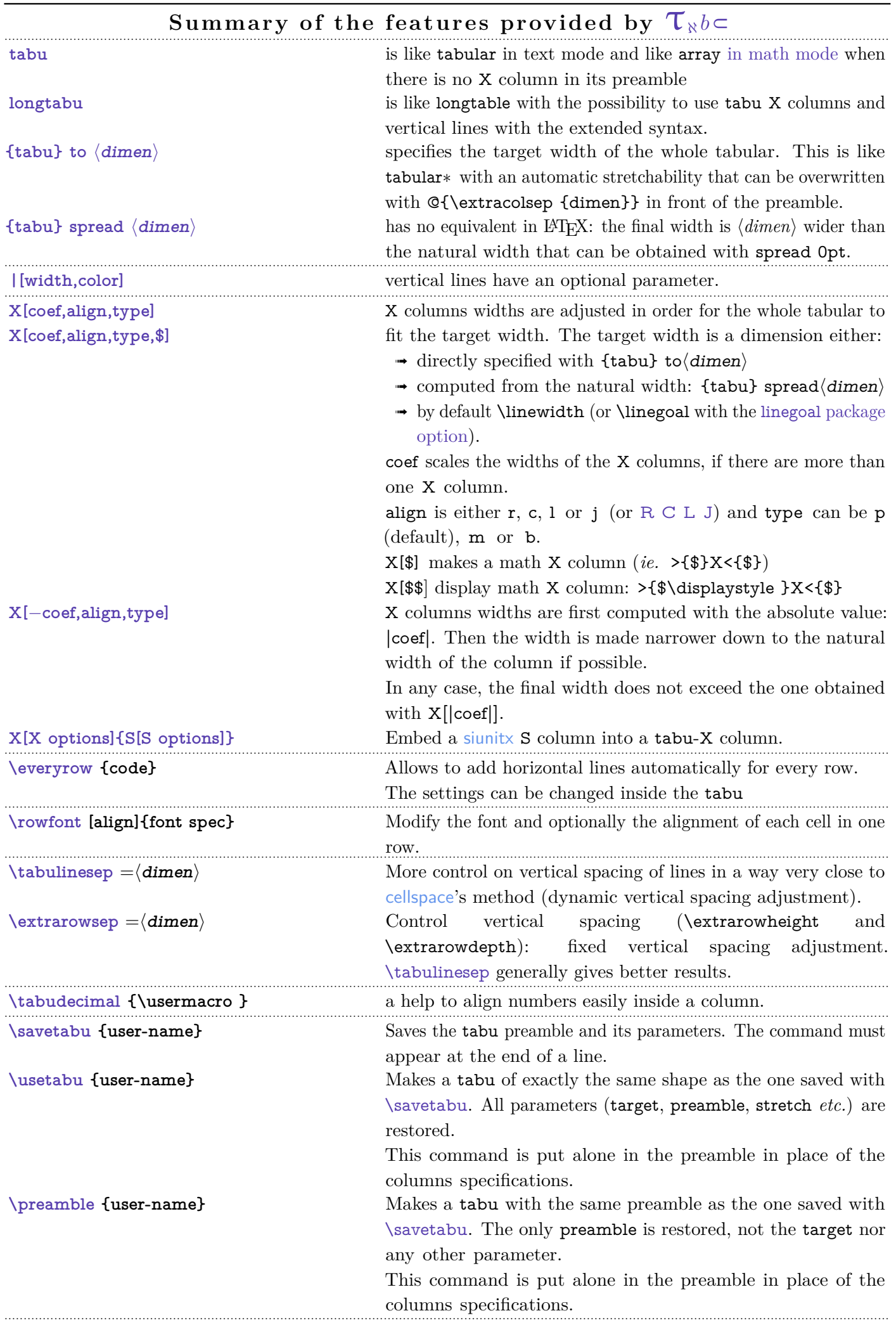

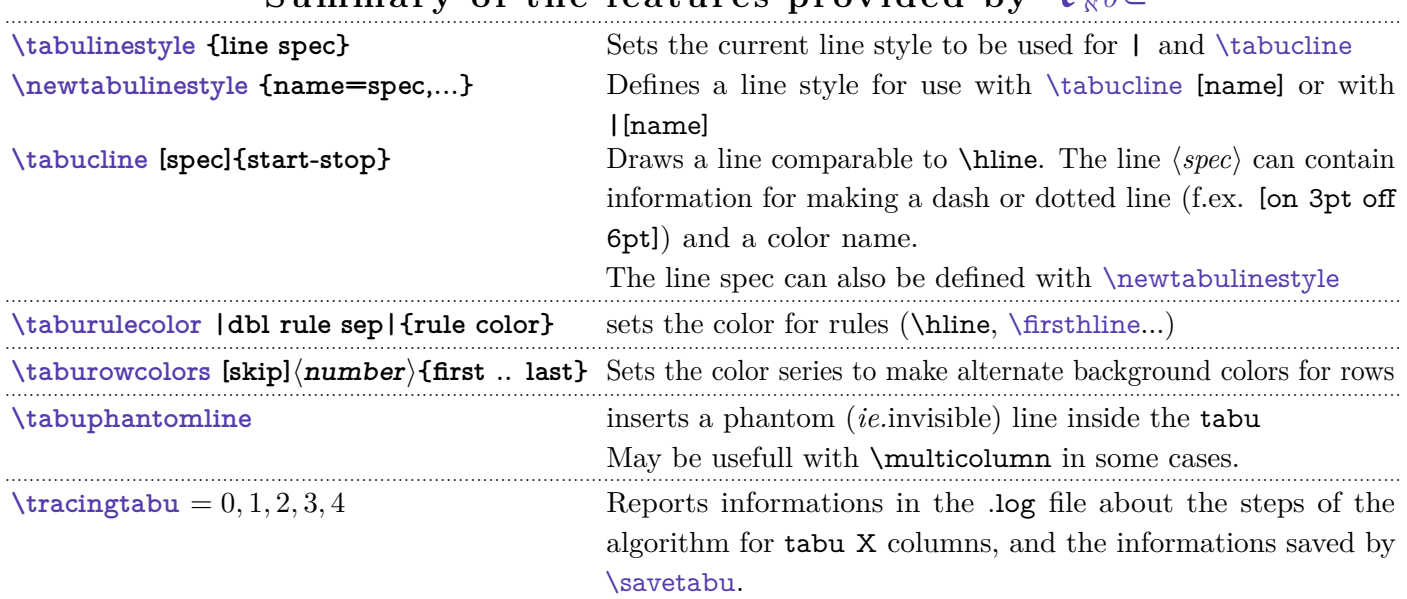

# Summary of the features provided by  $\tau_{\aleph b}$

### **1 Examples and counterexamples**

<span id="page-5-0"></span> $\mathcal{T}_{\aleph}b$  provides facilities to put horizontal and vertical leaders in a tabular. The package [xcolor](http://www.ctan.org/tex-archive/help/Catalogue/entries/xcolor.html) must be loaded of course. Background colors for cells are left to package [colortbl](http://www.ctan.org/tex-archive/help/Catalogue/entries/colortbl.html) which is fully compatible with  $\tau_{\aleph}b\in$ .

**Let's begin in colors !**

### **1.1 "Locally global" settings and their scopes**

[\tabulinestyle](#page-16-2) [\taburulecolor](#page-16-4) [\taburowcolors](#page-18-2) [\everyrow](#page-17-1)

<span id="page-5-1"></span> $\mathcal{T}_{\aleph}b$  cobserves T<sub>E</sub>X grouping levels for the settings of rule colors ([\taburulecolor](#page-16-4)) and styles ([\tabulinestyle](#page-16-2)), and [\everyrow](#page-17-1). There is however a subtility for nested tabu environments as described in this example:

Listing 1: Locally global settings and their scopes

```
\ t a b u r u l e c o l o r | g r ay ! 5 0 | { red } \ a r r a y r ul e wi d t h=1pt
\overline{A}\ t a b u r u l e c o l o r | y ell o w |{ bl u e }
      \ b e gi n { tabu }{|X|X|} \ h l i n e
      Here the lines & are drawn in blue \\ \taburulecolor{green} \hline
      But starting from here & they are green coloured ! \\\hline
      And now a nested tabu & \begin{tabu}{X} \firsthline\hline
                                     guess what colour \\ \hline
                                     is used for rules ?\\ \lasthline\hline
                                   \end {tabu } \\ \ h line
      \end{ tabu}
     % Inside the group, rule colors are blue
}
% After the group, rule colors are red again !
\begin {tabu } {X}\hline \hline \indent \end {tabu }
```
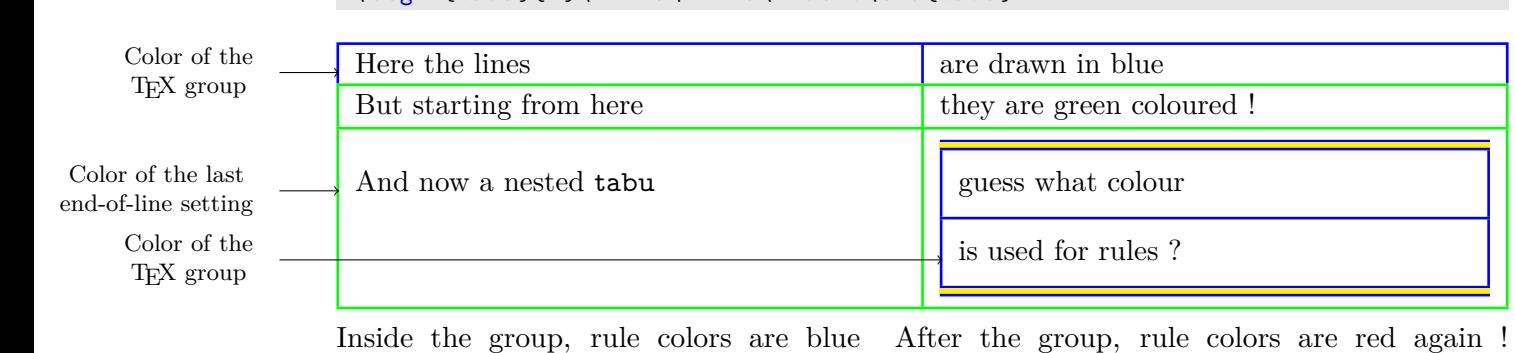

The "rules" are the following:

- If outside of a tabu environment, the settings are local to the T<sub>E</sub>X group. Every tabular drawn inside this group will inherit from the settings of that group.
- If [\taburulecolor](#page-16-4) (or [\everyrow](#page-17-1) or [\tabulinestyle](#page-16-2)) is used inside a cell of the tabular, this is the same: the settings a local to that cell, and any nested tabular will inherit from the setting of that cell.
- When used after the end of a row, the settings are globally changed from that point until the end of the tabular, or until a new setting is set at the end of a further row (T<sub>E</sub>Xnically, this is done inside a \noalign group). But a nested tabu does not inherit from this "global" setting, and inherits from the settings of the T<sub>E</sub>X group instead.

If \arrayrulecolor or \doublerulesepcolor (from package [colortbl](http://www.ctan.org/tex-archive/help/Catalogue/entries/colortbl.html)) are used instead of [\taburulecolor](#page-16-4) then colors are globally overwritten.

A counterexample from the [xcolor](http://www.ctan.org/tex-archive/help/Catalogue/entries/xcolor.html) package: \rowcolors does not like \cline, \cmidrule etc.<sup>[2](#page-6-1)</sup>

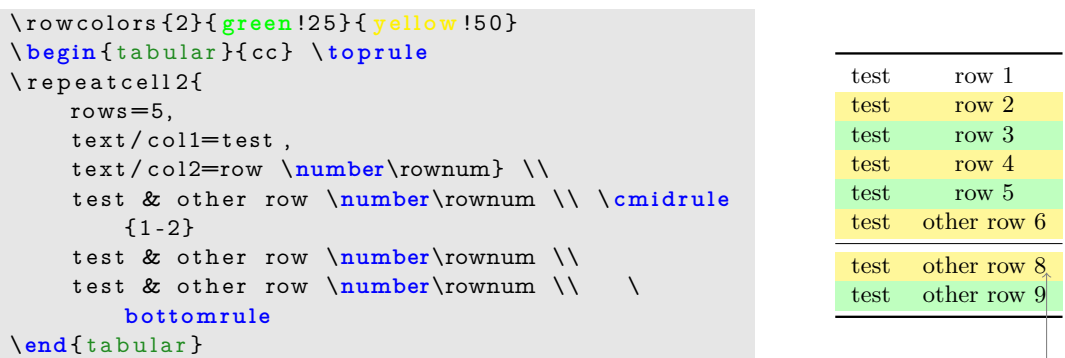

The **\rownum** counter is not reliable in the case of **\cline** or **\cmidrule.** 

In addition, the first coloured row is yellow, while one could have expected it green... For  $\mathcal{T}_{\aleph}b$  color changes are called at [\everyrow](#page-17-1):

```
\taburowcolors [2] 2{ green !25 . . yellow !50}
\ b e gi n { tabu }{*2{X[ c ] } } \ t o p r ul e
\lvertrepeat cell 2{
    rows=5,
    text/col1 = test.
    text / col2=row \ \theta \test & other row \thetaburow \\ \cmidrule
        {1 -2}
    test & other row \thetaburow \\
    test & other row \thetaburow \\ \bottomrule
\end{ tabu}
                                                              test row 1
                                                              test row 2
                                                              test row 3
                                                              test row 4
                                                              test row 5
                                                              test other row 6
                                                              test other row 7
                                                              test other row 8
```
 $\tau_{\aleph b}$  does not use "real" alternate colors but colorseries provided by package [xcolor](http://www.ctan.org/tex-archive/help/Catalogue/entries/xcolor.html). This allow some gradations:

```
\taburowcolors 5{ green!25 ... yellow !50}
\begin {tabu } {X[-1]X}
\lceil repeat cell 2{
       rows = 10,
       text / col1 = test.
       t e x t / c o l 2={Row number
                      \ row$=$\ thetaburow } ,
       }
\end{ tabu}
```
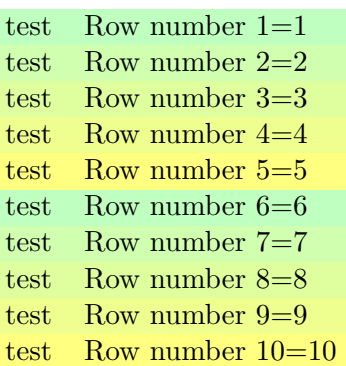

### **1.2 X column widths computation**

<span id="page-6-0"></span>The new algorithm implemented in version [2.8](#page-91-0) requires only one measure of the width of the table in any case. This speeds up the convergence of the algorithm.

```
\begin { tabu } to 140mm { | X[1, 1 ] | X[2, c ] | X[3, c ] | X[1, r ] | }
    |\ d o t f i l l | & Text & Text & Text \\
    Text & Text & Text & Text
\end{ tabu}
  | . . . . . . | | Text | Text Text | Text Text
  Text Text Text Text Text
   1X= 17.5mm 2X = 35mm 3X = 52.5mm 1X = 17.5mm
```
 $X = (140mm - 8 \times \tab{colsep - 5 \times \arrayrulewidth}) / 7 = 17.4896mm$ 

 $\tau_{\aleph b}$ 

<span id="page-6-1"></span><sup>2.</sup> Because color changes are done at **\everycr**, which is not exactly the same as  $\mathcal{T}_{\aleph}b \subset \text{everyrow}!$ 

### **1.3 Inserting Verbatim material (fancyvrb)**

<span id="page-7-0"></span>Though the content of the tabu environment is collected for measuring purpose, it is possible to insert verbatim material with the tabu∗ variant of the environment. The content is then carefully collected and re-scanned (with \scantokens). During the process, the **@** letter is read with the category code it has been given at the entry inside the environment (it is possible to say \makeatletter before \begin {tabu∗ }).

#### Example:

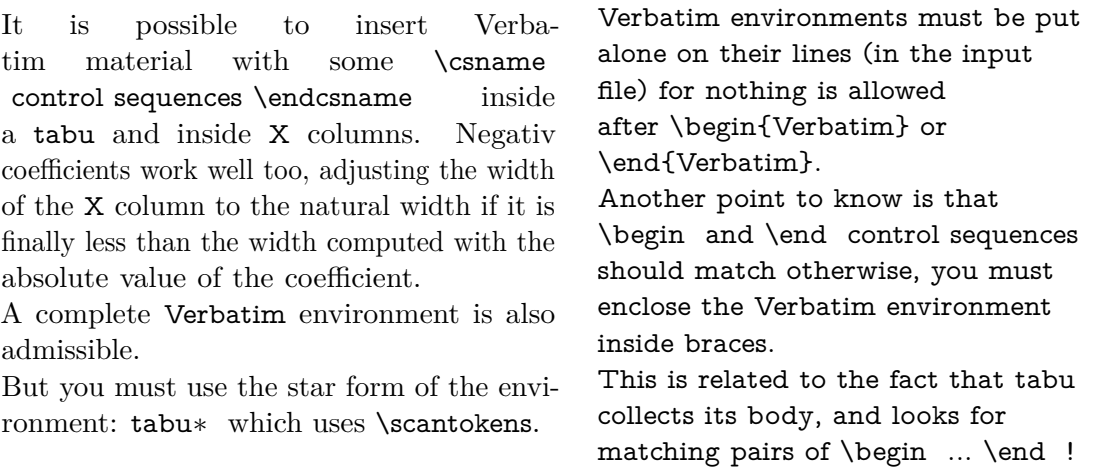

tabu∗ is useless when nested inside another tabular. The star form of the environment should be used only for the outermost table ! Comments are removed, unless the % character is given a category code of 12 (or 11) before the entry inside the environment.

```
\tabulinestyle {on2pt Crimson!60 off3pt yellow!50} \tabulinesep=2mm
\ m a k e a tl e t t e r \ @makeother \%
\begin{tabu*}spread 0pt {|X[-1]X|} \tabucline -
This is a small \Verb+\Verbatim+\par
in s ertion
&
\begin { Verbatim } [list par a meters = {\topsep = - \ht \ strutbox } ]
And this is a complete % with some comments
Verbatim environment % every now and then
\end{ Verbatim }
\setminus \setminus tabucline -
\end{ tabu *}
```
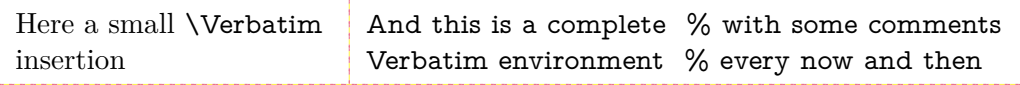

<span id="page-7-1"></span>It's not possible to insert a lstlisting environment presently, but you can save such an environment in a \vbox and insert it inside the tabu of course.

### **1.4 Maths inside tabu X columns**

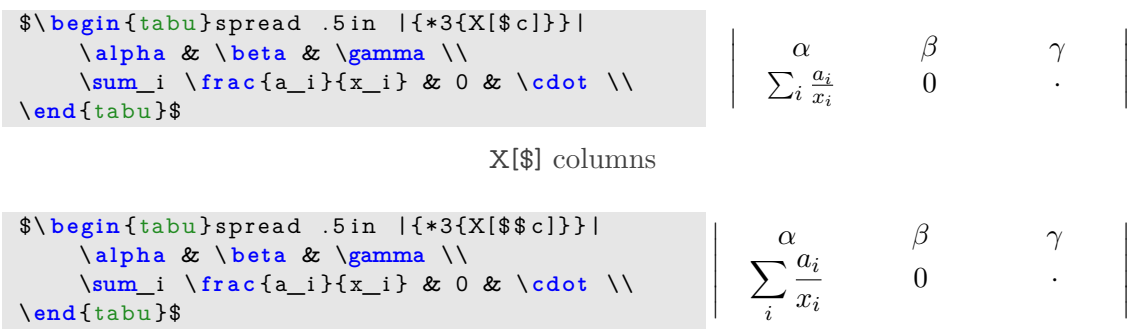

X[\$\$] columns

### **1.5 Embedding sunitx S columns inside X columns**

<span id="page-8-0"></span>A S column from siunity can be embedded into a X column of  $\mathcal{T}_{\aleph}b$   $\subset ...$  with the following limitations:

- The X column must be centered:  $X[c]$  to keep the alignment,
- The optional alignment parameter of [\rowfont](#page-18-1) must not be used.

```
\neq \forall foup - four - digits=true,
                      round - mode=places,
                      round - precision =2,
                      round - integer - to - decimal=true,
                      per - mode=symbol ,
                      \texttt{detect - all}}
\ tabucolumn Y
\tabulinestyle {1pt GreenYellow }
\begin{tabu} spread 8pt{|*2{Y|}c} \tabucline -
\ r ow f on t \ b f s e r i e s
       { January } &{ February } & . . . \\
                   \tabucline [1pt on2pt GreenYellow
                      \Box12.324 &745.32 &...\\
       2 1. 1 3 &0 & . . . \\
       2 1 3. 3 2 4 5 &1 2. 3 4 2 & . . . \\
       2 1 4 3. 1 2 &3 2 4. 3 2 5 & . . . \\\ t a b u cli n e -
\end{ tabu}
\ newcolumntype Z{X[ c ] {%
    S[group - four - digits=true ,
```
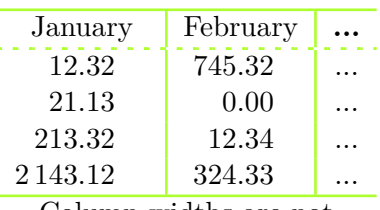

Column widths are not exactly the same

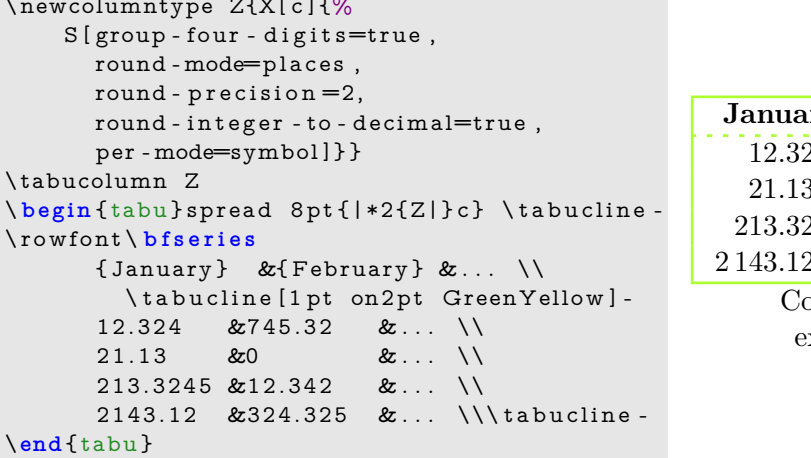

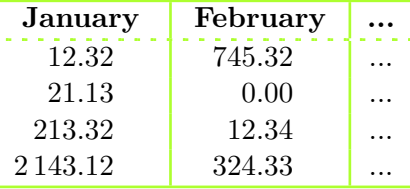

blumn widths are xactly the same

\tabucolumn is there to say  $\mathcal{T}_{\aleph}b$  and the column type has to be treated with a high priority in the rewriting process.

<span id="page-8-1"></span>Another possibility to print number is provided with [\tabudecimal](#page-21-0).

### **2 The tabu environment**

### <span id="page-8-2"></span>**2.1 tabu, tabu to and tabu spread**

```
\begin {tabu} [pos] {tabular preamble}
\begin {tabu} to \langle dimen\rangle [pos] {tabular preamble}
\begin{bmatrix} \begin{array}{ c c c} \begin{array}{ c c} \hline \end{array} & \begin{array}{ c c} \hline \end{array} & \begin{array}{ c c} \hline \end{array} & \begin{array}{ c c} \hline \end{array} & \begin{array}{ c c} \hline \end{array} & \begin{array}{ c c} \hline \end{array} & \begin{array}{ c c} \hline \end{array} & \begin{array}{ c c} \hline \end{array} & \begin{array}{ c c} \hline \end{array} & \begin{array}{ c c} \hline \end{array} & \begin{array}{ c c} \hline \end{array} & \begin{array}{ c c} \hline \end{array} & \
```
The tabu environment behaves mostly like tabular: the preamble is parsed by the macros in array.sty and some measures are performed before printing. tabu improves tabular and array:

- **footnotes** and index words are allowed inside tabu, unlike tabularx, footnote links are not broken when compiled with hyperref. The syntax \footnote [number] $\{\text{text}\}$  is allowed in tabu and longtabu (this is not implemented for longtable yet...)
- X columns are implemented with an *optional* parameter for the **width-coefficient** (which can be [negativ:](#page-10-2) see next section), the **alignment** (r, c, l, or j, and R, C, L or J for

ragged2e settings) and the **column type** (p, m, or b).

tabu has a [default target width](#page-10-3) when used with X columns, making nesting even easier.

- You are used to the tabular environment in text mode, and array environment in [math](#page-14-0) [mode,](#page-14-0) but tabu works in both modes and its name does not change... X columns are also possible in [math mode;](#page-14-0) delarray shortcuts for delimiters are available in both math and text modes.
- A tabu environment can contain another tabular of any kind: tabular, tabular∗ , tabularx or tabu itself can be placed in any cell of a tabu. Conversely, tabu can be placed in a tabular, tabularx *etc.*.
- tabu provides facilities for [vertical and horizontal lines,](#page-14-1) and for the insertion of [verbatim](#page-7-0) [text](#page-7-0) inside X columns.
- tabu is fully compatible with colortbl, delarray, hhline, makecell, booktabs, siunitx, dcolumn, warpcol, *etc.*. When you are inside a tabu environment, you can use **\raggedleft**, \raggedright and \centering without special care about \arraybackslash and conversely \\ has its "normal" meaning inside a list of items that may appear in a X column...
- \begin {tabu} to\*dimen*} is like tabular∗ but the inter-columns space is given a stretchability of 1fil, in other words @{\extracolsep {0pt plus 1fil}} is inserted by default at the beginning of the tabular preamble, unless another value for \extracolsep is specified. Therefore "tabu to" fills in width the specified  $\langle$  *dimen* $\rangle$ .

### <span id="page-9-0"></span>**2.2 longtabu, longtabu to and longtabu spread**

```
\begin {longtabu} [l | c | r] {tabular preamble}
\begin {longtabu} to \langle dimen\rangle [l | c | r] {tabular preamble}
\begin {longtabu} spread \langle dimen\rangle [l | c | r] {tabular preamble}
```
longtabu is just like tabu but page breaks are allowed between rows of the table. longtabu is based on the [longtable](http://www.ctan.org/tex-archive/help/Catalogue/entries/longtable.html) package which must be loaded, and all features of the longtable environment works inside longtabu: \endhead, \endfirsthead, \endfoot, \endlastfoot and \caption.

longtabu enhances the longtable environment with the possibility to use X columns and line specifications for horizontal and [vertical rules.](#page-14-3) **longtabu** is thus much easier than **[ltxtable](http://www.ctan.org/tex-archive/help/Catalogue/entries/ltxtable.html)**.

The following commands provided for tabu do not work with longtabu:

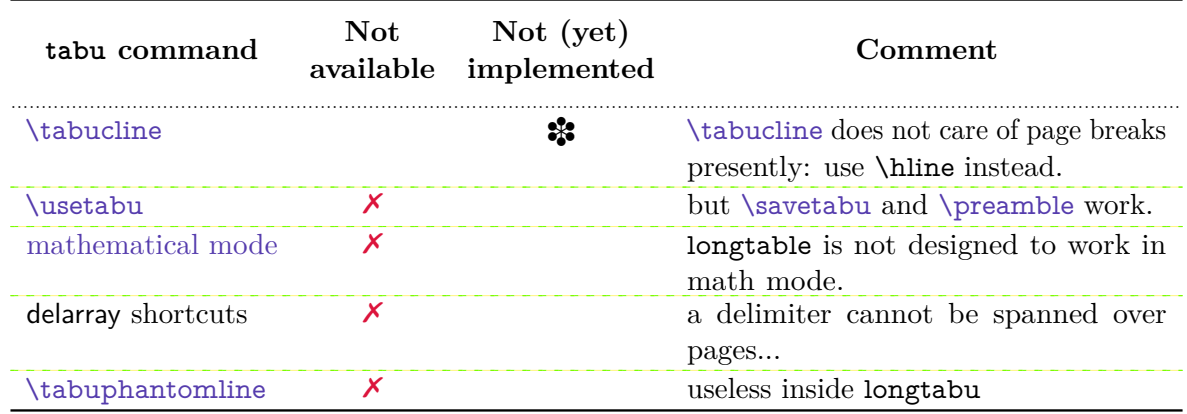

However, tabu X [columns,](#page-10-0) [\rowfont](#page-18-1), [\extrarowsep](#page-13-0), [\tabulinesep](#page-12-2), [\tabudecimal](#page-21-0), [\tabucline](#page-16-1) (with restrictions on page breaks), [\taburulecolor](#page-16-4), [\tabulinestyle](#page-16-2), [\taburowcolors](#page-18-2), [\preamble](#page-20-0), [{longtabu} to](#page-9-0) , [{longtabu} spread](#page-9-0) work inside longtabu.

 $\begin{bmatrix} \begin{array}{c} \Delta \end{array}$  spread $\langle \text{dim} \epsilon \rangle$  does a tabular whose width is  $\langle \text{dim} \epsilon \rangle$  wider than its natural width.  $\mathbb{Q}\{\text{extracosop } \{0pt plus 1fil}\}\$  is inserted by default if  $\langle dimen \rangle > 0$ .

### **2.3 tabu X columns – Mastering horizontal space**

<span id="page-10-0"></span>tabu X columns can be viewed as an enhancement of tabularx X columns, but do not interact with them, for they are defined only for a short time during the parsing of the preamble:

• **width coefficients** can optionally be given to X columns ex. **X[2.5]X[1]** is the same as **X[2.5]X** and the same as **X[5]X[2]** This means that the first X column will be two and a half wider than the second one or that the first X column width will be <sup>5</sup>⁄<sup>7</sup> of the whole tabular width.

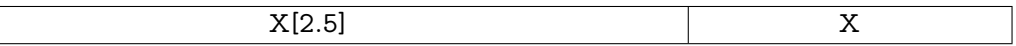

<span id="page-10-2"></span>• **negativ width coefficients** can be given to X columns: ex. **X[-2.5]X[1]** or **X[-2.5]X** or **X[-5]X[2]**

In this case, the first X column will be *at most* two and a half wider than the second one, and if the *natural width* of the first X column is finally less than  $2.5 \times$ (the width of the second column) then it will be narrowed down to this natural width. **The following tabus have the same preamble:**

#### \begin {tabu} to\linewidth {|X[−2.5c]|X[c]|}:

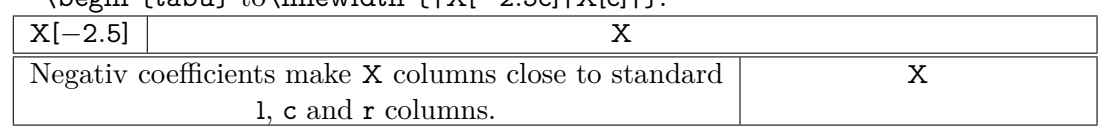

<span id="page-10-1"></span>• horizontal alignment specification is made easier with **X[5,r]X[2,c]** for example. Vertical alignment can be specified as well with  $X[5,r,m]X[2,p,c]$  (commas are not required, but  $X[2cm]$  or  $X[4pc]$  could be misunderstood – not by T<sub>E</sub>X: by you...).

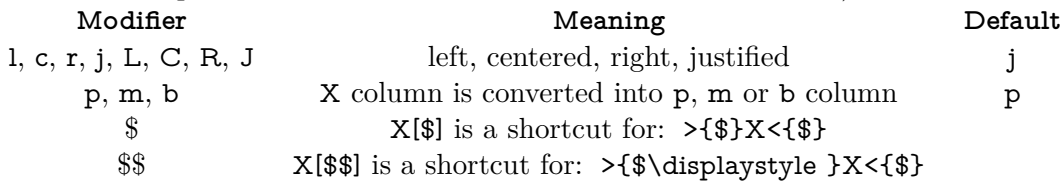

- tabu X columns can be spanned with \multicolum.
- tabu X columns can be used with "tabu spread" for small tabulars.
- tabu X columns can contain any type of tabular, tabular\*, tabularx or tabu without special care about the syntax. tabu can also be put inside tabular, tabular\* and tabularx. As long as tabu with X columns has a *default target*, nesting tabu with X columns is easy. Furthermore, the default global alignment of a nested tabu is t (for top) while the default global alignment of a tabu in a paragraph is c (for centered).
- The "algorithm" (or the arithmetic) to get the target width for tabu X columns is the same as the one used by tabularx. \hfuzz is the "tolerance" for the whole tabular width. We use  $\varepsilon$ -T<sub>F</sub>X \dimexpr

instead of T<sub>E</sub>X primitives (with round/truncate bias correction).

- Convergence to the target width is optimised: the **\halign** preamble is not re-built at each trial, but only expanded again, until the target is reached. Though optimized, the process is the same as the one implemented for tabularx and in particular the content of the tabu environment is collected as soon as a tabu X column is found in the preamble. This implies restrictions on catcode modifications and verbatim text inside a tabu with X columns.
- <span id="page-10-3"></span>• If the width of the whole tabular is not specified with "tabu to" it is considered to be \linewidth. The linegoal [package option](#page-24-0) makes the default width equal to \linegoal. Compilation must then be done with pdfT<sub>EX</sub> either in pdf or dvi mode, and package linegoal is loaded. \linegoal requires pdfT<sub>EX</sub> for its \pdfsavepos primitive and the zref-savepos: if the tabu is not alone in its paragraph *ie.*if the target is not \linewidth, then two compilations (or more) are required to get the correct target.

Default target for nested tabu environments is always \linewidth, which equals to the column width inside p, m, b and X columns.

• As long as the \halign content is expanded more than once, protections against counters

incrementation, whatsits (*write*) index entries, footnotes *etc.*. are set up: the mechanism of tabularx is reimplemented and enhanced for tabu X columns. \tabuDisableCommands can be used to neutralize the expansion of additional macros during the trials.

#### <span id="page-11-0"></span>**X columns with "tabu spread"**

tabu X columns can be used with "tabu spread" to adjust the column widths of tabulars that contain only small pieces of text. The question is: how to make a tabular the width of the line, with 6 columns; the columns 1, 2, 5 and 6 are of equal widths and the widths of columns 3 and 4 are only one half. As possible solution:

```
\begin{equation} \begin{bmatrix} |X[2]|X[2]|X|X[2]|X[2]|X[2]| \end{bmatrix} \end{equation}1 & 2 & 3 & 4 & 5 & 6 \\\hline
\end{tabu}
```
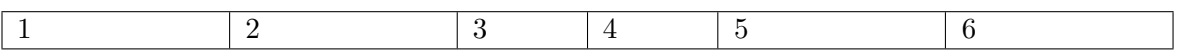

But the text in each cell is very short: one single character, and you prefer the table to be tight, but don't know the exact width of the whole:

```
\begin{tabu} spread 0pt{|X[2]|X[2]|X|X|X[2]|X[2]|} \hline
1 & 2 & 3 & 4 & 5 & 6 \\\hline
\end{tabu}
```
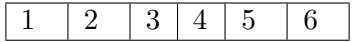

But now it's definitely too narrow, then give it some more space:

\begin{tabu} spread 2in{|X[2]|X[2]|X|X|X[2]|X[2]|} \hline 1 & 2 & 3 & 4 & 5 & 6 \\\hline \end{tabu}

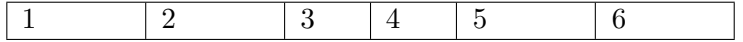

tabu spread is useless with long columns: the following tabular was made with this preamble:

#### \begin{tabu} spread 3cm{@{}X[9]X[4]|X|}

"Like the air we breathe, Sherlock Holmes is everywhere. His pipesmoking, deer stalkered image peers at us from ads in Yellow Pages, to signs for neighbourhood crime-watch; from billboards to the classroom; from film and television to the public library, and now over the Internet. He long ago transcended the boundaries of 19th Century London<sup>[3](#page-11-2)</sup> to become an international best-seller and has been accepted as part of British folklore. Holmes is alive to millions."

There the text was too long, and tabu spread behaves as if you didn't give it a target.

The result of this example is the same as if one had written \begin {tabu}to\linewidth.

This is a tabu with negativ width coefficients for X columns

**Sherlock Holmes**

**Sherlock Holmes** 

The "official" web site: <http://www.sherlockholmes.com/>

In the preamble, @{} means that the margin is removed.

<span id="page-11-1"></span>**Negativ width coefficients for X columns**

```
\tabulinestyle{3pt ForestGreen}
\ b e gi n { tabu }{|X[ - 1m] |X[ c m] | }
                \tabucline - \savetabu{FirstNegativTest}
  $\ b e gi n { tabu } ( {X[ - 1 $ ]X[ - 1 $ c ] } )
     \alpha & \beta \\gamma & \delta + \epsilon + \delta\end{ tabu }$
  &
  This is a tabu with negativ width coefficients for \textt X columns
  \lambda \lambda \lambda tabucline -
\end{ tabu}
```
<span id="page-11-2"></span>3. Capital of the U.K. (too see a linked footnote)

 $\sqrt{}$ 

7

*α β*

*γ*  $δ + ε + ζ + η + θ$ 

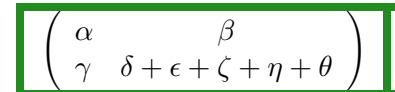

And this is the same with [\tabulinesep](#page-12-2) set to 2*pt*.

<span id="page-12-0"></span>**Multicolumn in tabu**

#### <span id="page-12-3"></span>[\tabuphantomline](#page-12-3)

The process of **\multicolumn** implies the TEX primitive **\omit** which discards the tabular preamble for the spanned columns. Discarding the preamble means discarding the information about the widths of the columns. This explains why the following example does not work properly:

\begin{tabu}{|X|X|X[2]|} \tabucline- \multicolumn2{|c|}{Hello} & World \\ \tabucline- \end{tabu}

The correct result can be obtained by the mean of a phantom line, that will remain invisible unless your preamble contains special **@** or **!** columns that prints some text:

```
\begin{tikz}[X|X|X|2] \end{tikz}\multicolumn2{|c|}{Hello} & World \\ \tabucline-
\tabuphantomline
\end{tabu}
```
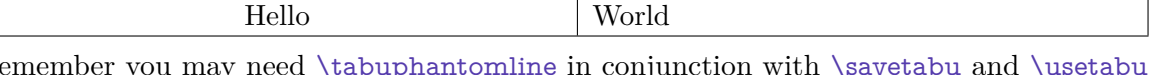

Remember you may need [\tabuphantomline](#page-12-3) in conjunction with [\savetabu](#page-19-1) and [\usetabu](#page-19-2) with **\multicolumn**. Even if it is possible to add a **[\tabuphantomline](#page-12-3)** in any line of the tabu, it is a good practice to append it *at the end* of the tabu, for it may introduce indesirable side effects on vertical alignment otherwise, when tabu is nested inside another tabular.

In particular,  $\tabcommand{\mbox}{\mbox{a}l}$  abuphantomline should not be followed by  $\cr$  or  $\c$  or  $\c$  tabularnewline...

<span id="page-12-1"></span>The need for this command could disappear in a future release, but this requires a complete new implementation of \multicolumn...

### **2.4 [\tabulinesep](#page-12-2) and [\extrarowsep](#page-13-0) – Mastering vertical space**

<span id="page-12-2"></span>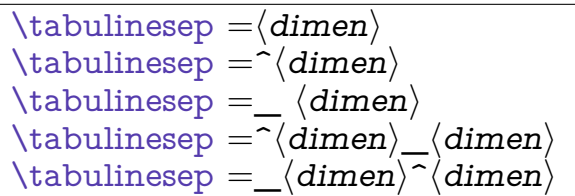

[\tabulinesep](#page-12-2) sets the *minimal* vertical space allowed between the cell content and the cell border. The macro may be prefixed by  $\gtrsim$  algebra (even inside a  $\noindent \text{nonline}$  group)<sup>[4](#page-12-4)</sup>.

It is possible to set the "top limit" (a T<sub>E</sub>X dimension called **\abovetabulinesep**) and the "bottom limit" independently with the syntaxes:

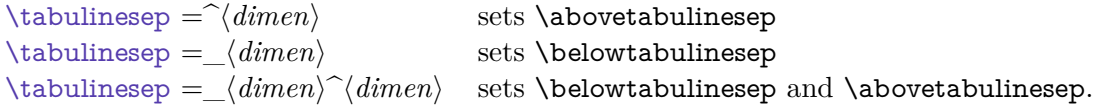

These parameters can be used in text and math modes to give more vertical space between lines, especially when using math formulae.

Examples (with  $\text{tracingtabu} = 3$  and [interfaces](http://www.ctan.org/tex-archive/help/Catalogue/entries/interfaces.html)- $\text{paper}$  and  $\text{degree}$  to see the struts):

<span id="page-12-4"></span><sup>4.</sup> However [\tabulinesep](#page-12-2) is not a dimension ! You can't test, for example, \ifdim [\tabulinesep](#page-12-2) *>* 0*pt* ! Test \abovetabulinesep and \belowtabulinesep instead, if needed.

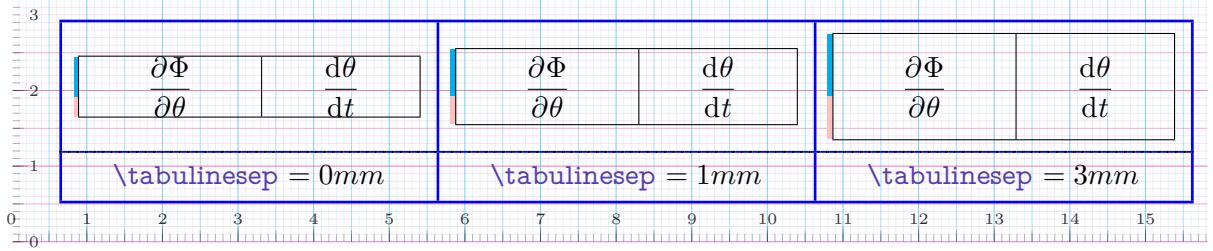

[\tabulinesep](#page-12-2) is a soft parameter, and leads to rows which do not share the same height.

<span id="page-13-0"></span>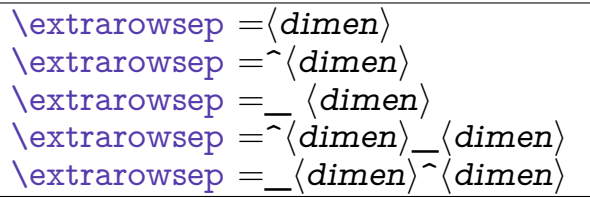

[\extrarowsep](#page-13-0) is an extra vertical space which is added to each row, inconditionally. array.sty provides the T<sub>E</sub>X dimension \extrarowheight and  $T_N b \subset$  provides \extrarowdepth in addition.

As a result, the rows can share the same height/depth but the spacing is not dynamic. [\tabulinesep](#page-12-2) can be used even with positive values for [\extrarowsep](#page-13-0), for tabu inserts only one strut per row and vertical spacing computations are possible in all cases.

The macro can be prefixed by  $\gtrsim$  as well, even inside a  $\no$ align group<sup>[5](#page-13-1)</sup>.

Set \extrarowheight and \extrarowdepth to different values, with the syntaxes:

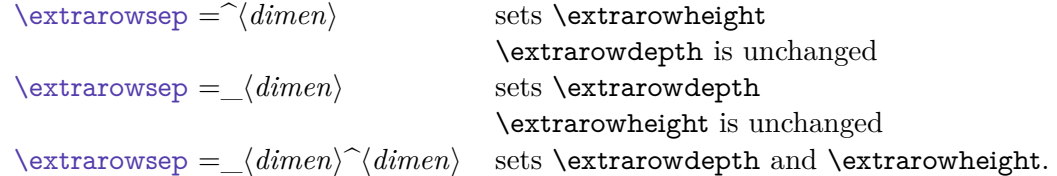

Both **\extrarowheight** and **\extrarowdepth** are scaled by **\arraystretch** (a scaling  $macro<sup>6</sup>$  $macro<sup>6</sup>$  $macro<sup>6</sup>$  of array.sty) if \arraystretch *>* 1...

These parameters can be used in text and math modes.

Examples (with  $\tract{tabu = 3}$  and [interfaces](http://www.ctan.org/tex-archive/help/Catalogue/entries/interfaces.html)- $\paper{e}$  to see the struts):

| Standard c<br>column |                      | X[-1,c] columns   |      | Math mode                             | $Mixed: X[-1c]X[-1c$ |                                                       |
|----------------------|----------------------|-------------------|------|---------------------------------------|----------------------|-------------------------------------------------------|
| One                  | Two                  | One               | Two  | $\beta$<br>$\alpha$                   | First                | $\partial \Phi$<br>$\overline{\partial \theta}$       |
| Three                | Four                 | Three             | Four | $\frac{\Phi}{\theta}$<br>$\Gamma_x^t$ | Second               | $\frac{\mathrm{d} \theta}{\mathrm{d} t}$              |
|                      |                      |                   |      |                                       |                      |                                                       |
|                      | 2                    |                   |      | $\text{Vextrarowsep}=3mm$<br>10       | 12<br>13<br>11       | 14                                                    |
|                      | Standard c<br>column | $X[-1,c]$ columns |      | Math mode                             | Mixed: $X[-1c]X[-1c$ |                                                       |
| One                  | Two                  | One               | Two  | $\beta$<br>$\alpha$                   | First                | $\partial \Phi$                                       |
| Three                | Four                 | Three             | Four | $\frac{\Phi}{\theta}$<br>$\Gamma_x^t$ | Second               | 15<br>$\frac{\partial \theta}{\partial \theta}$<br>dt |

<span id="page-13-1"></span><sup>5.</sup> However [\extrarowsep](#page-13-0) is not a dimension ! You can't test, for example, \ifdim [\extrarowsep](#page-13-0) *>* 0*pt* ! Test \extrarowheight and \extrarowdepth instead, if needed.

<span id="page-13-2"></span><sup>6.</sup> \arraystretch is not a dimension but a macro that stores a scaling factor.

*∂t*

*∂t*

 $\begin{vmatrix} \alpha & \beta \\ \gamma & \delta \end{vmatrix}$ 

### **2.5 tabu in math mode**

<span id="page-14-0"></span>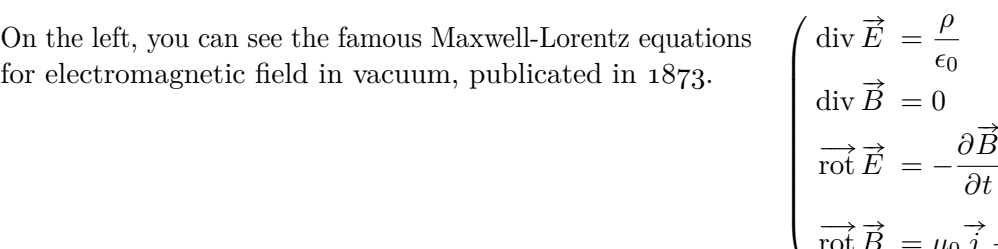

$$
\overrightarrow{\text{rot }B} = \mu_0 \overrightarrow{j} + \mu_0 \epsilon_0 \frac{\partial \overrightarrow{E}}{\partial t}
$$

In this example, the big tabu is:  $\begin{equation}$  tabu to  $\infty$  to  $\mathcal{X}[-1\$ ]. \end{equation}

The nested tabu (in math mode) uses delarray shortcut: its preamble is: \begin{tabu}({rl}. [\tabulinesep](#page-12-2) has been set to **2pt**. Horizontal rules are [booktabs](http://www.ctan.org/tex-archive/help/Catalogue/entries/booktabs.html) \toprule and \bottomrule.

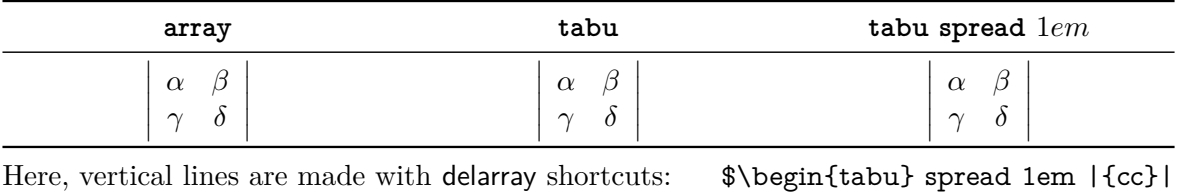

Vertical lines inside the tabular preamble gives:

This was an example of [\savetabu](#page-19-1)...[\usetabu](#page-19-2) to keep the alignment.

### **3 Lines leaders and colors inside tabu**

### <span id="page-14-1"></span>**3.1 First important remark**

<span id="page-14-2"></span>The features provided in this section are quite experimental: they are not generally taken for good typography. You can use  $\tau_{\aleph b} = \pi$  with package booktabs for example, which provides properly designed commands for horizontal rules in tabulars. arydshln is pretty good too, but it modifies a huge amount of macros of **array.sty**, something that  $\mathcal{T}_{\aleph}b$  does not.

<span id="page-14-3"></span>Lines in tabu printed in this document are mostly made with booktabs.

### **3.2 Vertical lines: | has an optional parameter**

Inside tabu environment, the vertical line marker | has an *optional* argument which is the width of the vertical rule. The default width remains **\arrayrulewidth** of course. The optional argument for | can also contain the name of a color. color *names* are only possible, not a color specification by the mean of a color model. The width of the line if specified, must come before the color name and... as for X [columns](#page-10-0) parameters, commas are optional.

Example:

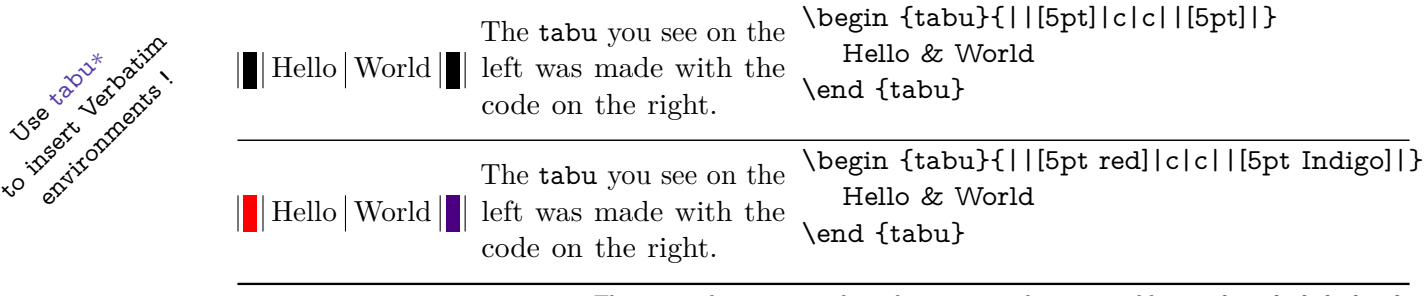

This example was printed inside a tabu∗ whose preamble is: X[−1m] X[m] X[-2m]

It is not a necessary to protect the optional argument with braces:  $[\{\ldots\}]$ . because  $\mathcal{T}_{\aleph}b$  = takes care the | token to be rewritten before any other column type (the same for tabu X columns, and [siunitx](http://www.ctan.org/tex-archive/help/Catalogue/entries/siunitx.html) S columns). The rewriting process is divided into three stages under control inside a tabu environment.

### <span id="page-15-0"></span>**3.3 Multiple [\firsthline](#page-15-1) and [\lasthline](#page-15-2)**

<span id="page-15-4"></span><span id="page-15-3"></span><span id="page-15-2"></span><span id="page-15-1"></span>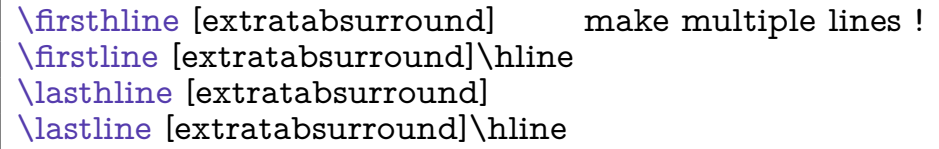

[\firsthline](#page-15-1) and [\lasthline](#page-15-2) are defined in array.sty and can be used to preserve the alignment of text, when using horizontal lines. Besides, the optional argument can be used to change (locally) the \extratabsurround dimension.

The example of array documentation is:

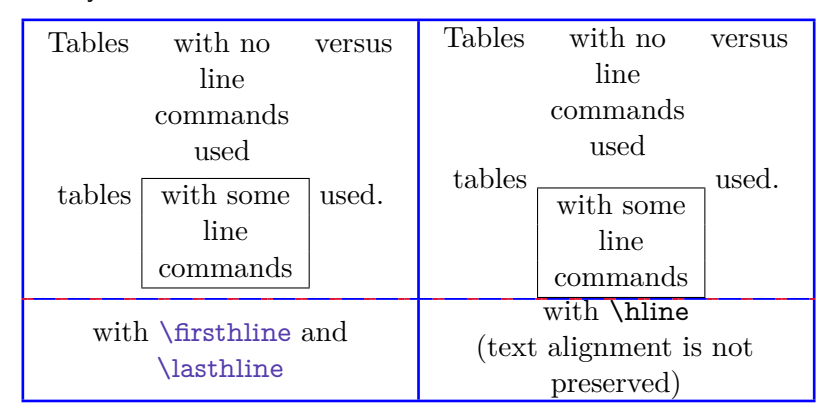

Now with tabu you can make double, triple (or more) [\firsthline](#page-15-1) or [\lasthline](#page-15-2) as in:

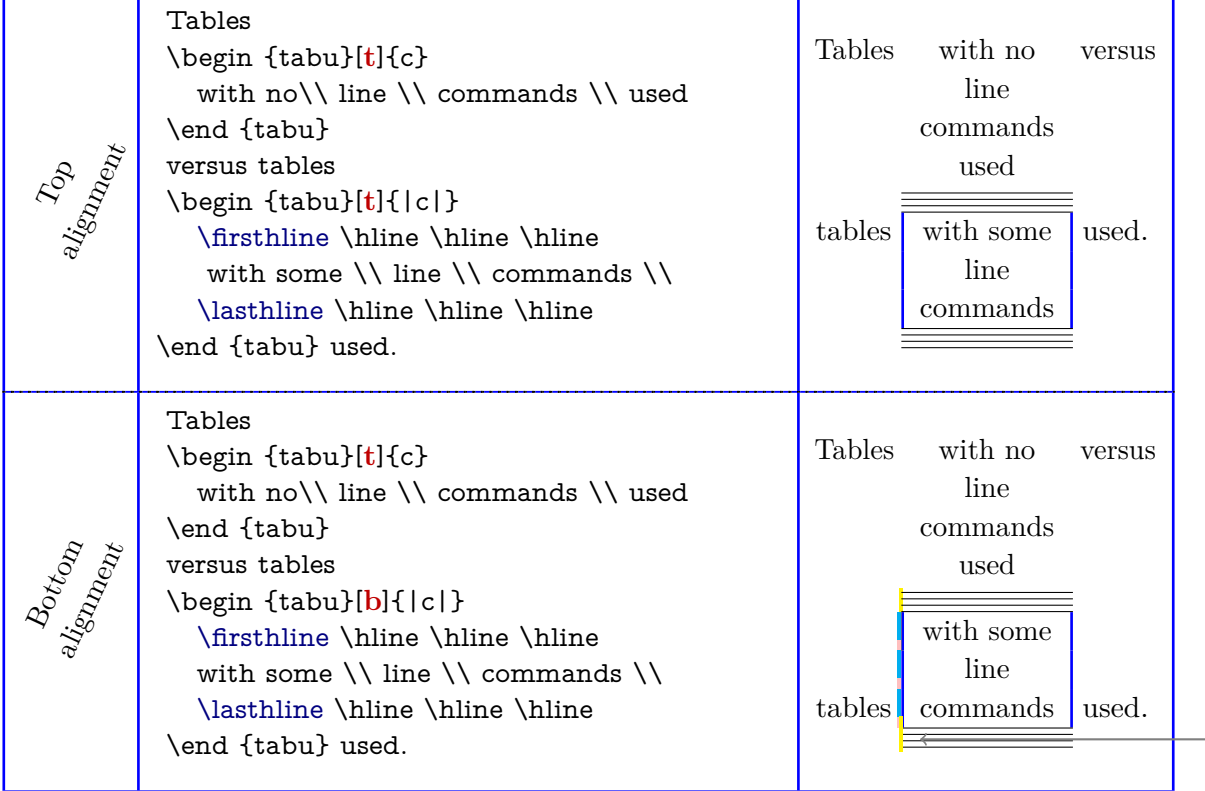

[\firsthline](#page-15-1) [\firsthline](#page-15-1) [\firsthline](#page-15-1) is equivalent to: [\firsthline](#page-15-1) \hline \hline

and also to: [\firstline](#page-15-3) \hline \hline \hline

But the optional argument must come in *first position*: [\firsthline](#page-15-1) [extratabsurround] ... The same for [\lastline](#page-15-4).

In yellow you can see the **\extratabsurround** strut, because  $\text{tracingtabu} = 3 for this tabu$ .

### <span id="page-16-0"></span>**3.4 More style for lines**

```
\{\tau\}_{\tau} \ (rule color) \}\taburulecolor |\langle \text{double rule step color} \rangle| \langle \text{rule color} \rangle}
```
[\taburulecolor](#page-16-4) sets (in a "locally-global" way) the color to be used for \hline, [\firsthline](#page-15-1), [\lasthline](#page-15-2) and also vertical lines if the standard line style is used (the standard line style is active after [\tabulinestyle](#page-16-2) {} or after [\tabureset](#page-18-3)).

The optional parameter enclosed by vertical bars:  $|\langle double rule sep color \rangle|$  is the color to set between two adjacents rules. If not specified, double (or triple...) rules are separated by a vertical space (\vskip).

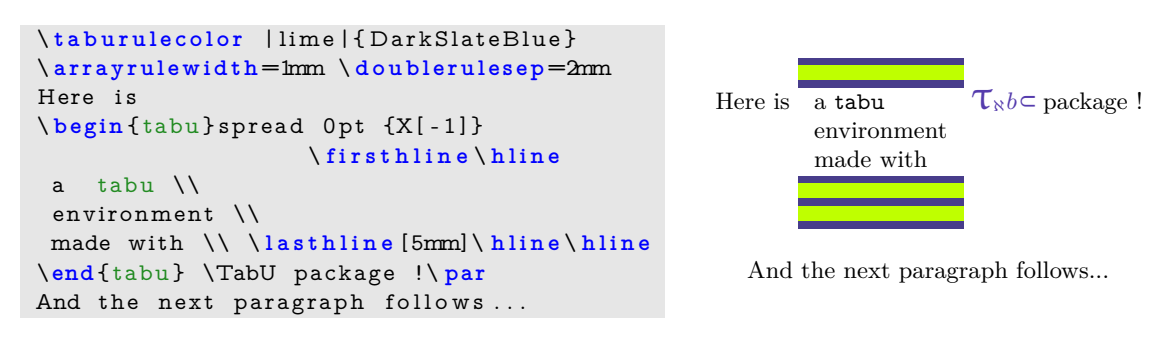

<span id="page-16-2"></span> $\{$  (ine style specification)  $\}$ 

[\tabulinestyle](#page-16-2) sets the line style for vertical (**|**) and horizontal lines (*ie.*[\tabucline](#page-16-1): \hline, [\firsthline](#page-15-1) etc. are not modified by [\tabulinestyle](#page-16-2))

The line specification is of the form:

3pt rule color on 4pt dash color off 5pt gap color rule color on 4pt dash color off 5pt gap color on 4pt dash color off 6pt gap color 3pt rule color on 4pt dash color off 5pt 3pt Named style defined by [\newtabulinestyle](#page-16-3)

Well... any parameter is optional. Obviouly the rule color is the same as the dash color and the former overwrites the latter if both are given.

Your color names can contain spaces but:

- If the first character in the line specification is not a letter, then it is taken as a dimension: the thickness of the line. Otherwise, the default thikness is used *ie.*\arrayrulewidth.
- Your color names must not contain any series of characters that match one the patterns: on**?** off**?**

where **?** is a character of category 12, different from **!** and possibly preceded by spaces. I don't think this is a real limitation...

#### <span id="page-16-3"></span>[\newtabulinestyle](#page-16-3)  $\{ \langle style{=}line, c, s, s, t \rangle \rangle = \delta \text{meV}, \delta \text{meV} \}$ babel

This command defines a line style to be used in the first optional argument of [\tabucline](#page-16-1) (horizal lines) or the optional argument of **|**(vertical lines) or with [\tabulinestyle](#page-16-2) (locally-global style).

Style names and color names are babel-protected.

### <span id="page-16-1"></span>[\tabucline](#page-16-1) [style or spec.]{start-end}

[\tabucline](#page-16-1) is an attempt to give a versatile command to make horizontal lines:

• [\tabucline](#page-16-1) is pretty good with vertical lines even if the thickness of the line grows up,

- [\tabucline](#page-16-1) takes care of \extrarowheight,
	- [\tabucline](#page-16-1) can make horizontal dashed lines, with a pgf/TikZ syntax: [\tabucline](#page-16-1)  $[\langle width \rangle \text{ on}\langle day \rangle][\langle first\ column \rangle - \langle last\ column \rangle]$
	- alternatively, you can give  $\tabcommand{\textrm}{tabuch}$  a  $\bf{box}$  to make a leader with it: The  $\langle spec.\rangle$ must then begin with \hbox, \box or \copy,
	- finally you can give [\tabucline](#page-16-1) a color *name*, after the line specification.

```
Any parameter can be omitted.
```
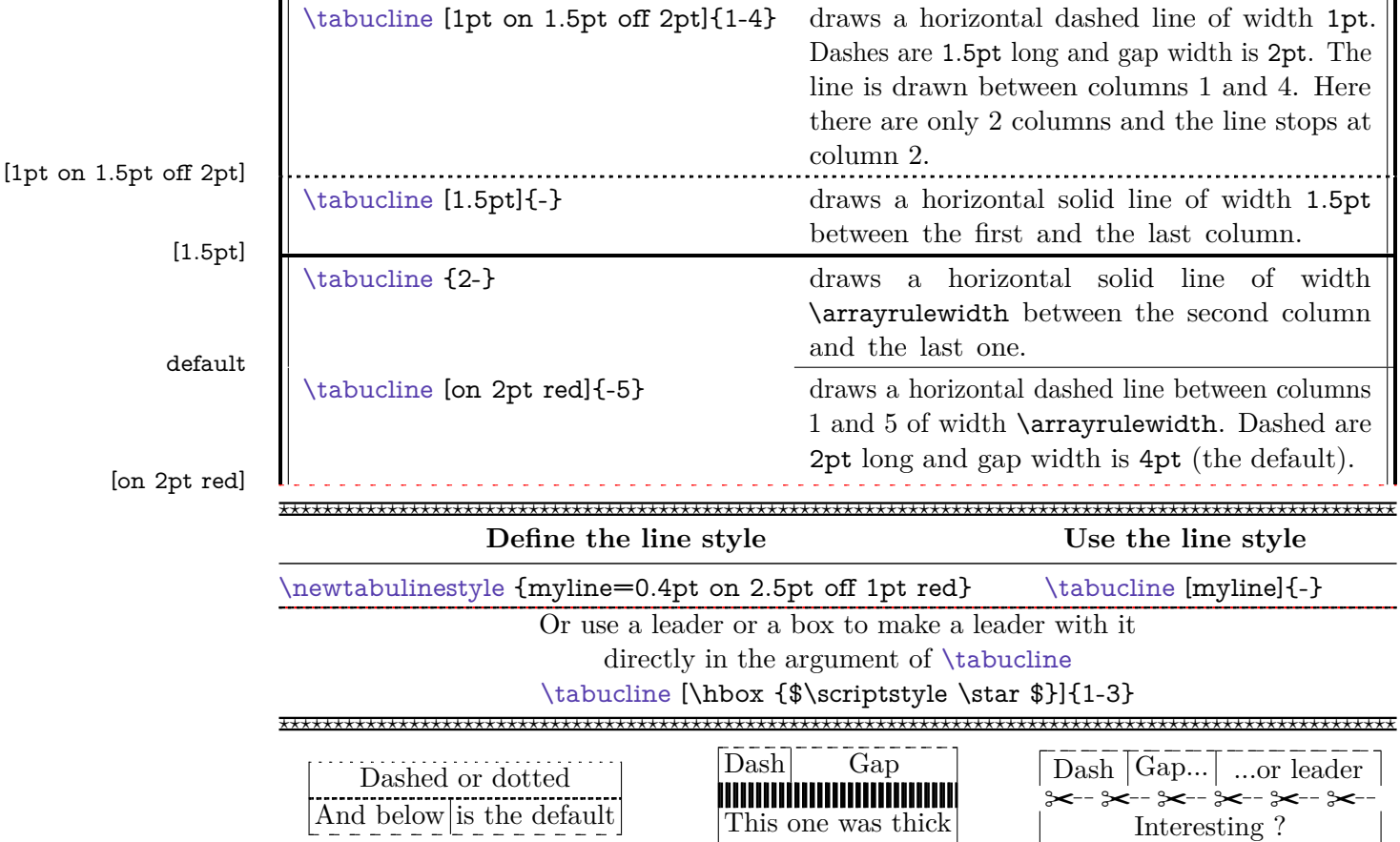

### <span id="page-17-0"></span>**3.5 Automatic horizontal lines and row colors**

```
\everyrow {code}
```
[\everyrow](#page-17-1) can be used to insert horizontal lines automatically:

```
\begin {tabu}to .5\linewidth {cX [2mc]X} \tabucline [1pt] -
                     \everyrow {\tabucline [on 2pt]-}
This is \& a small example \& of a \textt{tabu} \\
which \& automatically \& inserts \setminus \setminusa h o r i z o n t a l &li ne a f t e r &each o f i t s row \ everyrow {} \\ \ t a b u c l i n e [ 1
   pt ] -
\end{ tabu}
```
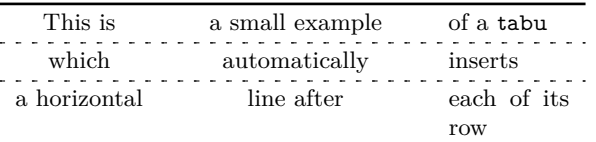

[\everyrow](#page-17-1) can be used in longtabu as well. The syntax is like \everycr: a token-like syntax, and braces are mandatory: [\everyrow](#page-17-1) {argument}.

#### <span id="page-18-2"></span> $\{\text{taburowcolors [first line]} \langle number \rangle{\text{first }}..$  last $\}$

[\taburowcolors](#page-18-2) sets the alternate colors to be used on every row of the tabular. The command can be used before a tabu environment or inside it, at the end of a row.

The optional parameter [first line] tells the first row from which background colors are starting – this optional parameter has no effect when [\taburowcolors](#page-18-2) is used at the end of a row: background are starting immediately in this case.

 $\langle number \rangle$  is the number of colors in the color series. If not specified, it defaults to 2 (for alternate rows color).

Finally  $\langle \text{first} \rangle$  and  $\langle \text{last} \rangle$  are the first and the last colors in the colorseries.

Example:

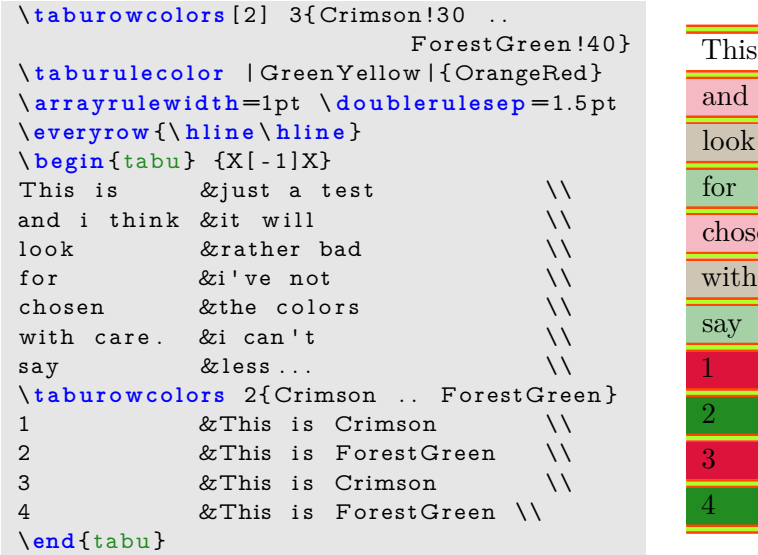

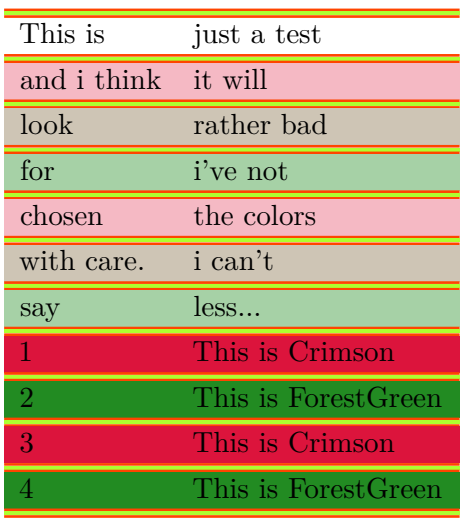

#### <span id="page-18-3"></span>[\tabureset](#page-18-3)

To go back to "standard" parameters,  $\mathcal{T}_{\aleph}b$  provides the command [\tabureset](#page-18-3) which basically does:

<span id="page-18-0"></span>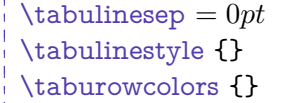

```
\text{textabsurround} = 0pt\text{V}\ \text{taburulecolor]}
```
### **4 Modifying the font and the alignment in one row: [\rowfont](#page-18-1)**

#### <span id="page-18-1"></span>[\rowfont](#page-18-1) [alignment]{font specification}

Inside a tabu environment, you can modify the font for each cell in a row. [\rowfont](#page-18-1) has priority over column font specification, exactly like \rowcolor (package colortbl) has priority over \columncolor.

The alignment of each cell in one row can also be changed to:

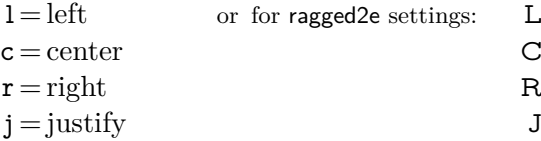

Any other value for the optional  $\langle alignment \rangle$  parameter is silently ignored. If ragged 2e is not loaded, L R C and J are synonymous with the lowercase equivalent.

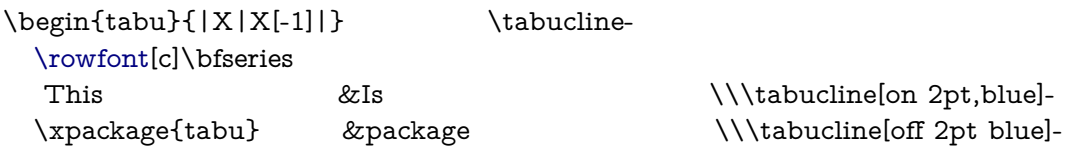

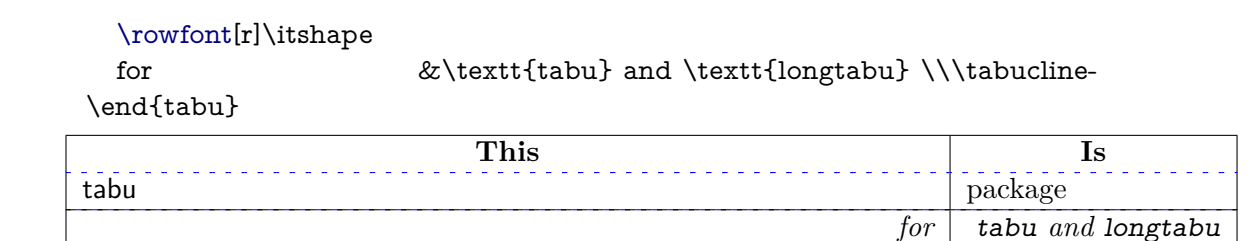

### <span id="page-19-0"></span>**5 Saving and restoring a tabu**

#### <span id="page-19-1"></span>[\savetabu](#page-19-1)  $\{\langle user\text{-name}\rangle\}$

 $\tau_{\aleph b}$ 

The command [\savetabu](#page-19-1) can be used at the end of any line of a tabu environment to save the parameters of a tabu environment. The saving is always global. This allows to easily make tabulars which share exactly the same shape throughout your document. This can also be used as a kind of tabbing environment which is able to remember the tabs positions...

If the  $\langle$ user-name) has been used before, an info is displayed in the .log file and the previous settings are overwritten.

With the  $\text{tracingtabu} > 0$ , informations about the saved parameters are reported in the .log file.

Recalling saved parameters are done with [\usetabu](#page-19-2) (complete recovery) or [\preamble](#page-20-0) (partial recovery of the preamble only).

#### <span id="page-19-2"></span> $\{ \langle user-name \rangle \}$

[\usetabu](#page-19-2) is the complement of [\savetabu](#page-19-1): it can be put alone in the tabu preamble instead of the usual columns specifications to restore any previous settings saved with [\savetabu](#page-19-1).

The *(user-name)* must exist otherwise, you get an error.

[\usetabu](#page-19-2) is a help to **make several tabulars of exactly the same shape, same target, same preamble.** The only parameter that can be changed is the optional vertical position parameter for the whole tabular.

[\usetabu](#page-19-2) does not work with [longtabu](#page-9-0) .

[\usetabu](#page-19-2) locally restores:

- the preamble<sup>[7](#page-19-3)</sup>.
- the vertical position [c], [b] or [t], unless another position is specified.
- the target width of the tabu in points: the saved target width does not contain any control sequence: it is fixed and stored in points.
- the width of tabu X columns: those widths are not calculated any more even in the case of negativ coefficients – and  $X$  columns are directly transformed into  $p, m$  or  $b$ columns of the same widths as the ones that where calculated at the time of [\savetabu](#page-19-1)
- \tabcolsep (or \arraycolsep in math mode) \extrarowheight, \extrarowdepth, \arraystretch and \extratabsurround
- \arrayrulewidth, \doublerulesep and the parameters for [\everyrow](#page-17-1) [\taburulecolor](#page-16-4), [\tabulinestyle](#page-16-2), and [\taburowcolors](#page-18-2)
- **\minrowclearance**, (package [colortbl](http://www.ctan.org/tex-archive/help/Catalogue/entries/colortbl.html))

\abovetabulinesep and \belowtabulinesep are not restored, because they are related to the content of the tabular rather than to its shape.

Example:

```
\tabcolsep=12pt \extrarowsep=1mm
\tabulinestyle {on 1pt ForestGreen}
```
<span id="page-19-3"></span><sup>7.</sup> The complete \halign-preamble is restored.

```
\begin{tabu}to .7\linewidth{|XXX|X[c]|} \savetabu{mytabu} \tabucline -
This & is & tabu & package \setminus tabucline -
\end{ tabu}
                                            22222222
         This is tabu package
       \mathbf{L}- 1
```

```
\ t a b u r e s e t
```

```
\begin{tabu}{\usetabu{mytabu}} \tabucline -
\multicolumn3{|c}{This is tabu} & package \\ \tabucline -
\tabuphantomline
\end{ tabu}
```
. . . . . . . . . . . . . . . . This is tabu package

If one day you use tabu, you will have the idea to restore a tabu while modifying its target, or adding new columns... [\savetabu](#page-19-1) and [\usetabu](#page-19-2) have not been thought for this purpose, and you may have unexpected results.

#### <span id="page-20-0"></span> $\{ \langle user-name \rangle \}$

[\preamble](#page-20-0) can also be used after [\savetabu](#page-19-1). This is a variant of [\usetabu](#page-19-2) that locally restores:

- the tabu (or longtabu) preamble.
- the vertical position [c], [b] or [t] (or [c], [l] or [r] for longtabu), unless another position is specified.
- the tabu / longtabu target width, unless another target is specified.

Any other tabular parameter is not restored.

Put  $\preceq {\text{user-name}}$  alone inside the tabu (or longtabu) preamble in place of the usual columns specifications.

[\preamble](#page-20-0) works exactly as if you defined a [custom environment](#page-22-3) for tabu.

[\preamble](#page-20-0) works with [longtabu](#page-9-0) .

Example (continued...):

```
\tabulinestyle{1pt off1pt}
\begin {tabu} to \linewidth {\preamble {mytabu}} \tabucline -
This \& is \& tabu \& package \qquad \qquad \setminus \ tabucline -
\end{ tabu}
```
This is is tabu package

<span id="page-20-1"></span>\tabcolsep, rule colors etc. are not restored from [\savetabu](#page-19-1): the only tabu preamble is restored.

### **6 Some other features**

#### <span id="page-20-2"></span>**6.1 Printing numbers inside tabu with numprint and siunitx**

#### <span id="page-20-3"></span>**[\tabudecimal](#page-21-0)**

 $\mathcal{T}_{\aleph}b$  c provides a *facility* to print numbers inside columns. This facility is not implemented to replace siunitx S and s columns or numprint n and N columns or other packages that provide alignment such as warpcol, dcolumn or rccol. It just make easy to apply a macro you get already on each number in a column of a tabu.

[\tabudecimal](#page-21-0) has been developped mainly because it makes possible to align numbers inside tabu X columns.

#### <span id="page-21-0"></span> $\verb|\tabudecimal {*user-maccro*}|$  $\verb|\tabudecimal {*user-maccro*}|$  $\verb|\tabudecimal {*user-maccro*}|$

[\tabudecimal](#page-21-0) can be used in the preamble of a tabu before a column specification. The  $\langle$ *user-macro* $\rangle$  is a macro with one parameter that has to be defined before.

#### Example with **\numprint**:

\def\usermacro#1{\numprint[\officialeuro]{\zap@space #1 \@empty}} \nprounddigits{2} \npprintnull \npthousandsep{\,} \npunitseparator{~}

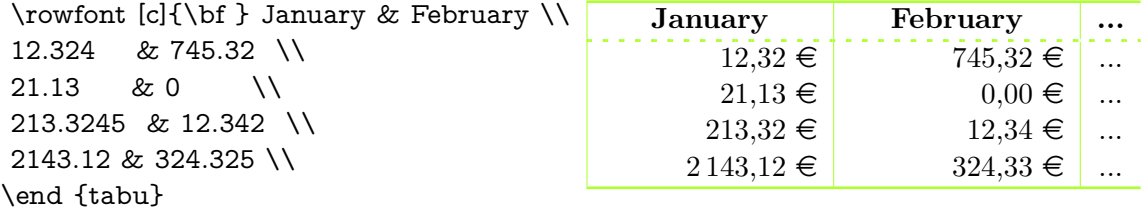

Example with **\SI**:

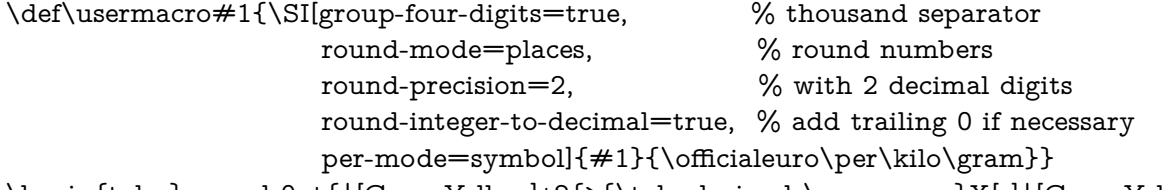

\begin{tabu}spread 0pt{|[GreenYellow]\*2{>{\tabudecimal \usermacro}X[r]|[GreenYellow]}} ....

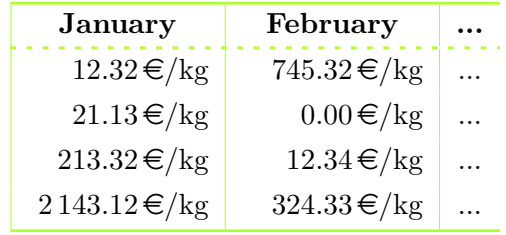

As you can see, the columns widths are exactly the same, whatever their content.

Here [\tabulinesep](#page-12-2) has been set to 3*pt*.

<span id="page-21-1"></span>**You should know how it works...**

Yes you should know how it works to avoid problems. tabu has a small scanner based on \futurelet to grab all numbers, blank spaces, commas and dots + and − sign and also the letter e and E for exponants. The scanner stops as soon as something else than a number, blank space, comma, dot,  $+$ ,  $-$ ,  $\mathbf{e}$ ,  $\mathbf{E}$  is found, and even if it is a macro that contains a number.

This explains why there is \zap@space in the definition of \usermacro: because the scanner scans blank spaces and because \numprint does not allow blank spaces in its mandatory argument, quite strangely...

### <span id="page-21-2"></span>**6.2 Paragraph indentation**

tabu takes care of paragraph indentation when it is used with X columns and its default target, no matter if it has been loaded or not with the linegoal option. Example with LAT<sub>EX</sub> default:  $\partial = 20pt.$ 

This is tabu with its default target in an indented paragraph.

This is tabu with its default target, preceded by \noindent

This is tabularx with target: \linewidth in an indented paragraph.

This is tabularx with target: \linewidth, preceded by \noindent

### **6.3 delarray shortcuts**

<span id="page-22-0"></span>When you enclose your tabular with math delimiters using delarray shortcuts,  $\mathcal{T}_{\aleph}b$  = tries to reach its target for the whole: the tabular and the delimiter(s). You can see the difference:

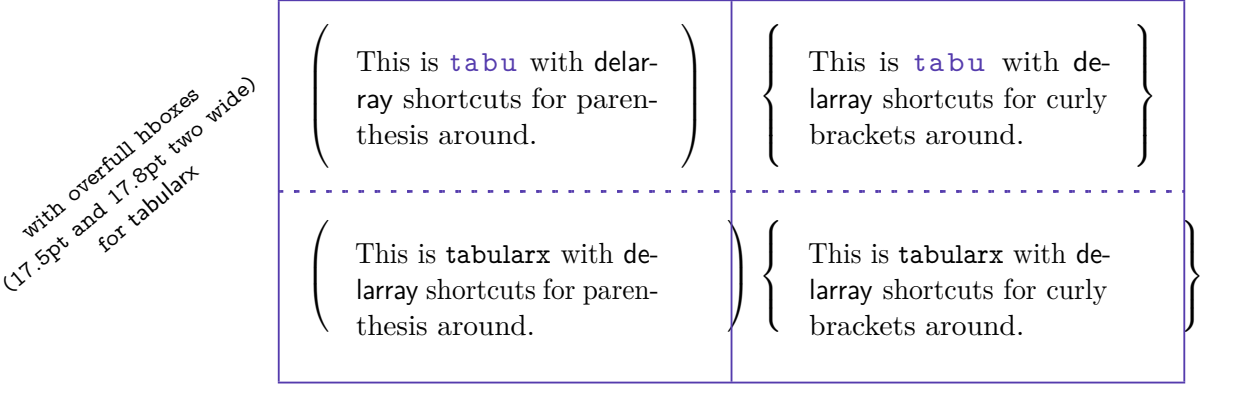

Here [\tabulinesep](#page-12-2) = 3*mm*

### **7 Differences between tabu, tabular, tabularx and longtable**

### <span id="page-22-1"></span>**7.1 Paragraph indentation**

<span id="page-22-3"></span><span id="page-22-2"></span>See [Paragraph indentation](#page-21-2)

### **7.2 Custom environments**

Unlike tabularx, it is possible to define your own environment using tabu:

```
\newenvironment{foo}
    {\begin{bmatrix} \{\lambda[1.2] | \text{1pt gray} \} \end{bmatrix}}{\end{tabu}}
```
tabu environment, even when X columns are used, may appear in the definition of your custom tabular environment.

You can also use the commands [\savetabu](#page-19-1) [\preamble](#page-20-0) (or [\usetabu](#page-19-2)) for this purpose.

### **7.3 Inversion of tokens**

<span id="page-22-4"></span>When you typeset the following tabular:

```
\begin{tabular}{|>{\bfseries}>{ before }l<{ one }<{ two }|}
   cell content
\end{tabular}
```
You get the following result: before **cell content two one** 

−→ The word *before* is not bold, and *two* comes before *one*.

The reason is explained in the documentation of array.sty, and is related to the array environment in math mode when using \newcolumntype.

This rather strange inversion of tokens may be justified in math mode (otherwise, errors may occur) but not in text mode in our opinion. Inside a tabu environment, when not in math mode, the tokens are not reversed and you get the intuitively expected result:

#### **before cell content one two**

In math mode however, tokens are in the reverse order in the tabu environment like they are in the array environment.

### **7.4 Improved process for rewriting columns** *(for keen readers)*

<span id="page-23-0"></span>Any tabular that does not split accross pages is made with the following process:

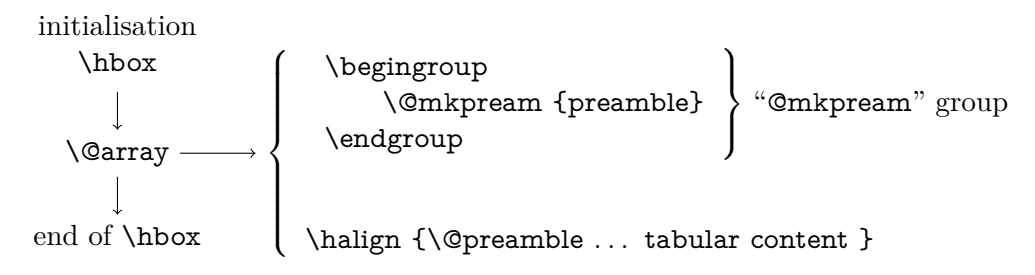

For more details, see the [Flow chart of expansion.](#page-31-1)

\@mkpream works in two times inside a (semi-simple) group:

First the rewriting process:

\usepackage {tabu} \begin {document}

123,45 \end {tabular}

123,45 \end {tabu}

\end {document}

Each special column in the tabular preamble is transformed into one the columns defined by array.sty.

Second the building of the \halign preamble:

\begin {tabular}{\*2{S[color=green]}}

\begin {tabu}{\*2{S[color=green]}}

The "rewritten preamble" is parsed and transformed in a preamble for the T<sub>E</sub>X primitive \halign. The result is stored into the \@preamble macro.

Any special columns of tabu are defined only inside the "@mkpream" group.

In the following example, you get an error with tabular and no error with tabu. With tabular, and siunitx S column, the rewriting process is as follow:

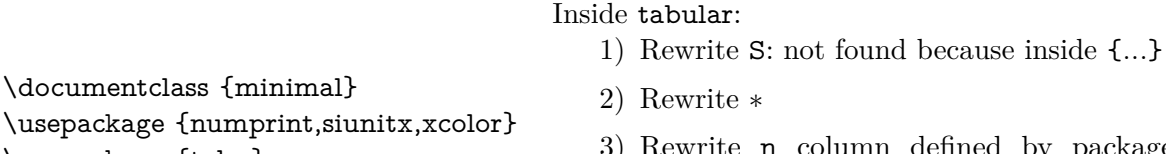

- defined by package numprint Then the 'n' in green is rewritten
	- $\rightarrow$  problem

Inside tabu:

- 1) Rewrite ∗
- 2) Rewrite | (there is none here)
- go back
	- 3) Rewrite ∗
	- 4) Rewrite |
	- 5) Rewrite S
	- 6) Rewrite  $n \rightarrow not$  found because S was rewritten before, according to siunitx definition.

The process of rewriting columns is usually longer inside tabu than inside tabular, but conversely tabu with X columns is optimised compared to tabularx, because the preamble is built only once, and not rebuilt before each trial as tabularx does. Thus tabu is much quicker than tabularx.

The process of rewriting is very sensitiv to the order in which columns are actually rewritten. This becomes critical when columns are defined with an optional argument like tabu X and **|** columns or siunitx S column.

### **8 The package options**

#### <span id="page-24-2"></span><span id="page-24-1"></span>**8.1 The debugshow package option**

```
\tracingtabu
\tau = 1, 2, 3 or 4
```
The control sequence [\tracingtabu](#page-24-6) has the same effect as the debugshow option:

- $\tau_{\aleph}$ *b*  $\subset$  will report the widths it computes at each attempt to read the target, when X columns are used.
- Saved informations on the tabu are reported in the .log file when [\savetabu](#page-19-1) is used.

```
\tau is \tau gives more information on the measures of the natural widths.
```
 $\tau$  shows the struts inserted inside the tabu environment and gives more information about the measures of the height and depth of every row.  $\tau$  displays information on the insertions made by  $\tau$ .

Typical information in the .log file:

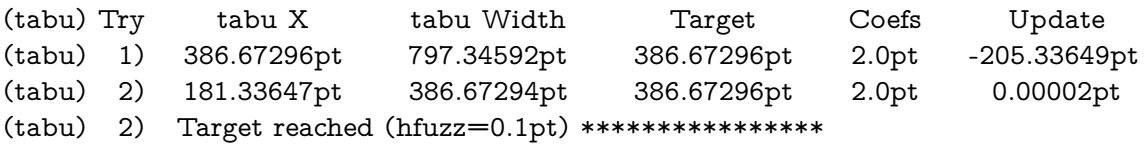

What does it mean?

- 1) The first attempt was performed with X=386*.*67296pt The tabu width (797*.*34592pt) exceeded the target by 410*.*67296pt. Thus X has been updated:  $410.67296$ pt  $/2 = 205.33649$ pt and then: X = 386*.*67296pt − 205*.*33649pt = 181*.*33647pt
- 2) The second attempt lead to a tabu width of 386*.*67294pt: the target is reached. The final width of each X column is the product of tabu X by its width coefficient.

### <span id="page-24-3"></span>**8.2 The delarray package option**

<span id="page-24-0"></span>delarray option has the single effect to load delarray.sty for delimiters shortcuts around tabu. Delimiters shortcuts work both in math and text mode.

#### **8.3 The linegoal package option**

With the linegoal option, the default target for tabu with X columns is \linegoal instead of \linewidth. The linegoal package must be loaded and compilation must be done with pdfTEX, otherwise, a warning is displayed and the linegoal option has no effect: the default target remains \linewidth. \linegoal works with pdfTEX in pdf mode **and in** dvi mode.

If for some reason, you wish to turn down the linegoal option in your document, you can say (in a group for example): \let\tabudefaulttarget=\linewidth

<span id="page-24-4"></span>In any case, specifying the target overwrites the default: \begin {tabu} to\linewidth

### **9 Corrections of some bugs** *(available only inside* tabu*)*

### **9.1 Correction for colortbl and arydshln: compatibility with delarray**

<span id="page-24-5"></span>Both colortbl and arydshin forget the control sequence **\@arrayright** in their implementation, quite strangely because both of them take care of **\@arrayleft**. As a result, delarray shortcuts for delimiters around a tabular does not work if colortbl and/or arydshln are loaded.

Those control sequences are used by the delarray package to put variable size delimiters around

the array: \begin {tabu} \{{X}. ...  $\text{end } \{\text{tabu}\}\$  is like:

\left \{\begin {tabu}{X}

\end {tabu} \right .

...

### **9.2 Correction for arydshln: @ columns**

<span id="page-25-0"></span>A bug in \adl@xarraydashrule: !-arg columns (class 1) and @-arg columns (class 5) should be treated the same as far as rules are concerned.

<span id="page-25-1"></span>With this correction, the "known problem number 1" in arydshln documentation is solved.

### **10 To do for even better tabus**

In decreasing order of priority:

- ➟ Make double [\tabucline](#page-16-1) compatible with colortbl \doublerulesepcolor
- **→ Multiple [\tabucline](#page-16-1) between different columns: extended specs:** [\tabucline](#page-16-1) [line spec]{start-stop, start-stop}[line spec]{start-stop} ...
- **→** Reimplement **\multicolumn** in order to allow the X token in **\multicolumn** preamble. Provide \multicell to allow spanning columns and rows at the same time.
- **→** Presently, longtabu with X columns works only if **\LTchunksize** is greater than the number of rows. I compiled a longtabu of 56 pages on my PC with  $\text{LT}$ chunksize = 2000 without problem. Presently \LTchunksize is set to 10 000 during trials when longtabu contains X columns.
- **→** Make [\tabucline](#page-16-1) work with page breaks (one line on the top of the page, one line on the bottom of the previous).

# **11 Technical notice and Implementation**

# <span id="page-26-0"></span>**11.1 Drawing a tabular - The**  $\textsf{T}_{\aleph}b$  **= approach**

<span id="page-26-1"></span> $\mathcal{T}_{\aleph}b$  has a different approach than almost any other package providing facilities for tabulars. [colortbl](http://www.ctan.org/tex-archive/help/Catalogue/entries/colortbl.html) and [arydshln](http://www.ctan.org/tex-archive/help/Catalogue/entries/arydshln.html) both put the cells contents into a box for measuring purpose, and then use the dimensions of each box to make their setups:

**colortbl** needs the dimensions of the box to put a rule in the background of the cell,

**arydshln** needs the dimensions to set the length of its leaders (dash lines).

This is achieved by modifying the macros defined in array.sty to insert columns inside the **\halign** preamble.

Instead,  $\mathcal{T}_{\aleph}b$  or proceeds as follow:

- 1. It first measures (if there are some negative width coefficients, or if tabu spread is used) the natural widths of the cells / the columns,
- 2. Then it always measures the height and depth of each cell / row,
- <span id="page-26-3"></span>3. Thereafter, the tabular is printed exactly as if array.sty was entitle to print it: no "extra" boxing of the cells material. The measurements have been stored and can be used to set the struts (only one per row) and the lengths of vertical leaders.
- 4. No macros of array.sty is modified at stage [3.](#page-26-3)

 $\tau_{\aleph b}$  material inserted in the tabular for vertical leaders, [\rowfont](#page-18-1) etc. is put inside the special "free" tokens provided by array.sty:

- A vertical leader is put inside a **!** column: **!{vertical leader}**
- Changing font and alignment in one row requires some setup in **>** tokens: **>{rowfont material}**.

This way, the commands of array.sty that build each column definition (or preamble, in the sense of \halign) are never modified.

### <span id="page-26-2"></span>**11.2 Algorithms**

**tabu to target**

The algorithm of \tabu@arith computes the desired widths to reach the target. In any case, only one measure of the tabular is required to get the widths for all columns. Here we describe the method with an example and some equations too to show that this handle all cases in generality.

**Notations and initialisation of X** In the case of tabu to the target  $T = 300$  is given : it is the target specified by the user or the default tabu target which is \linewidth  $-\langle \text{partial} \rangle$  or \linegoal. Each X column has a width coefficient which is given too (or default to 1). The coefficients are:  $c_1, c_2, \ldots c_n$ .

*X* is the main dimension that drives the widths of all columns with a non negative coefficient, and limit the widths of columns with a negative coefficient.

Then we have first:

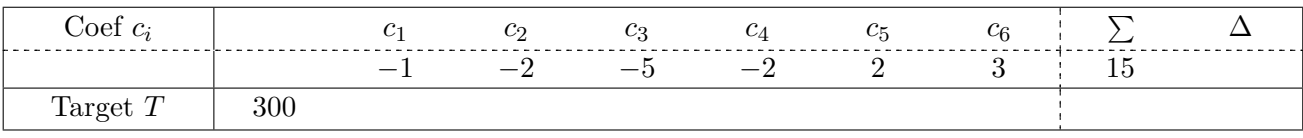

Some coefficients are negative and we have to measure the natural widths of the corresponding columns, for columns always have a width:

$$
\lambda_i = \begin{cases} c_i \cdot X & \text{if } c_i > 0 \\ \text{Min}(|c_i| \cdot X, \nu_i) & \text{if } c_i < 0 \end{cases} \quad \text{with} \quad \nu_i \le T \quad \forall i
$$

 $\nu_i$  is the "natural width of the column" in the sense that it is the maximum of the natural widths of each cell in the *ith* **X** column, limited to the tabu target:  $\nu_i \leq T \quad \forall i$ .

The whole width of the tabular is always:

$$
wd(table) = \sum_{i} \lambda_i + incompressible material \begin{cases} \bullet & \text{tabcoleep} \\ \bullet & \text{vertical lines/leads thickness} \\ \bullet & \text{non X columns} \end{cases}
$$

and should finally be equal to *T*, by the correct computation of the  $\lambda_i$ .

So what is X at first? Columns that have a non negative coefficients always have a width equal to  $\lambda_i = c_i \cdot X$  therefore, if we only have non negative coefficients, we can safely set:

$$
X = \frac{T}{\sum_{i} c_i}
$$

then:  $\sum_i c_i \cdot X \geq T$  at the first trial. But this is not the same if some coefficients are negative, because in this case the column width  $\lambda_i$  can shrink until its natural width  $\nu_i$  and may be until to 0pt ! And then if every column has a negative coefficient, one of them can have a width close to the target *T* . We have to ensure that the first measure of the natural widths does not limit them artificially:

$$
\forall i \quad c_i < 0 \implies |c_i| \cdot X \geq T
$$
\n
$$
\exists c_i > 0 \implies \sum_{\substack{i \\ c_i > 0}} c_i \cdot X \geq T
$$

 $\sum$ *i ci>*0 *ci* 1

*T*

 $\sqrt{ }$ 

And finally, for the measure:  $X = Max$   $\text{Max}$   $\underset{c_i < 0}{i}$  $\frac{T}{|c_i|}$ ;  $\frac{T}{\sum}$ 

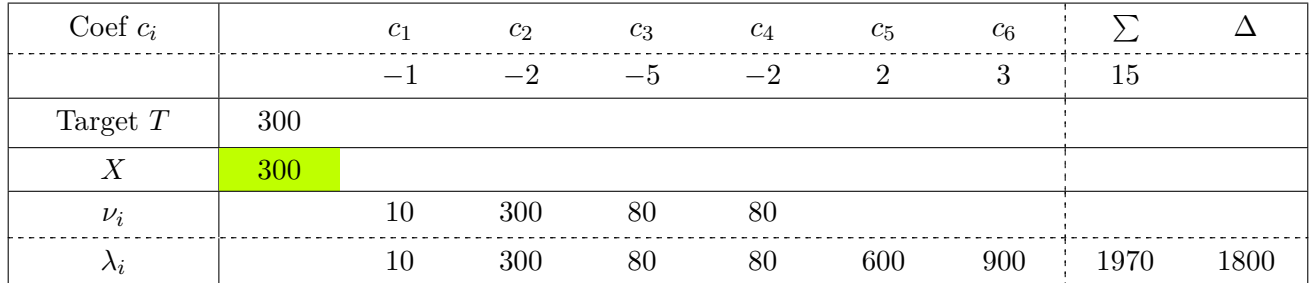

**First step of the algorithm: reducing the width** After having measured the table we get:  $wd(table) = 2100$ . The *incompressible material* is  $2100-1970 = 130$  wide and the gap to the target is  $\Delta = 2100-300 = 1800$ . We now choose a new value for *X*:

$$
\sum_{i} \lambda_i = \sum_{i} \min_{c_i < 0} (\nu_i; c_i \cdot X) + \sum_{\substack{i \\ c_i > 0}} c_i \cdot X \le \sum_{i} |c_i| \cdot X
$$

Let's try 
$$
X' = \frac{\sum_i \lambda_i - \Delta}{\sum_i |c_i|}
$$
 so that  $\sum_i \lambda'_i \le \sum_i |c_i| \cdot X' \le \sum_i \lambda_i - \Delta$ :

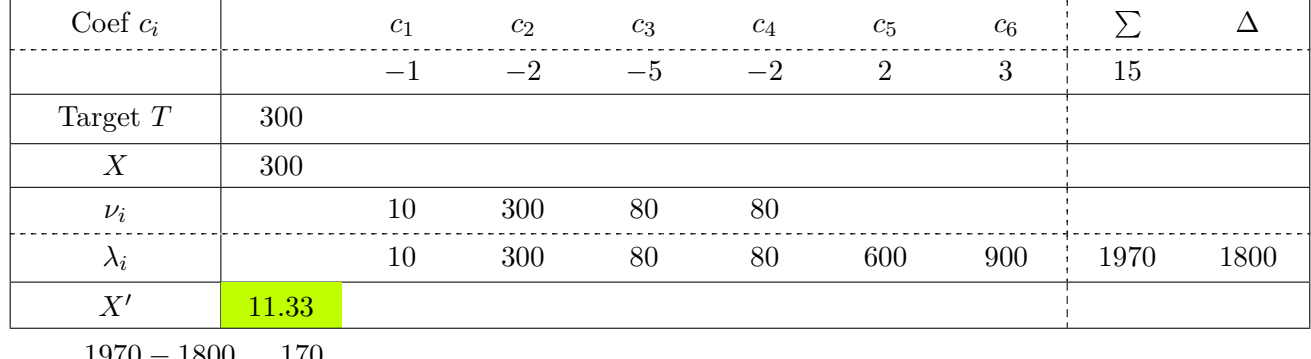

 $X' = \frac{1970 - 1800}{15}$  $\frac{-1800}{15} = \frac{170}{15}$ 15 Note that the computation of  $X'$  does not involve any measurement.

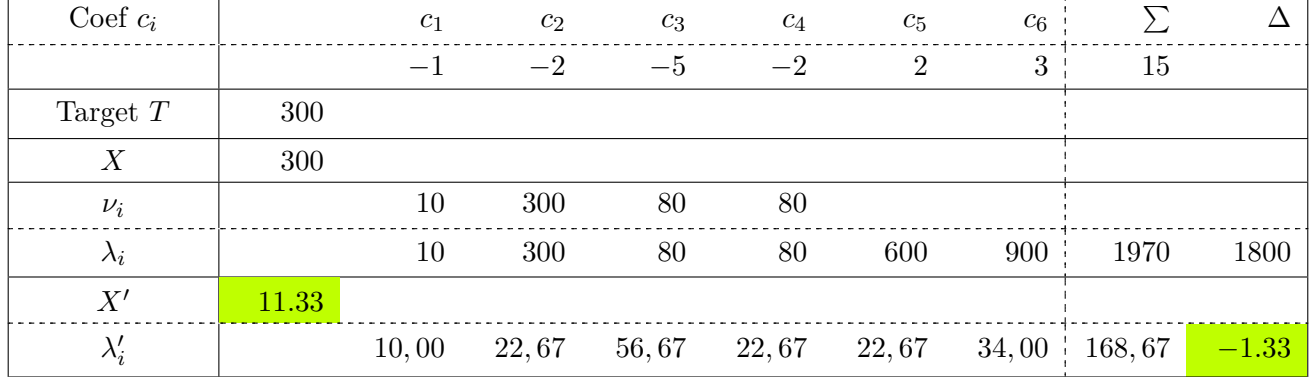

Here we are in the case where the table width:

$$
\text{wd}(\text{table}) = \sum_{i} \lambda_i + \text{incompressible material} = T + \Delta
$$
\n
$$
\implies \sum_{i} \lambda'_i + \text{incompressible material} \le \sum_{i} \lambda_i - \Delta + I = T
$$

Without any measure, we can say that the final table width will be less than the target, if we choose *X*<sup> $\prime$ </sup>. The free space to share among the X columns (computed with *X*<sup> $\prime$ </sup>) is now  $\Delta' = T - (\sum_i \lambda'_i + I) =$  $300 - (168.67 + 130) = -1.33$ , where *I* is the incompressible material.

**Giving space** We say that a column is *saturated* (*ie.full*) if its natural width is greater than  $|c_i| \cdot X$ , or all the same that  $\lambda_i < \nu_i$ . We also will consider that the columns with  $c_i > 0$  have a "natural width" which is always equal to  $c_i \cdot X$ : in other words, a column with a non negative coefficient is always *saturated*.

Giving space (or "refunding" space) to the columns must be done in priority to the *saturated* columns. If all columns are finally underfull, then we will distribute the extra space to each, according a distribution rule. But this case can only occur if  $\forall i \quad c_i < 0$  because we first choosed X so that:

$$
X \ge \frac{T}{\sum_{\substack{i\\c_i>0}} c_i}
$$

and hence, the sum of the widths of the "non negative" columns exceeds the target. Let's rank the columns widths:

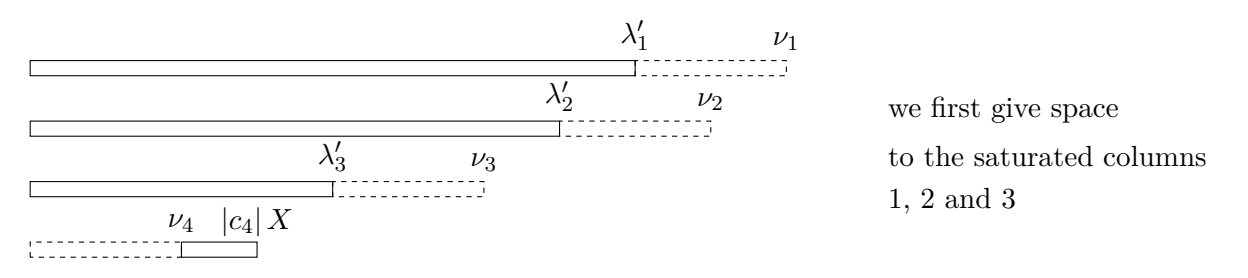

Because of the saturation, the total amount of space to give:  $|\Delta|$  shall be shared among the columns according to their widths coefficients. We shall not give too much space: the columns shall remain saturated. Let  $0 < \epsilon \leq |\Delta|'$  the amount of space to give, then after the operation:

$$
\lambda_1" + \lambda_2" + \lambda_3" = \lambda'_1 + \lambda'_2 + \lambda'_3 + \epsilon
$$
  
=  $|c_1| X' + |c_2| X' + |c_3| X' + \epsilon$ 

Let's say  $X'' = X' + \frac{|\Delta|'}{|\Delta|}$ P  $\sum_{i}$  then it's possible, without any measure, to compute: *ci*saturated

$$
\sum_{\substack{i \\ c_i \text{saturated}}} \lambda^v_i + \nu_4 \le \sum_{\substack{i \\ c_i \text{saturated}}} |c_i| \cdot X^v + \nu_4 \le \sum_{i} |c_i| X' + \Delta' = \sum_{i} \lambda'_i + \Delta' \le T - I
$$

Or for clarity:  $\sum$  $\sum_i \lambda_i$ <sup>n</sup> + *I* = wd(table)  $\leq T$  and the new free space to share is now :

$$
\Delta" = \left| T - \left( \sum_{i} \lambda"_{i} + I \right) \right|
$$

At each step of the computation, and without any measure but the first, *X* grows, ∆ decreases, and finally the target is reached for *X* such that  $\Delta \leq h$  fuzz.

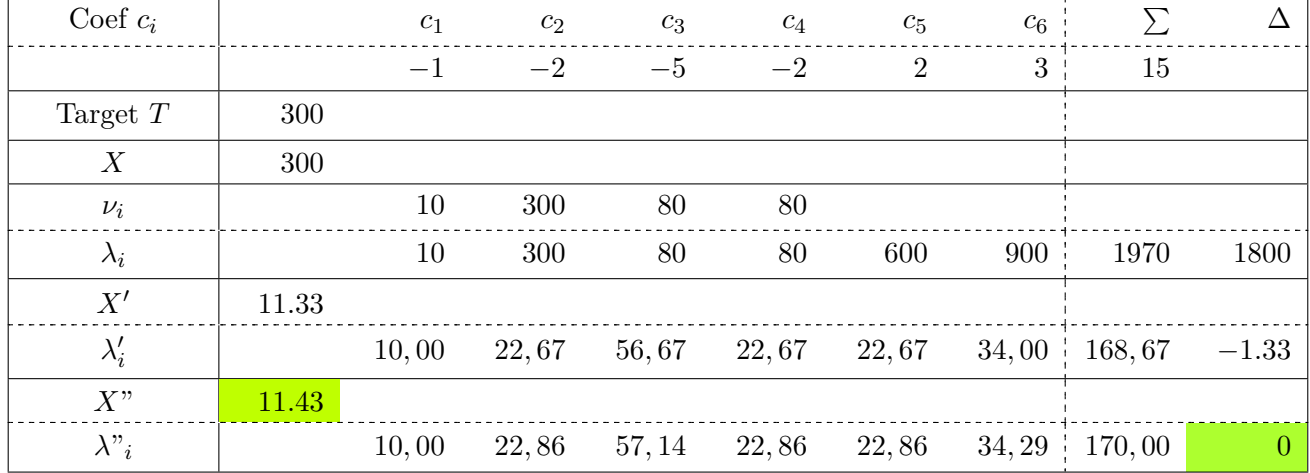

Now if the width of the table is less that the target, because 1) every column has a negative coefficient and 2) their natural widths are so small than the tabular don't fill the wanted horizontal space, the algorithm artificially raise the natural widths, according to a linear distribution:

$$
\lambda'_i = \lambda_i + \Delta \cdot \frac{\lambda_i}{\sum\limits_i \lambda_i} = \nu_i + \Delta \cdot \frac{\nu_i}{\sum\limits_i \nu_i} = \nu_i \cdot \left(1 + \frac{\Delta}{\sum\limits_i \nu_i}\right)
$$

#### **tabu spread dimen**

The case of tabu spread is interesting and quite complex...

Here, the aim of the game is to give a target to the table, depending on its natural width. tabu has a default target (\linewidth in general, but it is possible to \let \tabudefaulttarget to another value... for example \linegoal) which is a maximum for the final target of tabu spread. The case where the spread is 0*pt* is not simpler nor more difficult.

If every column has a negative coefficient, it's rather easy because either the table exceeds the target, and then the new target will be the default target (the *maximum*), or the table width is less than the default target and we fix the new target to be that width + the spread, in the limit of the default target.

The condition that must hold on coefficient is not restritive if every column has a negative coefficient because if you say, for example:  $X = \text{Max}_{i}$ *νi*  $\frac{c_i}{|c_i|}$  then:

$$
\sum_{i} \lambda_i = \sum_{i} \text{Min}(\nu_i; |c_i| \cdot X)
$$

is true. It's always possible to find a *X* such that the behaviour anounced in the documentation is observed !

Then let's get some non negative coefficients. The natural widths of such columns must be measured, but the natural width of the tabular is not the same, for the proportions between column widths – expressed by their positive coefficient  $c_i$  – must be respected.

The real natural width of the tabular, which observe the proportions between columns with a non negative coefficient is:

$$
\text{wd}(\text{table}) + \underset{\substack{i\\c_i>0}}{\text{Max}} \left(\frac{\nu_i}{c_i}\right) \times \underset{\substack{i\\c_i>0}}{\sum} c_i - \underset{\substack{i\\c_i>0}}{\sum} \nu_i > \text{wd}(\text{table})
$$

This quantity is computed,  $\mathcal{T}_{\aleph}b$  adds the spread and fix the new target to the sum, in the limit of the default target.

Then X is initialized such that: 
$$
X = \text{Max} \left[ \underset{c_i < 0}{\text{Max}} \frac{T}{|c_i|} ; \frac{T}{\sum\limits_{\substack{i \\ c_i > 0}} c_i} \right]
$$

and the algorithm described in the former section works, without any new measurement of the tabular. Unless this was not possible or deemed inconvenient for clarity, the code is presented in the same order it executes.

### <span id="page-30-0"></span>**11.3 The tabu strategies**

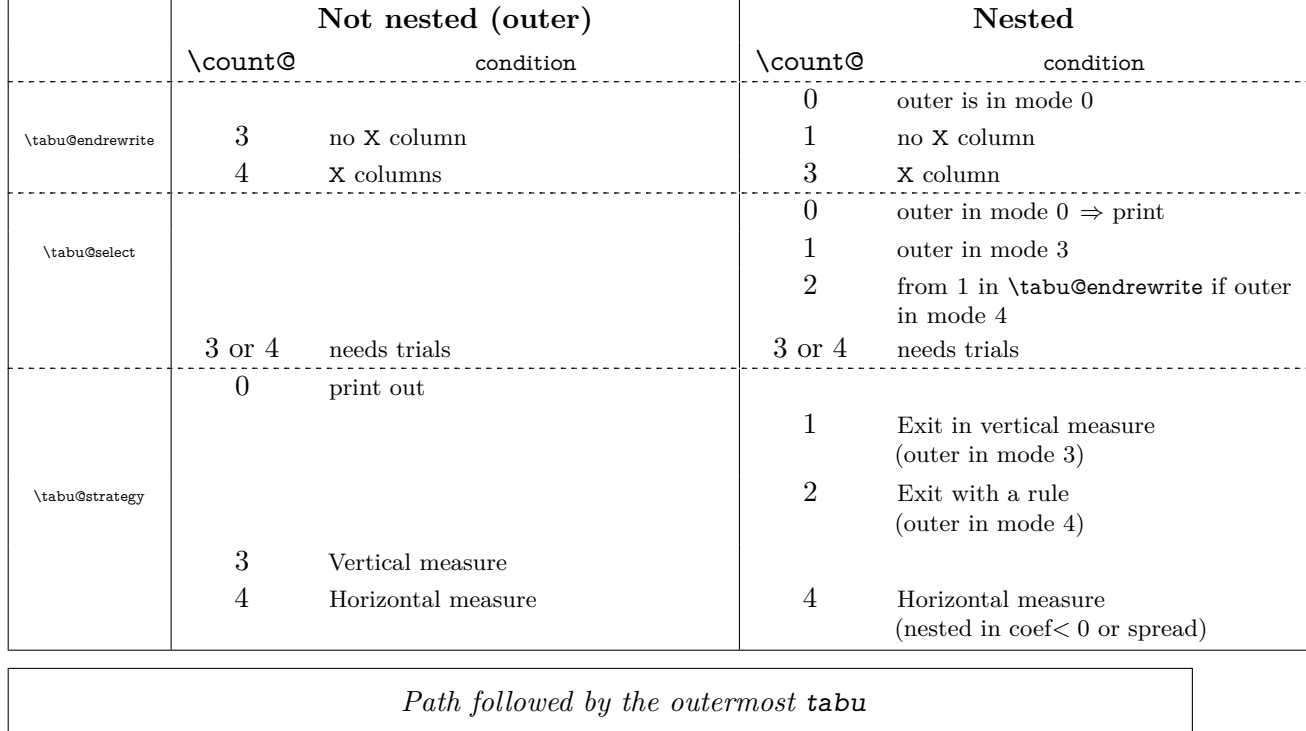

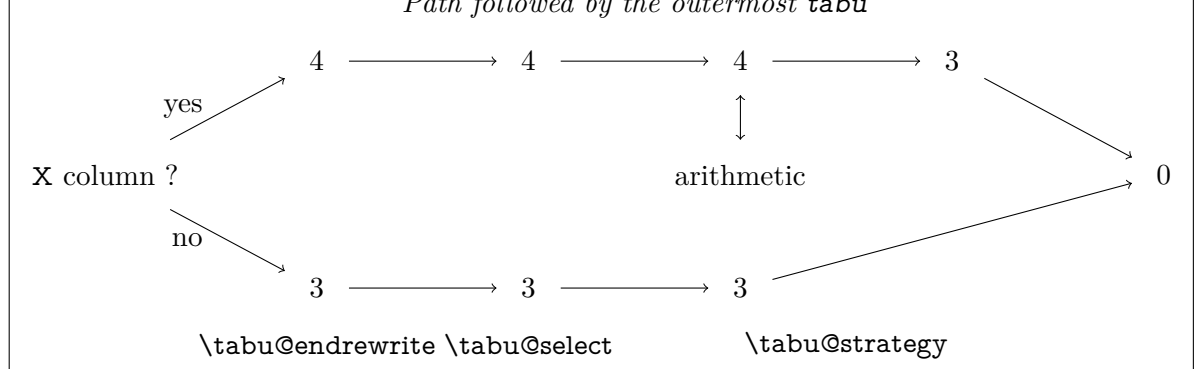

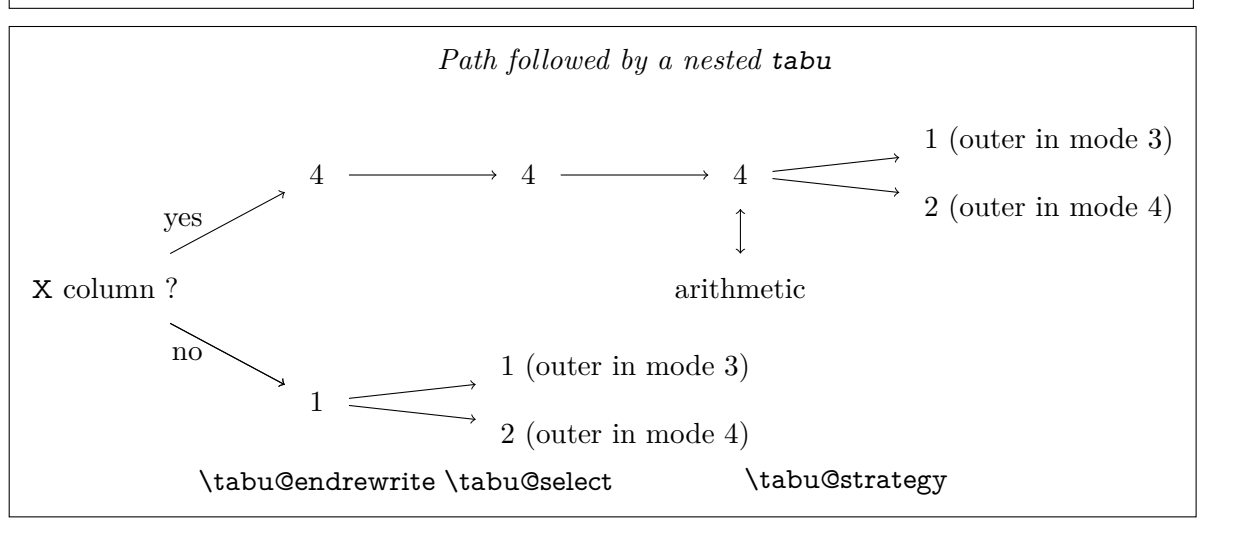

### **11.4 Identification and Requirements**

<span id="page-31-0"></span> $\mathcal{T}_{\aleph}b$  = requires array.sty and varwidth.sty. The package namespace is tabu@.

```
1 \langle*package\rangle2 \NeedsTeXFormat{LaTeX2e}[2005/12/01]
3 \ProvidesPackage{tabu}[2011/02/26 v2.8 - flexible LaTeX tabulars (FC)]
4 \RequirePackage{array}[2008/09/09]
5 \RequirePackage{varwidth}[2009/03/30]
```
Minimal catcode acertaining for loading  $\mathcal{T}_{\aleph}b$  in good conditions:

```
6 \AtEndOfPackage{\tabu@AtEnd \let\tabu@AtEnd \@undefined}
7 \let\tabu@AtEnd\@empty
8 \def\TMP@EnsureCode#1={%
9 \edef\tabu@AtEnd{\tabu@AtEnd
10 \catcode#1 \the\catcode#1}%
11 \catcode#1=%
12 }% \TMP@EnsureCode
13 \TMP@EnsureCode 33 = 12 % !14 \TMP@EnsureCode 58 = 12 %: (for siunitx)
15 \text{VTP@EnsureCode} 124 = 12 \text{ } 8116 \TMP@EnsureCode 36 = 3 % $ = math shift
17 \TMP@EnsureCode 38 = 4 % \& = tab alignmment character
18 \TMP@EnsureCode 32 = 10 % space
19 \TMP@EnsureCode 94 = 7 % ^
20 \setminus \text{IMP@EnsureCode } 95 = 8 % _
```
### <span id="page-31-1"></span>**11.5 Flow chart of expansion**

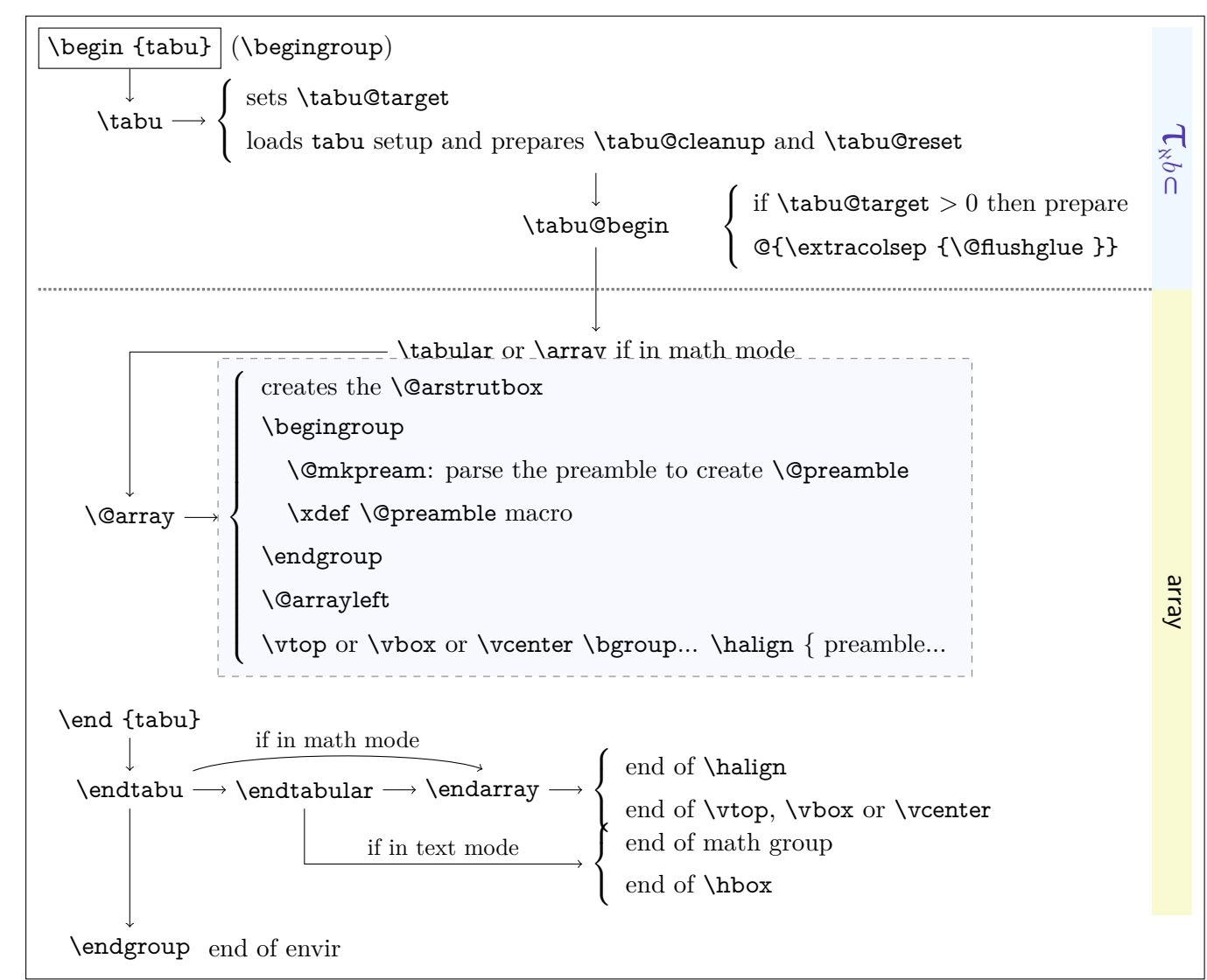

τℵ*b*  $\subset$  [rev.2.8 release] © 2010 – 2011 ુ∋ <mark>F</mark>C **tabu to with X column** The important part of the job is made inside the dashed box above: **\@mkpream** expands the columns definitions, which can be user defined. Hopefully, it does its job inside a group, therefore a user-column can set a macro to be expanded \aftergroup. This implementation allows much modifications in the tabular preparation, without any change in the macros of array.sty.

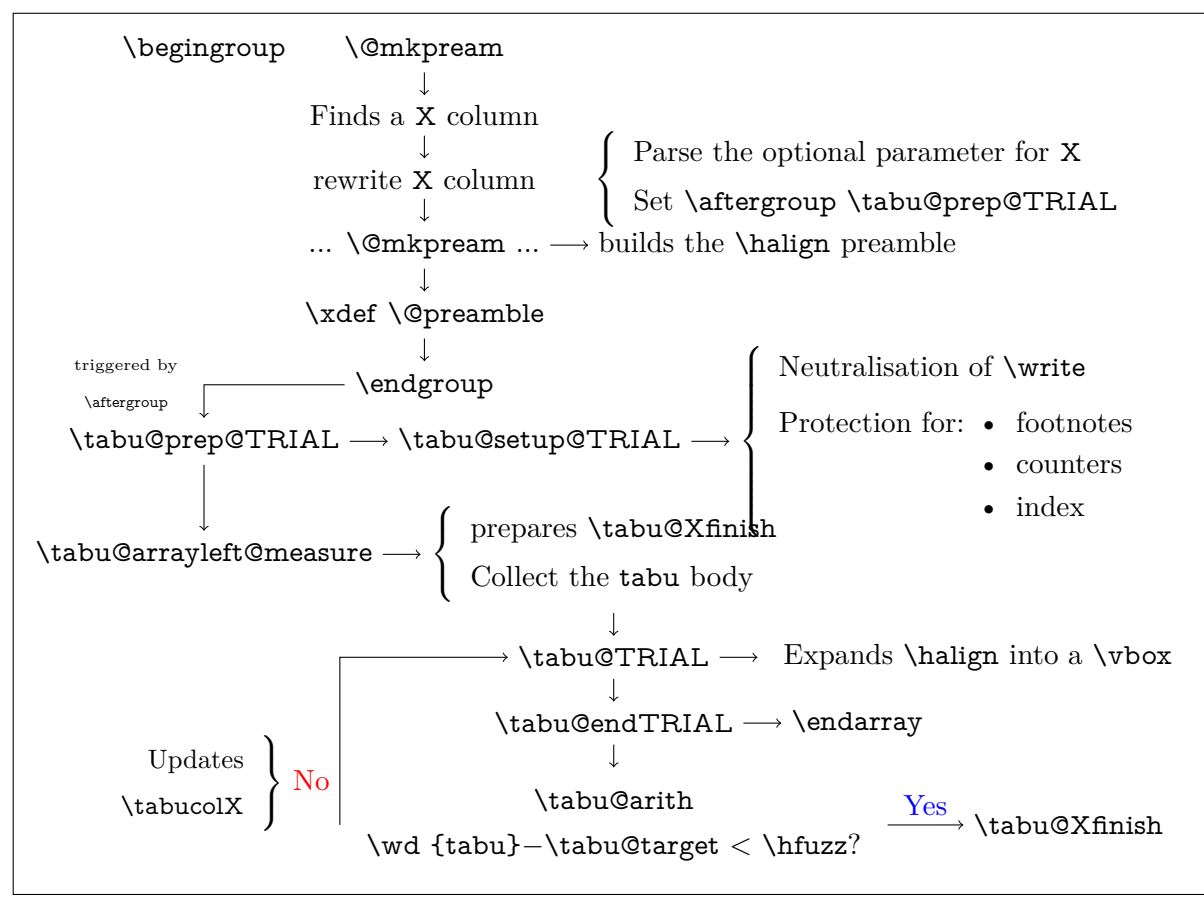

### **tabu spread with X column**

In the case of "tabu spread" with X columns, the process is the same as the one described for "tabu to" with X columns. However, the first trial is different because we have first to measure the *natural width* of the tabular. The process is the following:

- \tabu@target is first set to \linewidth (or \linegoal with the linegoal package option).
- The X column corresponds to a \vbox with \hsize fixed to \tabu@target.
- Inside this \vbox the cell content is written into a \hbox whose width is limited to \tabu@target. This \hbox is captured into the box register \tabu@box.
- At the end of the cell, the **\badness** of the **\hbox** is checked:
	- if the \badness is *>* 1000 then the text is too long and "tabu spread" is useless: tabu to \tabu@target give the same result.
	- Otherwise, we get the natural width of the cell content by: \setbox \tabu@box \hbox {\unhbox \tabu @box}
- At the end of the first trial, \tabu@spreadarith checks if:

width(tabular) + spread *<* \linewidth (or \linegoal)

- if not, then tabu to \tabu@target give the same result
- Otherwise, the target for tabu to will be:

$$
\text{width}(\text{tabular}) + \text{spread} - \sum_{i} \text{natural widths } X_i + \text{Max}_i \left( \frac{\text{natural width } X_i}{\text{coeff}_i} \right) \times \sum_{i} \text{coeff}_i
$$

 $\overline{\hspace{1cm}}$  minimal natural width that can be obtained with the given coefs

And the next trial will be done as if the user called "tabu to" with this target.

#### **11.6 Some constants**

<span id="page-33-0"></span>Here we define the constants used by  $\mathcal{T}_{\aleph}b$   $\subset$ : T<sub>E</sub>X registers and a few *helper* macros.

When working inside a tabular *(ie.*\halign) each cell is a T<sub>E</sub>X group. Probably the most important property of each register defined here is whether it is global or not. A *local* register does not suffer, never, any global assignment.

#### **TEX registers**

**taburow** LATEX counter that globally stores the value of the current row. It is updated at [\everyrow](#page-17-1), rather than at \everycr[8](#page-33-1) . \thetaburow expands to the (arabic) number.

This counter can be read by the user, but she **must not change its value** because it is used internally to store the height/depth of every row, for vertical spacing adjustment (and vertical leaders).

**\tabu@nbcols** TEX counter that – locally – saves the total number of columns of the tabu. Special **@** and **!** columns are not counted (they are not *real* columns for \halign, but only insertions into the preamble).

The value is used by  $\t$ abucline to ensure that the leader does not jut out over the last column...

- **\tabu@cnt** TEX counter that locally stores the number of trials. Incidentally, it is also temporarily used to parse the width coefficient for X columns, during the rewriting process.
- **\tabu@Xcol** TEX counter that locally stores the number of tabu X columns. Defined while rewriting the X token, it is used in the specification of the width of the column (\tabu@hsize {Rank of the X column}{coef}).

It is also used to store the natural width of X columns (in the cases of a negativ coefficient or if tabu spread is used).

**\tabu@alloc \tabu@nested** A global counter whose initial value  $(-1)$  is incremented for each nested tabular. The end of the outermost tabular globally resets the value to −1. \tabu@nested stores locally the value of \tabu@alloc and is therefore the "index" of the current tabular (the one that is actually in construction).

This influences the initialisation process (cf. \tabu@setup and \tabu@init).

**\tabu@start \tabu@stop** They are used locally by [\tabucline](#page-16-1) and [\everyrow](#page-17-1) while parsing the parameters: this is, for clarity, the local name for \@tempcnta and \@tempcntb.

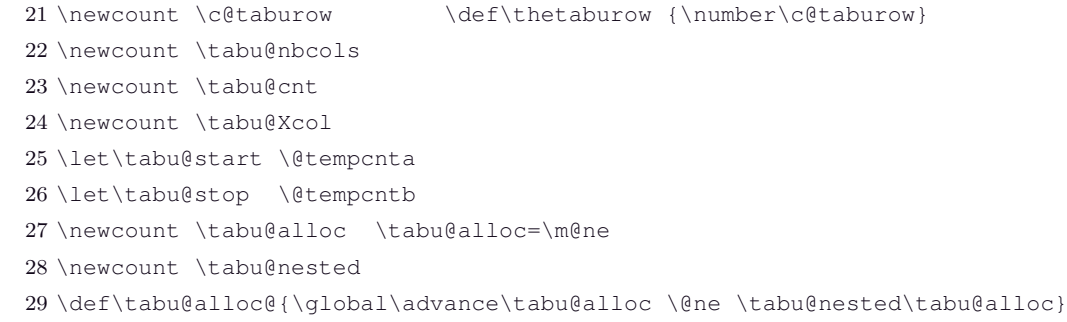

**\tabu@target** TEX dimen that – locally – stores the tabu target (either "to" or "spread").

**\tabu@spreadtarget** TEX dimen that – locally – stores the tabu spread given by the user.

- $\text{tabu@natural}$  TEX dimen that globally stores the total natural widths of the X columns, in the cases of negativ coefficients and/or tabu spread. The value is reset to 0*pt* at [\everyrow](#page-17-1), and *maxima/minima* are stored into the macro \tabu@naturalXmin and \tabu@naturalXmax: those are required for the algorithm of tabu spread (\tabu@spreadarith). s<br>PC
	- **\tabucolX** TEX dimen that locally stores the width corresponding to the preamble token  $X[1]$ : the standard width of X columns.
	- **\tabu@DELTA** This is for clarity, the local name of \@tempdimc in \tabu@arith.
	- **\tabu@thick \tabu@on** They are used locally by \tabu@getline, while parsing the parameters for a line specification. This is for clarity, the local name for \@tempdima, \@tempdimb and \@tempdimc.

τℵ*b*

 $\subset$  [rev. 2.8 release] © 2010 – 2011

<span id="page-33-1"></span><sup>8.</sup> Package xcolor defines the \rownum TEX counter, which is globally updated at \everycr. Hence this \rownum counter is not reliable in case the user invokes \cline or \cmidrule for example...

 \newdimen \tabu@target \newdimen \tabu@spreadtarget \newdimen \tabu@naturalX \newdimen \tabucolX \let\tabu@DELTA \@tempdimc \let\tabu@thick \@tempdima \let\tabu@on \@tempdimb \let\tabu@off \@tempdimc

**\tabu@Xsum** TEX dimen that – locally – stores the sum of all width coefficients for X columns. This is required to fix the initial value for \tabucolX and then in the algorithms (\tabu@arith and \tabu@arithnegcoef).

38 \newdimen \tabu@Xsum

**\extrarowdepth** array.sty defines \extrarowheight as a TEX dimen register: the extra height to be finally added to each  $\alpha$  because the intervention of a table. T<sub>N</sub>*b*  $\in$  defines \extrarowdepth in addition: the *extra depth*. Though \extrarowheight and \extrarowdepth can be set by the user, the official interface is [\extrarowsep](#page-13-0).

**\abovetabulinesep \belowtabulinesep** TEX dimensions \abovetabulinesep and \belowtabulinesep store the minimum allowed vertical space between the contents of the cells and their borders. Their values are ignored if non positive. Though they can be set by the user, the official interface is [\tabulinesep](#page-12-2).

> The philosophy and the technics are similar to the one provided by the [cellspace](http://www.ctan.org/tex-archive/help/Catalogue/entries/cellspace.html) package. However, limitations of cellspace are lifted (nested tabu environments, use of colors... see the cellspace [limitations](#page-92-2) in the revision history).  $T_{\aleph}b$  inserts only one strut per line, whose name is **\@arstrut.**

**\tabustrutrule** The TEX dimen \tabustrutrule is here only for debugging purpose: its value must be 0*pt*. It behaves mostly like TEX primitive \overfullrule, and allow to see the struts introduced in the tabular, and to control vertical spacing. Setting \tabustrutrule to a positive value has no effect unless [\tracingtabu](#page-24-6) is  $\geq$  3. The official interface is [\tracingtabu](#page-24-6) = 3.

> \newdimen \extrarowdepth \newdimen \abovetabulinesep \newdimen \belowtabulinesep \newdimen \tabustrutrule \tabustrutrule \z@

- **\tabu@thebody** This token stores locally the collected content of the tabu environment during the measuring process.
- **\tabu@footnotes** Token that globally stores the footnotes inside the tabu environment, for \insert does not work inside such a level of groupings...

43 \newtoks \tabu@thebody 44 \newtoks \tabu@footnotes

- **\tabu@box** Stores loally the whole tabu when an attempt to adjust X columns is performed.
- **\tabu@arstrutbox** While the \@arstrutbox may redefined globally at the end of each line (for vertical spacing adjustment), we define a new box and \let \@arstrutbox to be that box inside the tabu environment.

Hence, the **\@arstrutbox** used by other tabular environment does not suffer any modification.

**\tabu@hleads \tabu@vleads** Those boxes are used to built horizontal and vertical leaders. In order not to rebuilt the boxes every time a leader is inserted, the box is globally defined if a line style is specified (*via* **|**[line style] or [\tabucline](#page-16-1) [line style]{...} or [\tabulinestyle](#page-16-2) {line style}.

> \newsavebox \tabu@box \newsavebox \tabu@arstrutbox \newsavebox \tabu@hleads \newsavebox \tabu@vleads

#### **Switches**

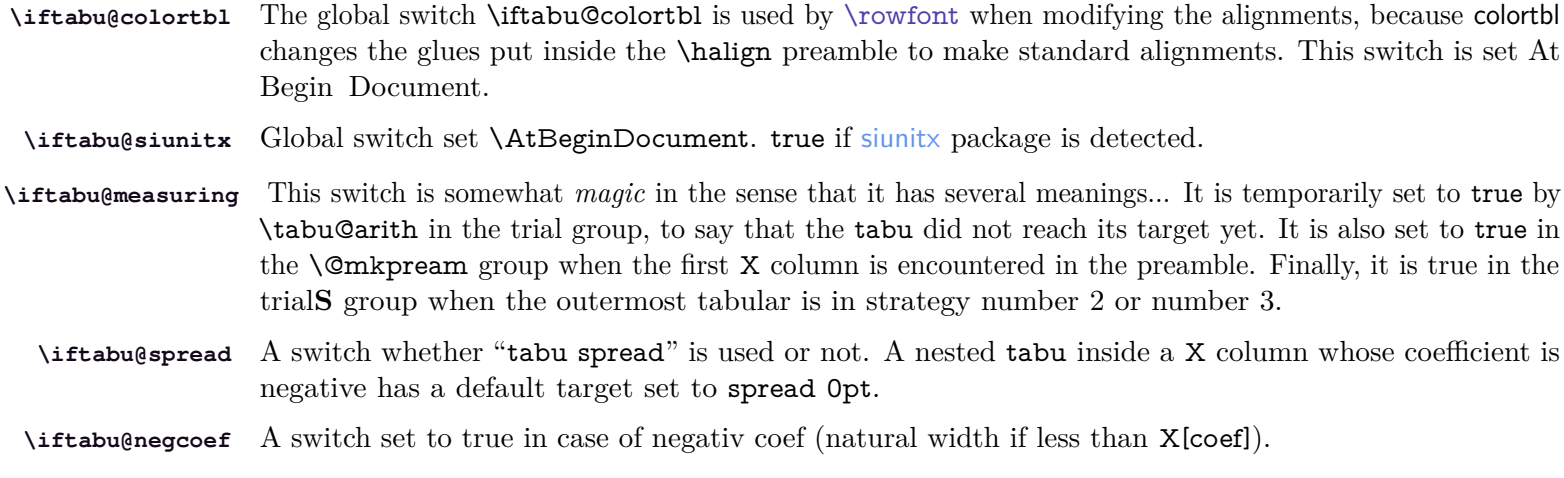

**\iftabu@everyrow** A very important global switch: true when outside any tabu environment, true as well when inside a cell of a tabu, but globally set to false at \everycr and therefore inside any \noalign command. This allows to insert leaders (by **\omit \span \omit \cr \noalign**  $\{... \}$ ) or first/last line corrections only once, even if \everycr is executed more than once.

**\iftabu@long** Finally the swith \iftabu@long is set to true inside longtabu and to false inside tabu. This is convenient because some setup are slightly different between tabu and longtabu.

> \newif \iftabu@colortbl \newif \iftabu@siunitx \newif \iftabu@measuring \newif \iftabu@spread \newif \iftabu@negcoef \newif \iftabu@everyrow \def\tabu@everyrowtrue {\global\let\iftabu@everyrow \iftrue} \def\tabu@everyrowfalse{\global\let\iftabu@everyrow \iffalse} \newif \iftabu@long

**\iftabuscantokens** \iftabuscantokens is the switch for whether or not tabu will use \scantokens. Though the user can set **\tabu@rescan** \iftabuscantokens to \iftrue or \iffalse, the official interface is tabu∗ .

> It does not make sense to use \scantokens in a nested tabu: only the outermost tabu can use \scantokens, for the environment body must be collected with care !

\tabu@rescan is the helper macro for scanning tokens.

58 \newif \iftabuscantokens 59 \def\tabu@rescan {\tabu@verbatim \scantokens }

#### **Some helper macros**

**\tabu@gobblespace** Two macros which are needed when scanning tokens with \futurelet.

\tabu@gobbletoken<br>\tabu@gobbleX This gobbles the character number 10 in ASCII ( $\sim$ J in T<sub>EX</sub>).

**\tabu@ifenvir** Checks if the current environment is tabu or longtabu (for \multicolumn inside tabu).

**\tabu@modulo** Computes the modulo (for [\taburowcolors](#page-18-2)). The method is taken from H.O. [intcalc](http://www.ctan.org/tex-archive/help/Catalogue/entries/intcalc.html) package.

```
60 \def\tabu@gobblespace #1 {#1}
61 \def\tabu@gobbletoken #1#2{#1}
62 \def\tabu@gobbleX{\futurelet\@let@token \tabu@gobblex}
63 \def\tabu@gobblex{\if ^^J\noexpand\@let@token \expandafter\@gobble
64 \else\ifx \@sptoken\@let@token
65 \expandafter\tabu@gobblespace\expandafter\tabu@gobbleX
66 \quad \frac{1}{1} \quad \frac{1}{1} \quad \frac{1}{1}67 }% \tabu@gobblex
68 \def\tabu@X{^^J}
```
```
69 {\obeyspaces
                   70 \global\let\tabu@spxiii= % saves an active space (for \ifx)
                   71 \gdef\tabu@@spxiii{ }}
                   72 \def\tabu@ifenvir {% only for \multicolumn
                   73 \expandafter\tabu@if@nvir\csname\@currenvir\endcsname
                   74 }% \tabu@ifenvir
                   75 \def\tabu@if@nvir #1{\csname @\ifx\tabu#1first\else
                   76 \ifx\longtabu#1first\else
                   77 second\fi\fi oftwo\endcsname
                   78 }% \tabu@ifenvir
                   79\def\tabu@modulo #1#2{\numexpr\ifnum\numexpr#1=\z@ 0\else #1-(#1-(#2-1)/2)/(#2)*(#2)\fi}
   \tabu@strtrim Trimming spaces at low cost...
                   80 {\catcode'\\&=381 \qdef\tabu@strtrim #1{% #1 = control sequence to trim
                   82 \ifodd 1\ifx #1\@empty \else \ifx #1\space \else 0\fi \fi
                   83 \let\tabu@c@l@r \@empty \let#1\@empty
                   84 \else \expandafter \tabu@trimspaces #1&#1\@nnil
                   85 \fi
                   86 }% \tabu@strtrim
                   87\qdef\tabu@trimspaces #1&#2\@nnil{\let\tabu@c@l@r=#2\tabu@firstspace .#1& &#2}%
                   88 \gdef\tabu@firstspace #1#2#3 &{\tabu@lastspace #2#3&}
                   89 \gdef\tabu@lastspace #1&#2&#3{\def #3{#1}%
                   90 \ifx #3\tabu@c@l@r \def\tabu@c@l@r{\protect\color{#1}}\expandafter\remove@to@nnil \fi
                   91 \tabu@trimspaces #1&#3\@nnil}
                   92 }% \catcode
\tabu@sanitizearg Sanitize an argument (babel compliant).
                   93 \def\tabu@sanitizearg #1#2{{%
                   94 \csname \ifcsname if@safe@actives\endcsname % <babel>
                   95 @safe@activestrue\else
                   96 relax\fi \endcsname
                   97 \edef#2{#1}\tabu@strtrim#2\@onelevel@sanitize#2%
                   98 \expandafter}\expandafter\def\expandafter#2\expandafter{#2}%
                   99 }% \tabu@sanitizearg
   \tabu@textbar The character | may have a special category code inside the document, depending on the language setting
                  or for example, | can be the delimiter shortcut for verbatim. We use \scantokens to allow an \ifx test
                  even if the category code of | changes along the compilation.
                  100 \def\tabu@textbar #1{\begingroup \endlinechar\m@ne \scantokens{\def\:{|}}%
                  101 \expandafter\endgroup \expandafter#1\:% !!! semi simple group !!!
                  102 }% \tabu@textbar
\tabu@everyrow@bgroup
Commands like \everyrow, \taburulecolor, \tabulinestyle, \taburowcolors can be expanded either
\tabu@everyrow@egroup. Cell or outside a tabu environment or at the end of a row, inside a \noalign group.
                  To avoid the insertion of an empty math atom (equivalent to \hbox to0pt{}) we open a semi-simple group
                  rather than a math group if not in \noalign. \toks@ is used to define the local-to-the-TEX-group setting
                 (post-fixed by @L).
                  103 \def\tabu@everyrow@bgroup{\iftabu@everyrow \begingroup \else \noalign{\ifnum0='}\fi \fi}
                  104 \def\tabu@everyrow@egroup{%
                  105 \iftabu@everyrow \expandafter \endgroup \the\toks@
  ુ∋ <mark>F</mark>C
```
106 \else  $\iint num0='\{\f{i}\$ 

108 }% \tabu@everyrow@egroup

107 \fi

```
τℵb
  \subset [rev.2.8 release] © 2010 – 2011
```
**Rebuild the \@arstrutbox \tabu@arstrut \tabu@rearstrut** The macros rebuilds the **\@arstrutbox** (a **\hbox**). With the *debug* variants when **[\tracingtabu](#page-24-0)** = 3 and \tabustrutrule *>* 0. 109 \def\tabu@arstrut {\qlobal\setbox\@arstrutbox \hbox{\vrule 110 height \arraystretch \dimexpr\ht\strutbox+\extrarowheight 111 depth \arraystretch \dimexpr\dp\strutbox+\extrarowdepth 112 width \z@}% 113 }% \tabu@arstrut 114 \def\tabu@rearstrut {% 115 \@tempdima \arraystretch\dimexpr\ht\strutbox+\extrarowheight \relax 116 \@tempdimb \arraystretch\dimexpr\dp\strutbox+\extrarowdepth \relax 117 \ifodd 1\ifdim \ht\@arstrutbox=\@tempdima 118 \ifdim \dp\@arstrutbox=\@tempdimb 0 \fi\fi 119 \tabu@mkarstrut  $120 \quad \text{if}$ 121 }% \tabu@rearstrut **\tabu@DBG@arstrut** This is the "debug" version of \tabu@arstrut: used when [\tracingtabu](#page-24-0) = 3 or more to show the struts inserted in the tabular. 122 \def\tabu@@DBG #1{\ifdim\tabustrutrule>\z@ \color{#1}\fi} 123 \def\tabu@DBG@arstrut {\global\setbox\@arstrutbox 124 \hbox to\z@{\hbox to\z@{\hss 125 {\tabu@DBG{cyan}\vrule 126 height \arraystretch \dimexpr\ht\strutbox+\extrarowheight 127 depth \z@ 128 width \tabustrutrule}\kern-\tabustrutrule 129 {\tabu@DBG{pink}\vrule 130 height \z@ 131 depth \arraystretch \dimexpr\dp\strutbox+\extrarowdepth 132 width \tabustrutrule}}}% 133 }% \tabu@DBG@arstrut **\tabu@save@decl** No inversion on tokens in the tabu preamble, when not in math mode. 134 \def\tabu@save@decl{\toks\count@ \expandafter{\the\toks\expandafter\count@  $135$   $\{\theta$ nextchar}}  $\{\theta$ 136 \def\tabu@savedecl{\ifcat\$\d@llarend\else 137 \let\save@decl \tabu@save@decl \fi % no inversion of tokens in text mode 138 }% \tabu@savedecl **\tabu@finalstrut** 139 \def\tabu@finalstrut #1{\unskip\ifhmode\nobreak\fi\vrule height\z@ depth\z@ width\z@} **Disable some commands during trials \tabuDisableCommands** Following the model of hyperref \pdfstringdefDisableCommands, \tabuDisableCommands allow the user to change the definition of some commands during the trial loops, by the mean of a hook to be expanded by \tabu@setstrategy. 140 \newcommand\*\tabuDisableCommands {\q@addto@macro\tabu@trialh@@k } 141 \let\tabu@trialh@@k \@empty  $\frac{1}{8}$  tabu@nowrite A trick (from the T<sub>EX</sub>-book) to forbidd \write when a trial is done on the \halign.  $\subset$  [rev. 2.8 release] © 2 $\frac{\omega}{2}$ 0 – 2011 FC

**\tabu@noxfootnotes** Disable footnotes during trials.

 $\mathbf{L}_{\aleph}$ *b* $\subset$ [rev.2.8 release] $\odot$ 

 \def\tabu@nowrite #1#{{\afterassignment}\toks@} \let\tabu@write\write \let\tabu@immediate\immediate \def\tabu@WRITE{\begingroup

146 \def\immediate\write{\aftergroup\endgroup

```
147 \tabu@immediate\tabu@write}%
148 }% \tabu@WRITE
149 \expandafter\def\expandafter\tabu@GenericError\expandafter{%
150 \expandafter\tabu@WRITE\GenericError}
151 \def\tabu@warn{\tabu@WRITE\PackageWarning{tabu}}
152 \def\tabu@noxfootnote [#1]{\@gobble}
```
**\tabu@nocolor** For optimisation purpose, color changes are deactivated during trials, for they do not affect the measures.

**\tabu@norowcolor**

153 \def\tabu@nocolor #1#{\@gobble} 154 \newcommand\*\tabu@norowcolor[2][]{}

### **siunitx S and s columns management**

**\tabu@maybesiunitx** A macro that encloses the definition of \tabu@celllalign, in order to check if the column is a siunitx S (or s) column, and neutralise the setup of [\rowfont](#page-18-1) in this case, for siunitx provides its own key=value options to set fonts inside S (or s) columns.

```
155 \def\tabu@maybesiunitx #1{\def\tabu@temp{#1}%
156 \futurelet\@let@token \tabu@m@ybesiunitx}
157 \def\tabu@m@ybesiunitx #1{\def\tabu@m@ybesiunitx {%
158 \ifx #1\@let@token \let\tabu@cellleft \@empty \let\tabu@cellright \@empty \fi
159 \tabu@temp}% \tabu@m@ybesiunitx
160 }\expandafter\tabu@m@ybesiunitx \csname siunitx_table_collect_begin:Nn\endcsname
161 \def\tabu@celllalign@def #1{\def\tabu@celllalign{\tabu@maybesiunitx{#1}}}%
```
## **11.7 Rules, colors and vertical adjustment**

### **[\extrarowsep](#page-13-0) and [\tabulinesep](#page-12-0)**

**\extrarowsep** [\extrarowsep](#page-13-0) makes the assignment for both \extrarowheight and \extrarowdepth.

The macro may be prefixed by **\global**.

```
162 \newcommand*\extrarowsep{\edef\tabu@C@extra{\the\numexpr\tabu@C@extra+1}%
163 \iftabu@everyrow \aftergroup\tabu@Gextra
164 \else \aftergroup\tabu@n@Gextra
165 \quad \text{tri}166 \@ifnextchar={\tabu@gobbletoken\tabu@extra} \tabu@extra
167 }% \extrarowsep
168 \def\tabu@extra {\@ifnextchar_%
169 {\tabu@gobbletoken{\tabu@setextra\extrarowheight \extrarowdepth}}
170 {\ifx ^\@let@token \def\tabu@temp{%
171 \tabu@gobbletoken{\tabu@setextra\extrarowdepth \extrarowheight}}%
172 \else \let\tabu@temp \@empty
173 \afterassignment \tabu@setextrasep \extrarowdepth
174 \fi \tabu@temp}%
175 }% \tabu@extra
176 \def\tabu@setextra #1#2{\def\tabu@temp{\tabu@extr@#1#2}\afterassignment\tabu@temp#2}
177 \def\tabu@extr@ #1#2{\@ifnextchar^%
178 {\tabu@gobbletoken{\tabu@setextra\extrarowdepth \extrarowheight}}
179 {\ifx _\@let@token \def\tabu@temp{%
180 \tabu@gobbletoken{\tabu@setextra\extrarowheight \extrarowdepth}}%
181 \else \let\tabu@temp \@empty
182 \tabu@Gsave \tabu@G@extra \tabu@C@extra \extrarowheight \extrarowdepth
183 \fi \tabu@temp}%
184 }% \tabu@extr@
185 \def\tabu@setextrasep {\extrarowheight=\extrarowdepth
186 \tabu@Gsave \tabu@G@extra \tabu@C@extra \extrarowheight \extrarowdepth
187 }% \tabu@setextrasep
188 \def\tabu@Gextra{\ifx \tabu@G@extra\@empty \else {\tabu@Rextra}\fi}
189 \def\tabu@n@Gextra{\ifx \tabu@G@extra\@empty \else \noalign{\tabu@Rextra}\fi}
```
 \def\tabu@Rextra{\tabu@Grestore \tabu@G@extra \tabu@C@extra} \let\tabu@C@extra \z@ \let\tabu@G@extra \@empty

### **\tabulinesep** [\tabulinesep](#page-12-0) makes the assignment for both \abovetabulinesep and \belowtabulinesep.

## The macro may be prefixed by \global.

```
193 \newcommand*\tabulinesep{\edef\tabu@C@linesep{\the\numexpr\tabu@C@linesep+1}%
                194 \iftabu@everyrow \aftergroup\tabu@Glinesep
                195 \else \aftergroup\tabu@n@Glinesep
                196 \setminusfi
                197 \@ifnextchar={\tabu@gobbletoken\tabu@linesep} \tabu@linesep
                198 }% \tabulinesep
                199 \def\tabu@linesep {\@ifnextchar_%
                200 {\tabu@gobbletoken{\tabu@setsep\abovetabulinesep \belowtabulinesep}}
                201 {\ifx ^\@let@token \def\tabu@temp{%
                202 \tabu@gobbletoken{\tabu@setsep\belowtabulinesep \abovetabulinesep}}%
                203 \else \let\tabu@temp \@empty
                204 \afterassignment \tabu@setlinesep \abovetabulinesep
                205 \fi \tabu@temp}%
                206 }% \tabu@linesep
                207 \def\tabu@setsep #1#2{\def\tabu@temp{\tabu@sets@p#1#2}\afterassignment\tabu@temp#2}
                208 \def\tabu@sets@p #1#2{\@ifnextchar^%
                209 {\tabu@gobbletoken{\tabu@setsep\belowtabulinesep \abovetabulinesep}}
                210 {\ifx _\@let@token \def\tabu@temp{%
                211 \tabu@gobbletoken{\tabu@setsep\abovetabulinesep \belowtabulinesep}}%
                212 \else \let\tabu@temp \@empty
                213 \tabu@Gsave \tabu@G@linesep \tabu@C@linesep \abovetabulinesep \belowtabulinesep
                214 \fi \tabu@temp}%
                215 }% \tabu@sets@p
                216 \def\tabu@setlinesep {\belowtabulinesep=\abovetabulinesep
                217 \tabu@Gsave \tabu@G@linesep \tabu@C@linesep \abovetabulinesep \belowtabulinesep
                218 }% \tabu@setlinesep
               219 \def\tabu@Glinesep{\ifx \tabu@G@linesep\@empty \else {\tabu@Rlinesep}\fi}
                220 \def\tabu@n@Glinesep{\ifx \tabu@G@linesep\@empty \else \noalign{\tabu@Rlinesep}\fi}
                221 \def\tabu@Rlinesep{\tabu@Grestore \tabu@G@linesep \tabu@C@linesep}
                222 \let\tabu@C@linesep \z@
                223 \let\tabu@G@linesep \@empty
   \tabu@Gsave
Utility macros to implement the possibility to prefix a macro by \global.
\tabu@Grestore
               224 \def\tabu@Gsave #1#2#3#4{\xdef#1{#1%
                225 \toks#2{\toks\the\currentgrouplevel{\global#3\the#3\global#4\the#4}}}%
                226 }% \tabu@Gsave
                227 \def\tabu@Grestore#1#2{%
                228 \toks#2{}#1\toks\currentgrouplevel\expandafter{\expandafter}\the\toks#2\relax
                229 \ifcat$\the\toks\currentgrouplevel$\else
                230 \global\let#1\@empty \global\let#2\z@
                231 \the\toks\currentgrouplevel
                232 \fi
                233 }% \tabu@Grestore
```
### **Setting code for every row**

**\everyrow** As long as tabu needs to execute some code at \everycr, it's not difficult to provide a command to give the user the opportunity to execute its own arbitrary code. However, [\everyrow](#page-17-0) will be used almost only with \hline (or [\tabucline](#page-16-2) or \midrule).

[\everyrow](#page-17-0) can be changed anywhere inside the tabu: at the end of a row, or even inside a cell.

The rows LAT<sub>EX</sub> counter taburow must not be changed by the user!.

The settings are saved in a "locally-global" way...

```
234 \newcommand*\everyrow{\tabu@everyrow@bgroup
235 \tabu@start \z@ \tabu@stop \z@ \tabu@evrstartstop
236 }% \everyrow
237 \def\tabu@evrstartstop {\@ifnextchar^%
238 {\afterassignment \tabu@evrstartstop \tabu@stop=}%
239 {\ifx ^\@let@token
240 \afterassignment\tabu@evrstartstop \tabu@start=%
241 \else \afterassignment\tabu@everyr@w \toks@
242 \fi}%
243 }% \tabu@evrstartstop
244 \def\tabu@everyr@w {%
245 \xdef\tabu@everyrow{%
246 \noexpand\tabu@everyrowfalse
247 \let\noalign \relax
248 \noexpand\tabu@rowfontreset
249 \iftabu@colortbl \noexpand\tabu@rc@ \fi % \taburowcolors
250 \let\noexpand\tabu@docline \noexpand\tabu@docline@evr
251 \the\toks@
252 \noexpand\tabu@evrh@@k
253 \noexpand\tabu@rearstrut
254 \qlobal\advance\c@taburow \@ne}%
255 \iftabu@everyrow \toks@\expandafter
256 {\expandafter\def\expandafter\tabu@evr@L\expandafter{\the\toks@}\ignorespaces}%
257 \else \xdef\tabu@evr@G{\the\toks@}%
258 \fi
259 \tabu@everyrow@egroup
260 }% \tabu@everyr@w
261 \def\tabu@evr {\def\tabu@evrh@@k} % for internal use only
262 \tabu@evr{}
```
**Setting line styles and colors**

### [\newtabulinestyle](#page-16-3) \newtabulinestyle {style=spec.,style=spec,style=spec}

All the job is done by \tabu@getline. New line style specification are always defined globally, and can be overwritten without warning...

```
263 \newcommand*\newtabulinestyle [1]{%
264 {\@for \@tempa :=#1\do{\expandafter\tabu@newlinestyle \@tempa==\@nil}}%
265 }% \newtabulinestyle
266 \def\tabu@newlinestyle #1=#2=#3\@nil{\tabu@getline {#2}%
267 \tabu@sanitizearg {#1}\@tempa
268 \ifodd 1\ifx \@tempa\@empty \ifdefined\tabu@linestyle@ 0 \fi\fi
269 \qlobal\expandafter\let
270 \csname tabu@linestyle@\@tempa \endcsname =\tabu@thestyle \fi
271 }% \tabu@newlinestyle
```
### **\tabulinestyle** [\tabulinestyle](#page-16-1) {style name} or [\tabulinestyle](#page-16-1)line specs / leader

The job is done by \tabu@getline. The settings as usual, are stored in a "locally-global" way...

272 \newcommand\*\tabulinestyle [1]{\tabu@everyrow@bgroup \tabu@getline{#1}%

```
273 \iftabu@everyrow
274 \toks@\expandafter{\expandafter \def \expandafter
275 \tabu@ls@L\expandafter{\tabu@thestyle}\ignorespaces}%
276 \gdef\tabu@ls@{\tabu@ls@L}%
277 \leq \leq \leq278 \qlobal\let\tabu@ls@G \tabu@thestyle
279 \qdef\tabu@ls@{\tabu@ls@G}%
280 \quad \text{tri}281 \tabu@everyrow@egroup
282 }% \tabulinestyle
```
**\taburulecolor** [colortbl](http://www.ctan.org/tex-archive/help/Catalogue/entries/colortbl.html) provides \arrayrulecolor, but the definition is global and must be restores manually after the table. [\taburulecolor](#page-16-0) works with the same scheme as [\everyrow](#page-17-0): even if the definition of the rules colors must be global (because we it can be changed inside the tabular) the value is not restored globally at the end of the environment.

> Instead, \tabu@arc@L stores locally the color definition (*ie.*its definition is relative to the group level before the entry inside the tabu environment).

> This is the same for  $\dot{\text{sub}}$  are the same for  $\dot{\text{sub}}$  (which may be given as an optional argument to  $\dot{\text{sub}}$ ): [colortbl](http://www.ctan.org/tex-archive/help/Catalogue/entries/colortbl.html) makes the definition global, while  $\mathcal{T}_{\aleph}b \subset \text{keeps}$  grouping level into mind ("locally-global" settings).

```
283 \newcommand*\taburulecolor{\tabu@everyrow@bgroup \tabu@textbar \tabu@rulecolor}
284 \def\tabu@rulecolor #1{\toks@{}%
285 \def\tabu@temp #1##1#1{\tabu@ruledrsc{##1}}\@ifnextchar #1%
286 \tabu@temp
287 \tabu@rulearc
288 }% \tabu@rulecolor
289 \def\tabu@ruledrsc #1{\edef\tabu@temp{#1}\tabu@strtrim\tabu@temp
290 \ifx \tabu@temp\@empty \def\tabu@temp{\tabu@rule@drsc@ {}{}}%
291 \else \edef\tabu@temp{\noexpand\tabu@rule@drsc@ {}{\tabu@temp}}%
292 \fi
293 \tabu@temp
294 }% \tabu@ruledrsc@
295 \def\tabu@ruledrsc@ #1#{\tabu@rule@drsc@ {#1}}
296 \def\tabu@rule@drsc@ #1#2{%
297 \iftabu@everyrow
298 \ifx \\#1#2\\\toks@{\let\CT@drsc@ \relax}%
299 \else \toks@{\def\CT@drsc@{\color #1{#2}}}%
300 \quad \text{if}301 \else
302 \ifx \\#1#2\\\global\let\CT@drsc@ \relax
303 \else \gdef\CT@drsc@{\color #1{#2}}%
304 \quad \text{If}305 \fi
306 \tabu@rulearc
307 }% \tabu@rule@drsc@
308 \def\tabu@rulearc #1#{\tabu@rule@arc@ {#1}}
309 \def\tabu@rule@arc@ #1#2{%
310 \iftabu@everyrow
311 \ifx \\#1#2\\\toks@\expandafter{\the\toks@ \def\CT@arc@{}}%
312 \else \toks@\expandafter{\the\toks@ \def\CT@arc@{\color #1{#2}}}%
313 \fi
314 \toks@\expandafter{\the\toks@
315 \let\tabu@arc@L \CT@arc@
316 \let\tabu@drsc@L \CT@drsc@
317 \ignorespaces}%
318 \leq \leq \leq \leq \leq \leq \leq \leq \leq \leq \leq \leq \leq \leq \leq \leq \leq \leq \leq \leq \leq \leq \leq \leq \leq \leq \leq \leq \leq \leq \leq \leq \leq \leq \leq \leq319 \ifx \\#1#2\\\qdef\CT@arc@{}%
320 \else \qdef\CT@arc@{\color #1{#2}}%
```
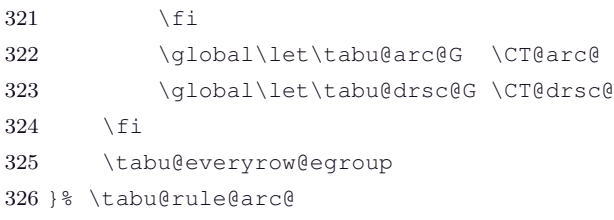

[\taburowcolors](#page-18-0) \taburowcolors {number} $\langle$ *number*}{first color .. last color}

The aim of the game is to define the process that will be executed at [\everyrow](#page-17-0).

After that, the usual process for "locally-global" settings is plugged into \tabu@cleanup and \tabu@reset...

```
327 \def\taburowcolors {\tabu@everyrow@bgroup \@testopt \tabu@rowcolors 1}
328 \def\tabu@rowcolors [#1]#2#{\tabu@rowc@lors{#1}{#2}}
329 \def\tabu@rowc@lors #1#2#3{%
330 \toks@{}\@defaultunits \count@ =\number0#2\relax \@nnil
331 \@defaultunits \tabu@start =\number0#1\relax \@nnil
332 \ifnum \count@<\tw@ \count@=\tw@ \fi
333 \advance\tabu@start \m@ne
334 \ifnum \tabu@start<\z@ \tabu@start \z@ \fi
335 \tabu@rowcolorseries #3\in@..\in@ \@nnil
336 }% \tabu@rowcolors
337 \def\tabu@rowcolorseries #1..#2\in@ #3\@nnil {%
338 \ifx \in@#1\relax
339 \iftabu@everyrow \toks@{\def\tabu@rc@{}\let\tabu@rc@L \tabu@rc@}%
340 \else \gdef\tabu@rc@{}\global\let\tabu@rc@G \tabu@rc@
341 \fi
342 \else
343 \ifx \\#2\\\tabu@rowcolorserieserror \fi
344 \tabu@sanitizearg{#1}\tabu@temp
345 \tabu@sanitizearg{#2}\@tempa
346 \advance\count@ \m@ne
347 \iftabu@everyrow
348 \def\tabu@rc@ ##1##2##3##4{\def\tabu@rc@{%
349 \ifnum ##2=\c@taburow
350 \definecolorseries{tabu@rcseries@\the\tabu@nested}{rgb}{last}{##3}{##4}\fi
351 \ifnum \c@taburow<##2 \else
352 \ifnum \tabu@modulo {\c@taburow-##2}{##1+1}=\z@
353 \resetcolorseries[{##1}]{tabu@rcseries@\the\tabu@nested}\fi
354 \xglobal\colorlet{tabu@rc@\the\tabu@nested}{tabu@rcseries@\the\tabu@nested!!+}%
355 \rowcolor{tabu@rc@\the\tabu@nested}\fi}%
356 }\edef\x{\noexpand\tabu@rc@ {\the\count@}
357 {\the\tabu@start}
358 {\tabu@temp}
359 \{\text{[terms]}360 } \ x
361 \toks@\expandafter{\expandafter\def\expandafter\tabu@rc@\expandafter{\tabu@rc@}}%
362 \toks@\expandafter{\the\toks@ \let\tabu@rc@L \tabu@rc@ \ignorespaces}%
363 \else % inside \noalign
364 \definecolorseries{tabu@rcseries@\the\tabu@nested}{rgb}{last}{\tabu@temp}{\@tempa}%
365 \expandafter\resetcolorseries\expandafter[\the\count@]{tabu@rcseries@\the\tabu@nested}%
366 \xglobal\colorlet{tabu@rc@\the\tabu@nested}{tabu@rcseries@\the\tabu@nested!!+}%
367 \let\noalign \relax \rowcolor{tabu@rc@\the\tabu@nested}%
368 \def\tabu@rc@ ##1##2{\gdef\tabu@rc@{%
369 \ifnum \tabu@modulo {\c@taburow-##2}{##1+1}=\@ne
370 \resetcolorseries[{##1}]{tabu@rcseries@\the\tabu@nested}\fi
371 \xglobal\colorlet{tabu@rc@\the\tabu@nested}{tabu@rcseries@\the\tabu@nested!!+}%
372 \rowcolor{tabu@rc@\the\tabu@nested}}%
373 }\edef\x{\noexpand\tabu@rc@{\the\count@}{\the\c@taburow}}\x
```

```
374 \global\let\tabu@rc@G \tabu@rc@
375 \fi
376 \fi
377 \tabu@everyrow@egroup
378 }% \tabu@rowcolorseries
379 \tabuDisableCommands {\let\tabu@rc@ \@empty }
380 \def\tabu@rowcolorserieserror {\PackageError{tabu}
381 {Invalid syntax for \string\taburowcolors
382 \MessageBreak Please look at the documentation!}\@ehd
383 }% \tabu@rowcolorserieserror
```
**\tabureset** Simply – and locally – reset the default values for [\tabulinesep](#page-12-0) (0pt), [\extrarowsep](#page-13-0) (0pt), \extratabsurround (0pt), [\tabulinestyle](#page-16-1) {}, [\everyrow](#page-17-0) {} and [\taburulecolor](#page-16-0) []{}.

```
384 \newcommand*\tabureset {%
385 \tabulinesep=\z@ \extrarowsep=\z@ \extratabsurround=\z@386 \tabulinestyle{}\everyrow{}\taburulecolor||{}\taburowcolors{}%
387 }% \tabureset
```
**Parsing line styles**

**\tabu@getline** This macro parses a line specification argument of the form: 3pt BlanchedAlmond on 4pt Crimsom off 2pt ForestGreen

> Note that Crimson will overwrite BlanchedAlmond in this case: the color for the line dash may be specified after the line width or after the line dash length.

> The process uses \scantokens on the argument given by the user, which is first expanded in a context where the babel switch \if@save@actives is set to true. Then \scantokens is used on the argument in a group where the letter "**o**" is active, and defined to be a macro which rewrites the line specification. Incidentally, the comma is active too, and expands to a space. This way the initial argument is "genetically modified", so that it becomes very easy to assign dimensions (thickness, dash length and gap length) and colors separately.

> For example: 3pt BlanchedAlmond on 4pt Crimson will be expanded in a context where "**o**" is active (and equal to  $\tau$  tabu@oxiii, the xiii suffix means "active" *ie.* $\lambda$ catcode = 13).

Then the "**o**" in BlanchedAlm**o**nd is rewritten as follow:

- 1. "**o**" sees "**n**" after itself, then it expands \tabu@onxiii.
- 2. \tabu@onxiii sees a character whose catcode is not other, then the rewriting process is aborted, and "**ond**" is rewritten as "**ond**" where the "**o**" is not active but the usual letter "**o**".

The next "**o**" is rewritten as follow:

- 1. "**o**" sees "**n**" after itself, then it expands \tabu@onxiii.
- 2. \tabu@onxiii sees a space (which is active): it calls back itself again,
- 3. \tabu@onxiii sees a character whose catcode is other: then the sequence " $on_1$ , 3" is rewritten as:

"\tabu@ \tabu@on =4pt Crimson"

Finally the whole argument is rewritten as:

\tabu@ \tabu@thick =3pt BlanchedAlmond \tabu@ \tabu@on =4pt Crimson \tabu@ \tabu@ Define \tabu@ as an appropriate macro which uses \afterassignment to:

1. Assign the corresponding dimension (thickness, dash length or gap length).

2. Collect the rest until the next \tabu@, trim spaces and check if the color exists.

Limitation: A color name must not contain a sequence that matches on of the patterns:

...**on** $\langle a \text{ character of category } 12 \rangle \dots$  or  $\ldots$ **off** $\langle a \text{ character of category } 12 \rangle \dots$ 

But this "limitation" is not too heavy, I suppose...

The result is \tabu@thestyle: a tabu line style to be used to rewrite a **|** column, for [\tabucline](#page-16-2).

We use locally the LAT<sub>E</sub>X defined dimen registers **\@tempdima**, **\@tempdimb** and **\@tempdimc**. For clarity, their names are \tabu@thick, \tabu@on and \tabu@off here...

```
388 \def\tabu@getline #1{\begingroup
389 \csname \ifcsname if@safe@actives\endcsname % <babel>
390 @safe@activestrue\else
391 relax\fi \endcsname
392 \edef\tabu@temp{#1}\tabu@sanitizearg{#1}\@tempa
393 \let\tabu@thestyle \relax
394 \ifcsname tabu@linestyle@\@tempa \endcsname
395 \edef\tabu@thestyle{\endgroup
396 \def\tabu@thestyle{\expandafter\noexpand
397 \csname tabu@linestyle@\@tempa\endcsname}%
398 }\tabu@thestyle
399 \else \expandafter\tabu@definestyle \tabu@temp \@nil
400 \fi
401 }% \tabu@getline
```
### **\tabu@definestyle** Here is the \scantokens stuff.

```
402 \def\tabu@definestyle #1#2\@nil {\endlinechar \m@ne \makeatletter
403 \tabu@thick \maxdimen \tabu@on \maxdimen \tabu@off \maxdimen
404 \let\tabu@c@lon \@undefined \let\tabu@c@loff \@undefined
405 \ifodd 1\ifcat .#1\else\ifcat\relax #1\else 0\fi\fi % catcode 12 or non expandable cs
406 \def\tabu@temp{\tabu@getparam{thick}}%
407 \else \def\tabu@temp{\tabu@getparam{thick}\maxdimen}%
408 \fi
409 \frac{12}{8}410 \let\tabu@ \relax
411 \def\:{\obeyspaces \tabu@oXIII \tabu@commaXIII \edef\:}% (space active \: happy ;-))
412 \scantokens{\:{\tabu@temp #1#2 \tabu@\tabu@}}%
413 \expandafter}\expandafter}
414 \def\expandafter\:\expandafter{\:}% line spec rewritten now ;-)
415 \det\;{\det\;:\;}\416 \scantokens\expandafter{\expandafter\;\expandafter{\:}}% space is now inactive (catcode 10)
417 \let\tabu@ \tabu@getcolor \:% all arguments are ready now ;-)
418 \ifdefined\tabu@c@lon \else \let\tabu@c@lon\@empty \fi
419 \ifx \tabu@c@lon\@empty \def\tabu@c@lon{\CT@arc@}\fi
420 \ifdefined\tabu@c@loff \else \let\tabu@c@loff \@empty \fi
421 \ifdim \tabu@on=\maxdimen \ifdim \tabu@off<\maxdimen
422 \text{tabu@on } \text{tabu@on } \text{tabu@on} \text{if}\ f\423 \ifdim \tabu@off=\maxdimen \ifdim \tabu@on<\maxdimen
424 \tanh\theta \tabu@off \tabulineoff \fi\fi
425 \ifodd 1\ifdim \tabu@off=\maxdimen \ifdim \tabu@on=\maxdimen 0 \fi\fi
426 \in@true % <leaders>
427 \else \in@false % <rule>
428 \fi
429 \ifdim\tabu@thick=\maxdimen \def\tabu@thick{\arrayrulewidth}%
430 \else \edef\tabu@thick{\the\tabu@thick}%
431 \qquad \qquad \setminus f_i432 \edef \tabu@thestyle ##1##2{\endgroup
433 \def\tabu@thestyle{%
434 \ifin@ \noexpand\tabu@leadersstyle {\tabu@thick}
435 \{\theta\} {\the\tabu@on}{##1}
436 {\theta\text{H#2}}437 \else \noexpand\tabu@rulesstyle
438 {##1\vrule width \tabu@thick}%
439 \{ \# \{ \} \leq \ \text{ } \theta \leq \theta \}
```
 $\tau_{\aleph^{b}}$   $\subset$  Tecnical notice and implementation  $\tau_{\aleph^{b}}$ 

```
440 \quad \text{If}441 }\expandafter \expandafter
442 \expandafter \tabu@thestyle \expandafter
443 \expandafter \expandafter
444 {\expandafter\tabu@c@lon\expandafter}\expandafter{\tabu@c@loff}%
445 }% \tabu@definestyle
```
**\tabu@onxiii \tabu@ofxiii \tabu@offiii** We have to define the active " $\circ$ " character, which looks for the next tokens, trying to find a pattern like **on** $\langle category \ 12 \rangle$  or **off** $\langle category \ 12 \rangle$  (possibly with – active – spaces between on or off and the next character of catcode 12).

```
446 {\catcode'\O=\active \lccode'\O='\o \catcode'\, =\active
 447 \lowercase{\gdef\tabu@oXIII {\catcode'\o=\active \let O=\tabu@oxiii}}
 448 \gdef\tabu@commaXIII {\catcode'\, =\active \let , =\space}
 449 }% \catcode
 450 \def\tabu@oxiii #1{%
 451 \ifcase \ifx n#1\z@ \else
 452 \ifx f#1\@ne\else
 453 \tw@ \fi\fi
 454 \expandafter\tabu@onxiii
 455 \or \expandafter\tabu@ofxiii
 456 \else o%
 457 \fi#1}%
 458 \def\tabu@onxiii #1#2{%
 459 \ifcase \ifx !#2\tw@ \else
 460 \ifcat.\noexpand#2\z@ \else
 461 \ifx \tabu@spxiii#2\@ne\else
 462 \quad \text{true}463 \tabu@getparam{on}#2\expandafter\@gobble
 464 \or \expandafter\tabu@onxiii % (space is active)
 465 \else o\expandafter\@firstofone
 466 \fi{#1#2}}%
 467 \def\tabu@ofxiii #1#2{%
 468 \ifx #2f\expandafter\tabu@offxiii
 469 \else o\expandafter\@firstofone
 470 \fi{#1#2}}
 471 \def\tabu@offxiii #1#2{%
 472 \ifcase \ifx !#2\tw@ \else
 473 \ifcat.\noexpand#2\z@ \else
 474 \ifx\tabu@spxiii#2\@ne \else
 475 \text{tw@} \text{fil}\fil\text{fi}476 \tabu@getparam{off}#2\expandafter\@gobble
 477 \or \expandafter\tabu@offxiii % (space is active)
 478 \else o\expandafter\@firstofone
 479 \fi{#1#2}}
 480 \def\tabu@getparam #1{\tabu@ \csname tabu@#1\endcsname=}
\tabu@getcolor \tabu@ \tabu@on =h3pti Crimson\tabu@
have been placed before the next \tabu@.
 481 \def\tabu@getcolor #1{% \tabu@ <- \tabu@getcolor after \edef
 482 \ifx \tabu@#1\else % no more spec
```
**\tabu@getparam** The rewritten stuff.

\tabu@getcolor first makes the assignment to \tabu@on and then looks for the color name which might

```
483 \let\tabu@theparam=#1\afterassignment \tabu@getc@l@r #1\fi
484 }% \tabu@getcolor
485 \def\tabu@getc@l@r #1\tabu@ {%
486 \def\tabu@temp{#1}\tabu@strtrim \tabu@temp
```

```
487 \ifx \tabu@temp\@empty
488 \else%\ifcsname \string\color@\tabu@temp \endcsname % if the color exists
489 \ifx \tabu@theparam \tabu@off \let\tabu@c@loff \tabu@c@l@r
490 \else \else \let\tabu@c@lon \tabu@c@l@r
491 \setminus fi
492 %\else \tabu@warncolour{\tabu@temp}%
493 \fi%\fi
494 \tabu@ % next spec
495 }% \tabu@getc@l@r
496 \def\tabu@warncolour #1{\PackageWarning{tabu}
497 {Color #1 is not defined. Default color used}%
498 }% \tabu@warncolour
```
**\tabu@leadersstyle** When a style is executed, it expands either \tabu@leadersstyle or \tabu@rulesstyle depending on whether **\tabu@rulesstyle** or not it contains leaders (dashed lines) or simple rules (solid lines): TEX internals allow to insert solid lines easily inside a tabular, while inserting leaders is more complex.

> \tabu@leadersstyle eventually rebuilds the (horizontal and vertical) leaders boxes, and then define two macros: \tabu@thevleaders and \tabu@thehleades, suitable to draw vertical and horizontal lines respectively. Incidentally, \tabu@leaders is defined to be the parameters for the leaders.

> \tabu@rulesstyle only defines the two macros \tabu@thevrule and \tabu@thehrule. The control sequence \tabu@leaders is undefined so that we know if the style contains a leader or a rule.

```
499 \def\tabu@leadersstyle #1#2#3#4#5{\def\tabu@leaders{{#1}{#2}{#3}{#4}{#5}}%
500 \ifx \tabu@leaders\tabu@leaders@G \else
501 \tabu@LEADERS{#1}{#2}{#3}{#4}{#5}\fi
502 }% \tabu@leadersstyle
503 \def\tabu@rulesstyle #1#2{\let\tabu@leaders \@undefined
504 \gdef\tabu@thevrule{#1}\gdef\tabu@thehrule{#2}%
505 }% \tabu@rulesstyle
```
## **\tabu@LEADERS** Here the two leaders boxes \tabu@hleads and \tabu@vleads are built, as well as the leaders macros \tabu@thehleaders and \tabu@thevleaders.

```
506 \def\tabu@LEADERS #1#2#3#4#5{%% width, dash, dash color, gap, gap color
507 {\let\color \tabu@color % => during trials -> \color = \tabu@nocolor
508 {% % but the leaders boxes should have colors !
509 \def\@therule{\vrule}\def\@thick{height}\def\@length{width}%
510 \def\@box{\hbox}\def\@unbox{\unhbox}\def\@elt{\wd}%
511 \def\@skip{\hskip}\def\@ss{\hss}\def\tabu@leads{\tabu@hleads}%
512 \tabu@l@@d@rs {#1}{#2}{#3}{#4}{#5}%
513 \global\let\tabu@thehleaders \tabu@theleaders
514 } \frac{8}{3}515 {%
516 \def\@therule{\hrule}\def\@thick{width}\def\@length{height}%
517 \def\@box{\vbox}\def\@unbox{\unvbox}\def\@elt{\ht}%
518 \def\@skip{\vskip}\def\@ss{\vss}\def\tabu@leads{\tabu@vleads}%
519 \tabu@l@@d@rs {#1}{#2}{#3}{#4}{#5}%
520 \global\let\tabu@thevleaders \tabu@theleaders
521 } \frac{8}{3}522 \gdef\tabu@leaders@G{{#1}{#2}{#3}{#4}{#5}}%
523 \frac{18}{5}524 }% \tabu@LEADERS
525 \def\tabu@therule #1#2{\@therule \@thick#1\@length\dimexpr#2/2 \@depth\z@}
526 \def\tabu@l@@d@rs #1#2#3#4#5{%% width, dash, dash color, gap, gap color
527 \global\setbox \tabu@leads=\@box{%
528 {#3\tabu@therule{#1}{#2}}%
529 \ifx\\#5\\\@skip#4\else{#5\tabu@therule{#1}{#4*2}}\fi
530 {#3\tabu@therule{#1}{#2}}}%
531 \global\setbox\tabu@leads=\@box to\@elt\tabu@leads{\@ss
```
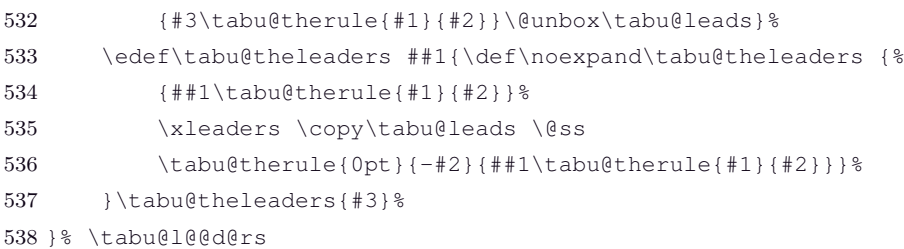

# **11.8 The entry inside tabu**

**\tabu, \endtabu, \longtabu and \endlontabu**

```
\tabu \tabu and \longtabu are the commands of the environments.
```

```
\endtabu \endtabu is \endtabular or \endarray in math mode.
```

```
539 \newcommand*\tabu {\tabu@longfalse
540 \ifmmode \def\tabu@ {\array}\def\endtabu {\endarray}%
541 \else \def\tabu@ {\tabu@tabular}\def\endtabu {\endtabular}\fi
542 \expandafter\let\csname tabu*\endcsname \tabu
543 \expandafter\def\csname endtabu*\endcsname{\endtabu}%
544 \tabu@spreadfalse \tabu@negcoeffalse \tabu@settarget
545 }% {tabu}
546 \let\tabu@tabular \tabular % <For LyX: some users redefine \tabular...>
547 \expandafter\def\csname tabu*\endcsname{\tabuscantokenstrue \tabu}
548 \newcommand*\longtabu {\tabu@longtrue
549 \ifmmode\PackageError{tabu}{longtabu not allowed in math mode}\fi
550 \def\tabu@{\longtable}\def\endlongtabu{\endlongtable}%
551 \LTchunksize=\@M
552 \expandafter\let\csname tabu*\endcsname \tabu
553 \expandafter\def\csname endlongtabu*\endcsname{\endlongtabu}%
554 \let\LT@startpbox \tabu@LT@startpbox % \everypar{ array struts }
555 \tabu@spreadfalse \tabu@negcoeffalse \tabu@settarget
556 }% {longtabu}
557 \expandafter\def\csname longtabu*\endcsname{\tabuscantokenstrue \longtabu}
558 \def\tabu@nolongtabu{\PackageError{tabu}
559 {longtabu requires the longtable package}\@ehd}
```
## **Setting the tabu target**

**\tabu@settarget** The macro sets \tabu@target (a dimen) to the value specified for "tabu to" or "tabu spread".

**\tabu@begin**

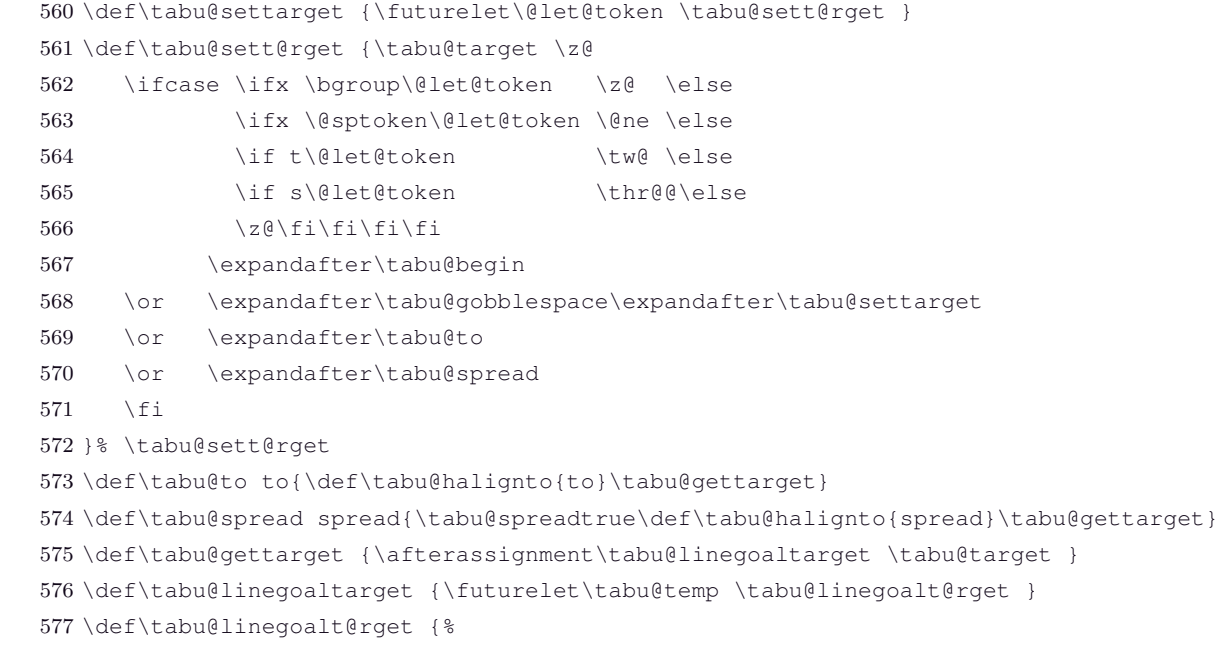

```
578 \ifx \tabu@temp\LNGL@setlinegoal
579 \LNGL@setlinegoal \expandafter \@firstoftwo \fi % @gobbles \LNGL@setlinegoal
580 \tabu@begin
581 }% \tabu@linegoalt@rget
582 \def\tabu@begin #1#{%
583 \iftabu@measuring \expandafter\tabu@nestedmeasure \fi
584 \ifdim \tabu@target=\z@ \let\tabu@halignto \@empty
585 \else \edef\tabu@halignto{\tabu@halignto\the\tabu@target}%
586 \setminus fi
587 \@testopt \tabu@tabu@ \tabu@aligndefault #1\@nil
588 }% \tabu@begin
589 \long\def\tabu@tabu@ [#1]#2\@nil #3{\tabu@setup
590 \def\tabu@align {#1}\def\tabu@savedpream{\NC@find #3}%
591 \tabu@ [\tabu@align ]#2{#3\tabu@rewritefirst }%
592 }% \tabu@tabu@
593 \def\tabu@nestedmeasure {%
594 \ifodd 1\iftabu@spread \else \ifdim\tabu@target=\z@ \else 0 \fi\fi\relax
595 \tabu@spreadtrue
596 \else \begingroup \iffalse{\fi \ifnum0='}\fi
597 \toks@{}\def\tabu@stack{b}%
598 \expandafter\tabu@collectbody\expandafter\tabu@quickrule
599 \expandafter\endgroup
600 \setminusfi
601 }% \tabu@nestedmeasure
602 \def\tabu@quickrule {\indent\vrule height\z@ depth\z@ width\tabu@target}
```
**\tabu@setup \tabu@init \tabu@indent**  $\tabularlines{1}$  \tabu@init is expanded only when tabu is not nested. In this case, and if  $\partial > 0$ , and if \tabudefaulttarget =\linewidth, the correction of the default target for paragraph indentation is executed (see [paragraph indentation\)](#page-21-0).

```
603 \def\tabu@setup{\tabu@alloc@
604 \ifcase \tabu@nested
605 \ifmmode \else \iftabu@spread\else \ifdim\tabu@target=\z@
606 \let\tabu@afterendpar \par
607 \fi\fi\fi
608 \def\tabu@aligndefault{c}\tabu@init \tabu@indent
609 \else % <nested tabu>
610 \def\tabu@aligndefault{t}\let\tabudefaulttarget \linewidth
611 \setminusfi
612 \let\tabu@thetarget \tabudefaulttarget \let\tabu@restored \@undefined
613 \edef\tabu@NC@list{\the\NC@list}\NC@list{\NC@do \tabu@rewritefirst}%
614 \everycr{}\let\@startpbox \tabu@startpbox % for nested tabu inside longtabu...
615 \let\@endpbox \tabu@endpbox % idem " " " " " "
616 \let\@tabarray \tabu@tabarray % idem " " " " " "
617 \tabu@setcleanup \tabu@setreset
618 }% \tabu@setup
619 \def\tabu@init{\tabu@starttimer \tabu@measuringfalse
620 \edef\tabu@hfuzz {\the\dimexpr\hfuzz+1sp}\global\tabu@footnotes{}%
621 \let\firsthline \tabu@firsthline \let\lasthline \tabu@lasthline
622 \let\firstline \tabu@firstline \let\lastline \tabu@lastline
623 \let\hline \tabu@hline \let\@xhline \tabu@xhline
624 \let\color \tabu@color \let\@arstrutbox \tabu@arstrutbox
625 \iftabu@colortbl\else\let\LT@@hline \tabu@LT@@hline \fi
626 \tabu@trivlist %<restore \\=\@normalcr inside lists>
627 \let\@footnotetext \tabu@footnotetext \let\@xfootnotetext \tabu@xfootnotetext
628 \let\@xfootnote \tabu@xfootnote \let\centering \tabu@centering
629 \let\raggedright \tabu@raggedright \let\raggedleft \tabu@raggedleft
630 \let\tabudecimal \tabu@tabudecimal \let\Centering \tabu@Centering
631 \let\RaggedRight \tabu@RaggedRight \let\RaggedLeft \tabu@RaggedLeft
```
/ [101](#page-101-0)

```
632 \let\justifying \tabu@justifying \let\rowfont \tabu@rowfont
                633 \let\fbox \tabu@fbox \let\color@b@x \tabu@color@b@x
                634 \let\tabu@@everycr \everycr \let\tabu@@everypar \everypar
                635 \let\tabu@prepnext@tokORI \prepnext@tok\let\prepnext@tok \tabu@prepnext@tok
                636 \let\tabu@multicolumnORI\multicolumn \let\multicolumn \tabu@multicolumn
                637 \let\tabu@startpbox \@startpbox % for nested tabu inside longtabu pfff !!!
                638 \let\tabu@endpbox \@endpbox % idem " " " " " " "
                639 \let\tabu@tabarray \@tabarray % idem " " " " " " "
                640 \tabu@adl@fix \let\endarray \tabu@endarray % <fix> colortbl & arydshln (delarray)
                641 \iftabu@colortbl\CT@everycr\expandafter{\expandafter\iftabu@everyrow \the\CT@everycr \fi}\fi
                642 }% \tabu@init
                643 \def\tabu@indent{% correction for indentation
                644 \ifdim \parindent>\z@\ifx \linewidth\tabudefaulttarget
                645 %
                646 \everypar\expandafter{%
                647 \the\everypar\everypar\expandafter{\the\everypar}%
                648 \setbox\z@=\lastbox
                649 \ifdim\wd\z@>\z@ \edef\tabu@thetarget
                650 {\the\dimexpr -\wd\z@+\tabudefaulttarget}\fi
                651 \text{box}\{z@}652 \setminusfi\setminusfi
                653 }% \tabu@indent
\tabu@setcleanup We have to save locally (in the group of the environment) the current value of the last global assignments
                to \CT@arc@, \CT@drsc@, \tabu@ls@ etc.
  \tabu@cleanup Restoration will be done globally after the box that contains the tabular by \tabu@cleanup.
                654 \def\tabu@setcleanup {% saves last global assignments
                655 \ifodd 1\ifmmode \else \iftabu@long \else 0\fi\fi\relax
                656 \def\tabu@aftergroupcleanup{%
                657 \def\tabu@aftergroupcleanup{\aftergroup\tabu@cleanup}}%
                658 \else
                659 \def\tabu@aftergroupcleanup{%
                660 \aftergroup\aftergroup\aftergroup\tabu@cleanup
                661 \let\tabu@aftergroupcleanup \relax}%
                662 \fi
                663 \let\tabu@arc@Gsave \tabu@arc@G
                664 \let\tabu@arc@G \tabu@arc@L % <init>
                665 \let\tabu@drsc@Gsave \tabu@drsc@G
                666 \let\tabu@drsc@G \tabu@drsc@L % <init>
                667 \let\tabu@ls@Gsave \tabu@ls@G
                668 \let\tabu@ls@G \tabu@ls@L % <init>
                669 \let\tabu@rc@Gsave \tabu@rc@G
                670 \let\tabu@rc@G \tabu@rc@L % <init>
                671 \let\tabu@evr@Gsave \tabu@evr@G
                672 \let\tabu@evr@G \tabu@evr@L % <init>
                673 \let\tabu@celllalign@save \tabu@celllalign
                674 \let\tabu@cellralign@save \tabu@cellralign
                675 \let\tabu@cellleft@save \tabu@cellleft
                676 \let\tabu@cellright@save \tabu@cellright
                677 \let\tabu@@celllalign@save \tabu@@celllalign
                678 \let\tabu@@cellralign@save \tabu@@cellralign
                679 \let\tabu@@cellleft@save \tabu@@cellleft
                680 \let\tabu@@cellright@save \tabu@@cellright
                681 \let\tabu@rowfontreset@save \tabu@rowfontreset
                682 \let\tabu@@rowfontreset@save\tabu@@rowfontreset
                683 \let\tabu@rowfontreset \@empty
                684 \edef\tabu@alloc@save {\the\tabu@alloc}% restore at \tabu@reset
 τℵb
 \subset [rev. 2.8 release] © 2010 – 2011
 s<br>PC
```
# $\tau_{\aleph^{b}}$   $\subset$  Tecnical notice and implementation  $\tau_{\aleph^{b}}$

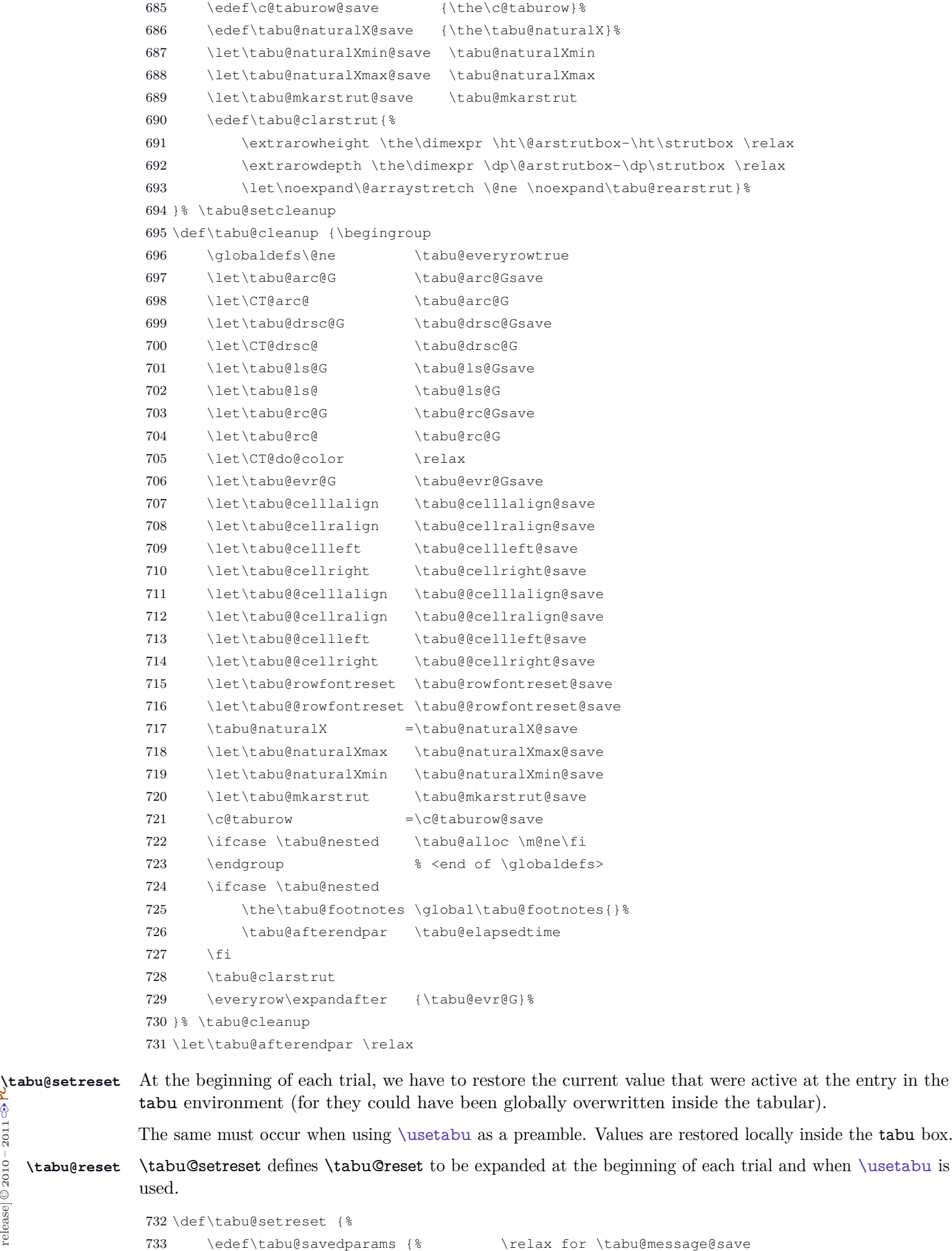

734 \ifmmode \col@sep \the\arraycolsep

735 \else \col@sep \the\tabcolsep \fi \relax

```
τℵb
 \subset [rev. 2.8 release] © 2010 – 2011
\frac{1}{2}
```
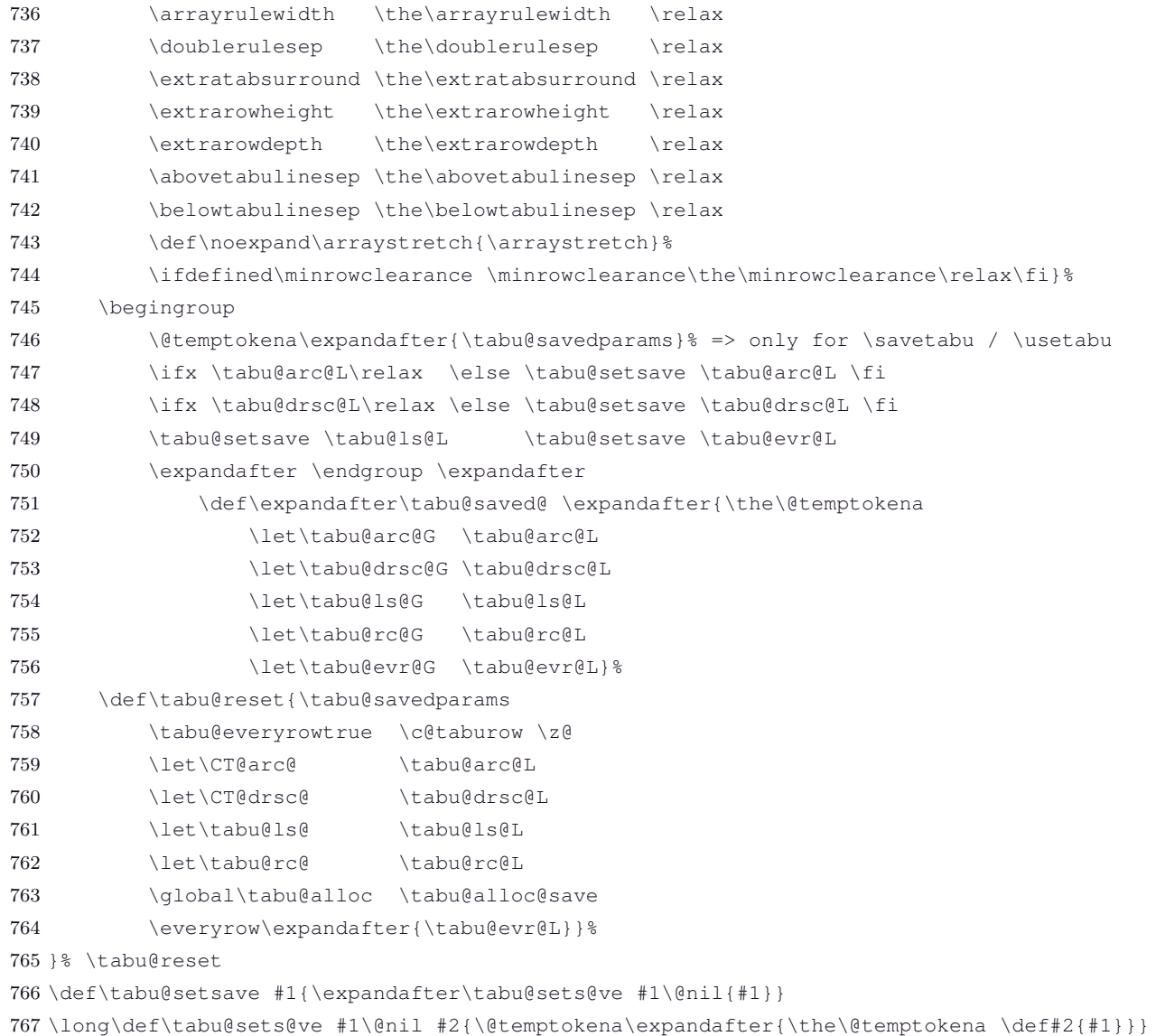

# **11.9 The rewriting process: inside the "\@mkpream group"**

**New column types and private (new) column types**

**\tabu@newcolumntype** A helper macro to create new column types for tabu.

The column types **are not appended** to \NC@list in order to keep them local to tabu.

```
768 \def\tabu@newcolumntype #1{%
769 \expandafter\tabu@new@columntype
770 \csname NC@find@\string#1\expandafter\endcsname
771 \csname NC@rewrite@\string#1\endcsname
772 {#1}%
773 }% \tabu@newcolumntype
774 \def\tabu@new@columntype #1#2#3{%
775 \def#1##1#3{\NC@{##1}}%
776 \let#2\relax \newcommand*#2%
777 }% \tabu@new@columntype
```
**\tabu@privatecolumntype** Columns types defined with \tabu@privatecolumntype are "mounted" only inside the \@mkpream group of tabu.  $\mathsf{C}[\text{rev}.2.8 \text{ release}] \, \textcircled$  2010 – 20 $\mathsf{B}$ 1 FC

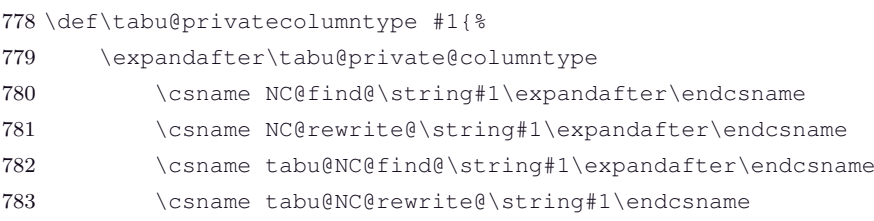

 {#1}% }% \tabu@privatecolumntype \def\tabu@private@columntype#1#2#3#4{% 787 \g@addto@macro\tabu@privatecolumns{\let#1#3\let#2#4}% 788 \tabu@new@columntype#3#4% }% \tabu@private@columntype \let\tabu@privatecolumns \@empty **High priority columns \tabucolumn** \tabucolumn puts a user-defined column in high priority in the tabu rewriting process. \newcommand\*\tabucolumn [1]{\expandafter \def \expandafter

 \tabu@highprioritycolumns\expandafter{\tabu@highprioritycolumns  $NC@do$   $\{1\}$   $\$ \let\tabu@highprioritycolumns \@empty

### **Rewriting vertical lines and leaders**

**| (private column type)** This is the rewrite macro for the **|** column type inside tabu and longtabu.

Vertical lines are *simply rewritten* as special **!** columns.

 \tabu@privatecolumntype |{\tabu@rewritevline} \newcommand\*\tabu@rewritevline[1][]{\tabu@vlinearg{#1}% 797 \expandafter \NC@find \tabu@rewritten}

**\tabu@lines** The **|** token for vertical lines may have a special catcode. array.sty makes the test with \if and therefore, it is catcode insensitiv. Here, we use \scantokens and check if **|** is not an *other* character.

```
798 \def\tabu@lines #1{%
799 \ifx|#1\else \tabu@privatecolumntype #1{\tabu@rewritevline}\fi
800 \NC@list\expandafter{\the\NC@list \NC@do #1}%
801 }% \tabu@lines@
```
**\tabu@vlinearg** The macro that parses the optional argument of | vertical lines...

```
802 \def\tabu@vlinearg #1{%
803 \ifx\\#1\\\def\tabu@thestyle {\tabu@ls@}%
804 \else\tabu@getline {#1}%
805 \fi
806 \def\tabu@rewritten ##1{\def\tabu@rewritten{!{##1\tabu@thevline}}%
807 }\expandafter\tabu@rewritten\expandafter{\tabu@thestyle}%
808 \expandafter \tabu@keepls \tabu@thestyle \@nil
809 }% \tabu@vlinearg
810 \def\tabu@keepls #1\@nil{%
811 \ifcat $\@cdr #1\@nil $%
812 \ifx \relax#1\else
813 \ifx \tabu@ls@#1\else
814 \let#1\relax
815 \xdef\tabu@mkpreambuffer{\tabu@mkpreambuffer
816 \tabu@savels\noexpand#1}\fi\fi
817 }% \tabu@keepls
818 \def\tabu@thevline {\begingroup
819 \ifdefined\tabu@leaders
820 \setbox\@tempboxa=\vtop to\dimexpr
821 \ht\@arstrutbox+\dp\@arstrutbox{{\tabu@thevleaders}}%
822 \ht\@tempboxa=\ht\@arstrutbox \dp\@tempboxa=\dp\@arstrutbox
823 \box\@tempboxa
824 \sqrt{e} \sqrt{e}825 \tabu@thevrule
826 \fi \endgroup
827 }% \tabu@thevline
```

```
828 \def\tabu@savels #1{%
829 \expandafter\let\csname\string#1\endcsname #1%
830 \expandafter\def\expandafter\tabu@reset\expandafter{\tabu@reset
831 \tabu@resetls#1}}%
832 \def\tabu@resetls #1{\expandafter\let\expandafter#1\csname\string#1\endcsname}%
```
**Vertical lines and leaders in the \multicolumn preamble**

**\tabu@rewritemulticolumn** A special rewrite to allow **|**[...] in \multicolumn preamble inside tabu environment.

As long as **\multicolumn** begins with **\omit** (via **\multispan**) special care has to be taken: everything shall be purely expandable until \omit.

\multicolumn is not an environment: no group is opened apart the \@mkpream group. We open a semi simple group for \multicolumn when inside tabu, in order for the setup to be local (in case a user would try to embed a tabular inside the argument of \multicolumn...)

```
833 \tabu@newcolumntype \tabu@rewritemulticolumn{%
834 \aftergroup \tabu@endrewritemulticolumn % after \@mkpream group
835 \NC@list{\NC@do *}\tabu@textbar \tabu@lines
836 \tabu@savedecl
837 \tabu@privatecolumns
838 \NC@list\expandafter{\the\expandafter\NC@list \tabu@NC@list}%
839 \let\tabu@savels \relax
840 \NC@find
841 }% \tabu@rewritemulticolumn
842 \def\tabu@endrewritemulticolumn{\gdef\tabu@mkpreambuffer{}\endgroup}
843 \def\tabu@multicolumn{\tabu@ifenvir \tabu@multic@lumn \tabu@multicolumnORI}
844 \long\def\tabu@multic@lumn #1#2#3{\multispan{#1}\begingroup
845 \tabu@everyrowtrue
846 \NC@list{\NC@do \tabu@rewritemulticolumn}%
847 \expandafter\@gobbletwo % gobbles \multispan{#1}
848 \tabu@multicolumnORI{#1}{\tabu@rewritemulticolumn #2}%
849 {\iftabuscan tokens \tabular}{\iftabuscanhs} \tabular}{\iftabuscanblock \tabular}{\iftabuscanhs} \tabular}{\iftabuscauchms}850 {#3}}%
851 }% \tabu@multic@lumn
```
### **Rewriting tabu X columns**

**X (private column type)** This is the rewrite macro for tabu X columns. Such a column has an optional argument: the width coefficient for the tabu X column whose default value is 1, and may be some alignments parameters. The coefficient is used in the expression:  $p{\dim \{coef\} \tabreak tabucolX \}$ 

```
852 \tabu@privatecolumntype X[1][]{\begingroup \tabu@siunitx{\endgroup \tabu@rewriteX {#1}}}
853 \def\tabu@nosiunitx #1{#1{}{}\expandafter \NC@find \tabu@rewritten }
854 \def\tabu@siunitx #1{\@ifnextchar \bgroup
855 {\tabu@rewriteX@Ss{#1}}
856 {\tabu@nosiunitx{#1}}}
857 \def\tabu@rewriteX@Ss #1#2{\@temptokena{}%
858 \@defaultunits \let\tabu@temp =#2\relax\@nnil
859 \ifodd 1\ifx S\tabu@temp \else \ifx s\tabu@temp \else 0 \fi\fi
860 \def\NC@find{\def\NC@find >####1####2<####3\relax{#1 {####1}{####3}%
861 }\expandafter\NC@find \the\@temptokena \relax
862 }\expandafter\NC@rewrite@S \@gobble #2\relax
863 \else \tabu@siunitxerror
864 \fi
865 \expandafter \NC@find \tabu@rewritten
866 }% \tabu@rewriteX@Ss
867 \def\tabu@siunitxerror {\PackageError{tabu}{Not a S nor s column !
868 \MessageBreak X column can only embed siunitx S or s columns}\@ehd
869 }% \tabu@siunitxerror
```
**\tabu@rewriteX** This macro is expanded by during the rewriting process in case a X column is found.

\tabu@Xsum (a dimen) stores the sum of the (absolute) width coefficients.

For the first X column found in the preamble, a special setup occurs:

- if the default target is used (no target specified or tabu spread with X columns), the target: \tabu@target is set to the default, with a message in the .log file.
- \@halignto is \let to \relax to avoid its expansion in \xdef \@preamble just after \@mkpream. Indeed as long as we have to measure the natural width of the tabular, \@halign must be empty for trial steps.
- The rest of the setup is made **\aftergroup** (*ie.after* **\xdef \@preamble** which occurs inside a group) by \tabu@prep@TRIAL.

```
870 \def\tabu@rewriteX #1#2#3{\tabu@Xarg {#1}{#2}{#3}%
871 \iftabu@measuring
872 \else \tabu@measuringtrue % first X column found in the preamble
873 \let\@halignto \relax \let\tabu@halignto \relax
874 \iftabu@spread \tabu@spreadtarget \tabu@target \tabu@target \z@
875 \else \tabu@spreadtarget \z@ \fi
876 \ifdim \tabu@target=\z@
877 \setlength\tabu@target \tabu@thetarget
878 \tabu@message{\tabu@message@defaulttarget}%
879 \else \tabu@message{\tabu@message@target}\fi
880 \fi
881 }% \tabu@rewriteX
```
**\tabu@rewriteXrestore** This macro replaces \tabu@rewriteX in the case of [\usetabu](#page-19-0).

```
882 \def\tabu@rewriteXrestore #1#2#3{\let\@halignto \relax
883 \def\tabu@rewritten{l}}
```
**\tabu@Xarg \tabu@Xparse** A tedious (and fastidious) macro to parse the optional argument of X columns. The aim is to built \tabu@rewritten which expands to the column specification:

>{alignment} p or m or b {\dimexpr coef \tabucolX \relax }

After that array.sty make it easy: \expandafter \NC@find \tabu@rewritten

```
884 \def\tabu@Xarg #1#2#3{%
885 \advance\tabu@Xcol \@ne \let\tabu@Xlcr \@empty
886 \let\tabu@Xdisp \@empty \let\tabu@Xmath \@empty
887 \ifx\\#1\\% <shortcut when no option>
888 \def\tabu@rewritten{p}\tabucolX \p@ % <default coef = 1>
889 \else
890 \let\tabu@rewritten \@empty \let\tabu@temp \@empty \tabucolX \z@
891 \tabu@Xparse {}#1\relax
892 \fi
893 \tabu@Xrewritten{#2}{#3}%
894 }% \tabu@Xarg
895 \def\tabu@Xparse #1{\futurelet\@let@token \tabu@Xtest}
896 \expandafter\def\expandafter\tabu@Xparsespace\space{\tabu@Xparse{}}
897 \def\tabu@Xtest{%
898 \ifcase \ifx \relax\@let@token \z@ \else
899 \if ,\@let@token \m@ne\else
900 \if p\@let@token 1\else
901 \if m\@let@token 2\else
902 \if b\@let@token 3\else
903 \if l\@let@token 4\else
904 \if c\@let@token 5\else
905 \if r\@let@token 6\else
906 \if j\@let@token 7\else
907 \if L\@let@token 8\else
```

```
908 \if C\@let@token 9\else
909 \if R\@let@token 10\else
910 \if J\@let@token 11\else
911 \ifx \@sptoken\@let@token 12\else
912 \if .\@let@token 13\else
913 \if -\@let@token 13\else
914 \ifcat $\@let@token 14\else
915 15\fi\fi\fi\fi\fi\fi\fi\fi\fi\fi\fi\fi\fi\fi\fi\fi\fi\relax
916 \or \tabu@Xtype {p}%
917 \or \tabu@Xtype {m}%
918 \or \tabu@Xtype {b}%
919 \or \tabu@Xalign \raggedright\relax
920 \or \tabu@Xalign \centering\relax
921 \or \tabu@Xalign \raggedleft\relax
922 \or \tabu@Xalign \tabu@justify\relax
923 \or \tabu@Xalign \RaggedRight\raggedright
924 \or \tabu@Xalign \Centering\centering
925 \or \tabu@Xalign \RaggedLeft\raggedleft
926 \or \tabu@Xalign \justifying\tabu@justify
927 \or \expandafter \tabu@Xparsespace
928 \or \expandafter \tabu@Xcoef
929 \or \expandafter \tabu@Xm@th
930 \or \tabu@Xcoef{}%
931 \else\expandafter \tabu@Xparse
932 \fi
933 }% \tabu@Xtest
934 \def\tabu@Xalign #1#2{%
935 \ifx \tabu@Xlcr\@empty \else \PackageWarning{tabu}
936 {Duplicate horizontal alignment specification}\fi
937 \ifdefined#1\def\tabu@Xlcr{#1}\let#1\relax
938 \else \def\tabu@Xlcr{#2}\let#2\relax\fi
939 \expandafter\tabu@Xparse
940 }% \tabu@Xalign
941 \def\tabu@Xtype #1{%
942 \ifx \tabu@rewritten\@empty \else \PackageWarning{tabu}
943 {Duplicate vertical alignment specification}\fi
944 \def\tabu@rewritten{#1}\expandafter\tabu@Xparse
945 }% \tabu@Xtype
946 \def\tabu@Xcoef#1{\edef\tabu@temp{\tabu@temp#1}%
947 \afterassignment\tabu@Xc@ef \tabu@cnt\number\if-#10\fi
948 }% \tabu@Xcoef
949 \def\tabu@Xc@ef{\advance\tabucolX \tabu@temp\the\tabu@cnt\p@
950 \tabu@Xparse{}%
951 }% \tabu@Xc@ef
952 \def\tabu@Xm@th #1{\futurelet \@let@token \tabu@Xd@sp}
953 \def\tabu@Xd@sp{\let\tabu@Xmath=$%
954 \ifx $\@let@token \def\tabu@Xdisp{\displaystyle}%
955 \expandafter\tabu@Xparse
956 \else \expandafter\tabu@Xparse\expandafter{\expandafter}%
957 \fi
958 }% \tabu@Xd@sp
```
**\tabu@Xrewritten** Final step: the whole optional argument has been read, then builds the rewritten column specification.

```
959 \def\tabu@Xrewritten {%
960 \ifx \tabu@rewritten\@empty \def\tabu@rewritten{p}\fi
961 \ifdim \tabucolX<\z@ \tabu@negcoeftrue
962 \else\ifdim \tabucolX=\z@ \tabucolX \p@
963 \ifmmode \big\vert \else 1963 \fi \ifmmode \big\vert \else 1963 \fi \ifmmode \big\vert \else 1963 \fi \ifmmode \big\vert \else 1963 \fi \ifmmode \big\vert \else 1963 \fi \ifmmode \big\vert \else 1963 \fi \ifmmode \big\vert \else 1963 \fi \ifmmode \big\vert \else 1963 \fi \ifmmode \big\vert \else 1963 \fi \ifmmode \big\vert \
```
s<br>PC

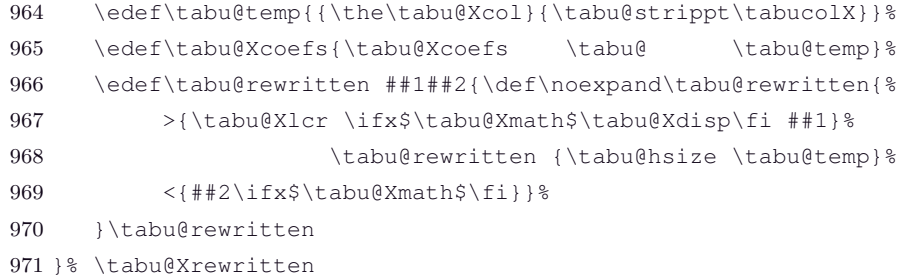

### **\tabu@hsize** \tabu@hsize {X column number}{X column width coefficient}

Depending on the sign of the coefficient, and of the stored value for the natural width of the column the X cell belongs to, \tabu@hsize returns the wanted width for the *par-box* that contains the cell content.

```
972 \def\tabu@hsize #1#2{%
973 \ifdim 2\peasuredangle z@974 \ifdim \tabucolX=\maxdimen \tabu@wd{#1}\else
975 \ifdim \tabu@wd{#1}<-#2\tabucolX \tabu@wd{#1}\else -#2\tabucolX\fi
976 \fi
977 \else #2\tabucolX
978 \fi
979 }% \tabu@hsize
```
### **Rewritting [\usetabu](#page-19-0) and [\preamble](#page-20-0)**

The rewritting process is very simple, when all the job has been done cleverly at the time of [\savetabu](#page-19-1)!! The [\savetabu](#page-19-1) macro is a bit more complex...

**\usetabu (private column type)** [\usetabu](#page-19-0) is defined as a tabu new column type: loaded only inside the \@mkpream group inside the tabu environment.

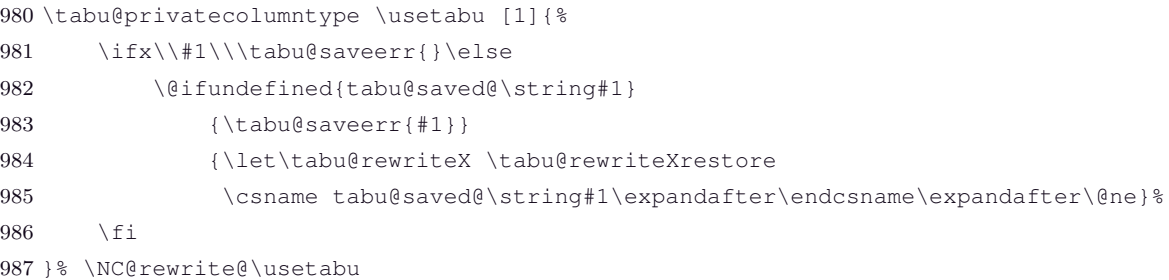

**\preamble (private column type)** [\preamble](#page-20-0) is defined as a tabu new column type: loaded only inside the \@mkpream group inside the tabu environment.

```
988 \tabu@privatecolumntype \preamble [1]{%
989 \ifx\\#1\\\tabu@saveerr{}\else
990 \@ifundefined{tabu@saved@\string#1}
991 {\tabu@saveerr{#1}}
992 {\csname tabu@saved@\string#1\expandafter\endcsname\expandafter\z@}%
993 \setminus fi
994 }% \NC@rewrite@\preamble
```
#### **Controlling the rewritting process**

 $\mathbf{L}_{\kappa}b$ c [rev.2.8 release] © 2010 - 2011 (  $\subset$  [rev.2.8 release] © 2010 – 2011

This new column type is not really a column type! It is always added to a tabu preamble in order to do some setup before any other column is rewritten by  $\Diamond$ mkpream. \tabu@rewritefirst

> Thus, \NC@list is simply set to {\NC@do \tabu@rewritefirst }. The rewritting of \tabu@rewritefirst will restore the original list **\NC@list**.

This "column type" sets:

• \tabu@select to be expanded \aftergroup (after the closing of the \@mkpream group. All the thick is there: all information collected during the rewritting of X columns (and vertical lines or leaders) can be *reinjected* into the group below the \@mkpream group, by the mean of the \tabu@mkpreambuffer (globally defined).

- The private columns types are loaded by \tabu@rewritefirst: they will be rewritten afterwards, during the rewritting loop. This way, X column definition for tabu are only available during the rewritting process of the tabu preamble, making it possible (and easy) to embed a tabularx inside a cell of a tabu.
- \save@decl is modified inside the \@mkpream group, if tabu is in text mode.

```
995 \tabu@newcolumntype \tabu@rewritefirst{%
```

```
996 \iftabu@long \aftergroup \tabu@longpream % <the whole implementation is here !>
997 \else \aftergroup \tabu@pream
998 \setminusfi
999 \let\tabu@ \relax \let\tabu@hsize \relax
1000 \let\tabu@Xcoefs \@empty \let\tabu@savels \relax
1001 \tabu@Xcol \z@ \tabu@cnt \tw@
1002 \gdef\tabu@mkpreambuffer{\tabu@{}}\tabu@measuringfalse
1003 \global\setbox\@arstrutbox \box\@arstrutbox
1004 \NC@list{\NC@do *}\tabu@textbar \tabu@lines
1005 \NC@list\expandafter{\the\NC@list \NC@do X}%
1006 \iftabu@siunitx % <siunitx S and s columns>
1007 \NC@list\expandafter{\the\NC@list \NC@do S\NC@do s}\fi
1008 \NC@list\expandafter{\the\expandafter\NC@list \tabu@highprioritycolumns}%
1009 \expandafter\def\expandafter\tabu@NC@list\expandafter{%
1010 \the\expandafter\NC@list \tabu@NC@list}% % * | X S <original>
1011 \NC@list\expandafter{\expandafter \NC@do \expandafter\usetabu
1012 \expandafter \NC@do \expandafter\preamble
1013 \the\NC@list \NC@do \tabu@rewritemiddle
1014 \NC@do \tabu@rewritelast}%
1015 \tabu@savedecl
1016 \tabu@privatecolumns
1017 \edef\tabu@prev{\the\@temptokena}\NC@find \tabu@rewritemiddle
1018 }% NC@rewrite@\tabu@rewritefirst
```
**\tabu@rewritemiddle** This new column type is rewritten after X columns, because it is declared by when the column **\tabu@rewritelast** \tabu@rewritefirst is actually rewritten. In the case where \tabu@target is *>* 0 (either because of "tabu to" or "tabu spread" has been called) and if there is no X column, then @{\extracolsep \@flushglue } is added at the beginning of the preamble.

> To avoid duplicate margin in the tabu we have to test the next token in the preamble. If the next token is | or ! then no margin must be added and **@**{\extracolsep \@flushglue } can be inserted at the beginning of the preamble.

Otherwise, we must insert **!**{\extracolsep \@flushglue } in order to keep the margin.

\tabu@rewritelast column type is loaded by \tabu@rewritefirst column type, only inside the \@mkpream group inside the tabu environment.

```
1019 \tabu@newcolumntype \tabu@rewritemiddle{%
1020 \edef\tabu@temp{\the\@temptokena}\NC@find \tabu@rewritelast
1021 }% \NC@rewrite@\tabu@rewritemiddle
1022 \tabu@newcolumntype \tabu@rewritelast{%
1023 \ifx \tabu@temp\tabu@prev \advance\tabu@cnt \m@ne
1024 \NC@list\expandafter{\tabu@NC@list \NC@do \tabu@rewritemiddle
1025 \NC@do \tabu@rewritelast}%
1026 \else \let\tabu@prev\tabu@temp
1027 \fi
1028 \ifcase \tabu@cnt \expandafter\tabu@endrewrite
1029 \else \expandafter\NC@find \expandafter\tabu@rewritemiddle
1030 \fi
1031 }% \NC@rewrite@\tabu@rewritelast
```
## **The end of the rewritting process: determining the tabu strategy**

**\tabu@endrewrite** Determines the strategy to be executed \aftergroup (at the closing of the \@mkpream group):

- 0) There is no real strategy: tabu behaves like tabular, there no X column, and no need to measure the vertical dimensions of the cells (no dynamic spacing, no vertical leader). In case a target has been given to tabu, it behaves like tabular\* and a infinite stretchability is given to the column inter-space. This is done (if required) by \tabu@extracolsep.
- 1) Measuring natural width of some (or all) columns is compulsory for tabu spread of X columns with negativ coefficients. Thereafter, the strategy nr 2 will bring into play.
- 2) Measuring the natural width is not necessary, or has been done before. But tabu contains X columns and trials have to be performed to reach the desired target, adjusting the \tabucolX dimension accordingly. Then, the strategy nr 3 may bring into play, if vertical measure is required.
- 3) Vertical measure of the cells is required, for vertical spacing adjustment or vertical leaders. This step can be done only if the width are known.
- *>* 3 The tabu is finished and ready to be printed !!

```
1032 \def\tabu@endrewrite {%
1033 \let\tabu@temp \NC@find
1034 \ifx \@arrayright\relax \let\@arrayright \@empty \fi
1035 \qquad \text{Count} = \text{\%}1036 \ifx \@finalstrut\tabu@finalstrut \z@ % outer in mode 0 print
1037 \iftabu@measuring
1038 \xdef\tabu@mkpreambuffer{\tabu@mkpreambuffer
1039 \tabu@target \csname tabu@\the\tabu@nested.T\endcsname
1040 \tabucolX \csname tabu@\the\tabu@nested.X\endcsname
1041 \edef\@halignto {\ifx\@arrayright\@empty to\tabu@target\fi}}%
1042 \fi
1043 \else\iftabu@measuring 4 % X columns
1044 \xdef\tabu@mkpreambuffer{\tabu@{\tabu@mkpreambuffer
1045 \tabu@target \the\tabu@target
1046 \tabu@spreadtarget \the\tabu@spreadtarget}%
1047 \def\noexpand\tabu@Xcoefs{\tabu@Xcoefs}%
1048 \edef\tabu@halignto{\ifx \@arrayright\@empty to\tabu@target\fi}}%
1049 \let\tabu@Xcoefs \relax
1050 \else\ifcase\tabu@nested \thr@@ % outer, no X
1051 \global\let\tabu@afterendpar \relax
1052 \else \@ne % inner, no X, outer in mode 1 or 2
1053 \quad \text{if}1054 \ifdefined\tabu@usetabu
1055 \else \ifdim\tabu@target=\z@
1056 \else \let\tabu@temp \tabu@extracolsep
1057 \fi\fi
1058 \setminus fi
1059 \fi
1060 \xdef\tabu@mkpreambuffer{\count@ \the\count@ \tabu@mkpreambuffer}%
1061 \tabu@temp
1062 }% \tabu@endrewrite
```
**RG** 

**\tabu@extracolsep** Inserts \extracolsep \@flushglue in front of the preamble, unless another value for \extracolsep has been specified.

#### \@flushglue is 0pt plus 1fil.

 \def\tabu@extracolsep{\@defaultunits \expandafter\let \expandafter\tabu@temp \expandafter=\the\@temptokena \relax\@nnil \ifx \tabu@temp\@sptoken \expandafter\tabu@gobblespace \expandafter\tabu@extracolsep

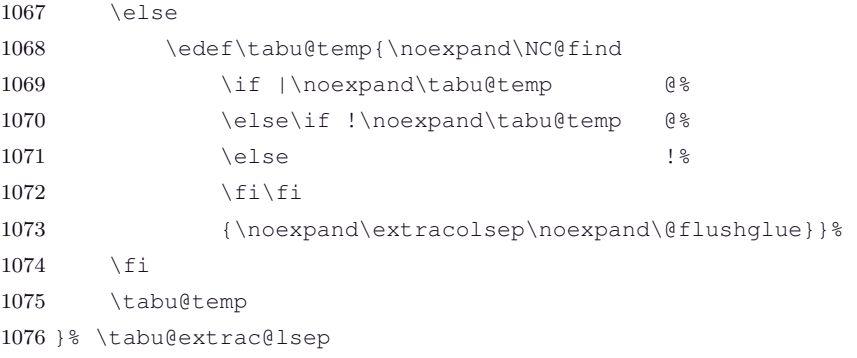

# **11.10 Implementing the strategy at the exit of the \@mkpream group**

**\tabu@select**

**\tabu@pream** Triggered \aftergroup by the rewritting of \tabu@rewritefirst.

The \tabu@mkpreambuffer macro is expanded twice: first it injects \count@ (the strategy number) and \tabu@nbcols, and redefines itself.

Second – and only if measurements are necessary – it expands into the *trials group* to inject \tabu@Xcoefs (the coefficients of X columns), \tabu@Xsum (the sum of the absolute coefficients), \tabu@target, \tabu@spreadtarget, and \tabu@vertical, which is the number by which one have to increment the strategy number after step 2 (either 1: then a last measure is done for the vertical dimensions, or 255 then the strategy number is  $> 3$  and  $\tabu@strategy orders to finish.)$ 

**\tabu@longpream** This is the long version for longtabu: the material to collect until \@preamble is different !

```
1077 \long\def\tabu@pream #1\@preamble {%
1078 \let\tabu@ \tabu@@ \tabu@mkpreambuffer \tabu@aftergroupcleanup
1079 \NC@list\expandafter {\tabu@NC@list}% in case of nesting...
1080 \ifdefined\tabu@usetabu \tabu@usetabu \tabu@target \z@ \fi
1081 \let\tabu@savedpreamble \@preamble
1082 \global\let\tabu@elapsedtime \relax
1083 \tabu@thebody ={#1\tabu@aftergroupcleanup}%
1084 \tabu@thebody =\expandafter{\the\expandafter\tabu@thebody
1085 \@preamble \&
1086 \edef\tabuthepreamble {\the\tabu@thebody}% ( no @ allowed for \scantokens )
1087 \tabu@select
1088 }% \tabu@pream
1089 \long\def\tabu@longpream #1\LT@bchunk #2\LT@bchunk{%
1090 \let\tabu@ \tabu@@ \tabu@mkpreambuffer \tabu@aftergroupcleanup
1091 \NC@list\expandafter {\tabu@NC@list}% in case of nesting...
1092 \let\tabu@savedpreamble \@preamble
1093 \global\let\tabu@elapsedtime \relax
1094 \tabu@thebody ={#1\LT@bchunk #2\tabu@aftergroupcleanup \LT@bchunk}%
1095 \edef\tabuthepreamble {\the\tabu@thebody}% ( no @ allowed for \scantokens )
1096 \tabu@select
1097 }% \tabu@longpream
```
**\tabu@select** Here we check if trials are required or not: depending on the value of \count@ (set at \tabu@endrewrite, and *injected* here by \tabu@mkpreambuffer), on \iftabu@measuring (nested trials).

> When trials are required, \tabu@select give control to \tabu@setstrategy (to prepare the neutralisation of commands, save counters etc).

> When trials are not required, we just have to expand **\tabuthepreamble**, after having set up the [\everyrow](#page-17-0) stuff properly (for vertical adjustment or vertical measure, if needed).

```
1098 \def\tabu@select {%
1099 \ifnum\tabu@nested>\z@ \tabuscantokensfalse \fi
1100 \ifnum \count@=\@ne \iftabu@measuring \count@=\tw@ \fi\fi
1101 \ifcase \count@
```
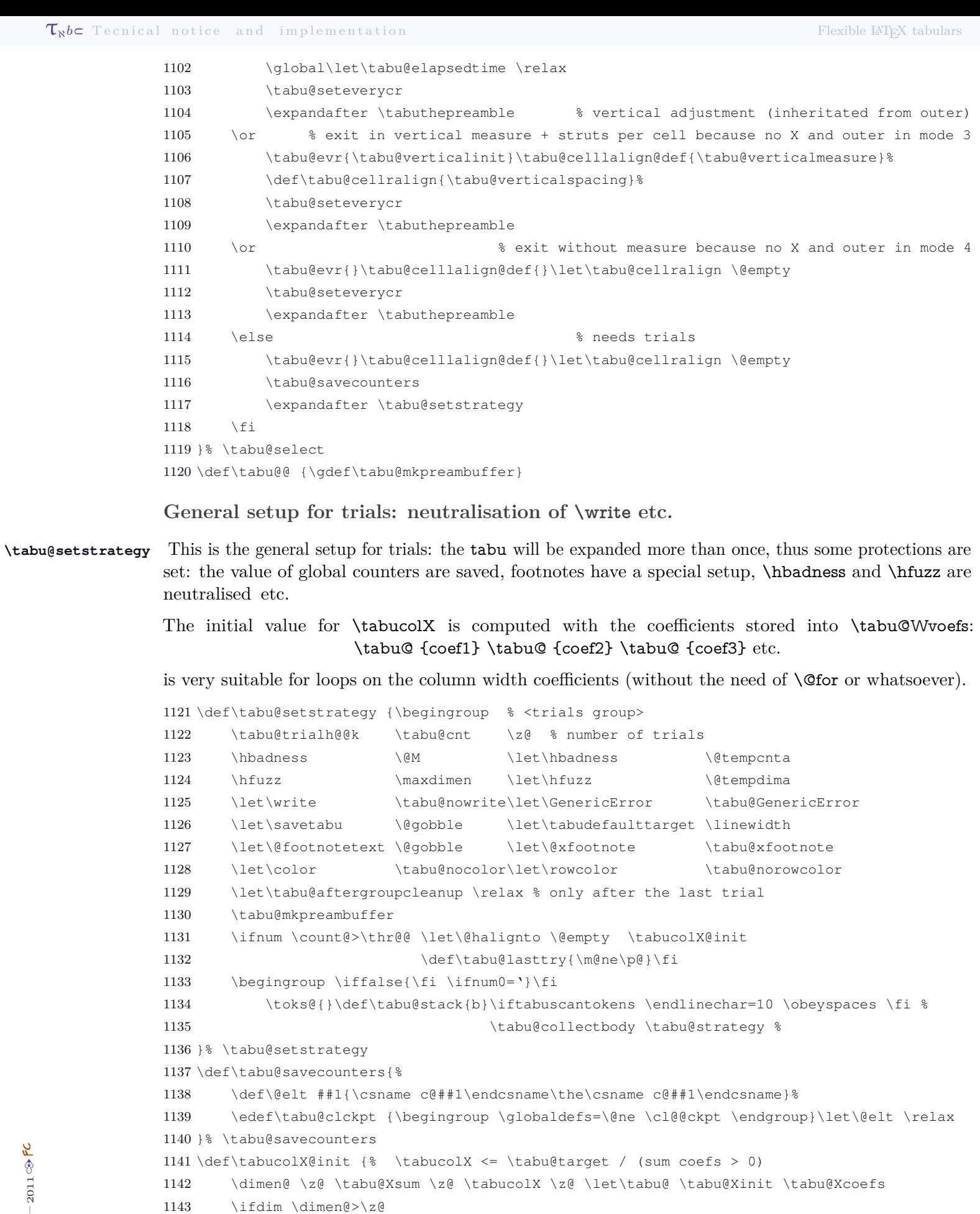

1144 \@tempdima \dimexpr \tabu@target \*\p@/\dimen@ + \tabu@hfuzz\relax

1145 \ifdim \tabucolX<\@tempdima \tabucolX \@tempdima \fi

 \def\tabu@Xinit #1#2{\tabu@Xcol #1 \advance \tabu@Xsum 1149 \ifdim #2\p@>\z@ #2\p@ \advance\dimen@ #2\p@

τℵ*b*  $\subset$  [rev. 2.8 release] © 2010 – 2011 s<br>PC

1146  $\setminus$ fi

}% \tabucolX@init

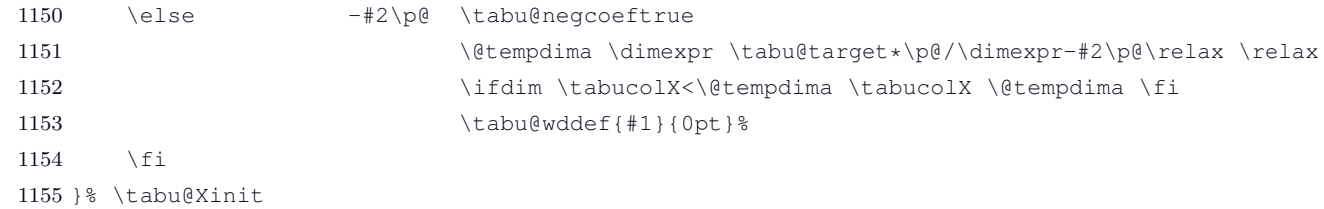

### **Collecting the tabu body**

1156 \long\def\tabu@collectbody #1#2\end #3{%

The macro collect the stuff inside \@array: depending on the global vertical alignment parameter for the whole tabular, the tabular is built inside a  $\nabla \times \nu$  or  $\nabla \times \nu$  (the default – unless tabu is nested).

At this time, we define \tabu@trial (which inherits from the \vbox, \vtop or \vcenter) and \tabu@Xfinish as well.

**\tabu@collectbody \tabu@endofcollect** tabular is captured inside \toks@, expanded by \tabu@trial. The mechanism is the same as  $A\mathcal{M}S$ -\collect@body (also defined in environ.sty). The content of the

```
1157 \edef\tabu@stack{\tabu@pushbegins #2\begin\end\expandafter\@gobble\tabu@stack}%
1158 \ifx \tabu@stack\@empty
1159 \toks@\expandafter{\expandafter\tabu@thebody\expandafter{\the\toks@ #2}%
1160 \def\tabu@end@envir{\end{#3}}%
1161 \iftabuscantokens
1162 \iftabu@long \def\tabu@endenvir {\end{#3}\tabu@gobbleX}%
1163 \else \def\tabu@endenvir {\let\endarray \@empty
1164 \end{#3}\tabu@gobbleX}%
1165 \qquad \qquad \setminus fi
1166 \else \def\tabu@endenvir {\end{#3}}\fi}%
1167 \let\tabu@collectbody \tabu@endofcollect
1168 \else\def\tabu@temp{#3}%
1169 \ifx \tabu@temp\@empty \toks@\expandafter{\the\toks@ #2\end }%
1170 \else \ifx\tabu@temp\tabu@@spxiii \toks@\expandafter{\the\toks@ #2\end #3}%
1171 \else \ifx\tabu@temp\tabu@X \toks@\expandafter{\the\toks@ #2\end #3}%
1172 \else \toks@\expandafter{\the\toks@ #2\end{#3}}%
1173 \ifmmode{\ddot\else$}l\fi\ifmmode{\ddot\else$}l\fi\ifmmode{\ddot\else$}l\fi\ifmmode{\ddot\else$}l\fi\ifmmode{\ddot\else$}l\fi\ifmmode{\ddot\else$}l\fi\ifmmode{\dddot\else$}l\fi\ifmmode{\dddot\else$}l\fi\ifmmode{\dddot\else$}l\fi\ifmmode{\dddot\else$}l\fi\ifmmode{\dddot\else$}l\fi\ifmmode{\dddot\else$}l\fi\ifmmode{\dddot\else$}l\fi\ifmmode{\dddot\else$}l\fi\ifmmode{\dddot\else$}l\fi\ifmmode{\1174 \fi
1175 \tabu@collectbody{#1}%
1176 }% \tabu@collectbody
1177 \long\def\tabu@pushbegins#1\begin#2{\ifx\end#2\else b\expandafter\tabu@pushbegins\fi}%
1178 \def\tabu@endofcollect #1{\ifnum0='{}\fi
1179 \expandafter\endgroup \the\toks@ #1%
1180 }% \tabu@endofcollect
```
## **11.11 One trial after the other (\tabu@strategy)**

### **Switching between the strategies**

**\tabu@strategy** This macro does some specific setup depending on the strategy (1, 2 or 3), and orders to finish when all measurements are done.

> This consists in a switch (\ifcase) which is done before the trials by \tabu@strategy, and after the trials by \tabu@endtrial.

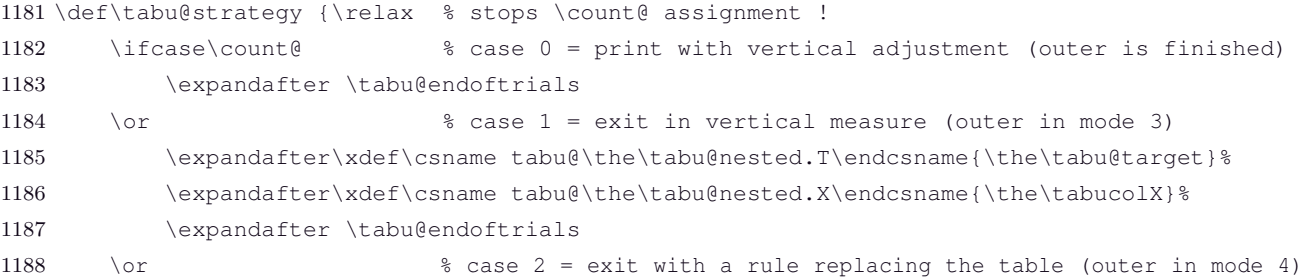

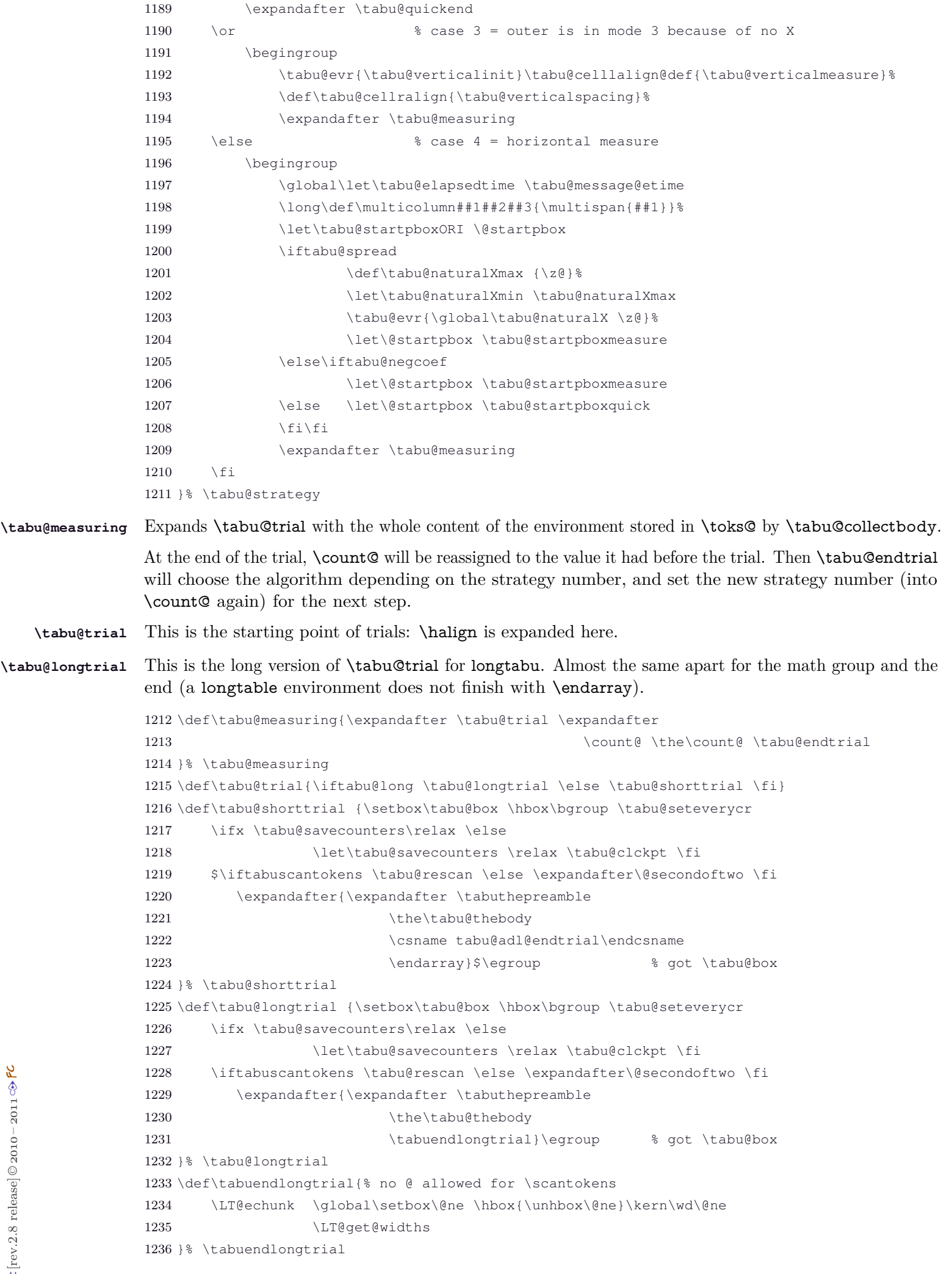

1237 \def\tabu@adl@endtrial{% <arydshln in nested trials - problem for global column counters!> 1238 \crcr \noalign{\global\adl@ncol \tabu@nbcols}}% anything global is crap, junky and fails !

**\tabu@seteverycr** \ialign resets \everycr to an empty token. This macro sets \everycr for the tabu environment : a *bridge* around \ialign is built: \everycr redefines itself \afterassignment!

```
1239 \def\tabu@seteverycr {\tabu@reset
1240 \everycr \expandafter{\the\everycr \tabu@everycr}%
1241 \let\everycr \tabu@noeverycr % <for ialign>
1242 }% \tabu@seteverycr
1243 \def\tabu@noeverycr{{\aftergroup\tabu@restoreeverycr \afterassignment}\toks@}
1244 \def\tabu@restoreeverycr {\let\everycr \tabu@@everycr}
1245 \def\tabu@everycr {\iftabu@everyrow \noalign{\tabu@everyrow}\fi}
```
**\tabu@endoftrials** When the algorithm said the tabular was ready to be printed, \tabu@endoftrials closes the trials group and prints the tabular...

> The required values (column widths, struts etc.) are *injected* into the group by the mean of the buffer \tabu@bufferX (locally defined).

**\tabu@closetrialsgroup** This closes the group in which all the trials are done.

```
1246 \def\tabu@endoftrials {%
1247 \iftabuscantokens \expandafter\@firstoftwo
1248 \else \expandafter\@secondoftwo
1249 \rightarrow \text{f}1250 {\expandafter \tabu@closetrialsgroup \expandafter
1251 \tabu@rescan \expandafter{%
1252 \expandafter\tabuthepreamble
1253 \the\expandafter\tabu@thebody
1254 \left\{ \delta \right\}1255 {\expandafter\tabu@closetrialsgroup \expandafter
1256 \tabuthepreamble
1257 \the\tabu@thebody}%
1258 \text{tabu@enden} % Finish !
1259 }% \tabu@endoftrials
1260 \def\tabu@closetrialsgroup {%
1261 \toks@\expandafter{\tabu@endenvir}%
1262 \edef\tabu@bufferX{\endgroup
1263 \tabucolX \the\tabucolX
1264 \tabu@target \the\tabu@target
1265 \tabu@cnt \the\tabu@cnt
1266 \def\noexpand\tabu@endenvir{\the\toks@}%
1267 %Quid de \@halignto = \tabu@halignto ??
1268 }% \tabu@bufferX
1269 \tabu@bufferX
1270 \ifcase\tabu@nested % print out (outer in mode 0)
1271 \qlobal\tabu@cnt \tabu@cnt
1272 \tabu@evr{\tabu@verticaldynamicadjustment}%
1273 \tabu@celllalign@def{\everypar{}}\let\tabu@cellralign \@empty
1274 \let\@finalstrut \tabu@finalstrut
1275 \else % vertical measure of nested tabu
1276 \tabu@evr{\tabu@verticalinit}%
1277 \tabu@celllalign@def{\tabu@verticalmeasure}%
1278 \def\tabu@cellralign{\tabu@verticalspacing}%
1279 \fi
1280 \tabu@clckpt \let\@halignto \tabu@halignto
1281 \let\@halignto \@empty
1282 \tabu@seteverycr
1283 \ifdim \tabustrutrule>\z@ \ifnum\tabu@nested=\z@
1284 \setbox\@arstrutbox \box\voidb@x % force \@arstrutbox to be rebuilt (visible struts)
```
1285  $\setminus$  fi $\setminus$  fi 1286 }% \tabu@closetrialsgroup

**\tabu@quickend** Quick exit after having measuring the natural width of a nested tabu.

```
1287 \def\tabu@quickend {\expandafter \endgroup \expandafter
1288 \tabu@target \the\tabu@target \tabu@quickrule
1289 \let\endarray \relax \tabu@endenvir
1290 }% \tabu@quickend
```
**\tabu@endtrial** Depending on the strategy that was just applied, \tabu@endtrial chooses the algorithm and determines the number of the strategy for the next step.

```
1291 \def\tabu@endtrial {\relax % stops \count@ assignment !
1292 \ifcase \count@ \tabu@err % case 0 = impossible here
1293 \or \tabu@err % case 1 = impossible here
1294 \or \tabu@err % case 2 = impossible here
1295 \or \frac{8}{3} case 3 = outer goes into mode 0
1296 \def\tabu@bufferX{\endgroup}\count@ \z@
1297 \else % case 4 = outer goes into mode 3
1298 \iftabu@spread \tabu@spreadarith % inner into mode 1 (outer in mode 3)
1299 \else \tabu@arith % or 2 (outer in mode 4)
1300 \quad \text{if}1301 \counte=\1302 \ifcase\tabu@nested \thr@@ % outer goes into mode 3
1303 \else\iftabu@measuring \tw@ % outer is in mode 4
1304 \else \else \@ne % outer is in mode 3
1305 \fi\fi
1306 \edef\tabu@bufferX{\endgroup
1307 \tabucolX \the\tabucolX
1308 \tabu@target \the\tabu@target}%
1309 \fi
1310 \expandafter \tabu@bufferX \expandafter
1311 1311 \count@ \the\count@ \tabu@strategy
1312 }% \tabu@endtrial
1313 \def\tabu@err{\errmessage{(tabu) Internal impossible error! (\count@=\the\count@)}}
```
# **11.12 The algorithms: Measuring the tabu box**

At the end of each trial, we call \tabu@arith (or \tabu@spreadarith) to computes the widths and update the values.

At the exit, \iftabu@measuring is set to \iftrue: a further trial is necessary, or \iffalse: the target width is reached.

**The arithmetic of X columns: the tabu to case**

**\tabu@arithnegcoef** This is a loop against the width coefficients. There is no \@for or \@whiles because \tabu@Xcoefs stores the series in the form: \tabu@ {coef1} \tabu@ {coef2} \tabu@ {coef3}.

Thus, just \let \tabu@ to be \tabu@arith@negcoef and expand \tabu@Xcoefs!

The aim of the game is to *neutralize* some X columns: when their natural width are less than coef  $\times$  \tabucolX.

```
1314 \def\tabu@arithnegcoef {%
1315 \@tempdima \z@ \dimen@ \z@ \let\tabu@ \tabu@arith@negcoef \tabu@Xcoefs
1316 }% \tabu@arithnegcoef
1317 \def\tabu@arith@negcoef #1#2{%
1318 \ifdim \{2\p0\} \advance\dimen@ \{2\p0\} % saturated by definition
1319 \advance\@tempdima #2\tabucolX
1320 \else
1321 \ifdim -#2\tabucolX <\tabu@wd{#1}% c_i X < natural width <= \tabu@target-> saturated
1322 \advance\dimen@ -#2\p@
```

```
1323 \dvance\@tempdima -#2\tabucolX
          1324 \else
          1325 \ddvance\@tempdima \tabu@wd{#1}% natural width <= c_i X => neutralised
          1326 \ifdim \tabu@wd{#1}<\tabu@target \else % neutralised
          1327 \advance\dimen@ -#2\p@ % saturated (natural width = tabu@target)
           1328 \quad \text{if}1329 \fi
          1330 \t\t \f{i}1331 }% \tabu@arith@negcoef
\tabu@arith General algorithms for tabu to with X columns.
          1332 \def\tabu@givespace #1#2{% here \tabu@DELTA < \z@
          1333 \ifdim \@tempdima=\z@
          1334 \tabu@wddef{#1}{\the\dimexpr -\tabu@DELTA*\p@/\tabu@Xsum}%
          1335 \else
          1336 \tabu@wddef{#1}{\the\dimexpr \tabu@hsize{#1}{#2}
          1337 *(\pmb{\geq -\tab{DELTA*\p@}/\theta\cdot\cdot\cdot)^{\mathcal{E}}1338 \fi
          1339 }% \tabu@givespace
          1340 \def\tabu@arith {\advance\tabu@cnt \@ne
          1341 \ifnum \tabu@cnt=\@ne \tabu@message{\tabu@titles}\fi
          1342 \tabu@arithnegcoef
          1343 \@tempdimb \dimexpr \wd\tabu@box -\@tempdima \relax % <incompressible material>
          1344 \tabu@DELTA = \dimexpr \wd\tabu@box - \tabu@target \relax
          1345 \tabu@message{\tabu@message@arith}%
          1346 \ifdim \tabu@DELTA <\tabu@hfuzz
          1347 \ifdim \tabu@DELTA<\z@ % wd (tabu)<\tabu@target ?
          1348 \let\tabu@ \tabu@givespace \tabu@Xcoefs
          1349 \advance\@tempdima \@tempdimb \advance\@tempdima -\tabu@DELTA % for message
          1350 \else % already converged: nothing to do but nearly impossible...
          1351 \quad \text{If}1352 \tabucolX \maxdimen
          1353 \tabu@measuringfalse
          1354 \else % need for narrower X columns
          1355 \tabucolX =\dimexpr (\@tempdima -\tabu@DELTA) *\p@/\tabu@Xsum \relax
          1356 \tabu@measuringtrue
          1357 \@whilesw \iftabu@measuring\fi {%
          1358 \advance\tabu@cnt \@ne
          1359 \tabu@arithnegcoef
          1360 \tabu@DELTA =\dimexpr \@tempdima+\@tempdimb -\tabu@target \relax % always < 0 here
          1361 \tabu@message{\tabu@header
          1362 \tabu@msgalign \tabucolX { }{ }{ }{ }{ }\@@
          1363 \tabu@msgalign \@tempdima+\@tempdimb { }{ }{ }{ }\@@
          1364 \tabu@msgalign \tabu@target { }{ }{ }{ }{ }\@@
          1365 \tabu@msgalign@PT \dimen@ { }{}{}{}{}{}{}\@@
          1366 \ifdim -\tabu@DELTA<\tabu@hfuzz \tabu@spaces target ok\else
          1367 \tabu@msqalign \dimexpr -\tabu@DELTA *\p@/\dimen@ {}{}{}{}\@@
          1368 \fi}
          1369 \ifdim -\tabu@DELTA<\tabu@hfuzz
          1370 \advance\@tempdima \@tempdimb % for message
          1371 \tabu@measuringfalse
          1372 \else
          1373 \advance\tabucolX \dimexpr -\tabu@DELTA *\p@/\dimen@ \relax
          1374 \fi
          1375 } \frac{8}{3}1376 \fi
          1377 \tabu@message{\tabu@message@reached}%
          1378 \edef\tabu@bufferX{\endgroup \tabu@cnt \the\tabu@cnt
```
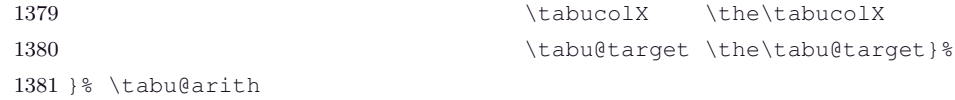

### **The arithmetic of X columns for tabu spread**

**\tabu@spreadarith** Algorithm for tabu spread with X columns: the aim of the game is to compute the target (relative to the natural width of the tabular) and go to \tabu@arith afterwards.

```
1382 \def\tabu@spreadarith {%
1383 \dimen@ \z@ \@tempdima \tabu@naturalXmax \let\tabu@ \tabu@spread@arith \tabu@Xcoefs
1384 \edef\tabu@naturalXmin {\the\dimexpr\tabu@naturalXmin*\dimen@/\p@}%
1385 \@tempdimc =\dimexpr \wd\tabu@box -\tabu@naturalXmax+\tabu@naturalXmin \relax
1386 \iftabu@measuring
1387 \tabu@target =\dimexpr \@tempdimc+\tabu@spreadtarget \relax
1388 \edef\tabu@bufferX{\endgroup \tabucolX \the\tabucolX \tabu@target\the\tabu@target}%
1389 \else
1390 \tabu@message{\tabu@message@spreadarith}%
1391 \ifdim \dimexpr \@tempdimc+\tabu@spreadtarget >\tabu@target
1392 \tabu@message{(tabu) spread
1393 \ifdim \@tempdimc>\tabu@target useless here: default target used%
1394 \else too large: reduced to fit default target\fi.}%
1395 \else
1396 \tabu@target =\dimexpr \@tempdimc+\tabu@spreadtarget \relax
1397 \tabu@message{(tabu) spread: New target set to \the\tabu@target^^J}%
1398 \fi
1399 \begingroup \let\tabu@wddef \@gobbletwo
1400 \@tempdimb \@tempdima
1401 \tabucolX@init
1402 \tabu@arithnegcoef
1403 \wd\tabu@box =\dimexpr \wd\tabu@box +\@tempdima-\@tempdimb \relax
1404 \expandafter\endgroup \expandafter\tabucolX \the\tabucolX
1405 \tabu@arith
1406 \fi
1407 }% \tabu@spreadarith
1408 \def\tabu@spread@arith #1#2{%
1409 \ifdim #2\p@>\z@ \advance\dimen@ #2\p@
1410 \else \advance\@tempdima \tabu@wd{#1}\relax
1411 \fi
1412 }% \tabu@spread@arith
```
**Reporting in the .log file (debugshow option)**

### **\tabu@message@defaulttarget**

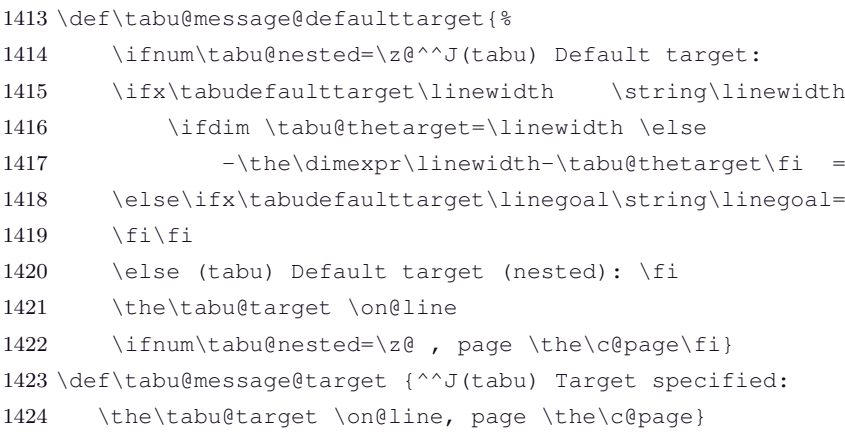

**\tabu@message@arith**

\def\tabu@message@arith {\tabu@header

τℵ*b*

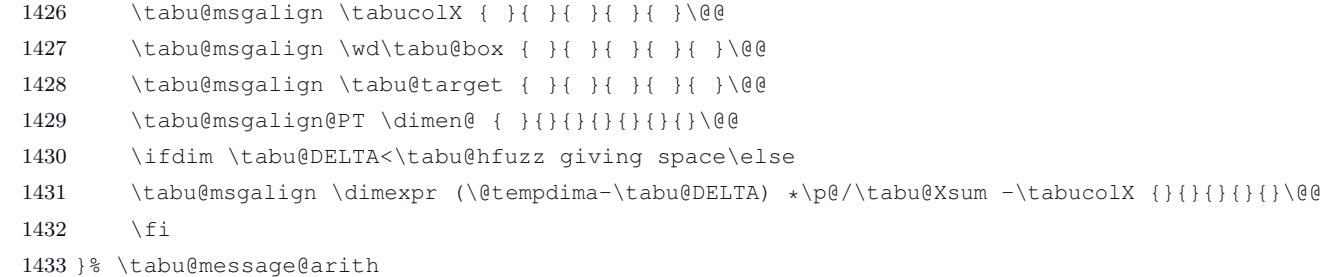

### **\tabu@message@spreadarith**

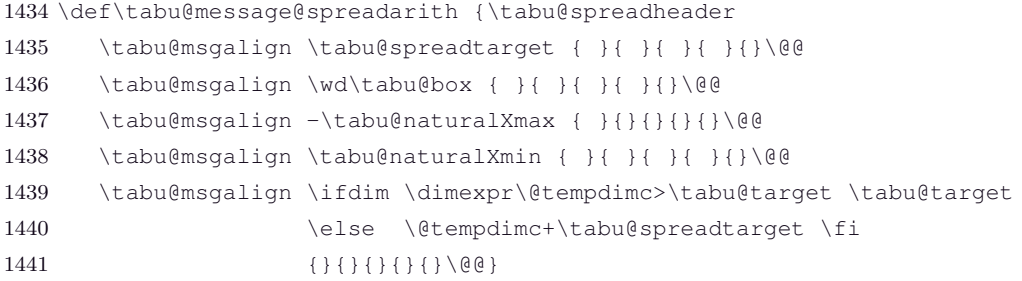

### **\tabu@message@negcoef**

\def\tabu@message@negcoef #1#2{

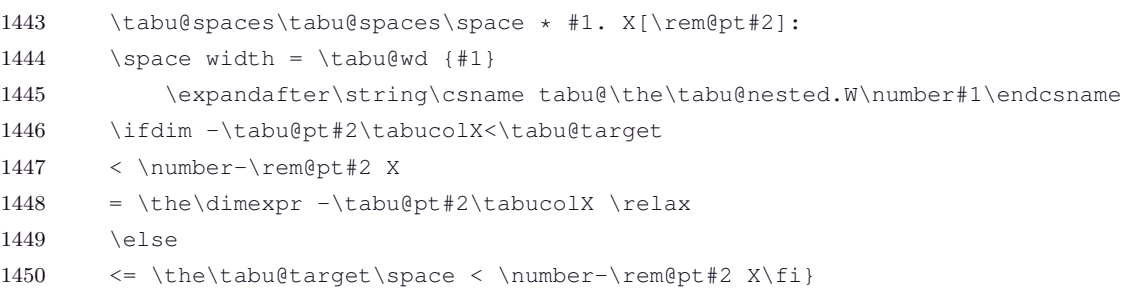

#### **\tabu@message@reached**

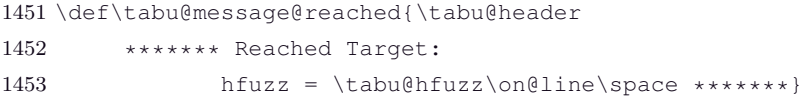

### **\tabu@message@etime**

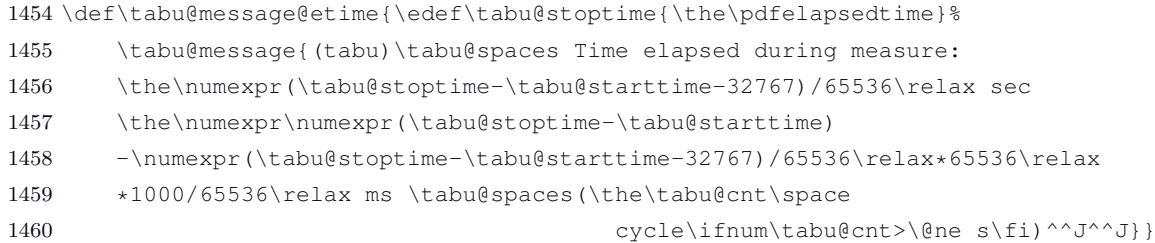

#### **\tabu@message@verticalsp**

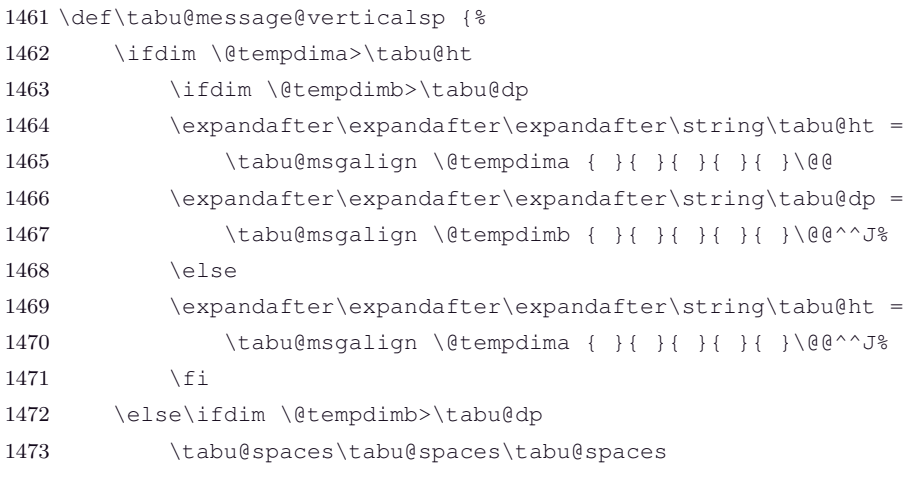

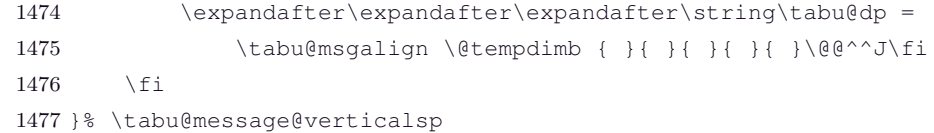

#### **\tabu@message@save**

```
1478 \edef\tabu@spaces{\@spaces}
1479 \def\tabu@strippt{\expandafter\tabu@pt\the}
1480 {\@makeother\P \@makeother\T\lowercase{\gdef\tabu@pt #1PT{#1}}}
1481 \def\tabu@msgalign{\expandafter\tabu@msg@align\the\dimexpr}
1482 \def\tabu@msgalign@PT{\expandafter\tabu@msg@align\romannumeral-'\0\tabu@strippt}
1483 \def\do #1{%
1484 \def\tabu@msg@align##1.##2##3##4##5##6##7##8##9\@@{%
1485 \ifnum##1<10 #1 #1\else
1486 \ifnum##1<100 #1 \else
1487 \ifnum##1<\@m #1\fi\fi\fi
1488 ##1.##2##3##4##5##6##7##8#1}%
1489 \def\tabu@header{(tabu) \ifnum\tabu@cnt<10 #1\fi\the\tabu@cnt) }%
1490 \def\tabu@titles{\ifnum \tabu@nested=\z@
1491 (tabu) Try#1 #1 tabu X #1 #1 #1tabu Width #1 #1 Target
1492 #1 #1 #1 Coefs #1 #1 #1 Update^^J\fi}%
1493 \def\tabu@spreadheader{%
1494 (tabu) Try#1 #1 Spread #1 #1 tabu Width #1 #1 #1 Nat. X #1 #1 #1 #1Nat. Min.
1495 #1 New Target ^^J%
1496 (tabu) sprd}
1497 \def\tabu@message@save {\begingroup
1498 \def\x ####1{\tabu@msg@align ####1{ }{ }{ }{ }{}\@@}
1499 \def\z ####1{\expandafter\x\expandafter{\romannumeral-'\0\tabu@strippt
1500 \dimexpr####1\p@{ }{ }}}%
1501 \let\color \relax \def\tabu@rulesstyle ####1####2{\detokenize{####1}}%
1502 \let\CT@arc@ \relax \let\@preamble \@gobble
1503 \let\tabu@savedpream \@firstofone
1504 \let\tabu@savedparams \@firstofone
1505 \def\tabu@target ####1\relax {(tabu) target #1 #1 #1 #1 #1 = \x{####1}^^J}%
1506 \def\tabucolX ####1\relax {(tabu) X columns width#1 = \x{####1}^^J}%
1507 \def\tabu@nbcols ####1\relax {(tabu) Number of columns: \z{####1}^^J}%
1508 \def\tabu@aligndefault ####1{(tabu) Default alignment: #1 #1 ####1^^J}%
1509 \def\col@sep ####1\relax {(tabu) column sep #1 #1 #1 = \x{####1}^^J}%
1510 \def\arrayrulewidth ####1\relax{(tabu) arrayrulewidth #1 = \x{####1}}%
1511 \def\doublerulesep ####1\relax { doublerulesep = x{\#H#H}^{\dagger}1512 \def\extratabsurround####1\relax{(tabu) extratabsurround = \x{####1}^^J}%
1513 \def\extrarowheight ####1\relax{(tabu) extrarowheight #1 = \x{####1}}%
1514 \def\extrarowdepth ####1\relax {extrarowdepth = \x{####1}^^J}%
1515 \def\abovetabulinesep####1\relax{(tabu) abovetabulinesep=\x{####1} }%
1516 \def\belowtabulinesep####1\relax{ belowtabulinesep=\x{####1}^^J}%
1517 \def\arraystretch ####1{(tabu) arraystretch #1 #1 = \z{####1}^^J}%
1518 \def\minrowclearance\# \# \left\lceil \frac{tabu}{tabu} \right\rceil \minrowclearance \# 1 = \x{ \# \# \# 1}^01519 \def\tabu@arc@L ####1{(tabu) taburulecolor #1 #1 = ####1^^J}%
1520 \def\tabu@drsc@L ####1{(tabu) tabudoublerulecolor= ####1^^J}%
1521 \def\tabu@evr@L ####1{(tabu) everyrow #1 #1 #1 #1 = \detokenize{####1}^^J}%
1522 \def\tabu@ls@L ####1{(tabu) line style = \detokenize{####1}^^J}%
1523 \def\NC@find ####1\@nil{(tabu) tabu preamble#1 #1 = \detokenize{####1}^^J}%
1524 \def\tabu@wddef####1####2{(tabu) Natural width ####1 = \x{####2}^^J}%
1525 \let\edef \@gobbletwo \let\def \@empty \let\let \@gobbletwo
1526 \tabu@message{%
1527 (tabu) \string\savetabu{\tabu@temp}: \on@line^^J%
1528 \tabu@usetabu \@nil^^J}%
1529 \endgroup}
```
}\do{ }

# **11.13 Measuring the natural width of columns (varwidth code from D. Arseneau)**

**\tabu@startpboxmeasure** The important job is done at the end: by \tabu@endpboxmeasure.

When "tabu spread" is used with X columns, the first trial must measure the natural width of the columns. When X columns have negativ coefficient, the natural is computed after the target has been reached, with the absolute coefficients.

Nested trials may occur (tabu spread inside a X column with negativ coefficient for example).

For the furthur trials, the standard scheme for X column is used: the natural width is measured only once.

pdfT<sub>E</sub>X font expansion is disabled inside the varwidth environment (we set \pdfadjustspacing to 0).

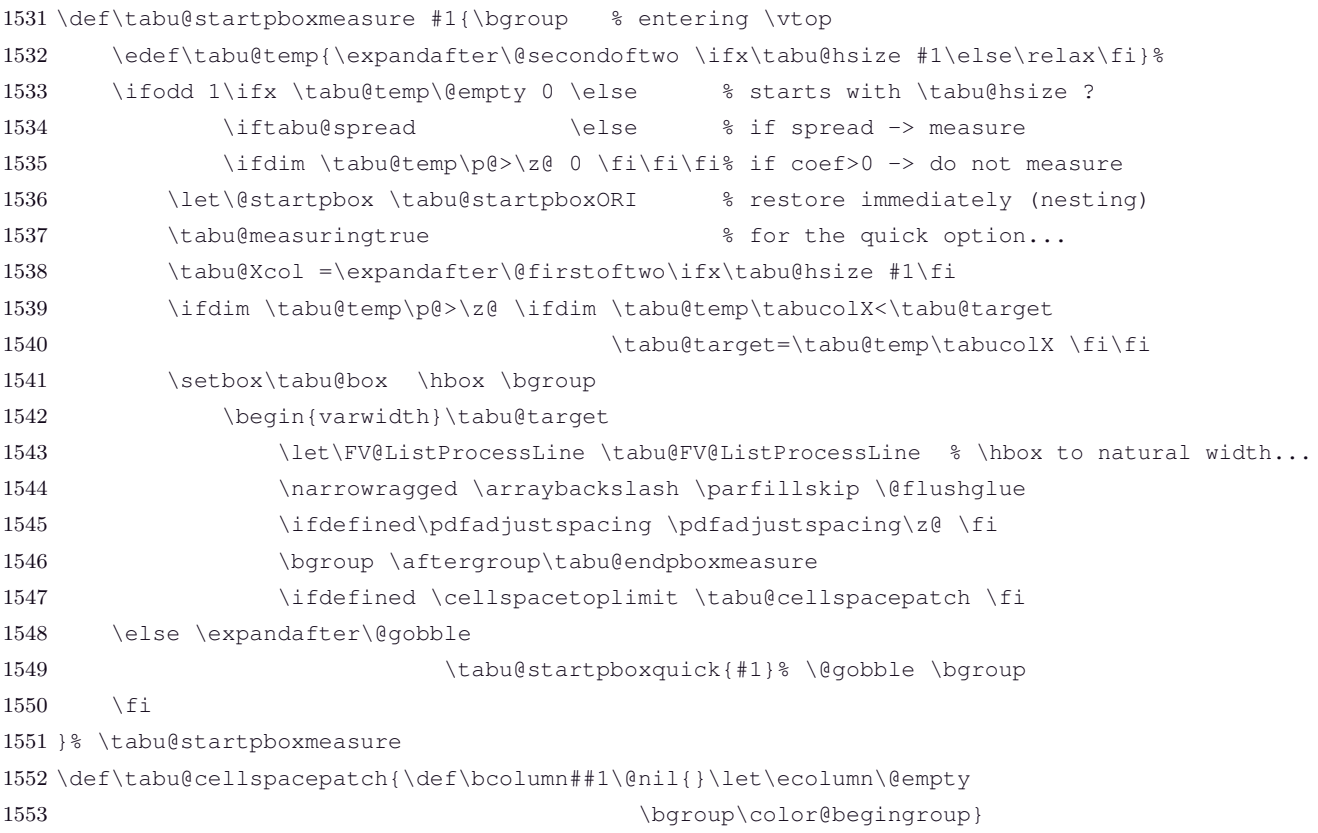

**\tabu@endpboxmeasure** The cell has been built inside a box: we have to get its dimensions, and update \tabu@naturalX, \tabu@naturalXmin and \tabu@naturalXmax accordingly (for tabu spread), and even store (globally) each column width: the column width is the maximum width of the cells it contains.

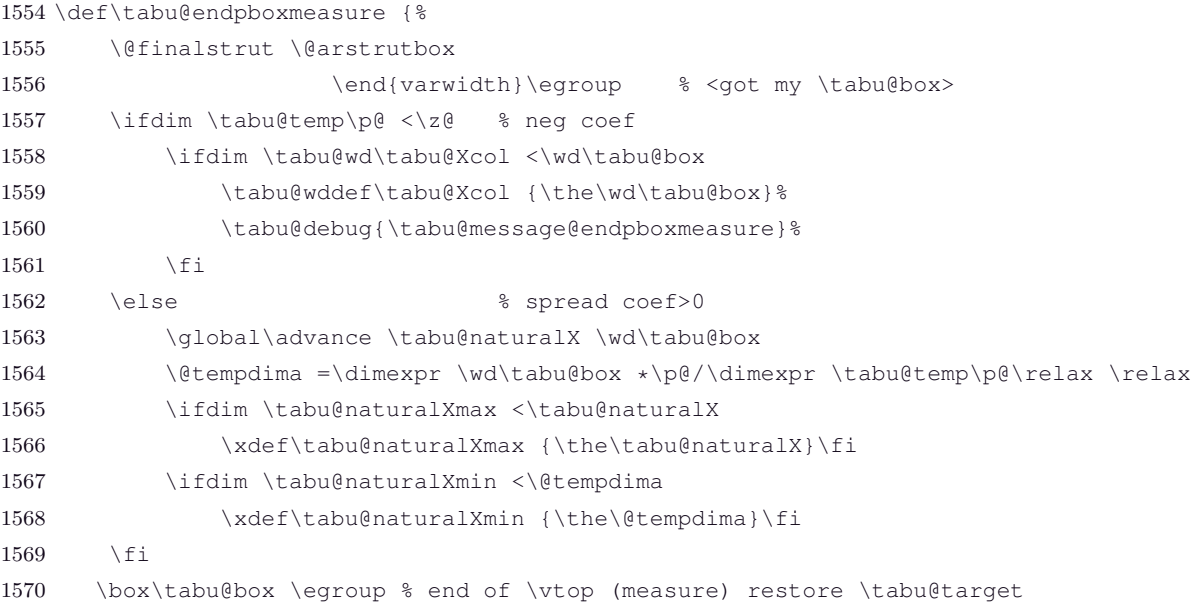

```
1571 }% \tabu@endpboxmeasure
1572 \def\tabu@wddef #1{\expandafter\xdef
1573 \csname tabu@\the\tabu@nested.W\number#1\endcsname}
1574 \def\tabu@wd #1{\csname tabu@\the\tabu@nested.W\number#1\endcsname}
1575 \def\tabu@message@endpboxmeasure{\tabu@spaces\tabu@spaces<-> % <-> save natural wd
1576 \the\tabu@Xcol. X[\tabu@temp]:
1577 target = \the\tabucolX \space
1578 \expandafter\expandafter\expandafter\string\tabu@wd\tabu@Xcol
1579 =\tabu@wd\tabu@Xcol
1580 }% \tabu@message@endpboxmeasure
```
**\tabu@startpboxquick** Contents of paragraph columns are not built during trials in strategy number 4.

```
1581 \def\tabu@startpboxquick {\bgroup
1582 \let\@startpbox \tabu@startpboxORI % restore immediately
1583 \let\tabu \tabu@quick % \begin is expanded before...
1584 \expandafter\@gobble \@startpbox % gobbles \bgroup
1585 }% \tabu@startpboxquick
1586 \def\tabu@quick {\begingroup \iffalse{\fi \ifnum0='}\fi
1587 \toks@{}\def\tabu@stack{b}\tabu@collectbody \tabu@endquick
1588 }% \tabu@quick
1589 \def\tabu@endquick {%
1590 \ifodd 1\ifx\tabu@end@envir\tabu@endtabu \else
1591 \ifx\tabu@end@envir\tabu@endtabus \else 0\fi\fi\relax
1592 \endgroup
1593 \else \let\endtabu \relax
1594 \tabu@end@envir
1595 \fi
1596 }% \tabu@quick
1597 \def\tabu@endtabu {\end{tabu}}
1598 \def\tabu@endtabus {\end{tabu*}}
```
## **11.14 Measuring the height and depths of rows**

**\tabu@verticalmeasure** Starting point for vertical measure of every cell. Only the maxima/minima are stored, for  $\tau_{\aleph b}$  ⊂ must know the height/depth of every row.

```
1599 \def\tabu@verticalmeasure{\everypar{}%
1600 \ifnum \currentgrouptype>12 % 14=semi-simple, 15=math shift group
1601 \setbox\tabu@box =\hbox\bgroup
1602 \let\tabu@verticalspacing \tabu@verticalsp@lcr
1603 \d@llarbegin % after \hbox ...
1604 \else
1605 \edef\tabu@temp{\ifnum\currentgrouptype=5\vtop
1606 \else\ifnum\currentgrouptype=12\vcenter
1607 \else\vbox\fi\fi}%
1608 \setbox\tabu@box \hbox\bgroup$\tabu@temp \bgroup
1609 \let\tabu@verticalspacing \tabu@verticalsp@pmb
1610 \fi
1611 }% \tabu@verticalmeasure
```
**\tabu@verticalsp@lcr** Vertical spacing adjustment for standard 1, c, r columns.

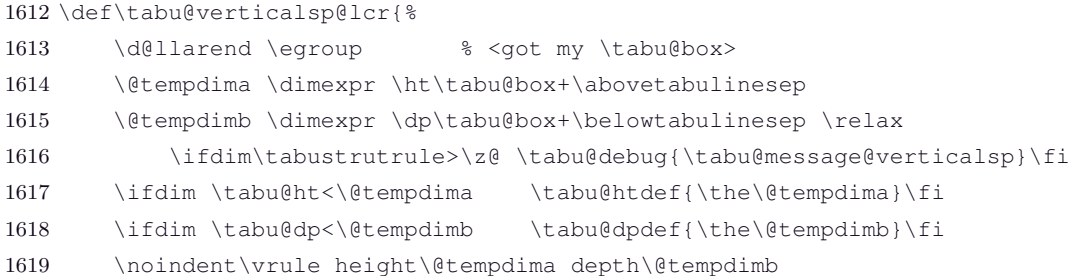

### }% \tabu@verticalsp@lcr

#### **\tabu@verticalsp@pmb** Vertical spacing adjustment with struts for p, m, or b columns.

\def\tabu@verticalsp@pmb{% inserts struts as needed

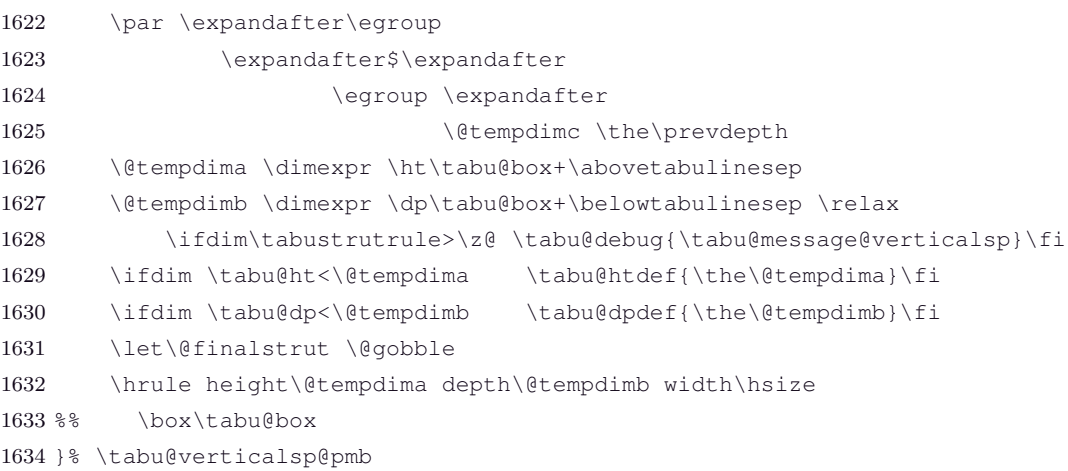

**\tabu@verticalinit** Initialisation of \tabu@ht and \tabu@dp. Done at [\everyrow](#page-17-0).

```
1635 \def\tabu@verticalinit{%
1636 \ifnum \c@taburow=\z@ \tabu@rearstrut \fi % after \tabu@reset !
1637 \advance\c@taburow \@ne
1638 \tabu@htdef{\the\ht\@arstrutbox}\tabu@dpdef{\the\dp\@arstrutbox}%
1639 \advance\c@taburow \m@ne
1640 }% \tabu@verticalinit
1641 \def\tabu@htdef {\expandafter\xdef \csname tabu@\the\tabu@nested.H\the\c@taburow\endcsname}
1642 \def\tabu@ht {\csname tabu@\the\tabu@nested.H\the\c@taburow\endcsname}
1643 \def\tabu@dpdef {\expandafter\xdef \csname tabu@\the\tabu@nested.D\the\c@taburow\endcsname}
1644 \def\tabu@dp {\csname tabu@\the\tabu@nested.D\the\c@taburow\endcsname}
```
**\tabu@verticaldynamicadjustment** This updates the \@arstrutbox at [\everyrow](#page-17-0) (*ie.*\everycr) in order to adjust the vertical spacing of cells.

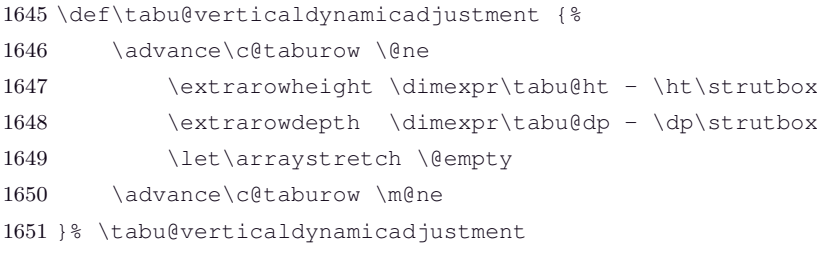

## **11.15 [\tabuphantomline](#page-12-1)**

**\tabuphantomline** This macro inserts a phantom line in front of a tabu. This is necessary when you use [\usetabu](#page-19-0) with tabu X column, with a single line containing \multicolumn...

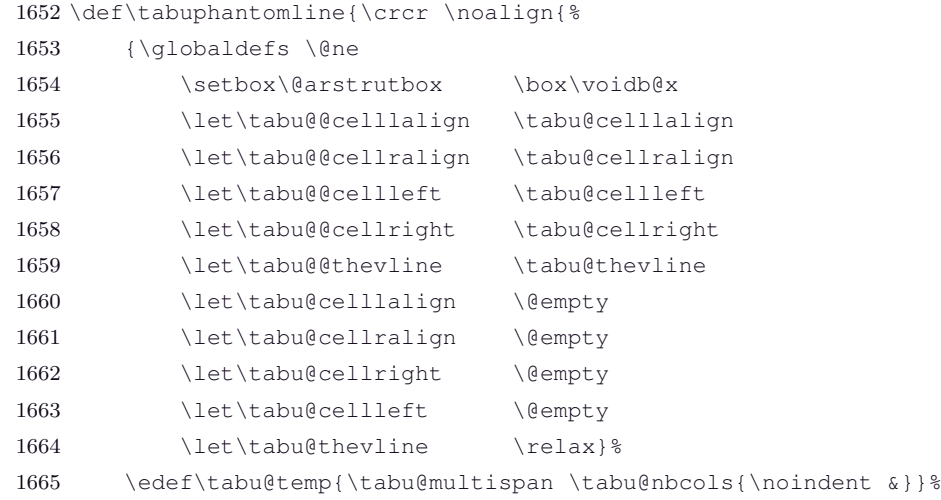
<span id="page-72-21"></span><span id="page-72-20"></span><span id="page-72-19"></span><span id="page-72-18"></span><span id="page-72-16"></span><span id="page-72-10"></span>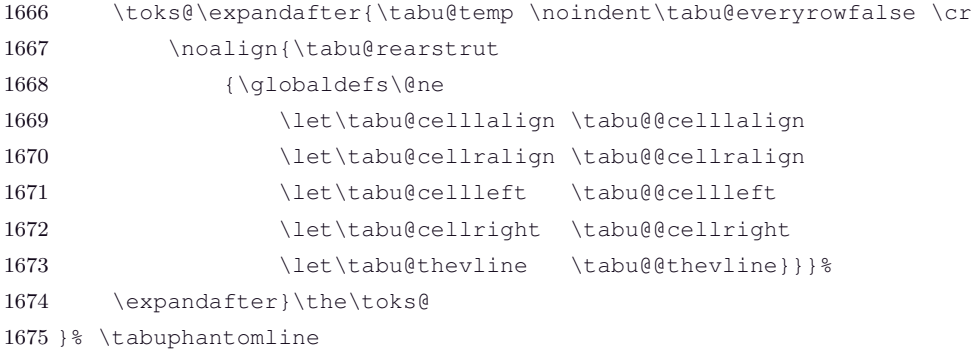

# <span id="page-72-23"></span><span id="page-72-22"></span>**11.16 Horizontal lines inside tabu: [\tabucline](#page-16-0), [\firsthline](#page-15-0) and [\lasthline](#page-15-1)**

**Horizontal lines: multiple [\firsthline](#page-15-0) / [\lasthline](#page-15-1)**

<span id="page-72-34"></span><span id="page-72-33"></span><span id="page-72-26"></span><span id="page-72-24"></span>**\tabu@firstline \tabu@lastline \tabu@firsthline \tabu@lasthline** [\firsthline](#page-15-0) and [\lasthline](#page-15-1) are \let to \tabu@firsthline and \tabu@lasthline inside the tabu environment. This allows to duplicate horizontal lines, while keeping the alignement: [\firsthline](#page-15-0) [\firsthline](#page-15-0) [\firsthline](#page-15-0) is allowed inside tabu and is the same as:

#### [\firsthline](#page-15-0) \hline \hline.

```
1676 \def\tabu@firstline {\tabu@hlineAZ \tabu@firsthlinecorrection {}}
1677 \def\tabu@firsthline{\tabu@hlineAZ \tabu@firsthlinecorrection \hline}
1678 \def\tabu@lastline {\tabu@hlineAZ \tabu@lasthlinecorrection {}}
1679 \def\tabu@lasthline {\tabu@hlineAZ \tabu@lasthlinecorrection \hline}
1680 \def\tabu@hline {% replaces \hline if no colortbl (see \AtBeginDocument)
1681 \noalign{\ifnum0='}\fi
1682 {\CT@arc@\hrule height\arrayrulewidth}%
1683 \futurelet \tabu@temp \tabu@xhline
1684 }% \tabu@hline
1685 \def\tabu@xhline{%
1686 \ifx \tabu@temp \hline
1687 {\ifx \CT@drsc@\relax \vskip
1688 \else\ifx \CT@drsc@\@empty \vskip
1689 \else \CT@drsc@\hrule height
1690 \quad \text{ififif}1691 \doublerulesep}%
1692 \fi
1693 \ifnum0='{\fi}%
1694 }% \tabu@xhline
```
<span id="page-72-29"></span>**\tabu@hlineAZ** Here we go, inside a  $\Omega$  group, we collect the next tokens:

<span id="page-72-38"></span><span id="page-72-35"></span>**\tabu@nexthlineAZ \tabu@xhlineAZ**

<span id="page-72-40"></span><span id="page-72-39"></span><span id="page-72-37"></span><span id="page-72-15"></span><span id="page-72-4"></span>1. first the option,

2. and then the next tokens if they are \hline or [\firsthline](#page-15-0).

The code to be executed at the end of the \noalign group is built into \toks@.

```
1695 \def\tabu@hlineAZ #1#2{\noalign{\ifnum0='}\fi \dimen@ \z@ \count@ \z@
1696 \toks@{}\def\tabu@hlinecorrection{#1}\def\tabu@temp{#2}%
1697 \tabu@hlineAZsurround
1698 }% \tabu@hlineAZ
1699 \newcommand*\tabu@hlineAZsurround[1][\extratabsurround]{%
1700 \extratabsurround #1\let\tabucline \tabucline@scan
1701 \let\hline \tabu@hlinescan \let\firsthline \hline
1702 \let\cline \tabu@clinescan \let\lasthline \hline
1703 \expandafter \futurelet \expandafter \tabu@temp
1704 \expandafter \tabu@nexthlineAZ \tabu@temp
1705 }% \tabu@hlineAZsurround
1706 \def\tabu@hlinescan {\tabu@thick \arrayrulewidth \tabu@xhlineAZ \hline}
```

```
1707 \def\tabu@clinescan #1{\tabu@thick \arrayrulewidth \tabu@xhlineAZ {\cline{#1}}}
1708 \def\tabucline@scan{\@testopt \tabucline@sc@n {}}
1709 \def\tabucline@sc@n #1[#2]{\tabu@xhlineAZ {\tabucline[{#1}]{#2}}}
1710 \def\tabu@nexthlineAZ{%
1711 \ifx \tabu@temp\hline \else
1712 \ifx \tabu@temp\cline \else
1713 \ifx \tabu@temp\tabucline \else
1714 \tabu@hlinecorrection
1715 \fi\fi\fi
1716 }% \tabu@nexthlineAZ
1717 \def\tabu@xhlineAZ #1{%
1718 \toks@\expandafter{\the\toks@ #1}%
1719 \@tempdimc \tabu@thick % The last line width
1720 \ifcase\count@ \@tempdimb \tabu@thick % The first line width
1721 \else \advance\dimen@ \dimexpr \tabu@thick+\doublerulesep \relax
1722 \fi
1723 \advance\count@ \@ne \futurelet \tabu@temp \tabu@nexthlineAZ
1724 }% \tabu@xhlineAZ
```
<span id="page-73-27"></span>**\tabu@firsthlinecorrection** This is the "correction macro" for [\firsthline](#page-15-0), *ie.*a strut and a skip are inserted **before** the first \hline.

```
1725 \def\tab{u@firsthlinecorrection{\&\count@ = number of \hline -1}1726 \@tempdima \dimexpr \ht\@arstrutbox+\dimen@
1727 \edef\firsthline{% <local in \noalign>
1728 \omit \hbox to\z@{\hss{\noexpand\tabu@DBG{yellow}\vrule
1729 height \the\dimexpr\@tempdima+\extratabsurround
1730 depth \dp\@arstrutbox
1731 width \tabustrutrule}\hss}\cr
1732 \noalign{\vskip -\the\dimexpr \@tempdima+\@tempdimb
1733 +\dp\@arstrutbox \relax}%
1734 \the\toks@
1735 \iint num0='\{\f{i}1736 \expandafter}\firsthline % we are then !
1737 }% \tabu@firsthlinecorrection
```
<span id="page-73-29"></span>**\tabu@lasthlinecorrection** This is the "correction macro" for [\lasthline](#page-15-1), *ie.*a strut and a skip are inserted **after** the last \hline.

```
1738 \def\tabu@lasthlinecorrection{%
1739 \@tempdima \dimexpr \dp\@arstrutbox+\dimen@+\@tempdimb+\@tempdimc
1740 \edef\lasthline{% <local in \noalign>
1741 \the\toks@
1742 \noalign{\vskip -\the\dimexpr\dimen@+\@tempdimb+\dp\@arstrutbox}%
1743 \omit \hbox to\z@{\hss{\noexpand\tabu@DBG{yellow}\vrule
1744 depth \the\dimexpr \dp\@arstrutbox+\@tempdimb+\dimen@
1745 +\extratabsurround-\@tempdimc
1746 height \z@
1747 width \tabustrutrule}\hss}\cr
1748 } \ i fnum0=\sqrt{\frac{1}{1}}1749 \expandafter}\lasthline % we are then !
1750 }% \tabu@lasthlinecorrection
```
### <span id="page-73-30"></span>**\tabu@LT@@hline** Allowing colored rules even if colortbl is not loaded.

<span id="page-73-35"></span><span id="page-73-24"></span><span id="page-73-23"></span><span id="page-73-21"></span><span id="page-73-14"></span><span id="page-73-12"></span>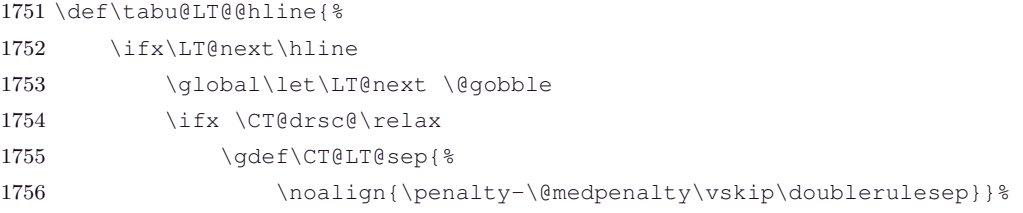

73 / [101](#page-101-0)

<span id="page-74-14"></span><span id="page-74-11"></span><span id="page-74-10"></span><span id="page-74-8"></span><span id="page-74-7"></span><span id="page-74-3"></span>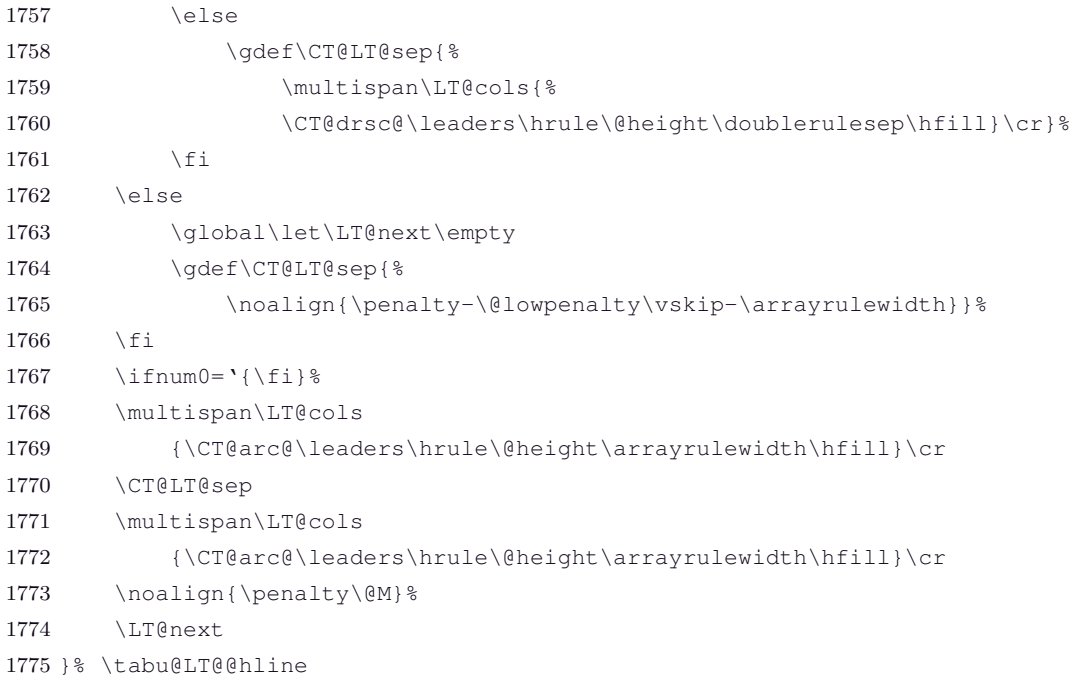

#### <span id="page-74-18"></span><span id="page-74-17"></span><span id="page-74-16"></span><span id="page-74-15"></span><span id="page-74-9"></span><span id="page-74-5"></span><span id="page-74-4"></span>**Horizontal lines: [\tabucline](#page-16-0)**

#### <span id="page-74-39"></span>**\tabucline** [\tabucline](#page-16-0) [style or spec.]{start-end}

[\tabucline](#page-16-0) appears only at the end of a line: this is the place where we can insert a \noalign group. The line to be inserted inside the tabu is build inside this \noalign group.

\tabu@start and \tabu@stop store the limits for the line: they are, for clarity, the local name of \@tempcnta and \@tempcntb.

```
1776 \let\tabu@start \@tempcnta
1777 \let\tabu@stop \@tempcntb
1778 \newcommand*\tabucline{\noalign{\ifnum0='}\fi \tabu@cline}
1779 \newcommand*\tabu@cline[2][]{\tabu@startstop{#2}%
1780 \ifnum \tabu@stop<\z@ \toks@{}%
1781 \else \tabu@clinearg{#1}\tabu@thestyle
1782 \edef\tabucline{\toks@{%
1783 \ifnum \tabu@start>\z@ \omit
1784 \tabu@multispan\tabu@start {\span\omit}&\fi
1785 \omit \tabu@multispan\tabu@stop {\span\omit}%
1786 \tabu@thehline\cr
1787 }}\tabucline
1788 \tabu@tracinglines{(tabu:tabucline) Style: #1^^J\the\toks@^^J^^J}%
1789 \fi
1790 \futurelet \tabu@temp \tabu@xcline
1791 }% \tabu@cline
1792 \def\tabu@clinearg #1{%
1793 \ifx\\#1\\\let\tabu@thestyle \tabu@ls@
1794 \else \@defaultunits \expandafter\let\expandafter\@tempa
1795 \romannumeral-'\0#1\relax \@nnil
1796 \ifx \hbox\@tempa \tabu@clinebox{#1}%
1797 \else\ifx \box\@tempa \tabu@clinebox{#1}%
1798 \else\ifx \vbox\@tempa \tabu@clinebox{#1}%
1799 \else\ifx \vtop\@tempa \tabu@clinebox{#1}%
1800 \else\ifx \copy\@tempa \tabu@clinebox{#1}%
1801 \else\ifx \leaders\@tempa \tabu@clineleads{#1}%
1802 \else\ifx \cleaders\@tempa \tabu@clineleads{#1}%
1803 \else\ifx \xleaders\@tempa \tabu@clineleads{#1}%
1804 \else\tabu@getline {#1}%
1805 \fi\fi\fi\fi\fi\fi\fi\fi\fi
```

```
1806 \fi
1807 }% \tabu@clinearg
1808 \def\tabu@clinebox #1{\tabu@clineleads{\xleaders#1\hss}}
1809 \def\tabu@clineleads #1{%
1810 \let\tabu@thestyle \relax \let\tabu@leaders \@undefined
1811 \gdef\tabu@thehrule{#1}}
1812 \def\tabu@thehline{\begingroup
1813 \ifdefined\tabu@leaders
1814 \noexpand\tabu@thehleaders
1815 \else \noexpand\tabu@thehrule
1816 \fi \endgroup
1817 }% \tabu@thehline
1818 \def\tabu@xcline{%
1819 \ifx \tabu@temp\tabucline
1820 \toks@\expandafter{\the\toks@ \noalign
1821 {\ifx\CT@drsc@\relax \vskip
1822 \else \CT@drsc@\hrule height
1823 \fi
1824 \doublerulesep}}%
1825 \fi
1826 \tabu@docline
1827 }% \tabu@xcline
1828 \def\tabu@docline {\ifnum0='{\fi \expandafter}\the\toks@}
1829 \def\tabu@docline@evr {\xdef\tabu@doclineafter{\the\toks@}%
1830 \ifnum0='{\fi}\aftergroup\tabu@doclineafter}
1831 \def\tabu@multispan #1#2{%
1832 \ifnum\numexpr#1>\@ne #2\expandafter\tabu@multispan
1833 \else \expandafter\@gobbletwo
1834 \fi {#1-1}{#2}%
1835 }% \tabu@multispan
```
<span id="page-75-32"></span><span id="page-75-7"></span>**\tabu@startstop** This macro parses the mandatory argument of [\tabucline](#page-16-0): start-column and end-column of the \cline.

```
1836 \def\tabu@startstop #1{\tabu@start@stop #1\relax 1-\tabu@nbcols \@nnil}
1837 \def\tabu@start@stop #1-#2\@nnil{%
1838 \@defaultunits \tabu@start\number 0#1\relax \@nnil
1839 \@defaultunits \tabu@stop \number 0#2\relax \@nnil
1840 \tabu@stop \ifnum \tabu@start>\tabu@nbcols \m@ne
1841 \else\ifnum \tabu@stop=\z@ \tabu@nbcols
1842 \else\ifnum \tabu@stop>\tabu@nbcols \tabu@nbcols
1843 \else \tabu@stop
1844 \fi\fi\fi
1845 \advance\tabu@start \m@ne
1846 \ifnum \tabu@start>\z@ \advance\tabu@stop -\tabu@start \fi
1847 }% \tabu@start@stop
```
# <span id="page-75-33"></span><span id="page-75-31"></span><span id="page-75-29"></span><span id="page-75-28"></span>**11.17 Numbers in tabu**

#### <span id="page-75-34"></span><span id="page-75-16"></span><span id="page-75-3"></span>**[\tabudecimal](#page-21-0)**

<span id="page-75-43"></span>**\tabudecimal** \tabu@tabudecimal is [\tabudecimal](#page-21-0) inside the tabu environment.

<span id="page-75-35"></span><span id="page-75-27"></span><span id="page-75-26"></span><span id="page-75-17"></span><span id="page-75-6"></span>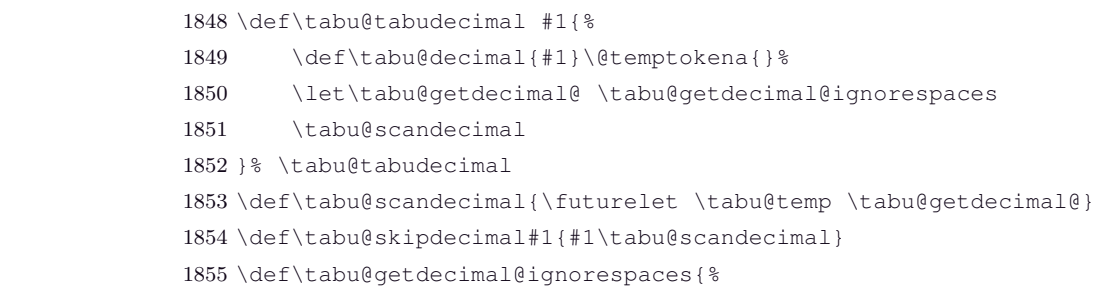

# $\tau_{\aleph^{b}}$   $\subset$  Tecnical notice and implementation  $\tau_{\aleph^{b}}$

<span id="page-76-22"></span><span id="page-76-21"></span><span id="page-76-16"></span><span id="page-76-15"></span><span id="page-76-13"></span><span id="page-76-6"></span><span id="page-76-0"></span>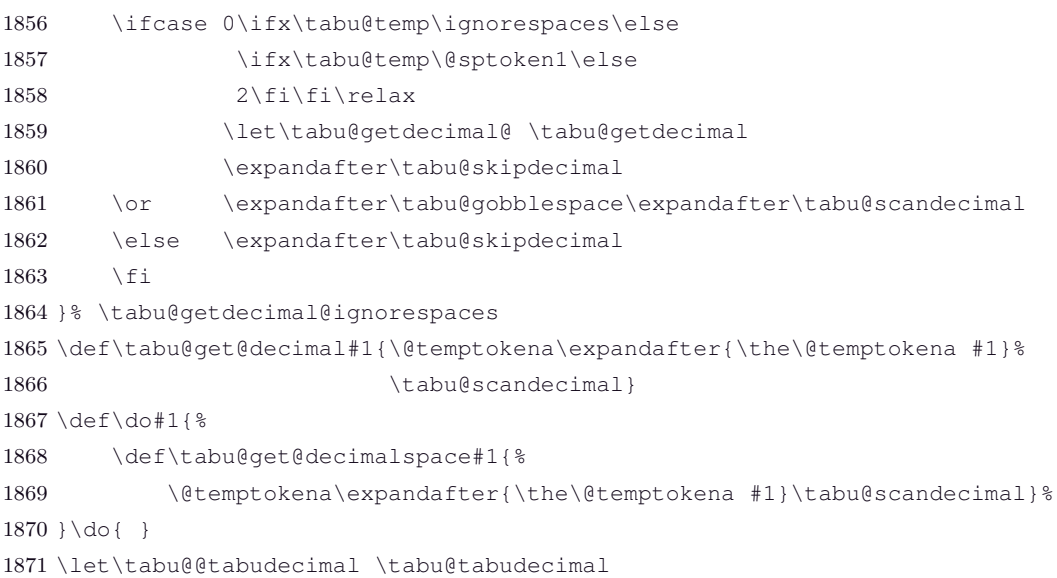

#### <span id="page-76-14"></span>**\tabu@getdecimal**

<span id="page-76-23"></span><span id="page-76-20"></span><span id="page-76-19"></span><span id="page-76-18"></span><span id="page-76-17"></span><span id="page-76-12"></span><span id="page-76-11"></span><span id="page-76-10"></span><span id="page-76-9"></span><span id="page-76-8"></span><span id="page-76-7"></span><span id="page-76-5"></span><span id="page-76-4"></span><span id="page-76-3"></span><span id="page-76-2"></span><span id="page-76-1"></span>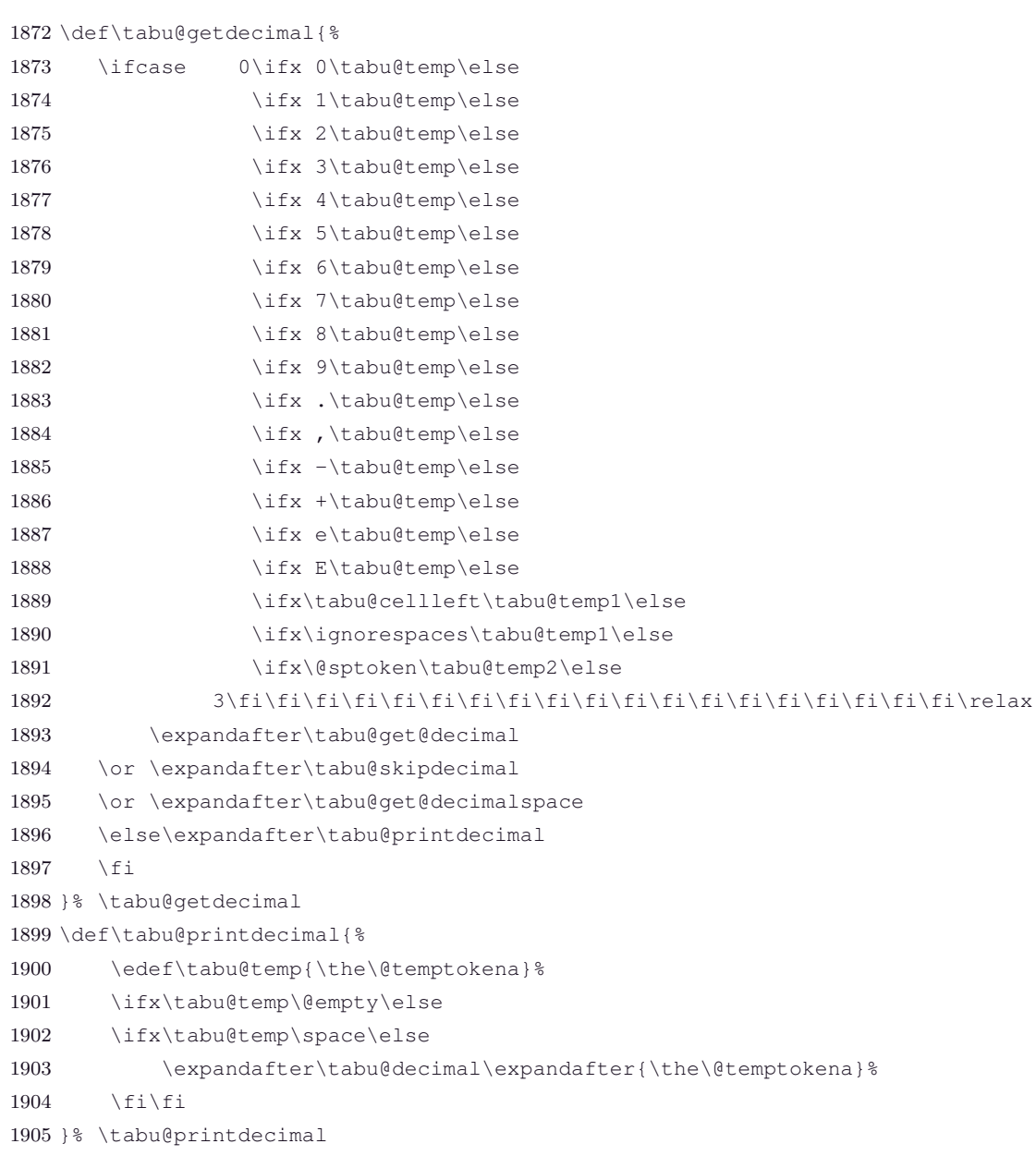

# **11.18 Verbatim inside tabu with X columns**

<span id="page-77-20"></span>**\tabu@verbatim** Setup to be done before \scantokens to allow verbatim inside the tabu environment.

<span id="page-77-18"></span><span id="page-77-8"></span> \def\tabu@verbatim{% \let\verb \tabu@verb \let\FV@DefineCheckEnd \tabu@FV@DefineCheckEnd }% \tabu@verbatim

### **Compatibility with LATEX's kernel \verb command**

<span id="page-77-19"></span>**\tabu@verb** The \verb macro from the latex kernel expands \@ifstar in a context where the space token: ␣ has a category code of 12.

> This is not compatible with \scantokens since \scantokens adds a space after each control sequence, including \verb:

\verb +some verbatim text+ becomes:

\verb ␣+some verbatim text+

and thus, the space token  $\text{ }$  is set as the **\verb** delimiter.

We therefore use (a silly) **\@ifstar** in order to gobble the possible space token.

<span id="page-77-17"></span><span id="page-77-16"></span>1910 \let\tabu@ltx@verb \verb 1911 \def\tabu@verb{\@ifstar {\tabu@ltx@verb\*} \tabu@ltx@verb}

#### **Compatibility with the fancyvrb package**

<span id="page-77-15"></span>**\tabu@FV@DefineCheckEnd** This is quite the same issue as for LATEX \verb command: a space is inserted after each control sequence scanned by **\scantoken**.

> This leads to a break in the macro that checks the end of a Verbatim environment, since this macro basically checks for a line that conforms to the pattern:

#### **#1**\end {**#2**}**#3**

while with **\scantokens**, such a line becomes:

#### **#1**\end ␣{**#2**}**#3**

in a context where the space token is not of category 10 (space).

Thus we replace the end-check for the Verbatim environment by a check on the detokenized-line (with *ε*-TEX \detokenize):

```
1912 \def\tabu@fancyvrb {%
1913 \def\tabu@FV@DefineCheckEnd ##1{%
1914 \def\tabu@FV@DefineCheckEnd{%
1915 ##1% <original definition (if fancyvrb is loaded)>
1916 \let\FV@CheckEnd \tabu@FV@CheckEnd
1917 \let\FV@@CheckEnd \tabu@FV@@CheckEnd
1918 \let\FV@@@CheckEnd \tabu@FV@@@CheckEnd
1919 \edef\FV@EndScanning{%
1920 \def\noexpand\next{\noexpand\end{\FV@EnvironName}}%
1921 \qlobal\let\noexpand\FV@EnvironName\relax
1922 \noexpand\next } %
1923 \xdef\FV@EnvironName{\detokenize\expandafter{\FV@EnvironName}}}%
1924 }\expandafter\tabu@FV@DefineCheckEnd\expandafter{\FV@DefineCheckEnd}
1925 }% \tabu@fancyvrb
1926 \def\tabu@FV@CheckEnd #1{\expandafter\FV@@CheckEnd \detokenize{#1\end{}}\@nil}
1927 \edef\tabu@FV@@@CheckEnd {\detokenize{\end{}}}
1928 \begingroup
1929 \text{ } \text{ } \left( 1 \right) \catcode '\]2
1930 \@makeother\{ \@makeother\}
1931 \edef\x[\endgroup
```
 $\tau_{\aleph^{b}}$   $\subset$  Tecnical notice and implementation  $\tau_{\aleph^{b}}$ 

<span id="page-78-4"></span><span id="page-78-3"></span>1932 \def\noexpand\tabu@FV@@CheckEnd ##1\detokenize[\end{]##2\detokenize[}]##3% ]\x \@nil{\def\@tempa{#2}\def\@tempb{#3}}

<span id="page-78-14"></span>**\tabu@FV@ListProcessLine** This macro replaces \FV@ListProcessLine when measuring the natural width of a Verbatim environment (see \tabu@startpboxmeasure)

```
1934 \def\tabu@FV@ListProcessLine #1{%
1935 \hbox {%to \hsize{%
1936 \kern\leftmargin
1937 \hbox {%to \linewidth{%
1938 \FV@LeftListNumber
1939 \FV@LeftListFrame
1940 \FancyVerbFormatLine{#1}\hss
1941 %% DG/SR modification begin - Jan. 28, 1998 (for numbers=right add-on)
1942 %% \FV@RightListFrame}%
1943 \FV@RightListFrame
1944 \FV@RightListNumber}%
1945 %% DG/SR modification end
1946 \hss } }
```
## **11.19 [\savetabu](#page-19-0)**

```
\savetabu When this command is called by the user, the tabu preamble and target are globally stored into a macro
             \{\tau\} \tabu@saved@\langleuser-name\rangle.
```

```
1947 \newcommand*\savetabu[1]{\noalign{%
1948 \tabu@sanitizearg{#1}\tabu@temp
1949 \ifx \tabu@temp\@empty \tabu@savewarn{}{The tabu will not be saved}\else
1950 \@ifundefined{tabu@saved@\tabu@temp}{}{\tabu@savewarn{#1}{Overwritting}}%
1951 \ifdefined\tabu@restored \expandafter\let
1952 \csname tabu@saved@\tabu@temp \endcsname \tabu@restored
1953 \else {\tabu@save}%
1954 \fi
1955 \fi}%
1956 }% \savetabu
1957 \def\tabu@save {%
1958 \toks0\expandafter{\tabu@saved@}%
1959 \iftabu@negcoef
1960 \let\tabu@wddef \relax \let\tabu@ \tabu@savewd \edef\tabu@savewd{\tabu@Xcoefs}%
1961 \toks0\expandafter{\the\toks\expandafter0\tabu@savewd}\fi
1962 \toks1\expandafter{\tabu@savedpream}%
1963 \toks2\expandafter{\tabu@savedpreamble}%
1964 \let\@preamble \relax
1965 \let\tabu@savedpream \relax \let\tabu@savedparams \relax
1966 \edef\tabu@preamble{%
1967 \def\noexpand\tabu@aligndefault{\tabu@align}%
1968 \def\tabu@savedparams {\noexpand\the\toks0}%
1969 \def\tabu@savedpream {\noexpand\the\toks1}}%
1970 \edef\tabu@usetabu{%
1971 \def\@preamble {\noexpand\the\toks2}%
1972 \tabu@target \the\tabu@target \relax
1973 \tabucolX \the\tabucolX \relax
1974 \tabu@nbcols \the\tabu@nbcols \relax
1975 \def\noexpand\tabu@aligndefault{\tabu@align}%
1976 \def\tabu@savedparams {\noexpand\the\toks0}%
1977 \def\tabu@savedpream {\noexpand\the\toks1}}%
1978 \let\tabu@aligndefault \relax \let\@sharp \relax
1979 \edef\@tempa{\noexpand\tabu@s@ved
1980 {\tabu@usetabu}
1981 {\tabu@preamble}
```
<span id="page-79-29"></span><span id="page-79-28"></span><span id="page-79-27"></span><span id="page-79-26"></span><span id="page-79-22"></span><span id="page-79-20"></span><span id="page-79-19"></span><span id="page-79-17"></span><span id="page-79-16"></span><span id="page-79-15"></span><span id="page-79-14"></span><span id="page-79-10"></span><span id="page-79-9"></span><span id="page-79-6"></span><span id="page-79-0"></span>1982 {\the\toks1}}\@tempa 1983 \tabu@message@save 1984 }% \tabu@save 1985 \long\def\tabu@s@ved #1#2#3{% 1986 \def\tabu@usetabu{#1}% <for \tabu@message@save> 1987 \expandafter\gdef\csname tabu@saved@\tabu@temp\endcsname ##1{% 1988 \ifodd ##1% \usetabu 1989 \tabu@measuringfalse \tabu@spreadfalse % Just in case... 1990 \gdef\tabu@usetabu {% 1991 \ifdim \tabu@target>\z@ \tabu@warn@usetabu \fi 1992 \qlobal\let\tabu@usetabu \@undefined 1993 \def\@halignto {to\tabu@target}% 1994 #1% 1995 \ifx \tabu@align\tabu@aligndefault@text 1996 \ifnum \tabu@nested=\z@ 1997 \let\tabu@align \tabu@aligndefault \fi\fi}% 1998 \else % \preamble 1999 \qdef\tabu@preamble {% 2000 \qlobal\let\tabu@preamble \@undefined 2001 #2% 2002 \ifx \tabu@align\tabu@aligndefault@text  $2003$   $\int$ ifnum  $\tau$ abu@nested=\z@ 2004 \let\tabu@align \tabu@aligndefault \fi\fi}  $2005$  \fi 2006 #3}% 2007 }% \tabu@s@ved 2008 \def\tabu@aligndefault@text {\tabu@aligndefault}% 2009 \def\tabu@warn@usetabu {\PackageWarning{tabu} 2010 {Specifying a target with \string\usetabu\space is useless 2011 \MessageBreak The target cannot be changed!}} 2012 \def\tabu@savewd #1#2{\ifdim #2\p@<\z@ \tabu@wddef{#1}{\tabu@wd{#1}}\fi} **\tabu@savewarn \tabu@saveerr** Info for overwritting when [\savetabu](#page-19-0) is used. Error if [\usetabu](#page-19-1) is called with an unknown argument. 2013 \def\tabu@savewarn#1#2{\PackageInfo{tabu} 2014 {User-name '#1' already used for \string\savetabu 2015 \MessageBreak #2}}% 2016 \def\tabu@saveerr#1{\PackageError{tabu} 2017 {User-name '#1' is unknown for \string\usetabu

## **11.20 [\rowfont](#page-18-0)**

**Setting font and alignment specification**

<span id="page-79-7"></span>**\rowfont** [\rowfont](#page-18-0) uses the control sequences \tabu@celllalign, \tabu@cellleft, \tabu@cellright and \tabu@cellralign which have been placed on purpose into the user-defined tokens inserted in any preamble by the array package.

\tabu@celllalign and \tabu@cellralign are used to modify the alignment. If the optional [alignment] parameter of  $\overline{\overline{\phantom{a}}}$  rowfont is not specified, then those control sequences expand to  $\emptyset$  mpty.

\tabu@cellleft contains the font-modification information.

<span id="page-79-31"></span><span id="page-79-30"></span><span id="page-79-25"></span><span id="page-79-24"></span><span id="page-79-23"></span><span id="page-79-18"></span><span id="page-79-13"></span><span id="page-79-12"></span><span id="page-79-11"></span><span id="page-79-8"></span><span id="page-79-5"></span><span id="page-79-4"></span><span id="page-79-3"></span>2018 \MessageBreak I cannot restore an unknown preamble!}\@ehd}

Placement of those control sequences into the user-tokens that are inserted in the preamble by the array package is explained below under the macro \tabu@prepnext@tok.

```
2019 \newskip \tabu@cellskip
2020 \def\tabu@rowfont{\ifdim \baselineskip=\z@\noalign\fi
2021 {\ifnum0='}\fi \tabu@row@font}
```
<span id="page-80-16"></span><span id="page-80-1"></span>2022 \newcommand\*\tabu@row@font[2][]{%

```
2023 \ifnum7=\currentgrouptype
2024 \global\let\tabu@@cellleft \tabu@cellleft
2025 \global\let\tabu@@cellright \tabu@cellright
2026 \global\let\tabu@@celllalign \tabu@celllalign
2027 \global\let\tabu@@cellralign \tabu@cellralign
2028 \global\let\tabu@@rowfontreset\tabu@rowfontreset
2029 \fi
2030 \global\let\tabu@rowfontreset \tabu@rowfont@reset
2031 \expandafter\gdef\expandafter\tabu@cellleft\expandafter{\tabu@cellleft #2}%
2032 \ifcsname tabu@cell@#1\endcsname % row alignment
2033 \csname tabu@cell@#1\endcsname \fi
2034 \ifnum0='{\fi}% end of group / noalign group
2035 }% \rowfont
2036 \def\tabu@ifcolorleavevmode #1{\let\color \tabu@leavevmodecolor #1\let\color\tabu@color}%
```
<span id="page-80-18"></span>**\tabu@rowfont@reset** This macro restores \tabu@celllalign, \tabu@cellleft, \tabu@cellright, and \tabu@cellralign to the value they had before the expansion of [\rowfont](#page-18-0).

<span id="page-80-0"></span>It expands when a new row is inserted into the tabular or array.

<span id="page-80-13"></span><span id="page-80-11"></span><span id="page-80-9"></span><span id="page-80-5"></span>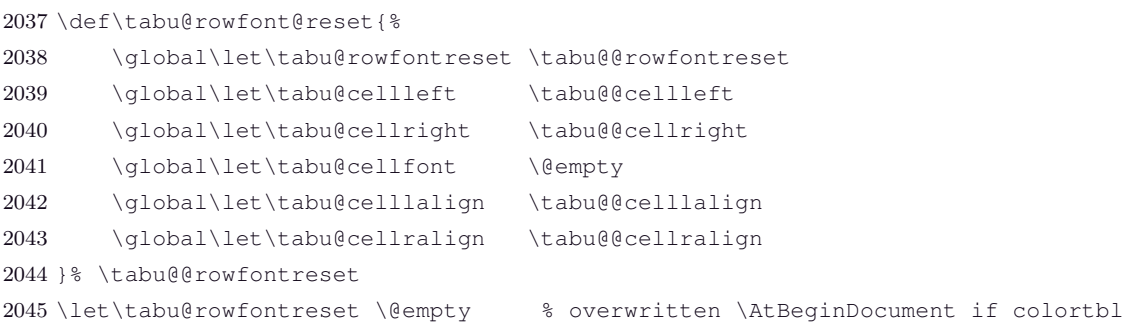

<span id="page-80-19"></span><span id="page-80-12"></span><span id="page-80-7"></span><span id="page-80-3"></span>**Preparing stuff to be able to use [\rowfont](#page-18-0)**

<span id="page-80-15"></span>**\tabu@prepnext@tok** \tabu@prepnext@tok will replace \prepnext@tok defined in array.sty (only inside a tabu environment). its purpose is to count the number of columns, and to insert the control sequences \tabu@celllalign, \tabu@cellleft, \tabu@cellright and \tabu@cellralign at the edge of each cell of the tabular. This is done by putting them inside the user-tokens placed around each column by the array package.

> \prepnext@tok in array.sty initialises each user-token to an empty one, each time there is a need for a new one ! The macro has a very simple definition, but it expansion is the occasion to look carefully at the counters \count@ and \@tempcnta which gives us all information required to decide is the token in preparation will be finally placed on the left or on the right of a column.

$$
\frac{\cdot\text{color} \color{red}{\text{color} \color{blue}{\text{black}}}, \text{ } \text{...} \color{blue}{\text{blocks} \text{ <} i}
$$

When a column is inserted in the tabular preamble ( $\degree$ ), the TEX counter  $\degree$  count  $\degree$  is equal to  $i+1$  (*ie.*the right token) and the counter **\@tempcnta** is equal to *i* (*ie.*the left token). If the column is special (*ie.***@** or **!**) \@tempcnta is not updated.

Thus, when a new token is "prepared" by \prepnext@tok:

- **either: i** = \count  $\mathbf{Q} = \setminus \mathbf{Q}$  tempcnta : the token to prepare (*ie.* \toks  $\lt i + 1 >$ ) is the right one of a "normal" column. The switch \iftabu@cellright is set to true.
	- The *previous* token ( $\text{S} < i >= \text{toks } \text{count@}$  is necessarily the left one of this "normal" column: we prepend **\tabu@celllalign** and append **\tabu@cellleft** to this token (**\toks**  $\lt i >$ ). This token is finished and will not change afterwards.
- **or:**  $i = \text{count } 0 = \text{var}$  **tempcnta**+1 : the token to prepare ( $\text{tors} < i + 1 >$ ) is either the left one of a normal column, or the single one of a special **@** or **!** column.

If the switch **\iftabu@cellright** is true, then the *previous* token **\toks**  $\langle i \rangle$  is the right one of the last inserted column (which was a "normal" column, thus):, \tabu@cellright \tabu@cellralign is appended to it, and the switch \ittabu@cellright is reset to false. May be \prepnext@tok will be expanded again (by \save@decl): if it happens, then again \count@ =\@tempcnta +1 (same case) but \iftabu@cellright is false and nothing is changed.

**else:** The token to prepare (which is  $\text{S} < i + 1$  >  $\text{S}$  \count@ +1), cannot be the right one of a "normal" column: \iftabu@cellright is set to false.

The fact that  $\count@{\alpha} > 1$  tells us that the previous token  $\ntoks < i > is$ necessarily the single one of a "special" **@** or **!** column. We don't modify this token, as long as *special columns are always inserted as is*: \rowcolor has no effect on special columns, nor [\rowfont](#page-18-0).

Thereafter, the original initialisation sequence occurs:  $\ad$ vance  $\count@$  by  $@$ ne and initialize the token to prepare (\toks \count $\mathbb{Q} = \t{obs < i + 1 >}$  to an empty one.

```
2046 \newif \iftabu@cellright
2047 \def\tabu@prepnext@tok{%
2048 \ifnum \count@<\z@ % <first initialisation>
2049 \@tempcnta \@M % <not initialized by array.sty>
2050 \tabu@nbcols\z@
2051 \let\tabu@fornoopORI \@fornoop
2052 \tabu@cellrightfalse
2053 \else
2054 \ifcase \numexpr \count@-\@tempcnta \relax % (case 0): prev. token is left
2055 \dvance \tabu@nbcols \@ne
2056 \iftabu@cellright % before-previous token is right and is finished
2057 \tabu@cellrightfalse % <only once>
2058 \tabu@righttok
2059 \fi
2060 \tabu@lefttok
2061 \or \zeta \or \zeta (case 1) previous token is right
2062 \tabu@cellrighttrue \let\@fornoop \tabu@lastnoop
2063 \else % special column: do not change the token
2064 \iftabu@cellright % before-previous token is right
2065 \tabu@cellrightfalse
2066 \tabu@righttok
2067 \qquad \qquad \setminus fi
2068 \fi % \ifcase
2069 \fi
2070 \tabu@prepnext@tokORI
2071 }% \tabu@prepnext@tok
2072 \long\def\tabu@lastnoop#1\@@#2#3{\tabu@lastn@@p #2\@nextchar \in@\in@@}
2073 \def\tabu@lastn@@p #1\@nextchar #2#3\in@@{%
2074 \ifx \in@#2\else
2075 \let\@fornoop \tabu@fornoopORI
2076 \xdef\tabu@mkpreambuffer{\tabu@nbcols\the\tabu@nbcols \tabu@mkpreambuffer}%
2077 \toks0\expandafter{\expandafter\tabu@everyrowtrue \the\toks0}%
2078 \expandafter\prepnext@tok
2079 \fi
2080 }% \tabu@lastnoop
2081 \def\tabu@righttok{%
2082 \advance \count@ \m@ne
2083 \toks\count@\expandafter {\the\toks\count@ \tabu@cellright \tabu@cellralign}%
2084 \advance \count@ \@ne
2085 }% \tabu@righttok
2086 \def\tabu@lefttok{\toks\count@\expandafter{\expandafter\tabu@celllalign
2087 \the\toks\count@ \tabu@cellleft}% after because of $
2088 }% \tabu@lefttok
```

```
\tau_{\aleph^{b}} \subset Tecnical notice and implementation \tau_{\aleph^{b}}
```
# <span id="page-82-33"></span><span id="page-82-32"></span><span id="page-82-29"></span><span id="page-82-28"></span><span id="page-82-26"></span><span id="page-82-25"></span><span id="page-82-24"></span>**Neutralisation of glues and alignment modification**

<span id="page-82-41"></span><span id="page-82-40"></span><span id="page-82-39"></span><span id="page-82-38"></span><span id="page-82-37"></span><span id="page-82-36"></span><span id="page-82-35"></span><span id="page-82-34"></span><span id="page-82-31"></span><span id="page-82-30"></span><span id="page-82-27"></span><span id="page-82-23"></span><span id="page-82-22"></span><span id="page-82-21"></span><span id="page-82-20"></span><span id="page-82-19"></span><span id="page-82-18"></span><span id="page-82-17"></span><span id="page-82-16"></span><span id="page-82-15"></span><span id="page-82-14"></span><span id="page-82-13"></span><span id="page-82-12"></span><span id="page-82-11"></span><span id="page-82-10"></span><span id="page-82-9"></span><span id="page-82-8"></span><span id="page-82-7"></span><span id="page-82-6"></span><span id="page-82-5"></span><span id="page-82-4"></span><span id="page-82-3"></span><span id="page-82-2"></span><span id="page-82-1"></span><span id="page-82-0"></span>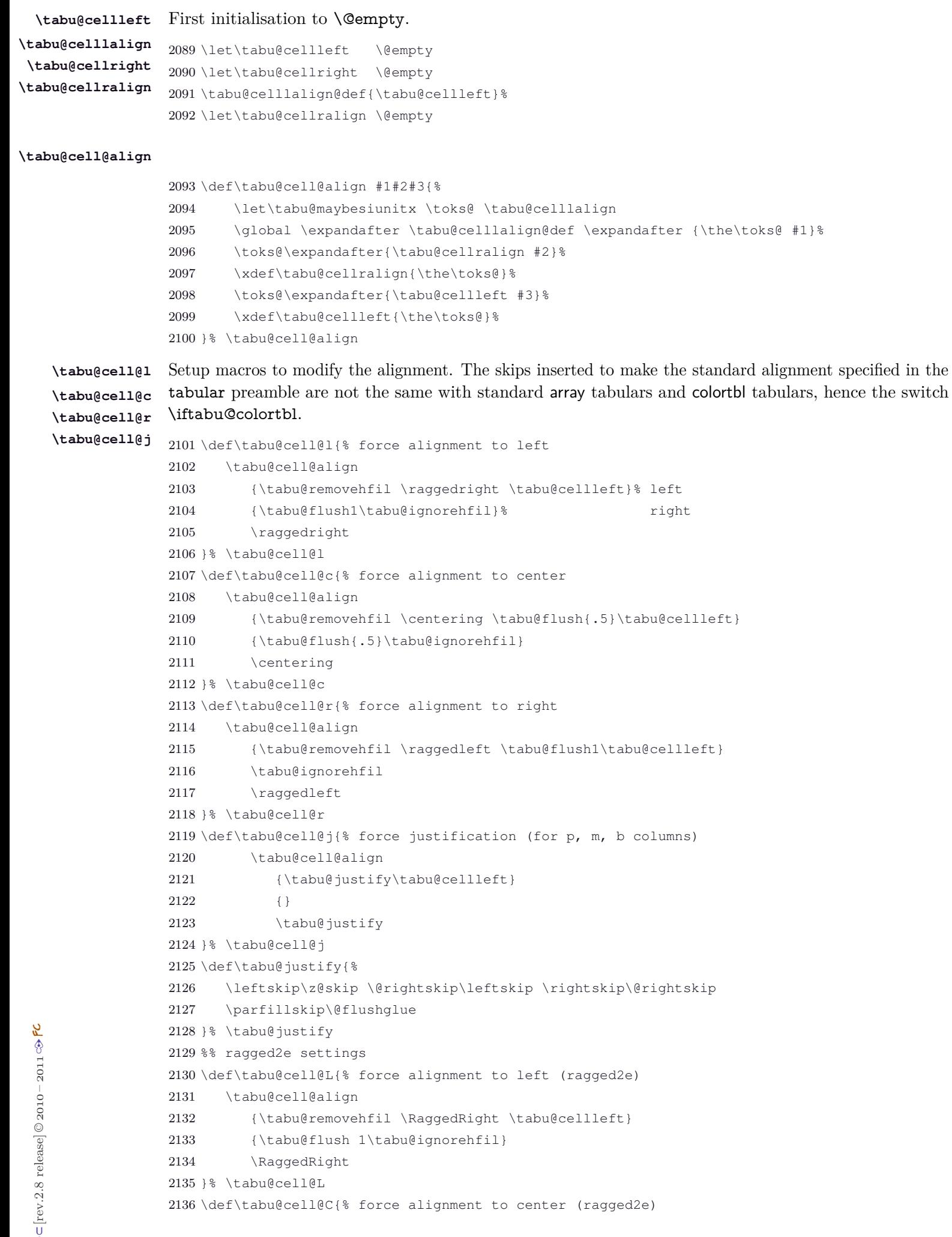

```
2137 \tabu@cell@align
2138 {\tabu@removehfil \Centering \tabu@flush{.5}\tabu@cellleft}
2139 {\tabu@flush{.5}\tabu@ignorehfil}
2140 \Centering
2141 }% \tabu@cell@C
2142 \def\tabu@cell@R{% force alignment to right (ragged2e)
2143 \tabu@cell@align
2144 {\tabu@removehfil \RaggedLeft \tabu@flush 1\tabu@cellleft}
2145 \tabu@ignorehfil
2146 \RaggedLeft
2147 }% \tabu@cell@R
2148 \def\tabu@cell@J{% force justification (ragged2e)
2149 \tabu@cell@align
2150 {\justifying \tabu@cellleft}
2151 {}
2152 \justifying
2153 }% \tabu@cell@J
2154 \def\tabu@flush#1{%
2155 \iftabu@colortbl % colortbl uses \hfill rather than \hfil
2156 \hskip \ifnum13<\currentgrouptype \stretch{#1}%
2157 \else \ifdim#1pt<\p@ \tabu@cellskip
2158 \else \stretch{#1}
2159 \fi\fi \relax
2160 \else % array.sty
2161 \ifnum 13<\currentgrouptype
2162 \hfil \hskip1sp \relax \fi
2163 \fi
2164 }% \tabu@flush
```
<span id="page-83-41"></span><span id="page-83-29"></span><span id="page-83-22"></span><span id="page-83-8"></span><span id="page-83-3"></span>**\tabu@removehfil** \tabu@removehfil removes (eventually) the infinite stretchable glue inserted *before* the cell (in the preamble of \halign) to make the column alignment.

```
2165 \let\tabu@hfil \hfil
2166 \let\tabu@hfill \hfill
2167 \let\tabu@hskip \hskip
2168 \def\tabu@removehfil{%
2169 \iftabu@colortbl
2170 \unkern \tabu@cellskip =\lastskip
2171 \ifnum\gluestretchorder\tabu@cellskip =\tw@ \hskip-\tabu@cellskip
2172 \else \tabu@cellskip \z@skip
2173 \setminusfi
2174 \leq lse
2175 \ifdim\lastskip=1sp\unskip\fi
2176 \ifnum\gluestretchorder\lastskip =\@ne
2177 \hfilneg % \hfilneg for array.sty but not for colortbl...
2178 \fi
2179 \fi
2180 }% \tabu@removehfil
```
**FC** 

<span id="page-83-37"></span>**\tabu@ignorehfil** \tabu@ignorehfil removes (eventually) the infinite stretchable glue inserted *after* the cell (in the preamble of \halign) to make the column alignment.

```
2181 \def\tabu@ignorehfil{\aftergroup \tabu@nohfil}
2182 \def\tabu@nohfil{% \hfil -> do nothing + restore original \hfil
2183 \def\hfil{\let\hfil \tabu@hfil}% local to (alignment template) group
2184 }% \tabu@nohfil
2185 \def\tabu@colortblalignments {% if colortbl
2186 \def\tabu@nohfil{%
2187 \def\hfil {\let\hfil \tabu@hfil}% local to (alignment template) group
```
<span id="page-84-17"></span><span id="page-84-16"></span><span id="page-84-8"></span>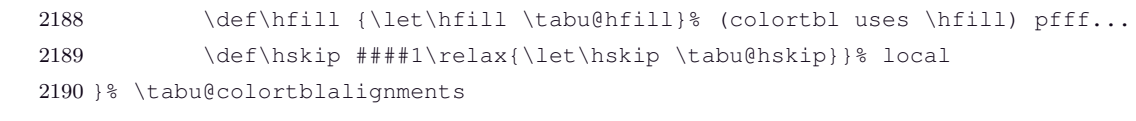

# **11.21 Taking care of footnotes and \arraybackslash**

#### <span id="page-84-25"></span><span id="page-84-15"></span><span id="page-84-12"></span><span id="page-84-11"></span><span id="page-84-10"></span><span id="page-84-6"></span><span id="page-84-5"></span><span id="page-84-4"></span><span id="page-84-3"></span>**Footnotes and hyperfootnotes**

```
\tabu@footenotetext The macros in case hyperref is not used, or used with the option hyperfootnotes=false:
                 2191 \long\def\tabu@footnotetext #1{%
                 2192 \edef\@tempa{\the\tabu@footnotes
                 2193 \noexpand\footnotetext [\the\csname c@\@mpfn\endcsname]}%
                 2194 \global\tabu@footnotes\expandafter{\@tempa {#1}}}%
                 2195 \long\def\tabu@xfootnotetext [#1]#2{%
                 2196 \global\tabu@footnotes\expandafter{\the\tabu@footnotes
                 2197 \footnotetext [{41}]({42}]}
                 2198 \let\tabu@xfootnote \@xfootnote
\tabu@Hy@ftntext
\tabu@Hy@xfootnote 2199 \long\def\tabu@Hy@ftntext{\tabu@Hy@ftntxt {\the \c@footnote }}
                  The macros in case hyperref is loaded with the option hyperfootnotes=true:
                 2200 \long\def\tabu@Hy@xfootnote [#1]{%
                 2201 \begingroup
                 2202 \quad \text{value}\ (\text{empfn } \#1\ \text{relax})2203 \protected@xdef \@thefnmark {\thempfn}%
                 2204 \endgroup
                 2205 \@footnotemark \tabu@Hy@ftntxt {#1}%
                 2206 }% \tabu@Hy@xfootnote
                 2207 \long\def\tabu@Hy@ftntxt #1#2{%
                 2208 \edef\@tempa{%
                 2209 \the\tabu@footnotes
                 2210 \begingroup
                 2211 \value\@mpfn #1\relax
                 2212 \noexpand\protected@xdef\noexpand\@thefnmark {\noexpand\thempfn}%
                 2213 \expandafter \noexpand \expandafter
                 2214 \tabu@Hy@footnotetext \expandafter{\Hy@footnote@currentHref}%
                 2215 \frac{12}{5}2216 \global\tabu@footnotes\expandafter{\@tempa {#2}%
                 2217 \endgroup}%
                 2218 }% \tabu@Hy@ftntxt
                 2219 \long\def\tabu@Hy@footnotetext #1#2{%
                 2220 \H@@footnotetext{%
                 2221 \ifHy@nesting
                 2222 \hyper@@anchor {#1}{#2}%
                 2223 \else
                 2224 \Hy@raisedlink{%
                 2225 \hyper@@anchor {#1}{\relax}%
                 2226 } \frac{8}{3}2227 \def\@currentHref {#1}%
                 2228 \let\@currentlabelname \@empty
                 2229 #2%
                 2230 \qquad \qquad \setminus f i
                 2231 } %2232 }% \tabu@Hy@footnotetext
  ુ∋ <mark>F</mark>C
```
## **\centering, \raggedright, \raggedleft and \@normalcr**

Inside tabu environment, no need to add \arraybackslash after such commands.

```
2233 \def\tabu@latextwoe {%
2234 \def\tabu@temp##1##2##3{{\toks@\expandafter{##2##3}\xdef##1{\the\toks@}}}
2235 \tabu@temp \tabu@centering \centering \arraybackslash
2236 \tabu@temp \tabu@raggedleft \raggedleft \arraybackslash
2237 \tabu@temp \tabu@raggedright \raggedright \arraybackslash
2238 }% \tabu@latextwoe
2239 \def\tabu@raggedtwoe {%
2240 \def\tabu@temp ##1##2##3{{\toks@\expandafter{##2##3}\xdef##1{\the\toks@}}}
2241 \tabu@temp \tabu@Centering \Centering \arraybackslash
2242 \tabu@temp \tabu@RaggedLeft \RaggedLeft \arraybackslash
2243 \tabu@temp \tabu@RaggedRight \RaggedRight \arraybackslash
2244 \tabu@temp \tabu@justifying \justifying \arraybackslash
2245 }% \tabu@raggedtwoe
2246 \def\tabu@normalcrbackslash{\let\\\@normalcr}
2247 \def\tabu@trivlist{\expandafter\def\expandafter\@trivlist\expandafter{%
2248 \expandafter\tabu@normalcrbackslash \@trivlist}}
```
#### <span id="page-85-29"></span><span id="page-85-14"></span><span id="page-85-13"></span><span id="page-85-12"></span><span id="page-85-3"></span><span id="page-85-2"></span><span id="page-85-1"></span>**Utilities: tabu \fbox**

\tabu@fbox works exactly like L<sup>A</sup>TEX \fbox but allows the syntax: \fbox \bgroup...\egroup suitable for use inside tabular columns. \fbox is \let to \tabu@fbox at the entry inside a tabu environment.

```
2249 \def\tabu@fbox {\leavevmode\afterassignment\tabu@beginfbox \setbox\@tempboxa\hbox}
2250 \def\tabu@beginfbox {\bgroup \kern\fboxsep
2251 \bgroup\aftergroup\tabu@endfbox}
2252 \def\tabu@endfbox {\kern\fboxsep\egroup\egroup
2253 \@frameb@x\relax}
```
<span id="page-85-25"></span>\tabu@fcolorbox works exactly like xcolor \fcolorbox but allows the syntax:

\fcolorbox {frame color}{background color}\bgroup...\egroup

suitable for use insed tabular columns. \fcolorbox is \let to \tabu@fcolorbox at the entry inside a tabu environment.

```
2254 \def\tabu@color@b@x #1#2{\leavevmode \bgroup
2255 \def\tabu@docolor@b@x{#1{#2\color@block{\wd\z@}{\ht\z@}{\dp\z@}\box\z@}}%
2256 \afterassignment\tabu@begincolor@b@x \setbox\z@ \hbox
2257 }% \tabu@color@b@x
2258 \def\tabu@begincolor@b@x {\kern\fboxsep \bgroup
2259 \aftergroup\tabu@endcolor@b@x \set@color}
2260 \def\tabu@endcolor@b@x {\kern\fboxsep \egroup
2261 \dimen@\ht\z@ \advance\dimen@ \fboxsep \ht\z@ \dimen@
2262 \dimen@\dp\z@ \advance\dimen@ \fboxsep \dp\z@ \dimen@
2263 \tabu@docolor@b@x \egroup
2264 }% \tabu@endcolor@b@x
```
# <span id="page-85-24"></span><span id="page-85-22"></span><span id="page-85-17"></span><span id="page-85-16"></span>**11.22 Corrections**

**delarray comptability fix for colortbl and arydshln**

Both colortbl and arydshln forgot the control sequence \@arrayright which must be expanded by \endarray. Originally defined for delarray, this control sequence is used by tabu environments when tabu X columns are present in the preamble.

Here is the fix. We test if \endarray contains \@arrayright before modifying the control sequence, in case colortbl and/or arydshln modify their definition.

<span id="page-85-0"></span>2265 \def\tabu@fix@arrayright {%% \@arrayright is missing from \endarray

```
2266 \iftabu@colortbl
2267 \ifdefined\adl@array % <colortbl + arydshln>
2268 \def\tabu@endarray{%
2269 \adl@endarray \egroup \adl@arrayrestore \CT@end \egroup %<original>
2270 \@arrayright % <FC>
2271 \gdef\@preamble{}}% <FC>
2272 \else % <colortbl / no arydshln>
2273 \def\tabu@endarray{%
2274 \crcr \egroup \egroup %<original>
2275 \@arrayright % <FC>
2276 \gdef\@preamble{}\CT@end}%
2277 \fi
2278 \else
2279 \ifdefined\adl@array % <arydshln / no colortbl>
2280 \def\tabu@endarray{%
2281 \adl@endarray \egroup \adl@arrayrestore \egroup %<original>
2282 \@arrayright % <FC>
2283 \qdef\@preamble{}}% <FC>
2284 \else % <no arydshln / no colotbl + \@arrayright missing>
2285 \PackageWarning{tabu}
2286 {\string\@arrayright\space is missing from the
2287 WessageBreak definition of \string\endarray.
2288 WessageBreak Comptability with delarray.sty is broken. 1%
2289 \ifmmode \big\vert\else\else\@old@0000\fi\fi2290 }% \tabu@fix@arrayright
```
#### <span id="page-86-17"></span><span id="page-86-16"></span><span id="page-86-13"></span><span id="page-86-11"></span><span id="page-86-9"></span><span id="page-86-7"></span><span id="page-86-4"></span><span id="page-86-3"></span><span id="page-86-2"></span>**arydshln @ columns**

```
2291 \def\tabu@adl@xarraydashrule #1#2#3{%
2292 \ifnum\@lastchclass=\adl@class@start\else
2293 \ifnum\@lastchclass=\@ne\else
2294 \ifnum\@lastchclass=5 \else % <FC> @-arg (class 5) and !-arg (class 1)
2295 \adl@leftrulefalse \fi\fi % must be treated the same
2296 \fi
2297 \ifadl@zwvrule\else \ifadl@inactive\else
2298 \@addtopreamble{\vrule\@width\arrayrulewidth
2299 \@height\z@ \@depth\z@}\fi \fi
2300 \ifadl@leftrule
2301 \@addtopreamble{\adl@vlineL{\CT@arc@}{\adl@dashgapcolor}%
2302 {\number#1}#3}%
2303 \else \@addtopreamble{\adl@vlineR{\CT@arc@}{\adl@dashgapcolor}%
2304 {\number#2}#3}
2305 \fi
2306 }% \tabu@adl@xarraydashrule
```
### **arydshln, colors without colortbl and empty p columns**

arydshln redefines \@endpbox for p columns. The definition is stored in \adl@act@endpbox. Here it is:

\unskip \ifhmode \nobreak \vrule\@width\z@\@height\z@\@depth\dp\@arstrutbox  $\binom{6}{ }$ \egroup \adl@colhtdp \box\adl@box \hfil

The \vrule inserted is exactly what package array calls: \@finalstrut \@arstrutbox.

However, just like in array.sty, this array-strut should be inserted inconditionnally, and \ifhmode applies only to \nobreak (misplaced \fi in arydshln definition).

Finally, arydshln is not compatible with colors in columns, such that: >{\color {red}}p3in, Unless colortbl is also loaded, the color group is missing.

#### Fixed inside tabu environment.

<span id="page-87-17"></span><span id="page-87-1"></span>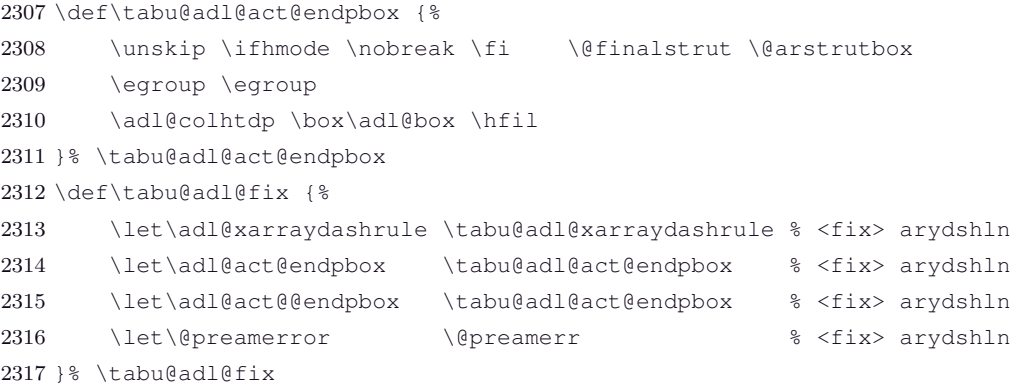

#### <span id="page-87-18"></span>**longtable \@startpbox: \everypar needed**

<span id="page-87-19"></span>**\tabu@LT@startpbox** The leading strut should be inserted at \everypar in order for [\tabulinesep](#page-12-0) to work (otherwise, TEX is in horizontal mode and \nointerlineskip breaks).

```
2318 \def\tabu@LT@startpbox #1{%
2319 \bgroup
2320 \let\@footnotetext\LT@p@ftntext
2321 \setlength\hsize{#1}%
2322 \@arrayparboxrestore
2323 \everypar{%
2324 \vrule \@height \ht\@arstrutbox \@width \z@
2325 \everypar{}}%
2326 }% \tabu@LT@startpbox
```
### <span id="page-87-10"></span><span id="page-87-2"></span>**11.23 Package options and Initialisation**

**[\tracingtabu](#page-24-0) and the package options**

<span id="page-87-8"></span>**delarray (package option)** The delarray package option is only there for convenience: it simply loads the [delarray](http://www.ctan.org/tex-archive/help/Catalogue/entries/delarray.html) package.

2327 \DeclareOption{delarray}{\AtEndOfPackage{\RequirePackage{delarray}}}

<span id="page-87-12"></span>**linegoal (package option)** The linegoal package option only sets \tabudefaulttarget to be equal to \linegoal. The required package [linegoal](http://www.ctan.org/tex-archive/help/Catalogue/entries/linegoal.html) is loaded.

```
2328 \DeclareOption{linegoal}{%
2329 \AtEndOfPackage{%
2330 \RequirePackage{linegoal}[2010/12/07]%
2331 \let\tabudefaulttarget \linegoal% \linegoal is \linewidth if not pdfTeX
2332 }}
```
<span id="page-87-14"></span>**\scantokens (package option)** The scantokens package option makes tabu equal to tabu∗ .

<span id="page-87-25"></span><span id="page-87-22"></span><span id="page-87-20"></span><span id="page-87-6"></span><span id="page-87-5"></span><span id="page-87-4"></span>2333 \DeclareOption{scantokens}{\tabuscantokenstrue}

```
\tracingtabu
debugshow (package pgtion)<br>
2334 \DeclareOption{debugshow}{\AtEndOfPackage{\tracingtabu=\tw@}}
                             \tracingtabu is the same as the package option debugshow.
                   2335 \def\tracingtabu {\begingroup\@ifnextchar=%
                   2336 {\afterassignment\tabu@tracing\count@}
                   2337 {\afterassignment\tabu@tracing\count@1\relax}}
                   2338 \def\tabu@tracing{\expandafter\endgroup
                   2339 \expandafter\tabu@tr@cing \the\count@ \relax
                   2340 }% \tabu@tracing
                   2341 \def\tabu@tr@cing #1\relax {%
                   2342 \ifnum#1>\thr@@ \let\tabu@tracinglines\message
                   2343 \else \let\tabu@tracinglines\@gobble
                   2344 \fi
                   2345 \ifnum#1>\tw@ \let\tabu@DBG \tabu@@DBG
  \subset [rev. 2.8 release] © 2010 – 2011
  s<br>PC
```
<span id="page-87-24"></span><span id="page-87-23"></span><span id="page-87-21"></span><span id="page-87-16"></span><span id="page-87-13"></span>τℵ*b*

<span id="page-88-27"></span><span id="page-88-26"></span><span id="page-88-14"></span><span id="page-88-13"></span><span id="page-88-12"></span><span id="page-88-7"></span><span id="page-88-3"></span>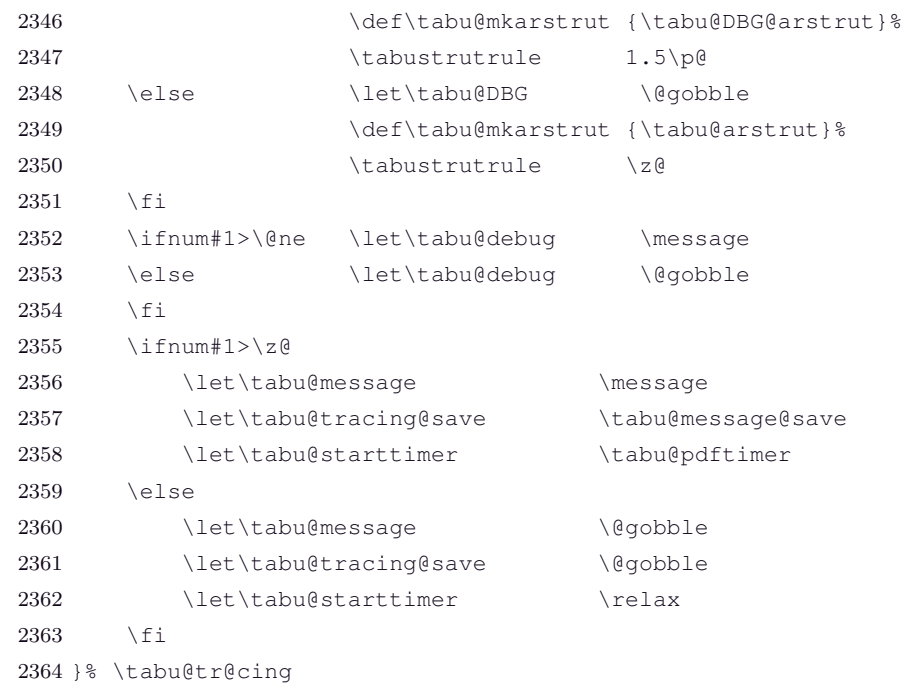

#### <span id="page-88-24"></span><span id="page-88-23"></span><span id="page-88-22"></span><span id="page-88-19"></span><span id="page-88-17"></span><span id="page-88-16"></span><span id="page-88-4"></span>**Initialisation and setup \AtBeginDocument**

At the end of the tabu package:

- $\triangle$  tracingtabu is set to 0: this initialises the message commands. Eventually, t he value will be overwritten by the debugshow package option later.
- $\text{everyrow}$  is set to empty: this initialises the process at  $\text{everycm}$  to the default process,
- a new *empty* line style is defined, to be equivalent to \hline: this creates the *default leaders*, which will be used if a line style specification cannot be parsed successfully. Then this default line style is set to be the current one.

At Begin Document,a fix for [arydshln](http://www.ctan.org/tex-archive/help/Catalogue/entries/arydshln.html) and [colortbl](http://www.ctan.org/tex-archive/help/Catalogue/entries/colortbl.html) comptability with [delarray](http://www.ctan.org/tex-archive/help/Catalogue/entries/delarray.html) shortcuts available inside tabu: requirement for this fix is checked by \tabu@fix@arrayright.

Then the switch **\iftabu@colortbl** is set.

Finally, the longtabu environment is defined only if the [longtable](http://www.ctan.org/tex-archive/help/Catalogue/entries/longtable.html) package is detected.

```
2365 \AtBeginDocument{\tabu@AtBeginDocument}
2366 \def\tabu@AtBeginDocument{\let\tabu@AtBeginDocument \@undefined
2367 \ifdefined\arrayrulecolor \tabu@colortbltrue % <colortbl>
2368 \tabu@colortblalignments % different glues are used
2369 \else \tabu@colortblfalse \fi
2370 \ifdefined\CT@arc@ \else \let\CT@arc@ \relax \fi
2371 \ifdefined\CT@drsc@\else \let\CT@drsc@ \relax \fi
2372 \let\tabu@arc@L \CT@arc@ \let\tabu@drsc@L \CT@drsc@
2373 \ifodd 1\ifcsname siunitx_table_collect_begin:Nn\endcsname % <siunitx: ok>
2374 \expandafter\ifx
2375 \csname siunitx_table_collect_begin:Nn\endcsname\relax 0\fi\fi\relax
2376 \tabu@siunitxtrue
2377 \else \let\tabu@maybesiunitx \@firstofone % <not siunitx: setup>
2378 \let\tabu@siunitx \tabu@nosiunitx
2379 \tabu@siunitxfalse
2380 \t\t \f{i}2381 \ifdefined\adl@array % <arydshln>
2382 \else \let\tabu@adl@fix \relax
2383 \let\tabu@adl@endtrial \@empty \fi
2384 \ifdefined\longtable % <longtable>
2385 \else \let\longtabu \tabu@nolongtabu \fi
2386 \ifdefined\cellspacetoplimit \tabu@warn@cellspace\fi
```
# $\tau_{\aleph^{b}}$   $\subset$  Tecnical notice and implementation  $\tau_{\aleph^{b}}$

```
2387 \csname\ifcsname ifHy@hyperfootnotes\endcsname % <hyperfootnotes>
2388 ifHy@hyperfootnotes\else iffalse\fi\endcsname
2389 \let\tabu@footnotetext \tabu@Hy@ftntext
2390 \let\tabu@xfootnote \tabu@Hy@xfootnote \fi
2391 \ifdefined\FV@DefineCheckEnd% <fancyvrb>
2392 \tabu@fancyvrb \fi
2393 \ifdefined\color % <color / xcolor>
2394 \let\tabu@color \color
2395 \def\tabu@leavevmodecolor ##1{%
2396 \def\tabu@leavevmodecolor {\leavevmode ##1}%
2397 }\expandafter\tabu@leavevmodecolor\expandafter{\color}%
2398 \else
2399 \let\tabu@color \tabu@nocolor
2400 \let\tabu@leavevmodecolor \@firstofone \fi
2401 \tabu@latextwoe
2402 \ifdefined\@raggedtwoe@everyselectfont % <ragged2e>
2403 \tabu@raqqedtwoe
2404 \else
2405 \let\tabu@cell@L \tabu@cell@l
2406 \let\tabu@cell@R \tabu@cell@r
2407 \let\tabu@cell@C \tabu@cell@c
2408 \let\tabu@cell@J \tabu@cell@j \fi
2409 \expandafter\in@ \expandafter\@arrayright \expandafter{\endarray}%
2410 \ifin@ \let\tabu@endarray \endarray
2411 \else \tabu@fix@arrayright \fi% <fix for colortbl & arydshln (delarray)>
2412 \everyrow{}%
2413 }% \tabu@AtBeginDocument
2414 \def\tabu@warn@cellspace{%
2415 \PackageWarning{tabu}{%
2416 Package cellspace has some limitations
2417 \MessageBreak And redefines some macros of array.sty.
2418 \MessageBreak Please use \string\tabulinesep\space to control
2419 \MessageBreak vertical spacing of lines inside tabu environnement}%
2420 }% \tabu@warn@cellspace
```
#### <span id="page-89-45"></span><span id="page-89-43"></span><span id="page-89-42"></span><span id="page-89-28"></span><span id="page-89-22"></span><span id="page-89-21"></span><span id="page-89-20"></span><span id="page-89-19"></span><span id="page-89-18"></span><span id="page-89-9"></span><span id="page-89-6"></span><span id="page-89-5"></span><span id="page-89-0"></span>\ProcessOption ∗ is much quicker than without the star...

```
2421 \tabuscantokensfalse
2422 \let\tabu@arc@G \relax
2423 \let\tabu@drsc@G \relax
2424 \let\tabu@evr@G \@empty
2425 \let\tabu@rc@G \@empty
2426 \def\tabu@ls@G {\tabu@linestyle@}%
2427 \let\tabu@@rowfontreset \@empty % <init>
2428 \let\tabu@@celllalign \@empty
2429 \let\tabu@@cellralign \@empty
2430 \let\tabu@@cellleft \@empty
2431 \let\tabu@@cellright \@empty
2432 \def\tabu@naturalXmin {\z@}
2433 \def\tabu@naturalXmax {\z@}
2434 \let\tabu@rowfontreset \@empty
2435 \def\tabulineon {4pt}\let\tabulineoff \tabulineon
2436 \tabu@everyrowtrue
2437 \ifdefined\pdfelapsedtime % <pdfTeX>
2438 \def\tabu@pdftimer {\xdef\tabu@starttime{\the\pdfelapsedtime}}%
2439 \else \let\tabu@pdftimer \relax \let\tabu@message@etime \relax
2440 \fi
2441 \tracingtabu=\z@
2442 \newtabulinestyle {=\maxdimen}% creates the 'factory' settings \tabu@linestyle@
```
<span id="page-90-2"></span><span id="page-90-1"></span><span id="page-90-0"></span> \tabulinestyle{} \taburowcolors{} \let\tabudefaulttarget \linewidth 2446 \ProcessOptions\*  $\frac{1}{8} \preceq$  \ProcessOptions\* is quicker !

2447  $\langle$ /package $\rangle$ 

# **12 References**

- [1] *A new implementation of LATEX's* tabular *and* array *environments* by Frank Mittelbach  $2008/09/09$  v2.4c – Tabular extension package (FMi) [CTAN:help/Catalogue/entries/array.html](http://www.tex.ac.uk/tex-archive/help/Catalogue/entries/array.html)
- [2] *The* varwidth *package* by Donald Arseneau  $2009/03/30$  ver  $0.92$  – Variable-width minipages [CTAN:help/Catalogue/entries/varwidth.html](http://www.ctan.org/tex-archive/help/Catalogue/entries/varwidth.html)
- [3] *The* enumitem-zref *package* by FC  $2011/02/18$  ver  $1.8$  – Extended references for enumitem pkg [CTAN:help/Catalogue/entries/enumitem-zref.html](http://www.ctan.org/tex-archive/help/Catalogue/entries/enumitem-zref.html)

# **13 History**

## **[2011/02/26 v2.8]**

• Bug in the starred version (with \scantokens) of the longtabu∗ environment.

### **[2011/02/25 v2.7]**

- Automatic \par after the end of the tabu environment used with its default target is removed in case of tabu spread: this was a bug.
- Some \ignorespaces were missing (in [\everyrow](#page-17-0), [\taburulecolor](#page-16-1), [\taburowcolors](#page-18-1) and [\tabulinestyle](#page-16-2)).

### **[2011/02/24 v2.6]**

- $\simeq$   $\simeq$   $\text{below}$  also saves  $\tanh$   $\text{below}$  above tabulinesep and  $\text{below}$
- Bug fixed for [custom-environments](#page-22-0) when nested.
- [\taburulecolor](#page-16-1) works even if colortbl is not loaded for the tabu environment. This is now the same for the longtabu environment.

## **[2011/02/19 v2.5]**

- Bug fixed for  $\boldsymbol{\theta}$  below between the compilation without pdfT<sub>E</sub>X.
- Modification of **\@finalstrut** ("null-rule" added) to avoid problems with **\columncolor**.

## **[2011/02/17 v2.4]**

• Documentation revisited

## **[2011/02/13 v2.3]**

• Fixed two bugs for nested tabu environment: when using [\rowfont](#page-18-0) and when tabu is nested inside longtabu

## **[2011/02/12 v2.2 – New implementation - Absolutely no modification of array.sty]**

•  $\tau_{\aleph b}$  has been totally reimplemented, including the algorithms. In particular, outside of the tabu environment, absolutely none of the macros of array.sty, (and obviously none of  $\mathbb{A}T\mathbb{F}X$ ) is modified.

The process has been completely reinvented: tabu follows a path along different modes (or strategies) measuring natural width of cells, fixing X column widths, measuring vertical length of rows and then printing the final tabular. The process is optimized, especially in the case of nested tabu environments: a tabular is not built twice for measuring purpose... As a result, many new features are now possible... vertical leaders (dashed lines), dynamic vertical spacing adjustment, and hopefully still more in a next release.

tabu now systematically collects the environment body. But with \scantokens, it is possible to insert verbatim material inside the columns: use tabu\* instead of tabu, for the outer most tabular.

- New: [\firsthline](#page-15-0) and [\lasthline](#page-15-1) can draw multiple lines, and there is an option to set \extratabsurround instantly, and locally.
- New: [\taburulecolor](#page-16-1) with a good behaviour with groupings (like [\everyrow](#page-17-0))
- Modification: [\tabulinestyle](#page-16-2) sets the line style for the tabu, [\newtabulinestyle](#page-16-3) defines a new line style.

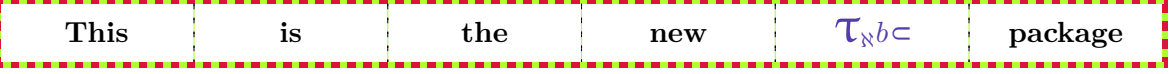

## **[2011/01/19 v2.1]**

- [Vertical spacing](#page-12-1) had a bug with longtabu and paragraph columns. Fixed.
- New: [\everyrow](#page-17-0).
- Fix a bug of [\rowfont](#page-18-0) when using [siunitx](http://www.ctan.org/tex-archive/help/Catalogue/entries/siunitx.html) S columns.
- Some code optimisation.
- To do (if possible): a syntax  $X[6mc]S[...]$  to "embed" [siunitx](http://www.ctan.org/tex-archive/help/Catalogue/entries/siunitx.html) S column inside tabu and longtabu X columns...

## **[2011/01/18 v2.0]**

- [Vertical spacing](#page-12-1) of lines implemented ! See [\tabulinesep](#page-12-0) and [\extrarowsep](#page-13-0).
- [\tabulinestyle](#page-16-2) : user defined line style can now be used inside the optional argument of the **|**[...] preamble token.
- $|$ [...] is now allowed in \multicolumn preamble inside tabu environment.
- Bug fixed inside \tabu@prepnexttok (again !!! a difficult case !)
- Incompatibility of package [cellspace](http://www.ctan.org/tex-archive/help/Catalogue/entries/cellspace.html) with tabu spread and tabu with [negativ coefficients](#page-10-0) for X columns with has been lifted.

However, as said in the documentation of package cellspace, S column modifier does not work in the case of nested tabulars.

The S column modifier becomes C when the package siunity is loaded (see siunity documentation).

Moreover, cellspace does not work with color or xcolor and paragraph column types !! Finally, cellspace redefines globally **\@startpbox** and **\@endpbox** and is therefore not fully compatible with array.sty and therefore with  $\tau_{\kappa}b$ 

For all those reasons,  $\tau_{\aleph}b$  displays a warning to discourage the use of cellspace with the tabu environment.

## **[2011/01/15 v1.9]**

- Bug in [\savetabu](#page-19-0) when used inside longtabu...
- Bug when tabu with X column is nested inside lontabu.
- Documentation ([\rowfont](#page-18-0) was missing in the [summary\)](#page-3-0).

## **[2010/12/28 v1.8]**

- [\tracingtabu](#page-24-0) / [debugshow](#page-24-1) package option: reporting of the time elapsed during trials (if  $\boldsymbol{\Phi}$  and thus pdfT<sub>EX</sub> is available) Slight modifications for better reporting on the .log file.
- Fix a bug when [\savetabu](#page-19-0) is used after \multicolumn (\multicolumn globally redefines \@preamble).
- Fix a bug with [\tabucline](#page-16-0) and \CT@arc@ (colortbl).
- Better privacy of columns types specifically defined for tabu.
- Improvement in the rewritting process (but only very few people should notice...)
- Documentation.

#### Flexible L<sup>AT</sup>EX tabulars

#### **[2010/12/18 v1.7]**

- Code optimisation
- Modification in the columns rewritting process (bug with some new column types defined by the user).

### **[2010/12/07 v1.5]**

- <span id="page-93-0"></span>• Implementation of negativ width coefficients for  $X$  columns (cf. tabu  $X$  [columns – Mastering](#page-10-0) [horizontal space point 2\)](#page-10-0).
- Columns natural widths computation (for tabu spread with X columns and negativ coefficients) is based on the code of the varwidth package by Donald Arseneau.
- longtabu is now provided, based on the longtable package by David Carlisle. longtabu can be used just like tabu.
- Vertical lines can be used whatever the catcode of **|** is.
- [\savetabu](#page-19-0) reports saved informations in the .log ([debugshow](#page-24-1) option).
- $\bullet$  [\savetabu](#page-19-0)... [\usetabu](#page-19-1) now restores the \halign preamble rather than the tabu preamble! [\preamble](#page-20-0) can be use in the tabu preamble to restore a tabu preamble.
- [\tabucline](#page-16-0) is more robust with "special" preambles containing **>** or **<** tokens. [\tabucline](#page-16-0) now takes care of \arrayrulecolor (package colortbl).
- [enumitem-zref](http://www.ctan.org/tex-archive/help/Catalogue/entries/enumitem-zref.html) package has been added to the documentation (see the link [point 1\)](#page-93-0)
- Optimisation of some parts of the code.

#### **[2010/11/22 v1.4]**

- Compatibility improvement with linegoal for the syntax: \begin {tabu} to\linegoal {...}
- Hyper footnotes now work correctly.
- Fix a bug when using colored vertical lines in tabu in math mode.
- Fix a bug with vertical lines and colortbl \arrayrulecolor specification.
- Fix a compatibility bug with arydshln: when nesting a tabular that use vertical dashed lines (arydshln) inside tabu spread with X columns.

#### **[2010/11/18 v1.3]**

- Fix a bug that may appear in [\tabucline](#page-16-0) depending on the preamble due to arbitrary \countdef.
- Improvement in the use of \everycr: no \global stuff. Thus bug fixed when nesting tabu inside  $\mathcal{A}_{\mathcal{M}}$ S-align environment for example. Same issue with [\rowfont](#page-18-0) which now works without global modification of \everycr.
- No phantom line is added to tabu but a command [\tabuphantomline](#page-12-2) is provided for this purpose (required with \multicolumn in some cases).
- Improvement on vertical alignment.
- To do: an example file to test a wide range of possibilities...
- Documentation.

## **[2010/11/15 v1.2]**

- Improvement in parameters parsing for optional parameters ( $|$  and  $\tabla$ ucline).
- Modification / optimization in \tabu@prepnext@tok.
- Modification of  $\tanh$  to get better results with m columns  $(X[m])$  and also when \minrowclearance *>* 0 (package colortbl).

**[2010/10/28 v1.1]**

• First version.

# **14 Index**

Numbers written in italic refer to the page where the corresponding entry is described; numbers underlined refer to the code line of the definition; plain numbers refer to the code lines where the entry is used.

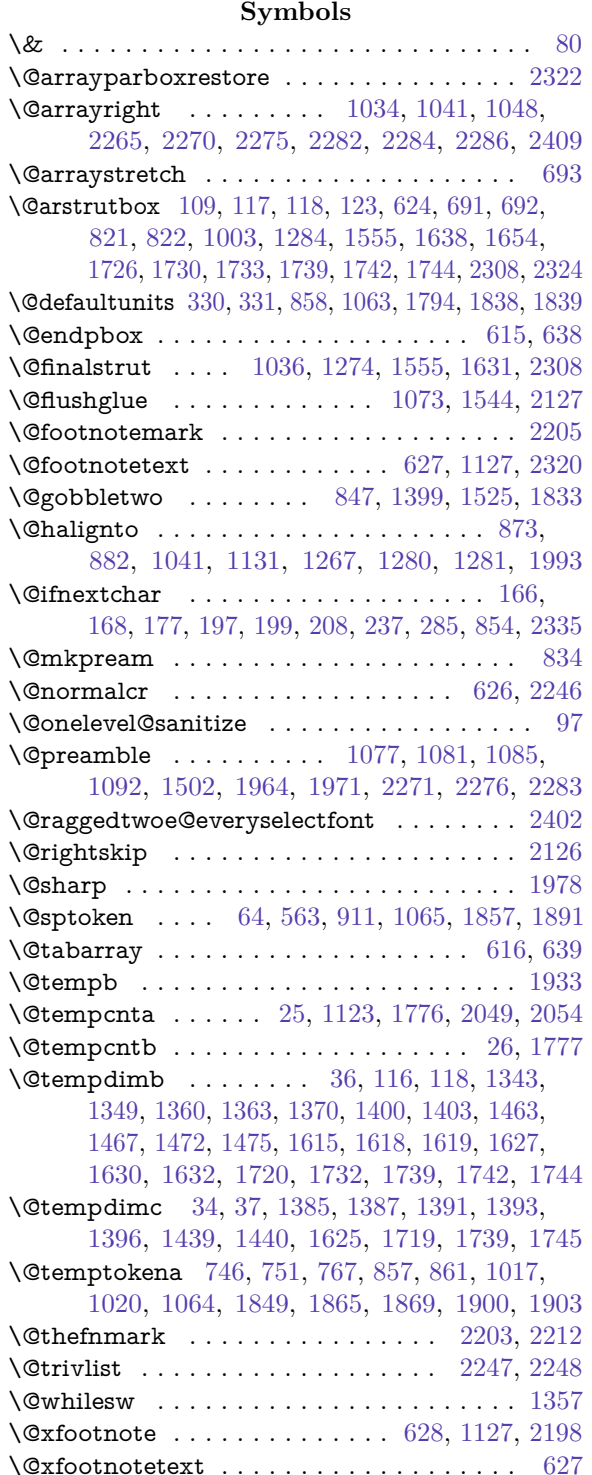

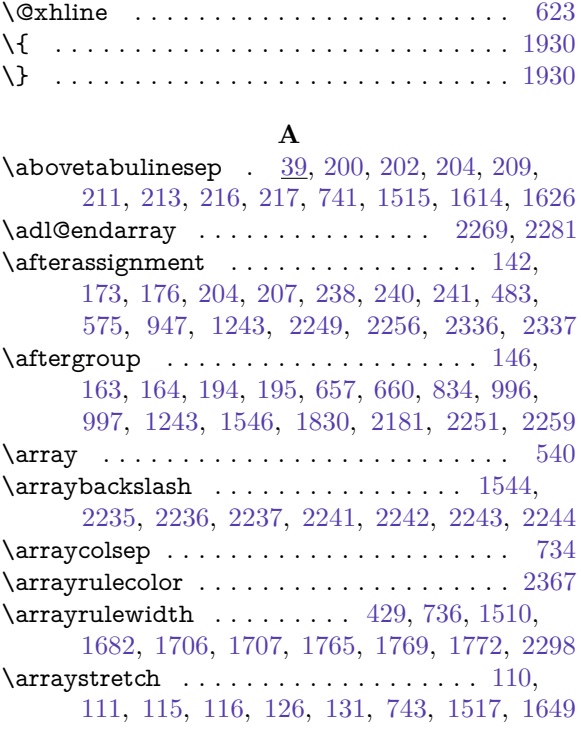

#### **B**

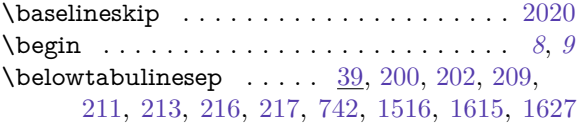

#### **C**

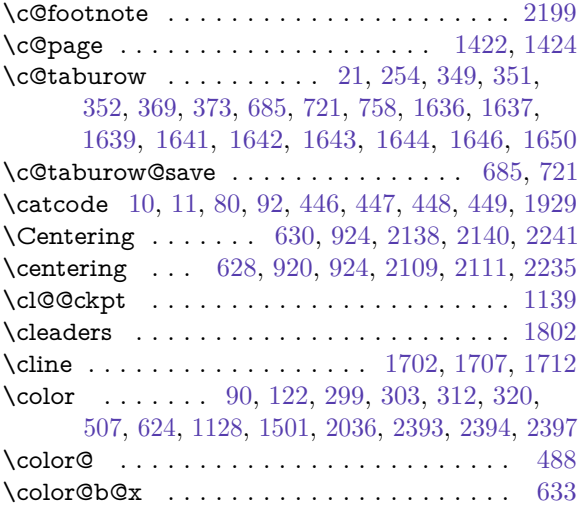

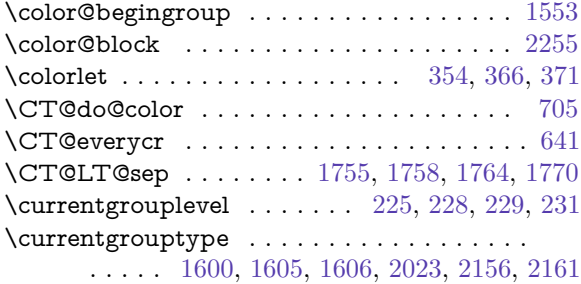

### **D**

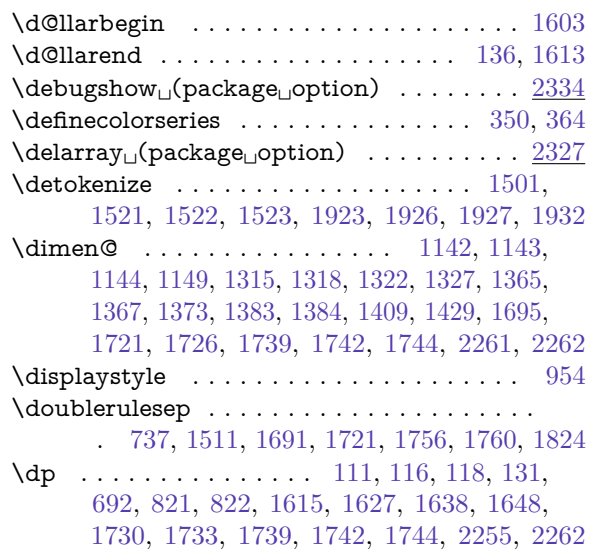

# **E**

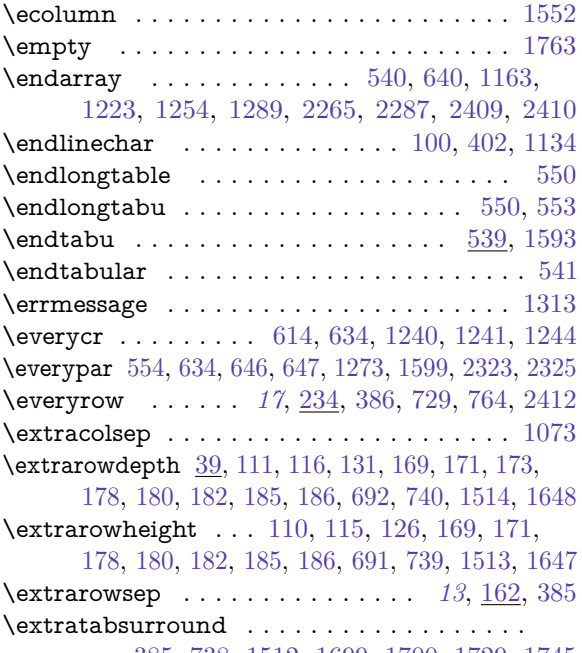

. . [385,](#page-43-1) [738,](#page-51-12) [1512,](#page-68-14) [1699,](#page-72-5) [1700,](#page-72-6) [1729,](#page-73-15) [1745](#page-73-9)

#### **F**

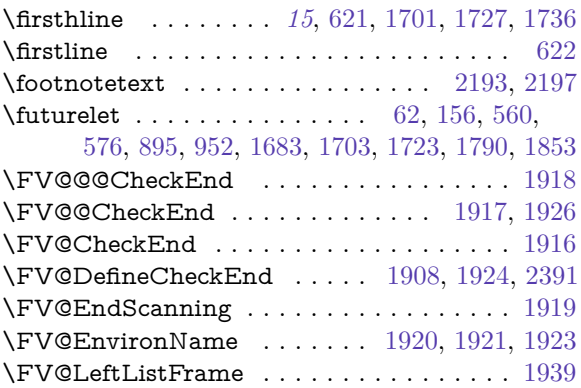

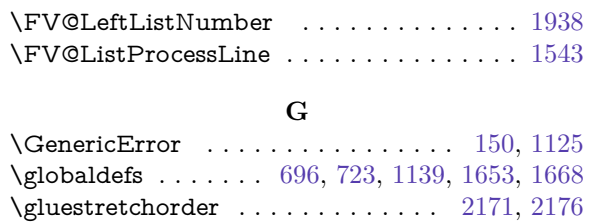

## **H**

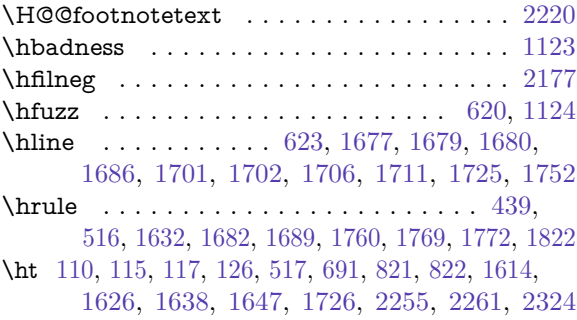

## **I**

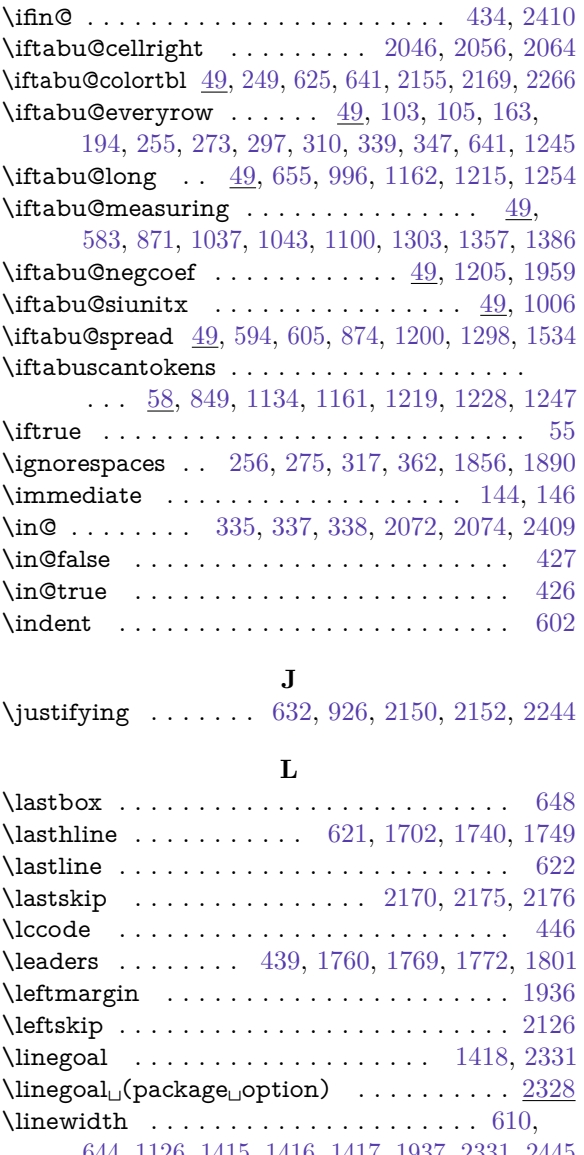

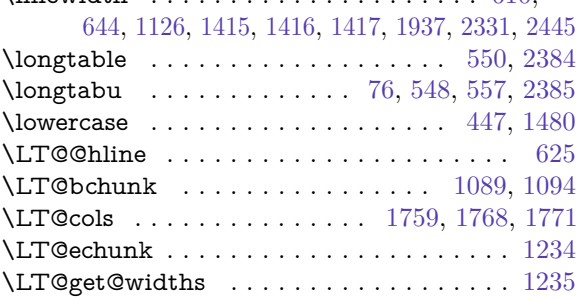

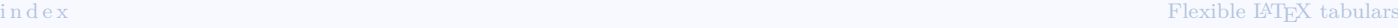

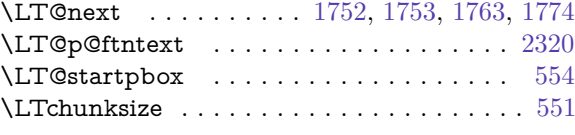

## **M**

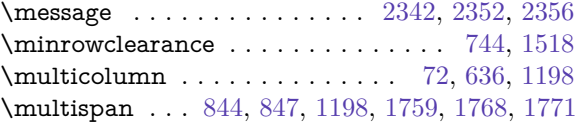

## **N**

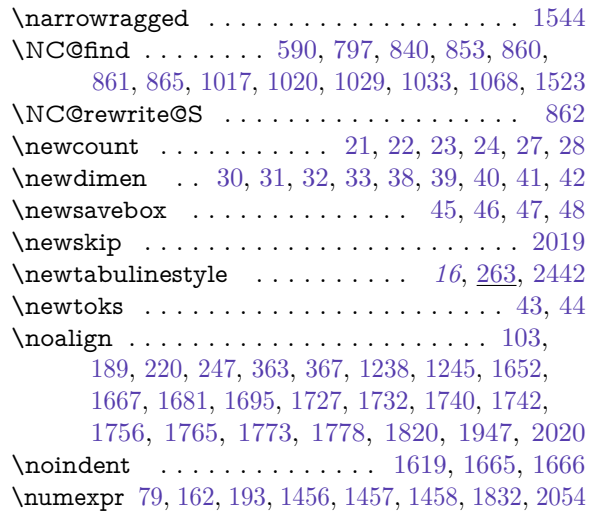

### **O**

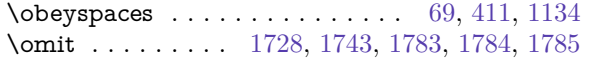

## **P**

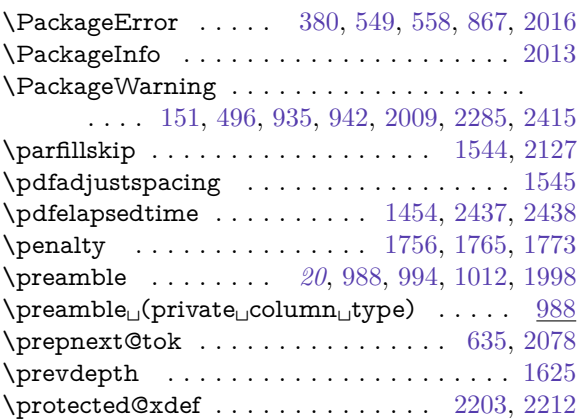

## **R**

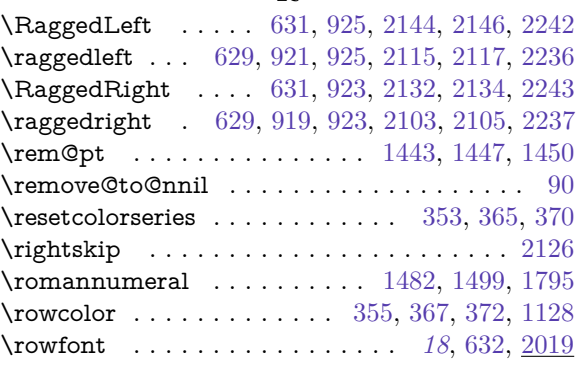

## **S**

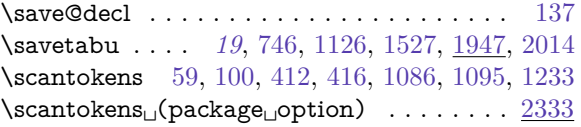

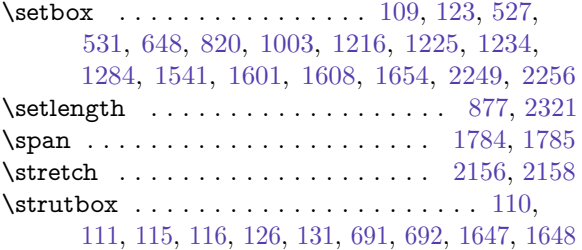

## **T**

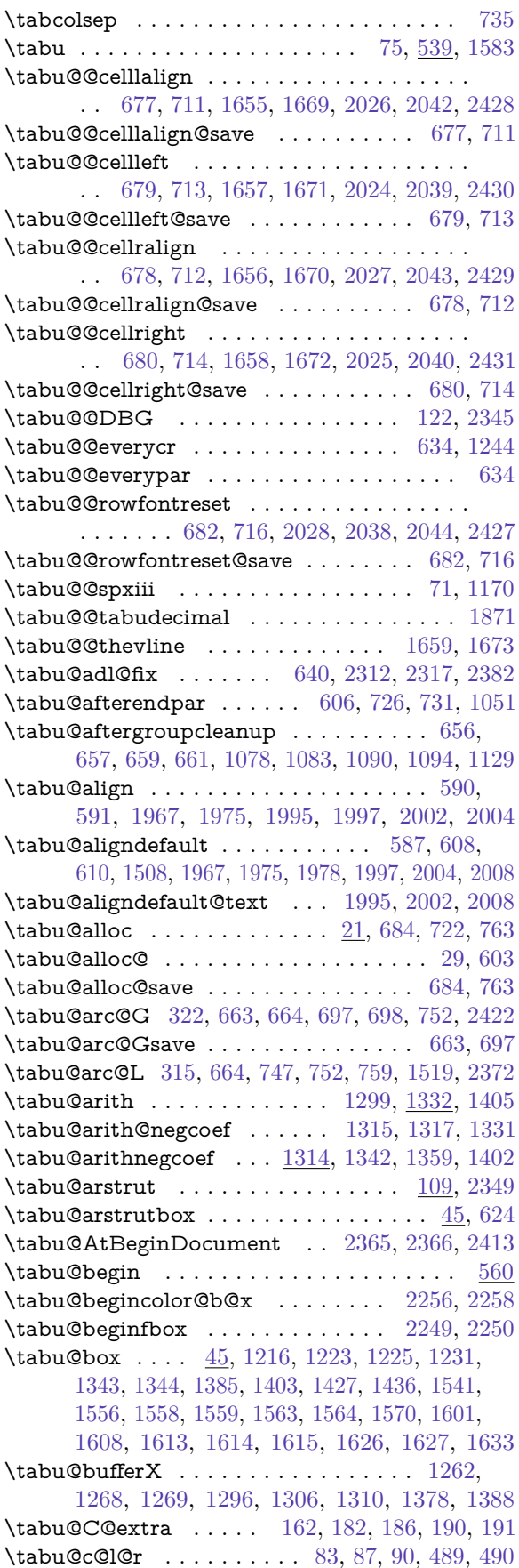

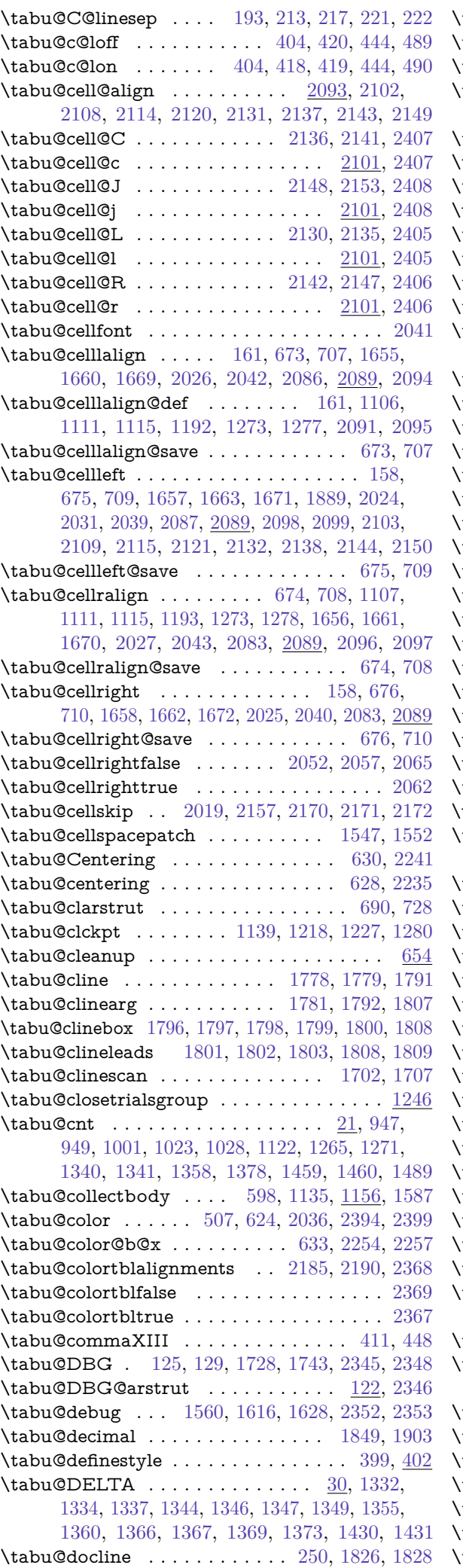

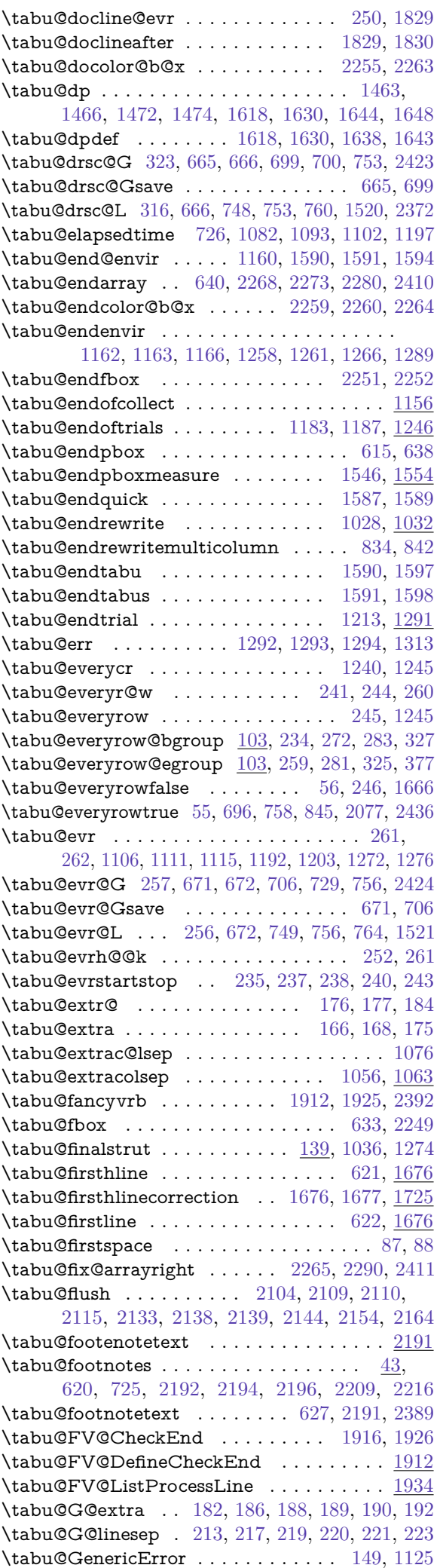

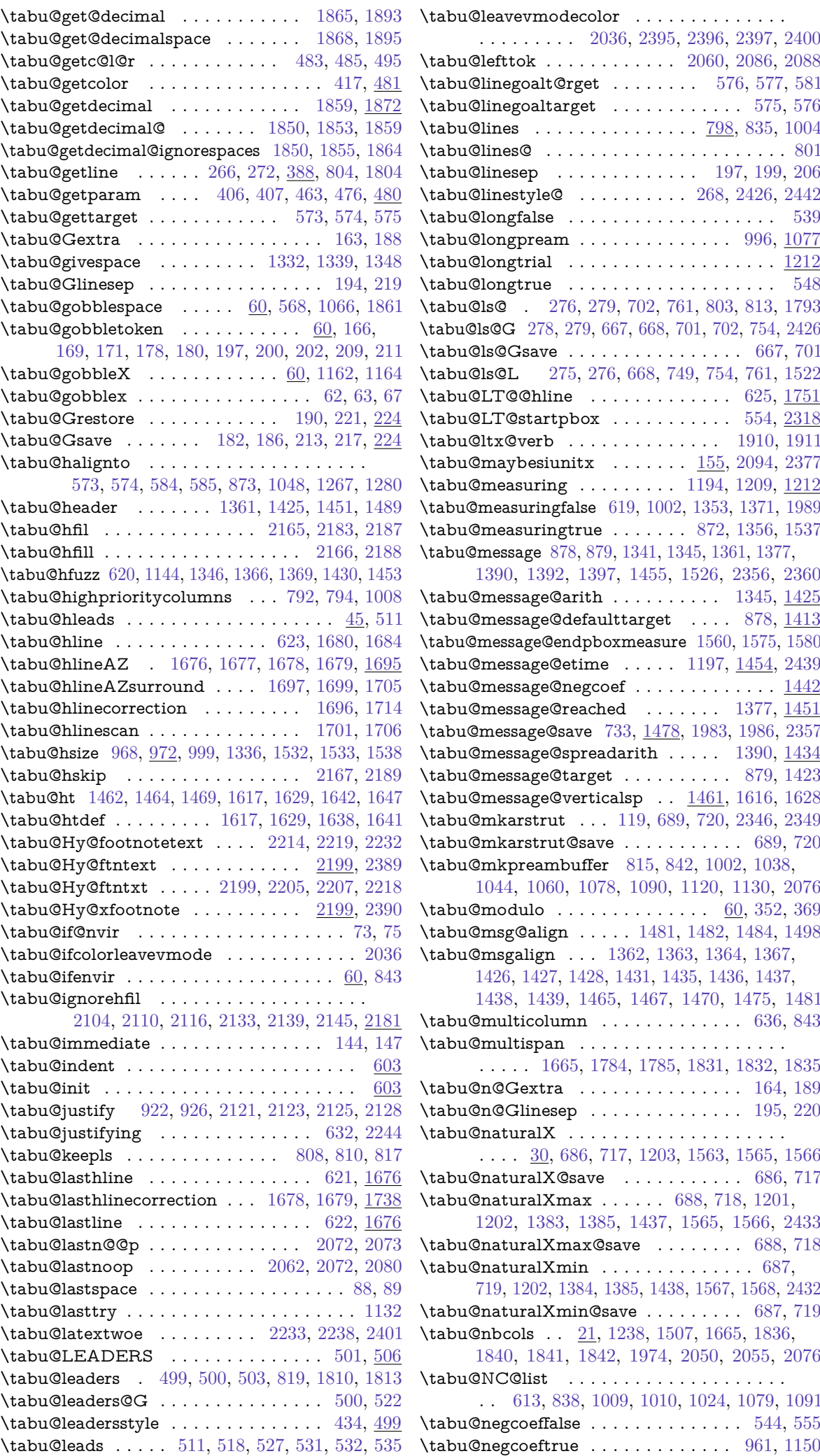

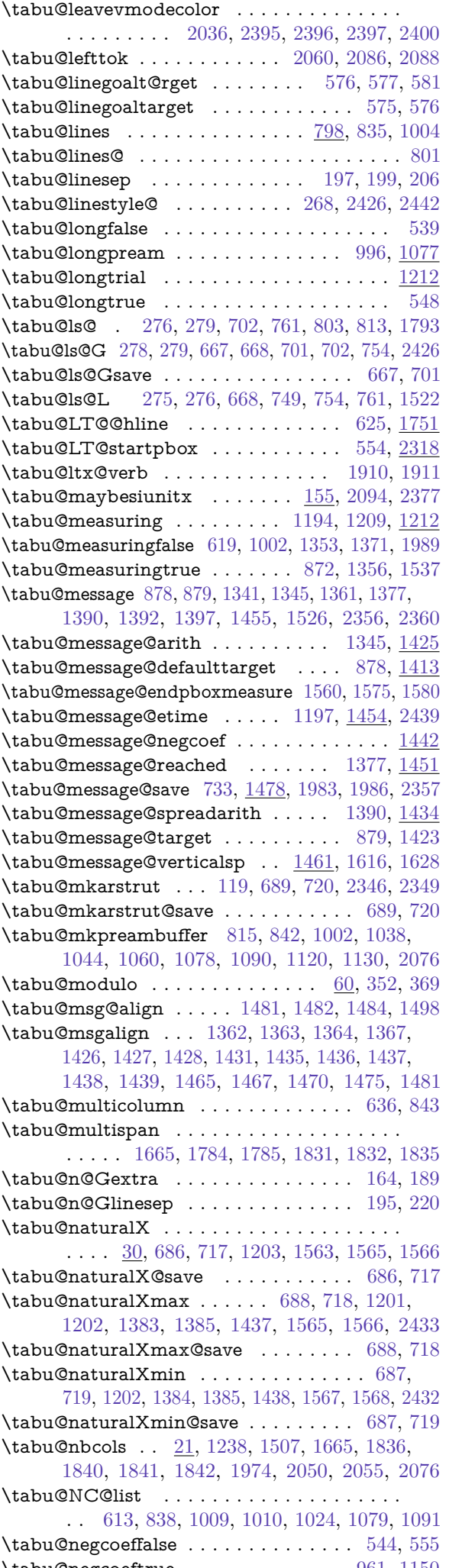

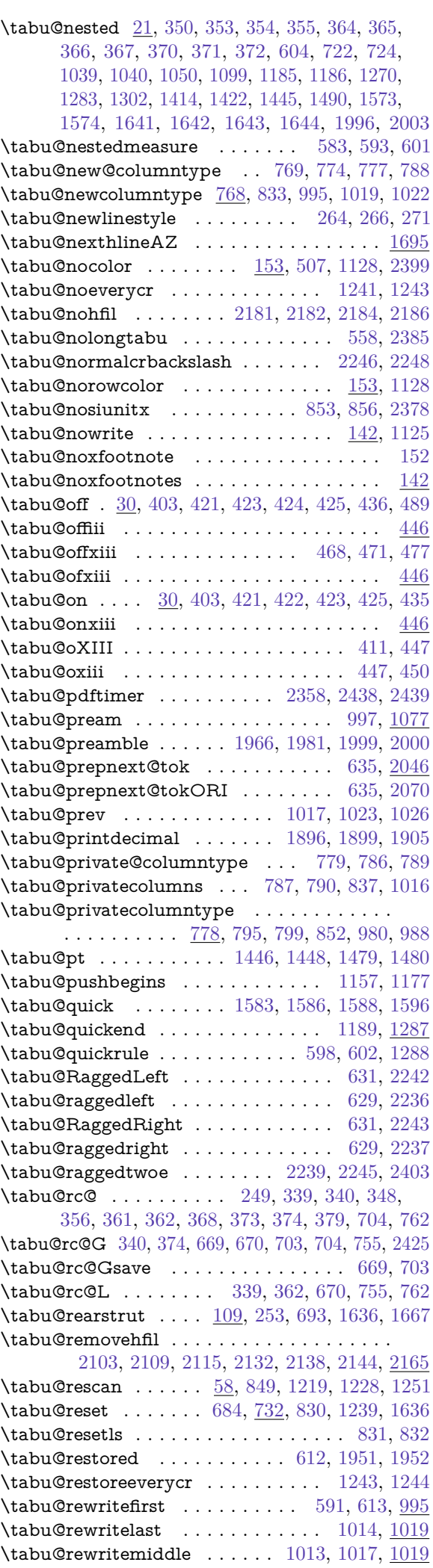

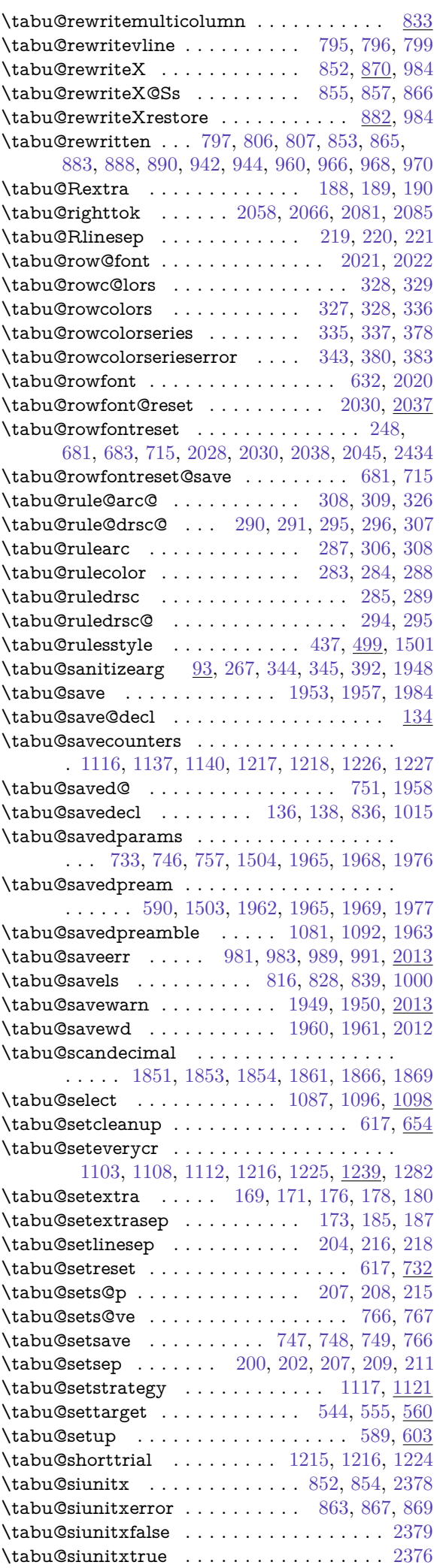

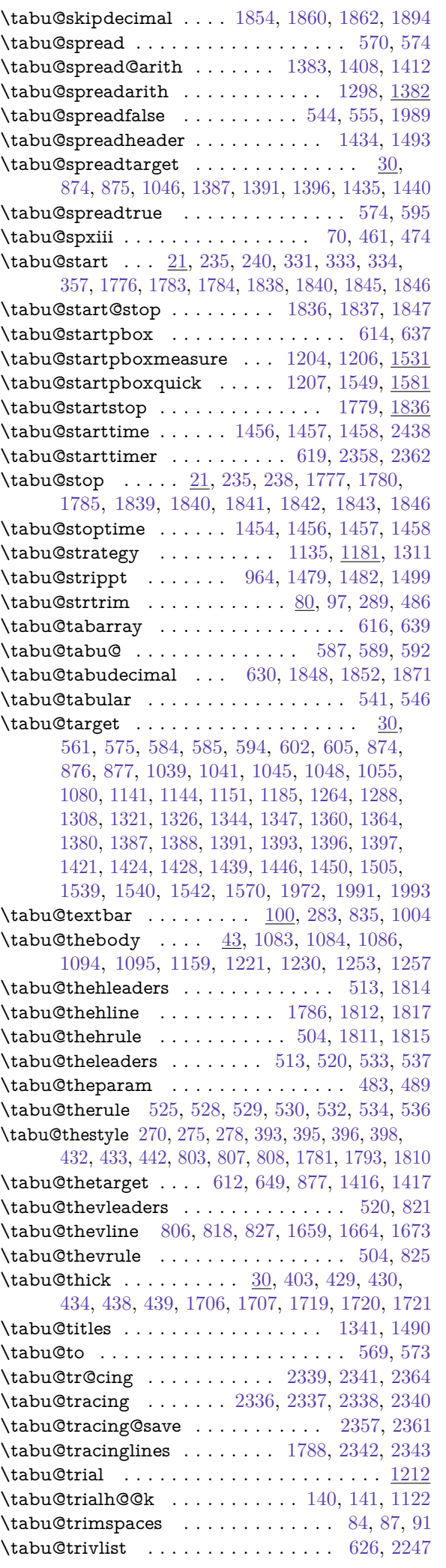

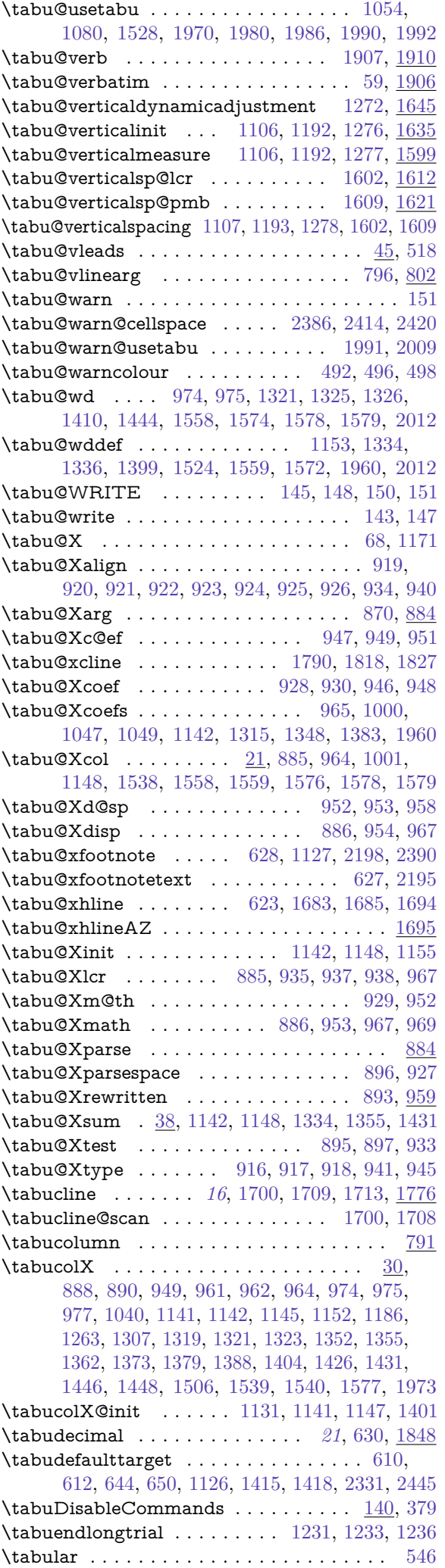

<span id="page-101-0"></span>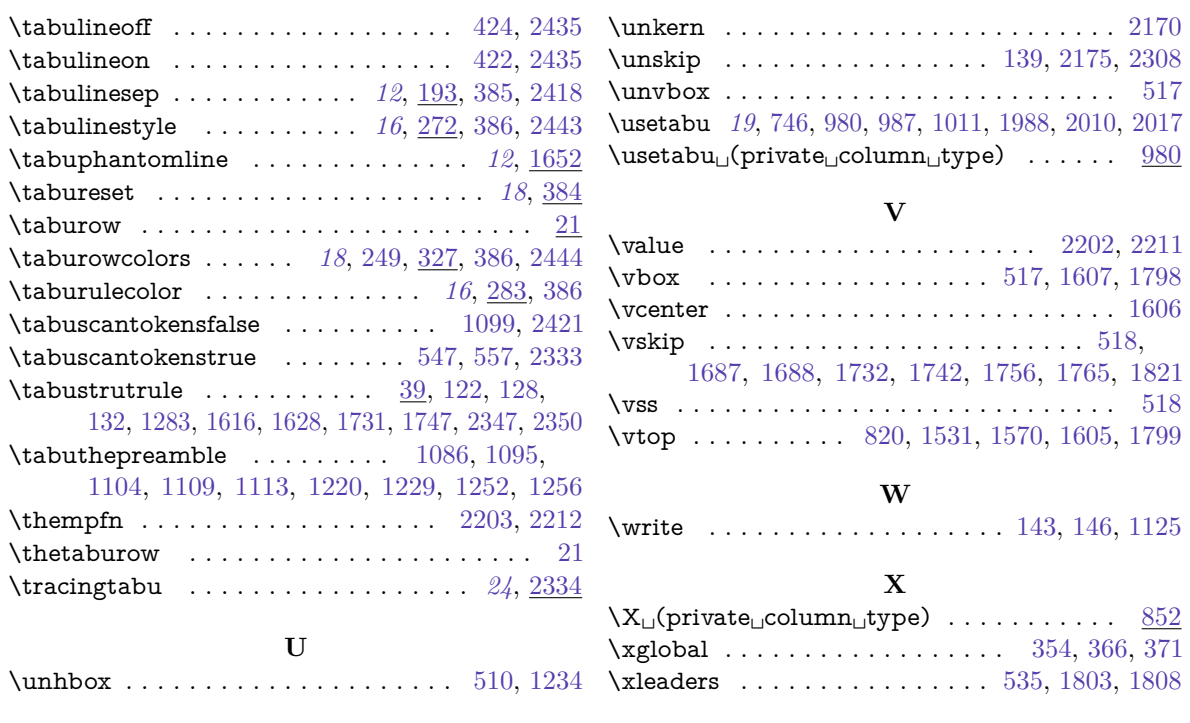